# **py-pde Documentation**

Release unknown

**David Zwicker** 

Dec 10, 2022

# CONTENTS

| 1 | Getti      | ng started 3                                               |
|---|------------|------------------------------------------------------------|
|   | 1.1        | Install using pip                                          |
|   | 1.2        | Install using conda                                        |
|   | 1.3        | Install from source                                        |
|   | 1.4        | Package overview                                           |
| 2 | Exan       | uples 7                                                    |
|   | 2.1        | Plotting a vector field                                    |
|   | 2.2        | Solving Laplace's equation in 2d                           |
|   | 2.3        | Plotting a scalar field in cylindrical coordinates         |
|   | 2.4        | Solving Poisson's equation in 1d                           |
|   | 2.5        | Simple diffusion equation                                  |
|   | 2.6        | Kuramoto-Sivashinsky - Using PDE class                     |
|   | 2.7        | Spherically symmetric PDE                                  |
|   | 2.8        | Diffusion on a Cartesian grid                              |
|   | 2.9        | Stochastic simulation                                      |
|   | 2.10       | Time-dependent boundary conditions                         |
|   | 2.11       | Setting boundary conditions                                |
|   | 2.12       | 1D problem - Using <i>PDE</i> class                        |
|   | 2.13       | Brusselator - Using the <i>PDE</i> class                   |
|   | 2.14       | Writing and reading trajectory data                        |
|   | 2.15       | Diffusion equation with spatial dependence                 |
|   | 2.16       | Using simulation trackers                                  |
|   | 2.17       | Schrödinger's Equation                                     |
|   | 2.18       | Kuramoto-Sivashinsky - Using custom class                  |
|   | 2.19       | Custom Class for coupled PDEs                              |
|   | 2.20       | 1D problem - Using custom class                            |
|   | 2.21       | Visualizing a scalar field                                 |
|   | 2.22       | Kuramoto-Sivashinsky - Compiled methods                    |
|   | 2.23       | Solver comparison                                          |
|   | 2.24       | Custom PDE class: SIR model                                |
|   | 2.25       | Brusselator - Using custom class                           |
| 3 | User       | manual 39                                                  |
| 5 | 3.1        | Mathematical basics                                        |
|   | 5.1        |                                                            |
|   | 32         | Basic lisage 41                                            |
|   | 3.2<br>3.3 | Basic usage         41           Advanced usage         42 |
|   | 3.3        | Advanced usage                                             |
|   |            |                                                            |

|     | 3.7   | Code of Conduct           | 54  |
|-----|-------|---------------------------|-----|
| 4   | Refe  | rence manual              | 57  |
|     | 4.1   | pde.fields package        | 57  |
|     | 4.2   | pde.grids package         | 89  |
|     | 4.3   | pde.pdes package          | 160 |
|     | 4.4   | pde.solvers package       | 176 |
|     | 4.5   | pde.storage package       | 185 |
|     | 4.6   | pde.tools package         | 193 |
|     | 4.7   | pde.trackers package      | 226 |
|     | 4.8   | pde.visualization package | 244 |
| Pyt | hon 1 | Module Index              | 253 |

#### Index

The *py-pde* python package provides methods and classes useful for solving partial differential equations (PDEs) of the form

$$\partial_t u(\boldsymbol{x},t) = \mathcal{D}[u(\boldsymbol{x},t)] + \eta(u,\boldsymbol{x},t) ,$$

where  $\mathcal{D}$  is a (non-linear) differential operator that defines the time evolution of a (set of) physical fields u with possibly tensorial character, which depend on spatial coordinates x and time t. The framework also supports stochastic differential equations in the Itô representation, where the noise is represented by  $\eta$  above.

The main audience for the package are researchers and students who want to investigate the behavior of a PDE and get an intuitive understanding of the role of the different terms

and the boundary conditions. To support this, *py-pde* evaluates PDEs using the methods of lines with a finite-difference approximation of the differential operators. Consequently, the mathematical operator  $\mathcal{D}$  can be naturally translated to a function evaluating the evolution rate of the PDE.

#### Contents

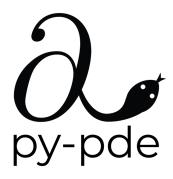

#### CHAPTER

### **GETTING STARTED**

This *py-pde* package is developed for python 3.8 and higher. The code is tested under Linux, Windows, and macOS.

### 1.1 Install using pip

The package is available on pypi, so you should be able to install it by running

pip install py-pde

In order to have all features of the package available, you might also want to install the following optional packages:

pip install h5py pandas pyfftw tqdm

Moreover, **ffmpeg** needs to be installed and for creating movies.

### 1.2 Install using conda

The *py-pde* package is also available on conda using the *conda-forge* channel. You can thus install it using

conda install -c conda-forge py-pde

This installation includes many dependencies to have most features of py-pde.

### 1.3 Install from source

Installing from source can be necessary if the pypi installation does not work or if the latest source code should be installed from github.

#### 1.3.1 Required prerequisites

The code builds on other python packages, which need to be installed for *py-pde* to function properly. The required packages are listed in the table below:

| Package    | Minimal version | Usage                                              |  |
|------------|-----------------|----------------------------------------------------|--|
| matplotlib | 3.1             | Visualizing results                                |  |
| numba      | 0.56            | Just-in-time compilation to accelerate numerics    |  |
| numpy      | 1.22            | Handling numerical data                            |  |
| scipy      | 1.4             | Miscellaneous scientific functions                 |  |
| sympy      | 1.5             | Dealing with user-defined mathematical expressions |  |
| tqdm       | 4.60            | Display progress bars during calculations          |  |

The simplest way to install these packages is to use the requirements.txt in the base folder:

```
pip install -r requirements.txt
```

Alternatively, these package can be installed via your operating system's package manager, e.g. using **macports**, **homebrew**, or **conda**. The package versions given above are minimal requirements, although this is not tested systematically. Generally, it should help to install the latest version of the package.

#### 1.3.2 Optional packages

The following packages should be installed to use some miscellaneous features:

| Package    | Minimal version | Usage                                        |
|------------|-----------------|----------------------------------------------|
| h5py       | 2.10            | Storing data in the hierarchical file format |
| ipywidgets | 7               | Jupyter notebook support                     |
| mpi4py     | 3               | Parallel processing using MPI                |
| napari     | 0.4.8           | Displaying images interactively              |
| numba-mpi  | 0.22            | Parallel processing using MPI+numba          |
| pandas     | 1.2             | Handling tabular data                        |
| pyfftw     | 0.12            | Faster Fourier transforms                    |

For making movies, the **ffmpeg** should be available. Additional packages might be required for running the tests in the folder tests and to build the documentation in the folder docs. These packages are listed in the files requirements.txt in the respective folders.

#### 1.3.3 Downloading py-pde

The package can be simply checked out from github.com/zwicker-group/py-pde. To import the package from any python session, it might be convenient to include the root folder of the package into the PYTHONPATH environment variable.

This documentation can be built by calling the **make html** in the docs folder. The final documentation will be available in docs/build/html. Note that a LaTeX documentation can be build using **make latexpdf**.

# 1.4 Package overview

The main aim of the *pde* package is to simulate partial differential equations in simple geometries. Here, the time evolution of a PDE is determined using the method of lines by explicitly discretizing space using fixed grids. The differential operators are implemented using the finite difference method. For simplicity, we consider only regular, orthogonal grids, where each axis has a uniform discretization and all axes are (locally) orthogonal. Currently, we support simulations on *CartesianGrid*, *PolarSymGrid*, *SphericalSymGrid*, and *CylindricalSymGrid*, with and without periodic boundaries where applicable.

Fields are defined by specifying values at the grid points using the classes *ScalarField*, *VectorField*, and *Tensor2Field*. These classes provide methods for applying differential operators to the fields, e.g., the result of applying the Laplacian to a scalar field is returned by calling the method *laplace()*, which returns another instance of *ScalarField*, whereas *gradient()* returns a *VectorField*. Combining these functions with ordinary arithmetics on fields allows to represent the right hand side of many partial differential equations that appear in physics. Importantly, the differential operators work with flexible boundary conditions.

The PDEs to solve are represented as a separate class inheriting from *PDEBase*. One example defined in this package is the diffusion equation implemented as *DiffusionPDE*, but more specific situations need to be implemented by the user. Most notably, PDEs can be specified by their expression using the convenient *PDE* class.

The PDEs are solved using solver classes, where a simple explicit solver is implemented by *ExplicitSolver*, but more advanced implementations can be done. To obtain more details during the simulation, trackers can be attached to the solver instance, which analyze intermediate states periodically. Typical trackers include *ProgressTracker* (display simulation progress), *PlotTracker* (display images of the simulation), and *SteadyStateTracker* (aborting simulation when a stationary state is reached). Others can be found in the *trackers* module. Moreover, we provide *MemoryStorage* and *FileStorage*, which can be used as trackers to store the intermediate state to memory and to a file, respectively.

#### CHAPTER

TWO

### **EXAMPLES**

These are example scripts using the *py-pde* package, which illustrates some of the most important features of the package.

# 2.1 Plotting a vector field

This example shows how to initialize and visualize the vector field  $u = (\sin(x), \cos(x))$ .

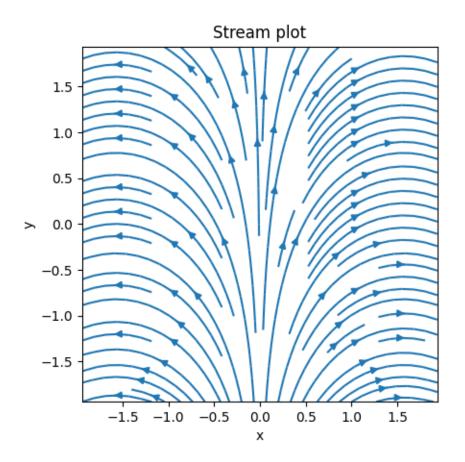

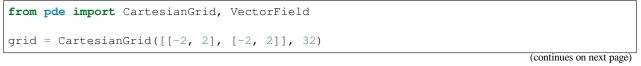

```
field = VectorField.from_expression(grid, ["sin(x)", "cos(x)"])
field.plot(method="streamplot", title="Stream plot")
```

Total running time of the script: (0 minutes 0.613 seconds)

# 2.2 Solving Laplace's equation in 2d

This example shows how to solve a 2d Laplace equation with spatially varying boundary conditions.

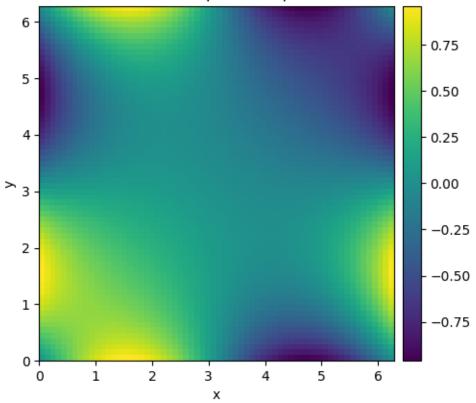

#### Solution to Laplace's equation

```
import numpy as np
from pde import CartesianGrid, solve_laplace_equation
grid = CartesianGrid([[0, 2 * np.pi]] * 2, 64)
bcs = [{"value": "sin(y)"}, {"value": "sin(x)"}]
res = solve_laplace_equation(grid, bcs)
res.plot()
```

Total running time of the script: (0 minutes 0.747 seconds)

## 2.3 Plotting a scalar field in cylindrical coordinates

This example shows how to initialize and visualize the scalar field  $u = \sqrt{z} \exp(-r^2)$  in cylindrical coordinates.

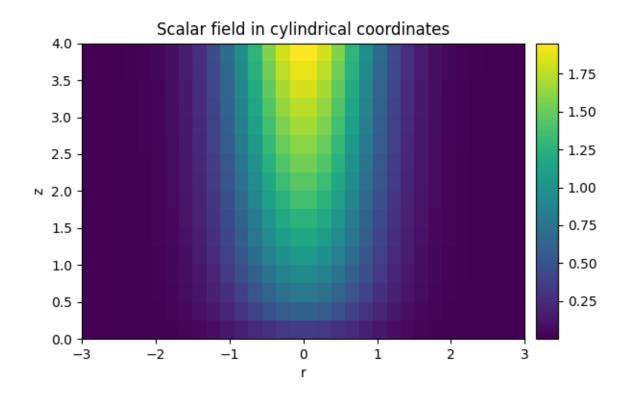

from pde import CylindricalSymGrid, ScalarField
grid = CylindricalSymGrid(radius=3, bounds\_z=[0, 4], shape=16)
field = ScalarField.from\_expression(grid, "sqrt(z) \* exp(-r\*\*2)")
field.plot(title="Scalar field in cylindrical coordinates")

**Total running time of the script:** (0 minutes 0.480 seconds)

# 2.4 Solving Poisson's equation in 1d

This example shows how to solve a 1d Poisson equation with boundary conditions.

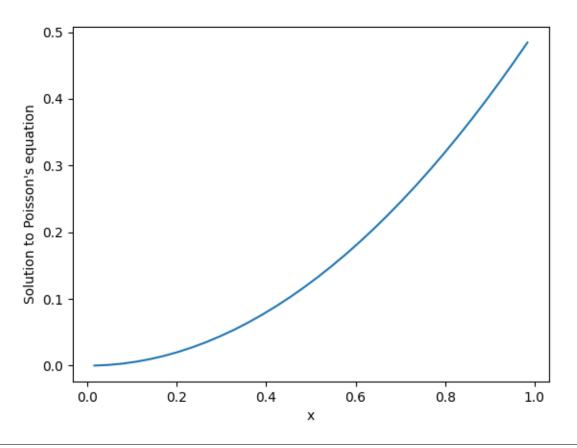

```
from pde import CartesianGrid, ScalarField, solve_poisson_equation
grid = CartesianGrid([[0, 1]], 32, periodic=False)
field = ScalarField(grid, 1)
result = solve_poisson_equation(field, bc=[{"value": 0}, {"derivative": 1}])
result.plot()
```

Total running time of the script: (0 minutes 0.130 seconds)

# 2.5 Simple diffusion equation

This example solves a simple diffusion equation in two dimensions.

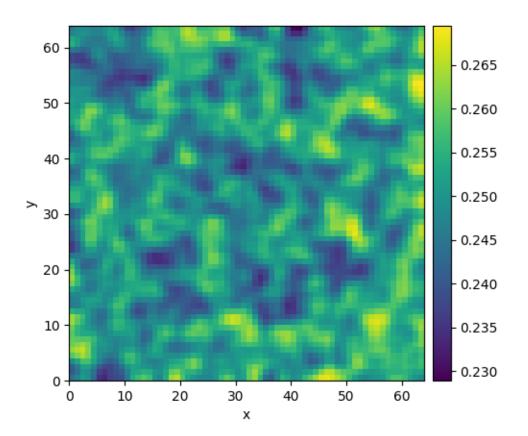

| 0%             | 0/10.0 [00:00 , ?it/s]</th <th></th>       |  |
|----------------|--------------------------------------------|--|
| Initializing:  | 0%    0/10.0 [00:00 , ?it/s]</td <td></td> |  |
| 0%             | 0/10.0 [00:06 , ?it/s]</td <td></td>       |  |
| 0%             | 0.0038/10.0 [00:06<5:03:42, 1822.90s/it]   |  |
| 1%             | 0.07747/10.0 [00:06<14:48, 89.51s/it]      |  |
| 98 9           | 0.94527/10.0 [00:06<01:06, 7.34s/it]       |  |
| 98 9           | 0.94527/10.0 [00:06<01:06, 7.35s/it]       |  |
| 100% ######### | #  10.0/10.0 [00:06<00:00, 1.44it/s]       |  |
| 100% ######### | #  10.0/10.0 [00:06<00:00, 1.44it/s]       |  |

```
from pde import DiffusionPDE, ScalarField, UnitGrid
grid = UnitGrid([64, 64]) # generate grid
state = ScalarField.random_uniform(grid, 0.2, 0.3) # generate initial condition
```

```
eq = DiffusionPDE(diffusivity=0.1) # define the pde
result = eq.solve(state, t_range=10)
result.plot()
```

Total running time of the script: (0 minutes 7.177 seconds)

# 2.6 Kuramoto-Sivashinsky - Using PDE class

This example implements a scalar PDE using the *PDE*. We here consider the Kuramoto–Sivashinsky equation, which for instance describes the dynamics of flame fronts:

$$30$$
  
 $25$   
 $20$   
 $20$   
 $5$   
 $15$   
 $10$   
 $15$   
 $10$   
 $15$   
 $10$   
 $10$   
 $15$   
 $10$   
 $0.5$   
 $0.0$   
 $-0.5$   
 $-1.5$   
 $-0.5$   
 $-1.5$   
 $-0.5$   
 $-1.5$   
 $-2.0$   
 $-2.5$   
 $-2.5$   
 $-2.5$ 

$$\partial_t u = -\frac{1}{2} |\nabla u|^2 - \nabla^2 u - \nabla^4 u$$

081 | 0/10.0 [00:00<?, ?it/s] | 0/10.0 [00:00<?, ?it/s] Initializing: 0%| | 0/10.0 [00:13<?, ?it/s] 0%| 0%| | 0.01/10.0 [00:22<6:16:29, 2261.19s/it] 0%| | 0.02/10.0 [00:22<3:08:03, 1130.62s/it] | 0.11/10.0 [00:22<33:53, 205.57s/it] 1%|1 41%|####1 | 4.13/10.0 [00:22<00:32, 5.48s/it] 41%|####1 | 4.13/10.0 [00:22<00:32, 5.48s/it]

```
100%|########### 10.0/10.0 [00:22<00:00, 2.26s/it]
100%|########## 10.0/10.0 [00:22<00:00, 2.26s/it]
```

Total running time of the script: (0 minutes 22.866 seconds)

# 2.7 Spherically symmetric PDE

This example illustrates how to solve a PDE in a spherically symmetric geometry.

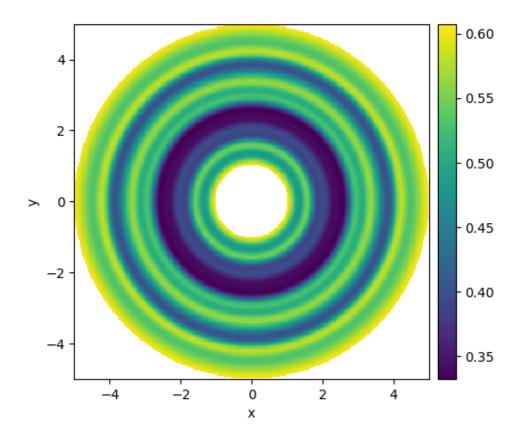

| 0%             | 0/0.1 [00:00 , ?it/s]</th           |
|----------------|-------------------------------------|
| Initializing:  | 0%    0/0.1 [00:00 , ?it/s]</td     |
| 0%             | 0/0.1 [00:01 , ?it/s]</td           |
| 8% 8           | 0.008/0.1 [00:01<00:21, 230.71s/it] |
| 42% ####2      | 0.042/0.1 [00:01<00:02, 43.96s/it]  |
| 42% ####2      | 0.042/0.1 [00:01<00:02, 43.98s/it]  |
| 100% ######### | #  0.1/0.1 [00:01<00:00, 18.47s/it] |
| 100% ######### | #  0.1/0.1 [00:01<00:00, 18.47s/it] |

```
from pde import DiffusionPDE, ScalarField, SphericalSymGrid
grid = SphericalSymGrid(radius=[1, 5], shape=128) # generate grid
state = ScalarField.random_uniform(grid) # generate initial condition
eq = DiffusionPDE(0.1) # define the PDE
result = eq.solve(state, t_range=0.1, dt=0.001)
result.plot(kind="image")
```

Total running time of the script: (0 minutes 2.044 seconds)

# 2.8 Diffusion on a Cartesian grid

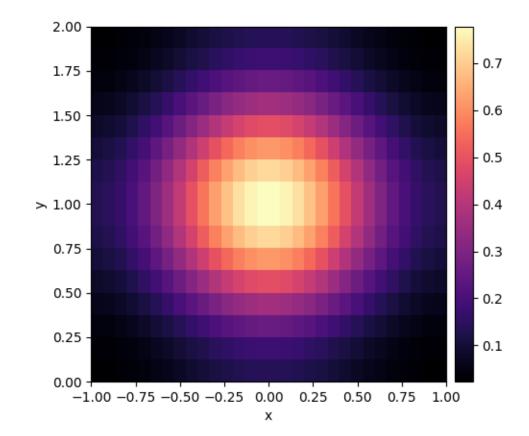

This example shows how to solve the diffusion equation on a Cartesian grid.

| 0%              | 0/1.0 [00:00 , ?it/s]</th          |
|-----------------|------------------------------------|
| Initializing:   | 0%    0/1.0 [00:00 , ?it/s]</td    |
| 0%              | 0/1.0 [00:04 , ?it/s]</td          |
| 18 1            | 0.01/1.0 [00:04<06:56, 421.14s/it] |
| 3% 3            | 0.03/1.0 [00:04<02:16, 140.39s/it] |
| 3% 3            | 0.03/1.0 [00:04<02:16, 140.45s/it] |
| 100% ########## | 1.0/1.0 [00:04<00:00, 4.21s/it]    |
| 100% ########## | 1.0/1.0 [00:04<00:00, 4.21s/it]    |

```
from pde import CartesianGrid, DiffusionPDE, ScalarField
grid = CartesianGrid([[-1, 1], [0, 2]], [30, 16]) # generate grid
state = ScalarField(grid) # generate initial condition
state.insert([0, 1], 1)
```

```
eq = DiffusionPDE(0.1) # define the pde
result = eq.solve(state, t_range=1, dt=0.01)
result.plot(cmap="magma")
```

Total running time of the script: (0 minutes 4.399 seconds)

# 2.9 Stochastic simulation

This example illustrates how a stochastic simulation can be done.

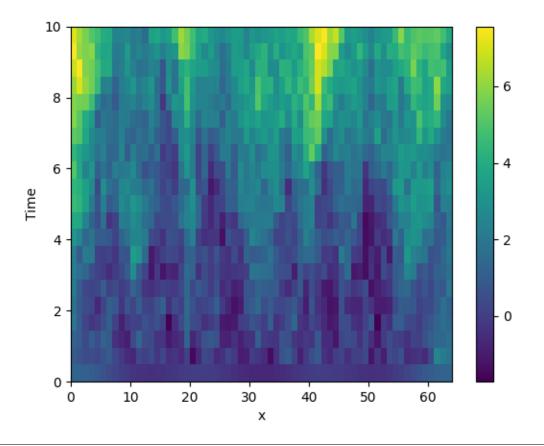

```
from pde import KPZInterfacePDE, MemoryStorage, ScalarField, UnitGrid, plot_kymograph
grid = UnitGrid([64]) # generate grid
state = ScalarField.random_harmonic(grid) # generate initial condition
eq = KPZInterfacePDE(noise=1) # define the SDE
storage = MemoryStorage()
eq.solve(state, t_range=10, dt=0.01, tracker=storage.tracker(0.5))
plot_kymograph(storage)
```

Total running time of the script: (0 minutes 4.600 seconds)

# 2.10 Time-dependent boundary conditions

This example solves a simple diffusion equation in one dimensions with time-dependent boundary conditions.

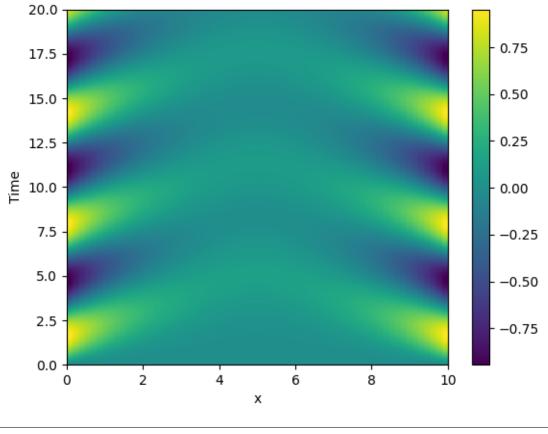

```
from pde import PDE, CartesianGrid, MemoryStorage, ScalarField, plot_kymograph
grid = CartesianGrid([[0, 10]], [64]) # generate grid
state = ScalarField(grid) # generate initial condition
eq = PDE({"c": "laplace(c)"}, bc={"value_expression": "sin(t)"})
storage = MemoryStorage()
eq.solve(state, t_range=20, dt=1e-4, tracker=storage.tracker(0.1))
# plot the trajectory as a space-time plot
plot_kymograph(storage)
```

Total running time of the script: (0 minutes 6.315 seconds)

# 2.11 Setting boundary conditions

This example shows how different boundary conditions can be specified.

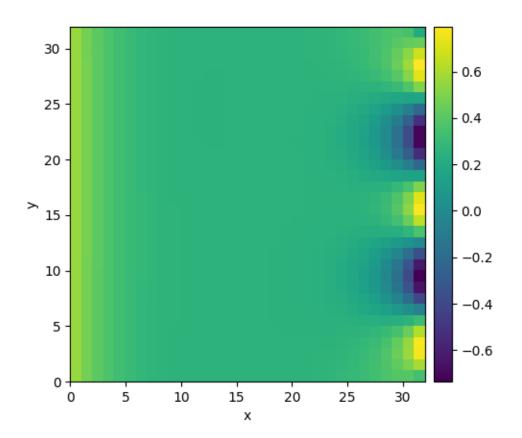

| 0%              | 0/10.0 [0 | ):00 , ?it/s]</th <th></th> |                   |
|-----------------|-----------|-----------------------------|-------------------|
| Initializing:   | 0%        | 0/10.0 [00                  | 0:00 , ?it/s]</td |
| 08              | 0/10.0 [0 | 0:04 , ?it/s]</td <td></td> |                   |
| 0%              | 0.005/10. | 0 [00:04<2:29:              | 10, 895.48s/it]   |
| 0%              | 0.03/10.0 | [00:04<24:48,               | 149.26s/it]       |
| 118 #1          | 1.14/10.0 | [00:04<00:34,               | 3.93s/it]         |
| 118 #1          | 1.14/10.0 | [00:04<00:35,               | 3.96s/it]         |
| 100% ########## | 10.0/10.0 | [00:04<00:00,               | 2.22it/s]         |
| 100% ########## | 10.0/10.0 | [00:04<00:00,               | 2.22it/s]         |

```
from pde import DiffusionPDE, ScalarField, UnitGrid
grid = UnitGrid([32, 32], periodic=[False, True]) # generate grid
state = ScalarField.random_uniform(grid, 0.2, 0.3) # generate initial condition
```

```
# set boundary conditions `bc` for all axes
bc_x_left = {"derivative": 0.1}
bc_x_right = {"value": "sin(y / 2)"}
bc_x = [bc_x_left, bc_x_right]
bc_y = "periodic"
eq = DiffusionPDE(bc=[bc_x, bc_y])
result = eq.solve(state, t_range=10, dt=0.005)
result.plot()
```

Total running time of the script: (0 minutes 4.688 seconds)

#### 2.12 1D problem - Using PDE class

This example implements a PDE that is only defined in one dimension. Here, we chose the Korteweg-de Vries equation, given by

$$\partial_t \phi = 6\phi \partial_x \phi - \partial_x^3 \phi$$

which we implement using the PDE.

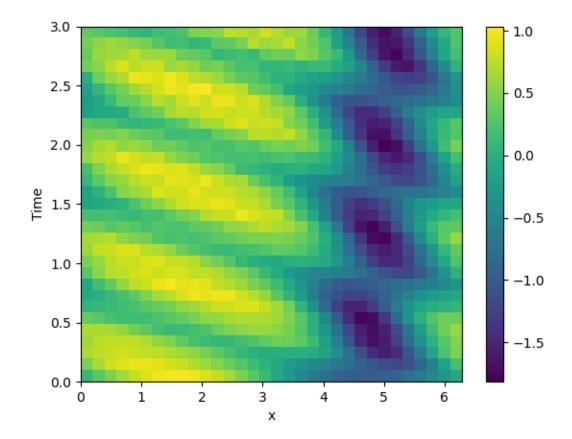

```
from math import pi
from pde import PDE, CartesianGrid, MemoryStorage, ScalarField, plot_kymograph
# initialize the equation and the space
eq = PDE({"\phi": "6 * \phi * d_dx(\phi) - laplace(d_dx(\phi))"})
grid = CartesianGrid([[0, 2 * pi]], [32], periodic=True)
state = ScalarField.from_expression(grid, "sin(x)")
# solve the equation and store the trajectory
storage = MemoryStorage()
eq.solve(state, t_range=3, tracker=storage.tracker(0.1))
# plot the trajectory as a space-time plot
plot_kymograph(storage)
```

Total running time of the script: (0 minutes 7.543 seconds)

### 2.13 Brusselator - Using the PDE class

This example uses the PDE class to implement the Brusselator with spatial coupling,

$$\partial_t u = D_0 \nabla^2 u + a - (1+b)u + vu^2$$
$$\partial_t v = D_1 \nabla^2 v + bu - vu^2$$

Here,  $D_0$  and  $D_1$  are the respective diffusivity and the parameters a and b are related to reaction rates.

Note that the same result can also be achieved with a *full implementation of a custom class*, which allows for more flexibility at the cost of code complexity.

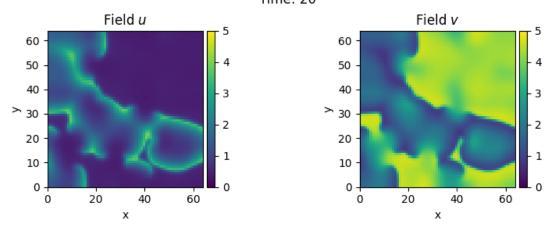

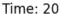

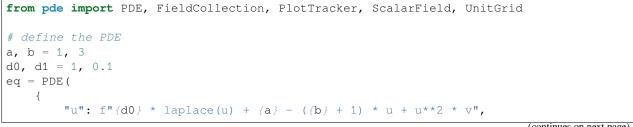

```
"v": f"{d1} * laplace(v) + {b} * u - u**2 * v",
}
)
# initialize state
grid = UnitGrid([64, 64])
u = ScalarField(grid, a, label="Field $u$")
v = b / a + 0.1 * ScalarField.random_normal(grid, label="Field $v$")
state = FieldCollection([u, v])
# simulate the pde
tracker = PlotTracker(interval=1, plot_args={"vmin": 0, "vmax": 5})
sol = eq.solve(state, t_range=20, dt=1e-3, tracker=tracker)
```

Total running time of the script: (0 minutes 27.450 seconds)

#### 2.14 Writing and reading trajectory data

This example illustrates how to store intermediate data to a file for later post-processing. The storage frequency is an argument to the tracker.

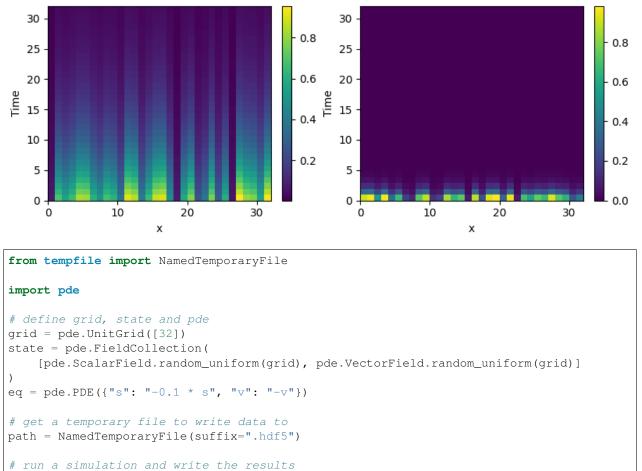

```
writer = pde.FileStorage(path.name, write_mode="truncate")
```

```
eq.solve(state, t_range=32, dt=0.01, tracker=writer.tracker(1))
# read the simulation back in again
reader = pde.FileStorage(path.name, write_mode="read_only")
pde.plot_kymographs(reader)
```

Total running time of the script: (0 minutes 5.313 seconds)

### 2.15 Diffusion equation with spatial dependence

This example solve the Diffusion equation with a heterogeneous diffusivity:

$$\partial_t c = \nabla \big( D(\boldsymbol{r}) \nabla c \big)$$

using the *PDE* class. In particular, we consider D(x) = 1.01 + tanh(x), which gives a low diffusivity on the left side of the domain.

Note that the naive implementation,  $PDE(\{"c": "divergence((1.01 + tanh(x)) * gradi-ent(c))"\})$ , has numerical instabilities. This is because two finite difference approximations are nested. To arrive at a more stable numerical scheme, it is advisable to expand the divergence,

$$\partial_t c = D\nabla^2 c + \nabla D.\nabla c$$

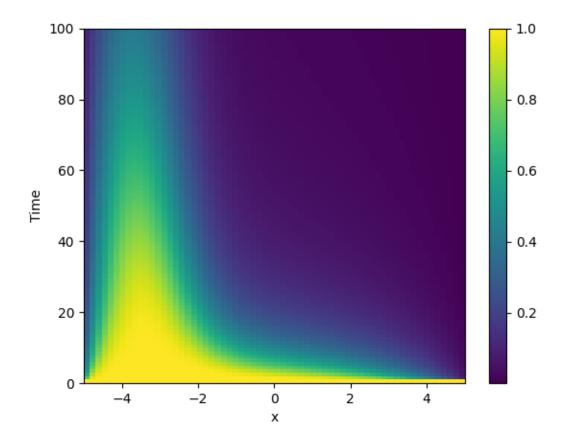

```
from pde import PDE, CartesianGrid, MemoryStorage, ScalarField, plot_kymograph
# Expanded definition of the PDE
diffusivity = "1.01 + tanh(x)"
term_1 = f"({diffusivity}) * laplace(c)"
term_2 = f"dot(gradient({diffusivity}), gradient(c))"
eq = PDE({"c": f"{term_1} + {term_2}"}, bc={"value": 0})
grid = CartesianGrid([[-5, 5]], 64) # generate grid
field = ScalarField(grid, 1) # generate initial condition
storage = MemoryStorage() # store intermediate information of the simulation
res = eq.solve(field, 100, dt=1e-3, tracker=storage.tracker(1)) # solve the PDE
plot_kymograph(storage) # visualize the result in a space-time plot
```

Total running time of the script: (0 minutes 10.560 seconds)

# 2.16 Using simulation trackers

This example illustrates how trackers can be used to analyze simulations.

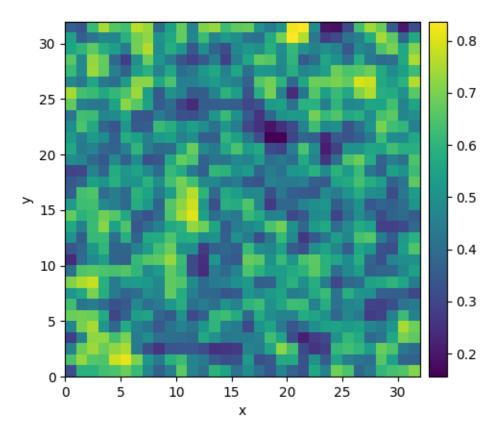

Time: 3

```
| 0/3.0 [00:00<?, ?it/s]
 081
                  | 0/3.0 [00:00<?, ?it/s]
Initializing: 0%|
 0%| | 0/3.0 [00:04<?, ?it/s]
            | 0.1/3.0 [00:04<02:09, 44.59s/it]
 38|3
 7%|6
            | 0.2/3.0 [00:04<01:02, 22.30s/it]
            | 0.7/3.0 [00:04<00:14, 6.37s/it]
23%|##3
23%|##3
            | 0.7/3.0 [00:04<00:15, 6.67s/it]
100%|########### 3.0/3.0 [00:04<00:00, 1.56s/it]
100%|########### 3.0/3.0 [00:04<00:00, 1.56s/it]
510.1646055947557
510.1646055947557
510.1646055947557
510.1646055947557
```

#### import pde

```
grid = pde.UnitGrid([32, 32]) # generate grid
state = pde.ScalarField.random_uniform(grid) # generate initial condition
storage = pde.MemoryStorage()
trackers = [
    "progress", # show progress bar during simulation
    "steady_state", # abort when steady state is reached
    storage.tracker(interval=1), # store data every simulation time unit
    pde.PlotTracker(show=True), # show images during simulation
    # print some output every 5 real seconds:
    pde.PrintTracker(interval=pde.RealtimeInterrupts(duration=5)),
]
eq = pde.DiffusionPDE(0.1) # define the PDE
eq.solve(state, 3, dt=0.1, tracker=trackers)
for field in storage:
    print(field.integral)
```

Total running time of the script: (0 minutes 4.735 seconds)

### 2.17 Schrödinger's Equation

This example implements a complex PDE using the *PDE*. We here chose the Schrödinger equation without a spatial potential in non-dimensional form:

$$i\partial_t \psi = -\nabla^2 \psi$$

Note that the example imposes Neumann conditions at the wall, so the wave packet is expected to reflect off the wall.

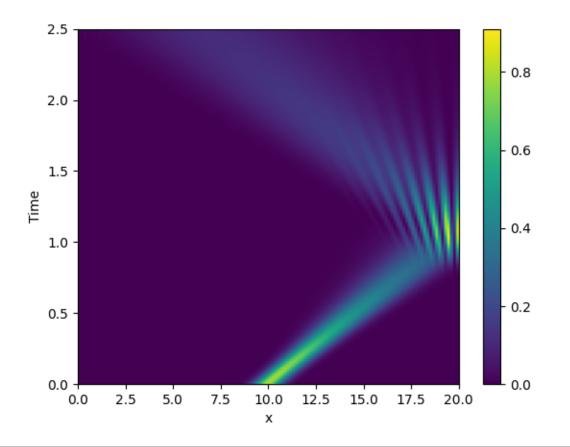

Total running time of the script: (0 minutes 5.523 seconds)

# 2.18 Kuramoto-Sivashinsky - Using custom class

This example implements a scalar PDE using a custom class. We here consider the Kuramoto–Sivashinsky equation, which for instance describes the dynamics of flame fronts:

$$\partial_t u = -\frac{1}{2} |\nabla u|^2 - \nabla^2 u - \nabla^4 u$$

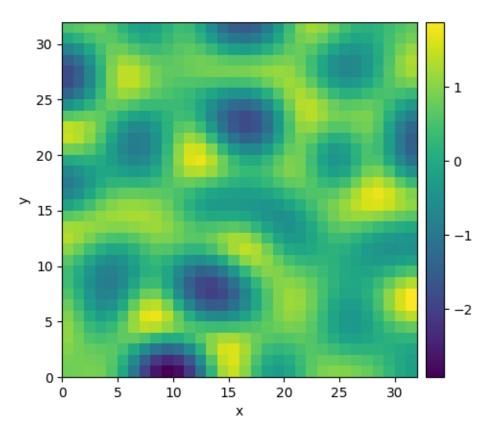

| 0%              | 0/10.0 [00:00 , ?it/s]</th        |
|-----------------|-----------------------------------|
| Initializing:   | 0%    0/10.0 [00:00 , ?it/s]</td  |
| 0%              | 0/10.0 [00:00 , ?it/s]</td        |
| 2% 2            | 0.24/10.0 [00:00<00:15, 1.61s/it] |
| 6% 6            | 0.62/10.0 [00:00<00:06, 1.42it/s] |
| 23% ##2         | 2.28/10.0 [00:00<00:02, 3.46it/s] |
| 58% #####8      | 5.81/10.0 [00:01<00:00, 5.15it/s] |
| 58% #####8      | 5.81/10.0 [00:01<00:01, 3.45it/s] |
| 100% ########## | 10.0/10.0 [00:01<00:00, 5.94it/s] |
| 100% ########## | 10.0/10.0 [00:01<00:00, 5.93it/s] |

```
from pde import PDEBase, ScalarField, UnitGrid

class KuramotoSivashinskyPDE(PDEBase):
    """Implementation of the normalized Kuramoto-Sivashinsky equation"""

    def evolution_rate(self, state, t=0):
        """implement the python version of the evolution equation"""

        state_lap = state.laplace(bc="auto_periodic_neumann")

        state_lap2 = state_lap.laplace(bc="auto_periodic_neumann")

        state_grad = state.gradient(bc="auto_periodic_neumann")

        return -state_grad.to_scalar("squared_sum") / 2 - state_lap - state_lap2

grid = UnitGrid([32, 32]) # generate grid

state = ScalarField.random_uniform(grid) # generate initial condition

eq = KuramotoSivashinskyPDE() # define the pde

result = eq.solve(state, t_range=10, dt=0.01)

result.plot()
```

Total running time of the script: (0 minutes 1.862 seconds)

#### 2.19 Custom Class for coupled PDEs

This example shows how to solve a set of coupled PDEs, the spatially coupled FitzHugh–Nagumo model, which is a simple model for the excitable dynamics of coupled Neurons:

$$\partial_t u = \nabla^2 u + u(u - \alpha)(1 - u) + w$$
  
 $\partial_t w = \epsilon u$ 

Here,  $\alpha$  denotes the external stimulus and  $\epsilon$  defines the recovery time scale. We implement this as a custom PDE class below.

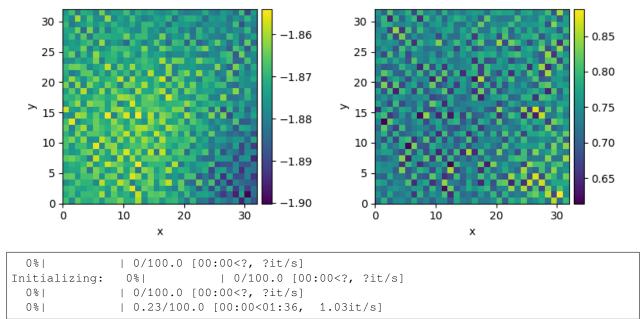

|                 |                                      | (continued from previous page) |
|-----------------|--------------------------------------|--------------------------------|
| 18              | 0.71/100.0 [00:00<00:37, 2.65it/s]   |                                |
| 3% 3            | 3.0/100.0 [00:00<00:15, 6.27it/s]    |                                |
| 8% 7            | 7.97/100.0 [00:00<00:10, 8.54it/s]   |                                |
| 15% #5          | 15.35/100.0 [00:01<00:08, 9.56it/s]  |                                |
| 24% ##4         | 24.35/100.0 [00:02<00:07, 10.04it/s] |                                |
| 34% ###4        | 34.29/100.0 [00:03<00:06, 10.31it/s] |                                |
| 45% ####4       | 44.77/100.0 [00:04<00:05, 10.46it/s] |                                |
| 56% #####5      | 55.5/100.0 [00:05<00:04, 10.56it/s]  |                                |
| 66% ######6     | 66.36/100.0 [00:06<00:03, 10.64it/s] |                                |
| 77% #######7    | 77.31/100.0 [00:07<00:02, 10.68it/s] |                                |
| 88% #######8    | 88.25/100.0 [00:08<00:01, 10.72it/s] |                                |
| 99% ########9   | 99.22/100.0 [00:09<00:00, 10.74it/s] |                                |
| 99% ########9   | 99.22/100.0 [00:09<00:00, 10.66it/s] |                                |
| 100% ########## | 100.0/100.0 [00:09<00:00, 10.74it/s] |                                |
| 100% ########## | 100.0/100.0 [00:09<00:00, 10.74it/s] |                                |

```
from pde import FieldCollection, PDEBase, UnitGrid
class FitzhughNagumoPDE(PDEBase):
    """FitzHugh-Nagumo model with diffusive coupling"""
   def __init__(self, stimulus=0.5, τ=10, a=0, b=0, bc="auto_periodic_neumann"):
       super().__init__()
       self.bc = bc
       self.stimulus = stimulus
       self.\tau = \tau
       self.a = a
       self.b = b
   def evolution_rate(self, state, t=0):
       v, w = state # membrane potential and recovery variable
       v_t = v.laplace(bc=self.bc) + v - v**3 / 3 - w + self.stimulus
       w_t = (v + self.a - self.b * w) / self.t
       return FieldCollection([v_t, w_t])
grid = UnitGrid([32, 32])
state = FieldCollection.scalar_random_uniform(2, grid)
eq = FitzhughNagumoPDE()
result = eq.solve(state, t_range=100, dt=0.01)
result.plot()
```

Total running time of the script: (0 minutes 9.674 seconds)

# 2.20 1D problem - Using custom class

This example implements a PDE that is only defined in one dimension. Here, we chose the Korteweg-de Vries equation, given by

$$\partial_t \phi = 6\phi \partial_x \phi - \partial_x^3 \phi$$

which we implement using a custom PDE class below.

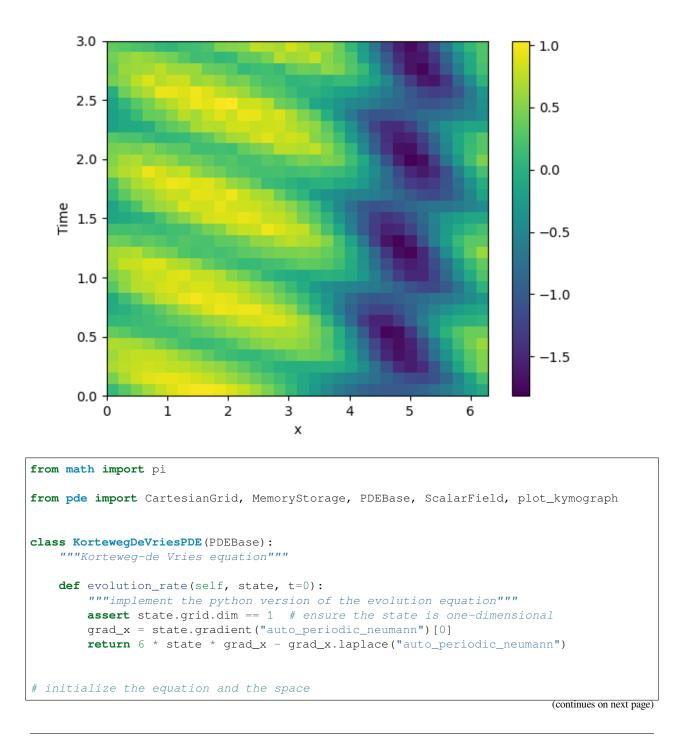

```
grid = CartesianGrid([[0, 2 * pi]], [32], periodic=True)
state = ScalarField.from_expression(grid, "sin(x)")
# solve the equation and store the trajectory
storage = MemoryStorage()
eq = KortewegDeVriesPDE()
eq.solve(state, t_range=3, tracker=storage.tracker(0.1))
# plot the trajectory as a space-time plot
plot_kymograph(storage)
```

Total running time of the script: (0 minutes 2.948 seconds)

### 2.21 Visualizing a scalar field

This example displays methods for visualizing scalar fields.

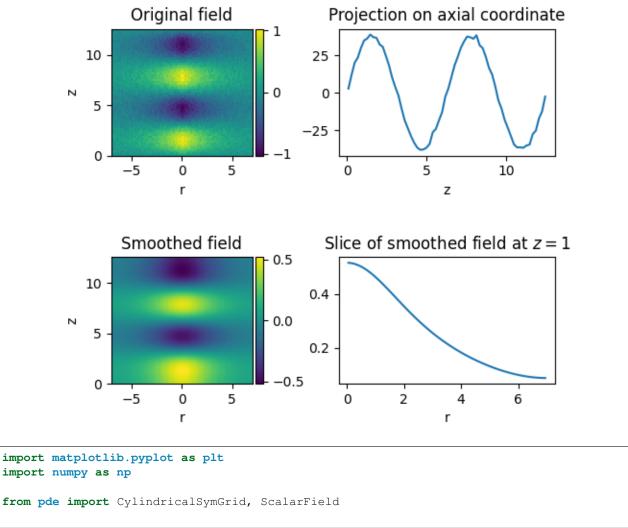

```
# create a scalar field with some noise
grid = CylindricalSymGrid(7, [0, 4 * np.pi], 64)
data = ScalarField.from_expression(grid, "sin(z) * exp(-r / 3)")
data += 0.05 * ScalarField.random_normal(grid)
# manipulate the field
smoothed = data.smooth() # Gaussian smoothing to get rid of the noise
projected = data.project("r") # integrate along the radial direction
sliced = smoothed.slice({"z": 1}) # slice the smoothed data
# create four plots of the field and the modifications
fig, axes = plt.subplots(nrows=2, ncols=2)
data.plot(ax=axes[0, 0], title="Original field")
smoothed.plot(ax=axes[1, 0], title="Smoothed field")
projected.plot(ax=axes[0, 1], title="Projection on axial coordinate")
sliced.plot(ax=axes[1, 1], title="Slice of smoothed field at $z=1$")
plt.subplots_adjust(hspace=0.8)
plt.show()
```

Total running time of the script: (0 minutes 0.382 seconds)

#### 2.22 Kuramoto-Sivashinsky - Compiled methods

This example implements a scalar PDE using a custom class with a numba-compiled method for accelerated calculations. We here consider the Kuramoto–Sivashinsky equation, which for instance describes the dynamics of flame fronts:

$$\partial_t u = -\frac{1}{2} |\nabla u|^2 - \nabla^2 u - \nabla^4 u$$

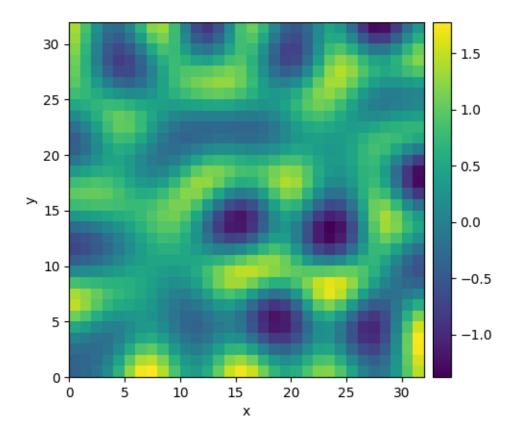

| 0%              | 0/10.0 [00:00 , ?it/s]</th             |
|-----------------|----------------------------------------|
| Initializing:   | 0%    0/10.0 [00:00 , ?it/s]</td       |
| 0%              | 0/10.0 [00:09 , ?it/s]</td             |
| 0%              | 0.01/10.0 [00:10<2:54:42, 1049.33s/it] |
| 0%              | 0.02/10.0 [00:10<1:27:16, 524.69s/it]  |
| 2% 1            | 0.16/10.0 [00:10<10:45, 65.59s/it]     |
| 60% #####9      | 5.95/10.0 [00:10<00:07, 1.77s/it]      |
| 60% #####9      | 5.95/10.0 [00:10<00:07, 1.77s/it]      |
| 100% ########## | 10.0/10.0 [00:10<00:00, 1.05s/it]      |
| 100% ########## | 10.0/10.0 [00:10<00:00, 1.05s/it]      |

```
super().__init__()
        self.bc = bc
    def evolution_rate(self, state, t=0):
        """implement the python version of the evolution equation"""
        state_lap = state.laplace(bc=self.bc)
        state_lap2 = state_lap.laplace(bc=self.bc)
        state_grad_sq = state.gradient_squared(bc=self.bc)
        return -state_grad_sq / 2 - state_lap - state_lap2
   def _make_pde_rhs_numba(self, state):
        """nunmba-compiled implementation of the PDE"""
        gradient_squared = state.grid.make_operator("gradient_squared", bc=self.bc)
        laplace = state.grid.make_operator("laplace", bc=self.bc)
        @nb.jit
        def pde_rhs(data, t):
            return -0.5 * gradient_squared(data) - laplace(data + laplace(data))
        return pde_rhs
grid = UnitGrid([32, 32]) # generate grid
state = ScalarField.random_uniform(grid) # generate initial condition
eq = KuramotoSivashinskyPDE() # define the pde
result = eq.solve(state, t_range=10, dt=0.01)
result.plot()
```

Total running time of the script: (0 minutes 10.696 seconds)

# 2.23 Solver comparison

This example shows how to set up solvers explicitly and how to extract diagnostic information.

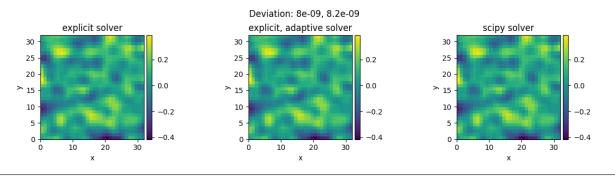

```
Diagnostic information from first run:
{'controller': {'t_start': 0, 't_end': 1.0, 'profiler': {'solver': 0.

→06298274500002776, 'tracker': 6.322299998373637e-05, 'compilation': 4.

→186293043999996}, 'jit_count': {'make_stepper': 6, 'simulation': 0}, 'solver_start

→': '2022-12-10 14:45:40.704732', 'successful': True, 'stop_reason': 'Reached final_

→time', 'solver_duration': '0:00:00.063046', 't_final': 1.0, 'process_count': 1},

→'package_version': 'unknown', 'solver': {'class': 'ExplicitSolver', 'pde_class':

→'DiffusionPDE', 'dt': 0.001, 'steps': 1000, 'scheme': 'euler', 'state_modifications
```

```
→': 0.0, 'backend': 'numba', 'stochastic': False, 'dt_adaptive': False}}
Diagnostic information from second run:
{'controller': {'t_start': 0, 't_end': 1.0, 'profiler': {'solver': 0.
→18454979499998103, 'tracker': 5.749300001411939e-05, 'compilation': 1.
→2112503490000108}, 'jit_count': {'make_stepper': 2, 'simulation': 0}, 'solver_start
→': '2022-12-10 14:45:41.979883', 'successful': True, 'stop_reason': 'Reached final_

- 'package_version': 'unknown', 'solver': {'class': 'ExplicitSolver', 'pde_class':

→modifications': 0.0, 'dt_statistics': { 'min': 0.001, 'max': 0.07323930606538537,
→ 'mean': 0.038461538461538464, 'std': 0.01734050238102339, 'count': 26.0},
-- 'stochastic': False, 'backend': 'numba', 'dt_adaptive': True}}
Diagnostic information from third run:
{'controller': {'t_start': 0, 't_end': 1.0, 'profiler': {'solver': 0.
→003627280000017663, 'tracker': 5.741399996850305e-05, 'compilation': 0.
→7032860719999974}, 'jit_count': {'make_stepper': 1, 'simulation': 0}, 'solver_start
→time', 'solver_duration': '0:00:00.003740', 't_final': 1.0, 'process_count': 1},

→ 'package_version': 'unknown', 'solver': {'class': 'ScipySolver', 'pde_class':

→ 'DiffusionPDE', 'dt': None, 'steps': 50, 'stochastic': False, 'backend': 'numba'}}
```

```
import pde
```

```
# initialize the grid, an initial condition, and the PDE
grid = pde.UnitGrid([32, 32])
field = pde.ScalarField.random_uniform(grid, -1, 1)
eq = pde.DiffusionPDE()
# try the explicit solver
solver1 = pde.ExplicitSolver(eq)
controller1 = pde.Controller(solver1, t_range=1, tracker=None)
sol1 = controller1.run(field, dt=1e-3)
sol1.label = "explicit solver"
print("Diagnostic information from first run:")
print(controller1.diagnostics)
print()
# try an explicit solver with adaptive time steps
solver2 = pde.ExplicitSolver(eq, scheme="runge-kutta", adaptive=True)
controller2 = pde.Controller(solver2, t_range=1, tracker=None)
sol2 = controller2.run(field, dt=1e-3)
sol2.label = "explicit, adaptive solver"
print("Diagnostic information from second run:")
print(controller2.diagnostics)
print()
# try the standard scipy solver
solver3 = pde.ScipySolver(eq)
controller3 = pde.Controller(solver3, t_range=1, tracker=None)
```

```
sol3 = controller3.run(field)
sol3.label = "scipy solver"
print("Diagnostic information from third run:")
print(controller3.diagnostics)
print()
# plot both fields and give the deviation as the title
title = f"Deviation: {((sol1 - sol2)**2).average:.2g}, {((sol1 - sol3)**2).average:.
\dots2g}"
pde.FieldCollection([sol1, sol2, sol3]).plot(title=title)
```

Total running time of the script: (0 minutes 8.661 seconds)

## 2.24 Custom PDE class: SIR model

This example implements a spatially coupled SIR model with the following dynamics for the density of susceptible, infected, and recovered individuals:

$$\begin{split} \partial_t s &= D\nabla^2 s - \beta i s \\ \partial_t i &= D\nabla^2 i + \beta i s - \gamma i \\ \partial_t r &= D\nabla^2 r + \gamma i \end{split}$$

Here, D is the diffusivity,  $\beta$  the infection rate, and  $\gamma$  the recovery rate.

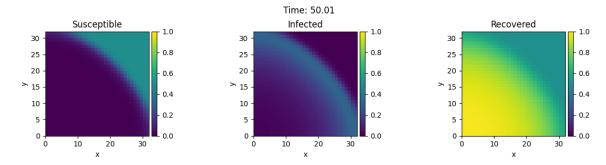

| 0%            | 0/50.0 [00:00 , ?it/s]</th         |
|---------------|------------------------------------|
|               | 0%    0/50.0 [00:00 , ?it/s]</td   |
| 5             | 0/50.0 [00:00 , ?it/s]</td         |
|               | 0.02/50.0 [00:00<37:15, 44.72s/it] |
|               | 0.04/50.0 [00:00<18:42, 22.46s/it] |
| 18            | 0.39/50.0 [00:00<02:02, 2.46s/it]  |
| 48 3          | 1.8/50.0 [00:01<00:32, 1.48it/s]   |
| 98 9          | 4.58/50.0 [00:01<00:16, 2.67it/s]  |
| 17% #7        | 8.52/50.0 [00:02<00:11, 3.52it/s]  |
| 26% ##6       | 13.22/50.0 [00:03<00:09, 3.78it/s] |
| 36% ###5      | 17.75/50.0 [00:04<00:07, 4.13it/s] |
| 46% ####5     | 22.78/50.0 [00:05<00:06, 4.19it/s] |
| 55% #####5    | 27.51/50.0 [00:06<00:05, 4.38it/s] |
| 65% ######5   | 32.63/50.0 [00:07<00:03, 4.39it/s] |
| 75% ######4   | 37.41/50.0 [00:08<00:02, 4.51it/s] |
| 85% #######5  | 42.58/50.0 [00:09<00:01, 4.49it/s] |
| 95% ########4 | 47.33/50.0 [00:10<00:00, 4.58it/s] |
| 95% ########4 | 47.33/50.0 [00:11<00:00, 4.29it/s] |

```
100%|########### 50.0/50.0 [00:11<00:00, 4.53it/s]
100%|########### 50.0/50.0 [00:11<00:00, 4.53it/s]
```

```
from pde import FieldCollection, PDEBase, PlotTracker, ScalarField, UnitGrid
class SIRPDE (PDEBase) :
    """SIR-model with diffusive mobility"""
   def __init__(
       self, beta=0.3, gamma=0.9, diffusivity=0.1, bc="auto_periodic_neumann"
   ):
       super().__init__()
       self.beta = beta # transmission rate
       self.gamma = gamma # recovery rate
       self.diffusivity = diffusivity # spatial mobility
        self.bc = bc # boundary condition
   def get_state(self, s, i):
        """generate a suitable initial state"""
       norm = (s + i).data.max() # maximal density
        if norm > 1:
           s /= norm
           i /= norm
        s.label = "Susceptible"
       i.label = "Infected"
        # create recovered field
       r = ScalarField(s.grid, data=1 - s - i, label="Recovered")
        return FieldCollection([s, i, r])
   def evolution_rate(self, state, t=0):
        s, i, r = state
        diff = self.diffusivity
       ds_dt = diff * s.laplace(self.bc) - self.beta * i * s
       di_dt = diff * i.laplace(self.bc) + self.beta * i * s - self.gamma * i
        dr_dt = diff * r.laplace(self.bc) + self.gamma * i
        return FieldCollection([ds_dt, di_dt, dr_dt])
eq = SIRPDE(beta=2, gamma=0.1)
# initialize state
grid = UnitGrid([32, 32])
s = ScalarField(grid, 1)
i = ScalarField(grid, 0)
i.data[0, 0] = 1
state = eq.get_state(s, i)
# simulate the pde
tracker = PlotTracker(interval=10, plot_args={"vmin": 0, "vmax": 1})
sol = eq.solve(state, t_range=50, dt=1e-2, tracker=["progress", tracker])
```

Total running time of the script: (0 minutes 11.384 seconds)

## 2.25 Brusselator - Using custom class

This example implements the Brusselator with spatial coupling,

$$\partial_t u = D_0 \nabla^2 u + a - (1+b)u + vu^2$$
$$\partial_t v = D_1 \nabla^2 v + bu - vu^2$$

Here,  $D_0$  and  $D_1$  are the respective diffusivity and the parameters a and b are related to reaction rates.

Note that the PDE can also be implemented using the *PDE* class; see *the example*. However, that implementation is less flexible and might be more difficult to extend later.

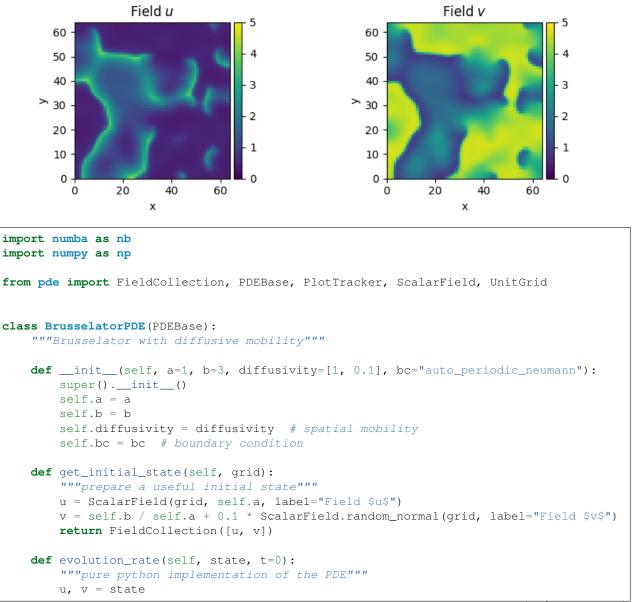

Time: 20

```
rhs = state.copy()
        d0, d1 = self.diffusivity
        rhs[0] = d0 * u.laplace(self.bc) + self.a - (self.b + 1) * u + u**2 * v
        rhs[1] = d1 * v.laplace(self.bc) + self.b * u - u**2 * v
        return rhs
   def _make_pde_rhs_numba(self, state):
        """nunmba-compiled implementation of the PDE"""
       d0, d1 = self.diffusivity
        a, b = self.a, self.b
       laplace = state.grid.make_operator("laplace", bc=self.bc)
        @nb.jit
        def pde_rhs(state_data, t):
           u = state_data[0]
           v = state_data[1]
           rate = np.empty_like(state_data)
            rate[0] = d0 * laplace(u) + a - (1 + b) * u + v * u**2
            rate[1] = d1 * laplace(v) + b * u - v * u**2
            return rate
        return pde_rhs
# initialize state
grid = UnitGrid([64, 64])
eq = BrusselatorPDE(diffusivity=[1, 0.1])
state = eq.get_initial_state(grid)
# simulate the pde
tracker = PlotTracker(interval=1, plot_args={"vmin": 0, "vmax": 5})
sol = eq.solve(state, t_range=20, dt=1e-3, tracker=tracker)
```

Total running time of the script: (0 minutes 11.239 seconds)

## CHAPTER

## THREE

## **USER MANUAL**

## 3.1 Mathematical basics

To solve partial differential equations (PDEs), the *py-pde* package provides differential operators to express spatial derivatives. These operators are implemented using the finite difference method to support various boundary conditions. The time evolution of the PDE is then calculated using the method of lines by explicitly discretizing space using the grid classes. This reduces the PDEs to a set of ordinary differential equations, which can be solved using standard methods as described below.

## 3.1.1 Curvilinear coordinates

The package supports multiple curvilinear coordinate systems. They allow to exploit symmetries present in physical systems. Consequently, many grids implemented in *py-pde* inherently assume symmetry of the described fields. However, a drawback of curvilinear coordinates are the fact that the basis vectors now depend on position, which makes tensor fields less intuitive and complicates the expression of differential operators. To avoid confusion, we here specify the used coordinate systems explicitly:

## **Polar coordinates**

Polar coordinates describe points by a radius r and an angle  $\phi$  in a two-dimensional coordinates system. They are defined by the transformation

$$\begin{cases} x = r\cos(\phi) \\ y = r\sin(\phi) \end{cases} \text{ for } r \in [0,\infty] \text{ and } \phi \in [0,2\pi) \end{cases}$$

The associated symmetric grid *PolarSymGrid* assumes that fields only depend on the radial coordinate r. Note that vector and tensor fields can still have components in the polar direction. In particular, vector fields still have two components:  $\vec{v}(r) = v_r(r)\vec{e}_r + v_{\phi}(r)\vec{e}_{\phi}$ .

## **Spherical coordinates**

Spherical coordinates describe points by a radius r, an azimuthal angle  $\theta$ , and a polar angle  $\phi$ . The conversion to ordinary Cartesian coordinates reads

$$\begin{cases} x = r\sin(\theta)\cos(\phi) \\ y = r\sin(\theta)\sin(\phi) & \text{ for } r \in [0,\infty], \ \theta \in [0,\pi], \text{ and } \phi \in [0,2\pi) \\ z = r\cos(\theta) \end{cases}$$

The associated symmetric grid *SphericalSymGrid* assumes that fields only depend on the radial coordinate *r*. Note that vector and tensor fields can still have components in the two angular direction.

**Warning:** Not all results of differential operators on vectorial and tensorial fields can be expressed in terms of fields that only depend on the radial coordinate r. In particular, the gradient of a vector field can only be calculated if the azimuthal component of the vector field vanishes. Similarly, the divergence of a tensor field can only be taken in special situations.

### Cylindrical coordinates

Cylindrical coordinates describe points by a radius r, an axial coordinate z, and a polar angle  $\phi$ . The conversion to ordinary Cartesian coordinates reads

$$\begin{cases} x = r \cos(\phi) \\ y = r \sin(\phi) & \text{ for } r \in [0, \infty], z \in \mathbb{R}, \text{ and } \phi \in [0, 2\pi) \\ z = z \end{cases}$$

The associated symmetric grid CylindricalSymGrid assumes that fields only depend on the coordinates r and z. Vector and tensor fields still specify all components in the three-dimensional space.

**Warning:** The order of components in the vector and tensor fields defined on cylindrical grids is different than in ordinary math. While it is common to use  $(r, \phi, z)$ , we here use the order  $(r, z, \phi)$ . It might thus be best to access components by name instead of index.

## 3.1.2 Spatial discretization

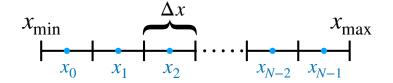

The finite differences scheme used by *py-pde* is currently restricted to orthogonal coordinate systems with uniform discretization. Because of the orthogonality, each axis of the grid can be discretized independently. For simplicity, we only consider uniform grids, where the support points are spaced equidistantly along a given axis, i.e., the discretization  $\Delta x$  is constant. If a given axis covers values in a range  $[x_{\min}, x_{\max}]$ , a discretization with N support points can then be though of as covering the axis with N equal-sized boxes; see inset. Field values are then specified for each box, i.e., the support points lie at the centers of the box:

$$x_i = x_{\min} + \left(i + \frac{1}{2}\right) \Delta x \quad \text{for} \quad i = 0, \dots, N-1$$
$$\Delta x = \frac{x_{\max} - x_{\min}}{N}$$

which is also indicated in the inset.

Differential operators are implemented using the usual second-order central differences. This requires the introducing of virtual support points at  $x_{-1}$  and  $x_N$ , which can be determined from the boundary conditions at  $x = x_{\min}$  and  $x = x_{\max}$ , respectively. The field classes automate this transparently. However, if you need more control over boundary conditions, you can access the full underlying data using the field.\_data\_full, which will have N + 2 entries along an axis

that has N support points. In this case, the first and last entries (data\_full[0] and data\_full[N + 1]) denote the lower and upper virtual point, respectively. The actual field data can be obtained using data\_full[1:-1] or the field.data attribute for convenience. Note that functions evaluating differential operators generally expect the full data as input while they return only valid data.

## 3.1.3 Temporal evolution

Once the fields have been discretized, the PDE reduces to a set of coupled ordinary differential equations (ODEs), which can be solved using standard methods. This reduction is also known as the method of lines. The *py-pde* package implements the simple Euler scheme and a more advanced Runge-Kutta scheme in the *ExplicitSolver* class. For the simple implementations of these explicit methods, the user typically specifies a fixed time step, although adaptive methods, which adjust the time step automatically, are also often used and available in the package. One problem with explicit solvers is that they require small time steps to stably evolve some PDEs; such PDEs are then often called 'stiff'. Stiff PDEs can sometimes be solved more efficiently by using implicit methods. This package provides a simple implementation of the Backward Euler method in the *ImplicitSolver* class. Finally, more advanced methods are available by wrapping the scipy.integrate.solve\_ivp() in the *ScipySolver* class.

# 3.2 Basic usage

We here describe the typical workflow to solve a PDE using *py-pde*. Throughout this section, we assume that the package has been imported using import pde.

## 3.2.1 Defining the geometry

The state of the system is described in a discretized geometry, also known as a *grid*. The package focuses on simple geometries, which work well for the employed finite difference scheme. Grids are defined by instance of various classes that capture the symmetries of the underlying space. In particular, the package offers Cartesian grids of *1* to *3* dimensions via *CartesianGrid*, as well as curvilinear coordinate for spherically symmetric systems in two dimension (*PolarSym-Grid*) and three dimensions (*SphericalSymGrid*), as well as the special class *CylindricalSymGrid* for a cylindrical geometry which is symmetric in the angle.

All grids allow to set the size of the underlying geometry and the number of support points along each axis, which determines the spatial resolution. Moreover, most grids support periodic boundary conditions. For example, a rectangular grid with one periodic boundary condition can be specified as

grid = pde.CartesianGrid([[0, 10], [0, 5]], [20, 10], periodic=[**True, False**])

This grid will have a rectangular shape of 10x5 with square unit cells of side length 0.5. Note that the grid will only be periodic in the *x*-direction.

## 3.2.2 Initializing a field

Fields specifying the values at the discrete points of the grid defined in the previous section. Most PDEs discussed in the package describe a scalar variable, which can be encoded th class *ScalarField*. However, tensors with rank 1 (vectors) and rank 2 are also supported using *VectorField* and *Tensor2Field*, respectively. In any case, a field is initialized using a pre-defined grid, e.g., field = pde.ScalarField(grid). Optional values allow to set the value of the grid, as well as a label that is later used in plotting, e.g., field1 = pde.ScalarField(grid, data=1, label="Ones"). Moreover, fields can be initialized randomly (field2 = pde.ScalarField. random\_normal(grid, mean=0.5)) or from a mathematical expression, which may depend on the coordinates of the grid (field3 = pde.ScalarField.from\_expression(grid, "x \* y")).

All field classes support basic arithmetic operations and can be used much like numpy arrays. Moreover, they have methods for applying differential operators, e.g., the result of applying the Laplacian to a scalar field is returned by calling the method *laplace()*, which returns another instance of *ScalarField*, whereas *gradient()* returns a VectorField. Combining these functions with ordinary arithmetics on fields allows to represent the right hand side of many partial differential equations that appear in physics. Importantly, the differential operators work with flexible boundary conditions.

## 3.2.3 Specifying the PDE

PDEs are also instances of special classes and a number of classical PDEs are already pre-defined in the module pde. pdes. Moreover, the special class PDE allows defining PDEs by simply specifying the expression on their right hand side. To see how this works in practice, let us consider the Kuramoto–Sivashinsky equation,  $\partial_t u = -\nabla^4 u - \nabla^2 u - \frac{1}{2}|\nabla u|^2$ , which describes the time evolution of a scalar field u. A simple implementation of this equation reads

eq = pde.PDE({"u": "-gradient\_squared(u) / 2 - laplace(u + laplace(u))"})

Here, the argument defines the evolution rate for all fields (in this case only u). The expression on the right hand side can contain typical mathematical functions and the operators defined by the package.

## 3.2.4 Running the simulation

To solve the PDE, we first need to generate an initial condition, i.e., the initial values of the fields that are evolved forward in time by the PDE. This field also defined the geometry on which the PDE is solved. In the simplest case, the solution is then obtain by running

result = eq.solve(field, t\_range=10, dt=1e-2)

Here, *t\_range* specifies the duration over which the PDE is considered and *dt* specifies the time step. The *result* field will be defined on the same grid as the initial condition *field*, but instead contain the data value at the final time. Note that all intermediate states are discarded in the simulation above and no information about the dynamical evolution is retained. To study the dynamics, one can either analyze the evolution on the fly or store its state for subsequent analysis. Both these tasks are achieved using *trackers*, which analyze the simulation periodically. For instance, to store the state for some time points in memory, one uses

Note that we also included the special identifier "progress" in the list of trackers, which shows a progress bar during the simulation. Another useful tracker is "plot" which displays the state on the fly.

## 3.2.5 Analyzing the results

Sometimes is suffices to plot the final result, which can be done using result.plot(). The final result can of course also be analyzed quantitatively, e.g., using result.average to obtain its mean value. If the intermediate states have been saved as indicated above, they can be analyzed subsequently:

```
for time, field in storage.items():
    print(f"t={time}, field={field.magnitude}")
```

Moreover, a movie of the simulation can be created using pde.movie(storage, filename=FILE), where *FILE* determines where the movie is written.

# 3.3 Advanced usage

## 3.3.1 Boundary conditions

A crucial aspect of partial differential equations are boundary conditions, which need to be specified at the domain boundaries. For the simple domains contained in *py-pde*, all boundaries are orthogonal to one of the axes in the domain, so boundary conditions need to be applied to both sides of each axis. Here, the lower side of an axis can have a differnt condition than the upper side. For instance, one can enforce the value of a field to be 4 at the lower side and its derivative (in the outward direction) to be 2 on the upper side using the following code:

```
bc_lower = {"value": 4}
bc_upper = {"derivative": 2}
bc = [bc_lower, bc_upper]
grid = pde.UnitGrid([16])
field = pde.ScalarField(grid)
field.laplace(bc)
```

Here, the Laplace operator applied to the field in the last line will respect the boundary conditions. Note that it suffices to give one condition if both sides of the axis require the same condition. For instance, to enforce a value of 3 on both side, one could simply use  $bc = \{ value': 3 \}$ . Vectorial boundary conditions, e.g., to calculate the vector gradient or tensor divergence, can have vectorial values for the boundary condition. Generally, only the normal components at a boundary need to be specified if an operator reduces the rank of a field, e.g., for divergences. Otherwise, e.g., for gradients and Laplacians, the full field needs to be specified at the boundary.

Boundary values that depend on space can be set by specifying a mathematical expression, which may depend on the coordinates of all axes:

```
# two different conditions for lower and upper end of x-axis
bc_x = [{"derivative": 0.1}, {"value": "sin(y / 2)"}]
# the same condition on the lower and upper end of the y-axis
bc_y = {"value": "sqrt(1 + cos(x))"}
grid = UnitGrid([32, 32])
field = pde.ScalarField(grid)
field.laplace(bc=[bc_x, bc_y])
```

**Warning:** To interpret arbitrary expressions, the package uses exec(). It should therefore not be used in a context where malicious input could occur.

Inhomogeneous values can also be specified by directly supplying an array, whose shape needs to be compatible with the boundary, i.e., it needs to have the same shape as the grid but with the dimension of the axis along which the boundary is specified removed.

There exist also special boundary conditions that impose a more complex value of the field  $(bc='value_expression')$  or its derivative  $(bc='derivative_expression')$ . Beyond the spatial coordinates that are already supported for the constant conditions above, the expressions of these boundary conditions can depend on the time variable t. Note that PDEs need to supply the current time when setting the boundary conditions, e.g., when applying the differential operators. The pre-defined PDEs and the general class *PDE* already support time-dependent boundary conditions.

One important aspect about boundary conditions is that they need to respect the periodicity of the underlying grid. For instance, in a 2d grid with one periodic axis, the following boundary condition can be used:

```
grid = pde.UnitGrid([16, 16], periodic=[True, False])
field = pde.ScalarField(grid)
bc = ["periodic", {"derivative": 0}]
field.laplace(bc)
```

For convenience, this typical situation can be described with the special boundary condition *auto\_periodic\_neumann*, e.g., calling the Laplace operator using field.laplace("auto\_periodic\_neumann") is identical to the example above. Similarly, the special condition *auto\_periodic\_dirichlet* enforces periodic boundary conditions or Dirichlet boundary condition (vanishing value), depending on the periodicity of the underlying grid.

In summary, we have the following options for boundary conditions on a field  $\boldsymbol{c}$ 

| Name                  | Condition                                            | Example                                   |
|-----------------------|------------------------------------------------------|-------------------------------------------|
| Dirichlet             | c = 0                                                | "dirichlet" or "value"                    |
|                       | c = const                                            | {"value": 1.5}                            |
|                       | c = f(x, t)                                          | <pre>{"value_expression": "sin(x)"}</pre> |
| Neumann               | $\partial_n c = 0$                                   | "neumann" or "derivative"                 |
|                       | $\partial_n c = \text{const}$                        | {"derivative": -2}                        |
|                       | $\partial_n c = f(x, t)$                             | {"derivative_expression": "exp(t)"}       |
| Robin                 | $\partial_n c + \text{value} \cdot c = \text{const}$ | {"type": "mixed", "value": 2,             |
|                       |                                                      | "const": 7}                               |
| Curvature             | $\partial_n^2 c = \text{const}$                      | {"curvature": 3}                          |
|                       |                                                      |                                           |
| Periodic              | c(0) = c(L)                                          | "periodic"                                |
| Anti-periodic         | c(0) = -c(L)                                         | "anti-periodic"                           |
|                       |                                                      |                                           |
| Periodic or Dirichlet | c(0) = c(L)  or  c = 0                               | "auto_periodic_dirichlet"                 |
| Periodic or Neu-      | $c(0) = c(L) \text{ or } \partial_n c = 0$           | "auto_periodic_neumann"                   |
| mann                  |                                                      |                                           |

Table 1: Supported boundary conditions

Here,  $\partial_n$  denotes a derivative in outward normal direction, f denotes an arbitrary function given by an expression (see next section), x denotes coordinates along the boundary, t denotes time.

## 3.3.2 Expressions

Expressions are strings that describe mathematical expressions. They can be used in several places, most prominently in defining PDEs using *PDE*, in creating fields using *from\_expression()*, and in defining boundary conditions; see section above. Expressions are parsed using sympy, so the expected syntax is defined by this python package. While we describe some common use cases below, it might be best to test the abilities using the *evaluate()* function.

**Warning:** To interpret arbitrary expressions, the package uses exec(). It should therefore not be used in a context where malicious input could occur.

Simple expressions can contain many standard mathematical functions, e.g., sin(a) + b\*\*2 is a valid expression. *PDE* and *evaluate()* furthermore accept differential operators defined in this package. Note that operators need to be specified with their full name, i.e., *laplace* for a scalar Laplacian and *vector\_laplace* for a Laplacian operating on a vector field. Moreover, the dot product between two vector fields can be denoted by using dot (field1, field2) in the expression, and outer(field1, field2) calculates an outer product. In this case, boundary conditions for the operators can be specified using the *bc* argument, in which case the same boundary conditions are applied to all operators. The additional argument *bc\_ops* provides a more fine-grained control, where conditions for each individual operator can be specified.

Field expressions can also directly depend on spatial coordinates. For instance, if a field is defined on a two-dimensional Cartesian grid, the variables x and y denote the local coordinates. To initialize a step profile in the x-direction, one can use either (x > 5) or heaviside (x - 5, 0.5), where the second argument denotes the returned value in case the first argument is 0. Finally, expressions for equations in *PDE* can explicitly depend on time, which is denoted by the variable t.

Expressions also support user-defined functions via the *user\_funcs* argument, which is a dictionary that maps the name of a function to an actual implementation. Finally, constants can be defined using the *consts* argument. Constants can either be individual numbers or spatially extended data, which provide values for each grid point. Note that in the latter case only the actual grid data should be supplied, i.e., the *data* attribute of a potential field class.

## 3.3.3 Custom PDE classes

To implement a new PDE in a way that all of the machinery of *py-pde* can be used, one needs to subclass *PDEBase* and overwrite at least the *evolution\_rate()* method. A simple implementation for the Kuramoto–Sivashinsky equation could read

```
class KuramotoSivashinskyPDE(PDEBase):
    def evolution_rate(self, state, t=0):
        """ numpy implementation of the evolution equation """
        state_lapacian = state.laplace(bc="auto_periodic_neumann")
        state_gradient = state.gradient(bc="auto_periodic_neumann")
        return (- state_lapacian.laplace(bc="auto_periodic_neumann")
            - state_lapacian
            - 0.5 * state_gradient.to_scalar("squared_sum"))
```

A slightly more advanced example would allow for attributes that for instance define the boundary conditions and the diffusivity:

We here replaced the call to to\_scalar('squared\_sum') by a dot product with itself (using the @ notation), which is equivalent. Note that the numpy implementation of the right hand side of the PDE is rather slow since it runs mostly in pure python and constructs a lot of intermediate field classes. While such an implementation is helpful for testing initial ideas, actual computations should be performed with compiled PDEs as described below.

## 3.3.4 Low-level operators

This section explains how to use the low-level version of the field operators. This is necessary for the numba-accelerated implementations described above and it might be necessary to use parts of the *py-pde* package in other packages.

### **Differential operators**

Applying a differential operator to an instance of *ScalarField* is a simple as calling field.laplace(bc), where *bc* denotes the boundary conditions. Calling this method returns another *ScalarField*, which in this case contains the discretized Laplacian of the original field. The equivalent call using the low-level interface is

```
apply_laplace = field.grid.make_operator("laplace", bc)
laplace_data = apply_laplace(field.data)
```

Here, the first line creates a function apply\_laplace for the given grid field.grid and the boundary conditions *bc*. This function can be applied to numpy.ndarray instances, e.g. field.data. Note that the result of this call is again a numpy.ndarray.

Similarly, a gradient operator can be defined

```
grid = UnitGrid([6, 8])
apply_gradient = grid.make_operator("gradient", bc="auto_periodic_neumann")
data = np.random.random((6, 8))
gradient_data = apply_gradient(data)
assert gradient_data.shape == (2, 6, 8)
```

Note that this example does not even use the field classes. Instead, it directly defines a *grid* and the respective gradient operator. This operator is then applied to a random field and the resulting numpy.ndarray represents the 2-dimensional vector field.

The make\_operator method of the grids generally supports the following differential operators: 'laplacian', 'gradient', 'gradient\_squared', 'divergence', 'vector\_gradient', 'vector\_laplace', and 'tensor\_divergence'. However, a complete list of operators supported by a certain grid class can be obtained from the class property GridClass.operators. New operators can be added using the class method GridClass. register\_operator().

### **Field integration**

The integral of an instance of *ScalarField* is usually determined by accessing the property field.integral. Since the integral of a discretized field is basically a sum weighted by the cell volumes, calculating the integral using only numpy is easy:

```
cell_volumes = field.grid.cell_volumes
integral = (field.data * cell_volumes).sum()
```

Note that cell\_volumes is a simple number for Cartesian grids, but is an array for more complicated grids, where the cell volume is not uniform.

### **Field interpolation**

The fields defined in the *py-pde* package also support linear interpolation by calling field.interpolate(point). Similarly to the differential operators discussed above, this call can also be translated to code that does not use the full package:

```
grid = UnitGrid([6, 8])
interpolate = grid.make_interpolator_compiled(bc="auto_periodic_neumann")
data = np.random.random((6, 8))
value = interpolate(data, np.array([3.5, 7.9]))
```

We first create a function interpolate, which is then used to interpolate the field data at a certain point. Note that the coordinates of the point need to be supplied as a numpy.ndarray and that only the interpolation at single points is supported. However, iteration over multiple points can be fast when the loop is compiled with numba.

### **Inner products**

For vector and tensor fields, *py-pde* defines inner products that can be accessed conveniently using the @-syntax: field1 @ field2 determines the scalar product between the two fields. The package also provides an implementation for an dot-operator:

```
grid = UnitGrid([6, 8])
field1 = VectorField.random_normal(grid)
field2 = VectorField.random_normal(grid)
dot_operator = field1.make_dot_operator()
result = dot_operator(field1.data, field2.data)
assert result.shape == (6, 8)
```

Here, result is the data of the scalar field resulting from the dot product.

## 3.3.5 Numba-accelerated PDEs

The compiled operators introduced in the previous section can be used to implement a compiled method for the evolution rate of PDEs. As an example, we now extend the class KuramotoSivashinskyPDE introduced above:

```
state_lapacian = state.laplace(bc=self.bc)
    state_gradient = state.gradient(bc="auto_periodic_neumann")
    return (- state_lapacian.laplace(bc=self.bc_laplace)
            - state_lapacian
            - 0.5 * self.diffusivity * (state_gradient @ state_gradient))
def _make_pde_rhs_numba(self, state):
    """ the numba-accelerated evolution equation """
    # make attributes locally available
    diffusivity = self.diffusivity
    # create operators
    laplace_u = state.grid.make_operator("laplace", bc=self.bc)
    gradient_u = state.grid.make_operator("gradient", bc=self.bc)
    laplace2_u = state.grid.make_operator("laplace", bc=self.bc_laplace)
    dot = VectorField(state.grid).make_dot_operator()
    0jit
    def pde_rhs(state_data, t=0):
        """ compiled helper function evaluating right hand side """
        state_lapacian = laplace_u(state_data)
        state_grad = gradient_u(state_data)
        return (- laplace2_u(state_lapacian)
                - state_lapacian
                - diffusivity / 2 * dot(state_grad, state_grad))
    return pde_rhs
```

To activate the compiled implementation of the evolution rate, we simply have to overwrite the \_make\_pde\_rhs\_numba() method. This method expects an example of the state class (e.g., an instance of *ScalarField*) and returns a function that calculates the evolution rate. The *state* argument is necessary to define the grid and the dimensionality of the data that the returned function is supposed to be handling. The implementation of the compiled function is split in several parts, where we first copy the attributes that are required by the implementation. This is necessary, since numba freezes the values when compiling the function, so that in the example above the diffusivity cannot be altered without recompiling. In the next step, we create all operators that we need subsequently. Here, we use the boundary conditions defined by the attributes, which requires two different laplace operators, since their boundary conditions might differ. In the last step, we define the actual implementation of the evolution rate as a local function that is compiled using the jit decorator. Here, we use the implementation. It is important that the implementation of the evolution rate only uses python constructs that numba can compile.

One advantage of the numba compiled implementation is that we can now use loops, which will be much faster than their python equivalents. For instance, we could have written the dot product in the last line as an explicit loop:

```
[...]
def _make_pde_rhs_numba(self, state):
    """ the numba-accelerated evolution equation """
    # make attributes locally available
    diffusivity = self.diffusivity

    # create operators
    laplace_u = state.grid.make_operator("laplace", bc=self.bc)
    gradient_u = state.grid.make_operator("laplace", bc=self.bc)
    laplace2_u = state.grid.make_operator("laplace", bc=self.bc_laplace)
```

```
dot = VectorField(state.grid).make_dot_operator()
dim = state.grid.dim

@jit
def pde_rhs(state_data, t=0):
    """ compiled helper function evaluating right hand side """
    state_lapacian = laplace_u(state_data)
    state_grad = gradient_u(state_data)
    result = - laplace2_u(state_lapacian) - state_lapacian

    for i in range(state_data.size):
        for j in range(dim):
            result.flat[i] -= diffusivity / 2 * state_grad[j].flat[i]**2
    return result

return pde_rhs
```

Here, we extract the total number of elements in the state using its size attribute and we obtain the dimensionality of the space from the grid attribute dim. Note that we access numpy arrays using their flat attribute to provide an implementation that works for all dimensions.

## 3.3.6 Configuration parameters

Configuration parameters affect how the package behaves. They can be set using a dictionary-like interface of the configuration config, which can be imported from the base package. Here is a list of all configuration options that can be adjusted in the package:

#### numba.debug

Determines whether numba used the debug mode for compilation. If enabled, this emits extra information that might be useful for debugging. (Default value: False)

#### numba.fastmath

Determines whether the fastmath flag is set during compilation. This affects the precision of the mathematical calculations. (**Default value: True**)

#### numba.multithreading

Determines whether multiple threads are used in numba-compiled code. (Default value: True)

#### numba.multithreading\_threshold

Minimal number of support points before multithreading is enabled in numba compilations. (Default value: 65536)

Tip: To disable parallel computing in the package, the following code could be added to the start of the script:

```
from pde import config
config["numba.multithreading"] = False
# actual code using py-pde
```

# 3.4 Performance

## 3.4.1 Measuring performance

The performance of the *py-pde* package depends on many details and general statements are thus difficult to make. However, since the core operators are just-in-time compiled using numba, many operations of the package proceed at performances close to most compiled languages. For instance, a simple Laplace operator applied to fields defined on a Cartesian grid has performance that is similar to the operators supplied by the popular OpenCV package. The following figures illustrate this by showing the duration of evaluating the Laplacian on grids of increasing number of support points for two different boundary conditions (lower duration is better):

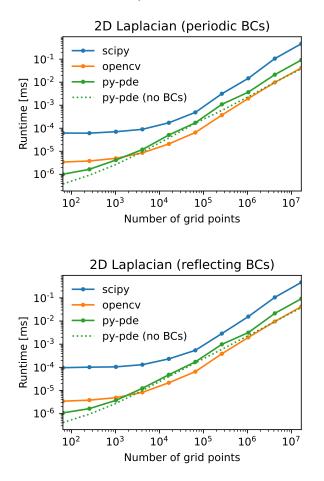

Note that the call overhead is lower in the *py-pde* package, so that the performance on small grids is particularly good. However, realistic use-cases probably need more complicated operations and it is thus always necessary to profile the respective code. This can be done using the function <code>estimate\_computation\_speed()</code> or the traditional timeit, profile, or even more sophisticated profilers like pyinstrument.

## 3.4.2 Improving performance

Beside the underlying implementation of the operators, a major factor for performance is numerical problem at hand and the methods that are used to solve it. As a rule of thumb, simulations run faster when there are fewer degrees of freedom. In the case of partial differential equations, this often means using a coarser grid with fewer support points. However, there often also is an lower bound to the number of support points if structures of a certain length scales need to be resolved. Reducing the number of support points not only reduces the number of variables to be treated, but it can also allow for larger time steps. This is particularly transparent for the simple diffusion equation, where a von Neumann stability analysis reveals that the maximal time step scales as one over the discretization length squared! Choosing the right time step obviously also affects performance of a simulation. The package supports automatic choice of suitable time steps, using adaptive stepping schemes. To enable those, it's best to specify an initial time step, like so

eq.solve(t\_range=10, dt=1e-3, adaptive=True)

An additional advantage of this choice is that it selects *ExplicitSolver*, which is also compiled with numba for speed. Alternatively, if only *t\_range* is specified, the generic scipy-solver *ScipySolver*, which can be significantly slower.

Additional factors influencing the performance of the package include the compiler used for numpy, scipy, and of course numba. Moreover, the BLAS and LAPACK libraries might make a difference. The package has some basic support for multithreading, which can be accelerated using the *Threading Building Blocks* library. Finally, it can help to install the intel short vector math library (SVML). However, this is not distributed with **macports** and might thus be more difficult to enable.

Using macports, one could for instance install the following variants of typical packages

```
port install py37-numpy +gcc8+openblas
port install py37-scipy +gcc8+openblas
port install py37-numba +tbb
```

Note that you can disable the automatic multithreading via Configuration parameters.

## 3.4.3 Multiprocessing using MPI

The package also supports parallel simulations of PDEs using the Message Passing Interface (MPI), which allows combining the power of CPU cores that do not share memory. To use this advanced simulation technique, a working implementation of MPI needs to be installed on the computer. Usually, this is done automatically, when the optional package numba-mpi is installed via *pip* or *conda*.

To run simulations in parallel, the special solver *ExplicitMPISolver* needs to be used and the entire script needs to be started using mpiexec. Taken together, a minimal example reads

```
from pde import DiffusionPDE, ScalarField, UnitGrid
grid = UnitGrid([64, 64])
state = ScalarField.random_uniform(grid, 0.2, 0.3)
eq = DiffusionPDE(diffusivity=0.1)
result = eq.solve(state, t_range=10, dt=0.1, method="explicit_mpi")
if result is not None:
    result.plot()
```

Saving this script as *multiprocessing.py*, we can evoke a parallel simulation using

mpiexec -n 2 python3 multiprocessing.py

Here, the number 2 determines the number of cores that will be used. Note that macOS might require an additional hint on how to connect the processes even when they are run on the same machine (e.g., your workstation). It might help to run mpiexec  $-n \ 2$  -host localhost python3 multiprocessing.py in this case.

In the example above, two python processes will start in parallel and run independently at first. In particular, both processes will load all packages and create the initial *state* field as well as the PDE class *eq*. Once the *explicit\_mpi* solver is evoked, the processes will start communicating. *py-pde* will split up the full grid into two sub-grids, in this case of shape 32x64, distribute the associated sub-fields to both processes and ask each process to evolve the PDE for their sub-field. Note that boundary conditions are treated and boundary values are exchanged between neighboring sub-grids automatically. To avoid confusion, trackers will only be used on one process and also the result is only returned in one process to avoid problems where multiple process write data simultaneously. Consequently, the example above checked whether *result is None* (in which case the corresponding process is a child process) and only resumes analysis when the result is actually present.

The automatic treatment tries to use sensible default values, so typical simulations work out of the box. However, in some situations it might be advantageous to adjust these values. For instance, the decomposition of the grid can be affected by an argument *decomposition*, which can be passed to the *solve()* method or the *ExplicitMPISolver*. The argument should be a list with one integer for each axis in the grid, which specifies how often the particular axis is divided.

**Warning:** The automatic division of the grid into sub-grids can lead to unexpected behavior, particularly in custom PDEs that were not designed for this use case. As a rule of thumb, all local operations are fine (since they can be performed on each subgrid), while global operations might need synchronization between all subgrids. One example is integration, which has been implemented properly in *py-pde*. Consequently, it is safe to use *integral*.

# 3.5 Contributing code

## 3.5.1 Structure of the package

The functionality of the *pde* package is split into multiple sub-package. The domain, together with its symmetries, periodicities, and discretizations, is described by classes defined in *grids*. Discretized fields are represented by classes in *fields*, which have methods for differential operators with various boundary conditions collected in *boundaries*. The actual pdes are collected in *pdes* and the respective solvers are defined in *solvers*.

## 3.5.2 Extending functionality

All code is build on a modular basis, making it easy to introduce new classes that integrate with the rest of the package. For instance, it is simple to define a new partial differential equation by subclassing *PDEBase*. Alternatively, PDEs can be defined by specifying their evolution rates using mathematical expressions by creating instances of the class *PDE*. Moreover, new grids can be introduced by subclassing *GridBase*. It is also possible to only use parts of the package, e.g., the discretized differential operators from *operators*.

New operators can be associated with grids by registering them using *register\_operator()*. For instance, to create a new operator for the cylindrical grid one needs to define a factory function that creates the operator. This factory function takes an instance of *Boundaries* as an argument and returns a function that takes as an argument the actual data array for the grid. Note that the grid itself is an attribute of *Boundaries*. This operator would be registered with the grid by calling CylindricalSymGrid.register\_operator("operator", make\_operator), where the first argument is the name of the operator and the second argument is the factory function.

## 3.5.3 Design choices

The data layout of field classes (subclasses of *FieldBase*) was chosen to allow for a simple decomposition of different fields and tensor components. Consequently, the data is laid out in memory such that spatial indices are last. For instance, the data of a vector field field defined on a 2d Cartesian grid will have three dimensions and can be accessed as field.data[vector\_component, x, y], where vector\_component is either 0 or 1.

## 3.5.4 Coding style

The coding style is enforced using isort and black. Moreover, we use Google Style docstrings, which might be best learned by example. The documentation, including the docstrings, are written using reStructuredText, with examples in the following cheatsheet. To ensure the integrity of the code, we also try to provide many test functions, which are typically contained in separate modules in sub-packages called tests. These tests can be ran using scripts in the tests subfolder in the root folder. This folder also contain a script tests\_types.sh, which uses mypy to check the consistency of the python type annotations. We use these type annotations for additional documentation and they have also already been useful for finding some bugs.

We also have some conventions that should make the package more consistent and thus easier to use. For instance, we try to use properties instead of getter and setter methods as often as possible. Because we use a lot of numba justin-time compilation to speed up computations, we need to pass around (compiled) functions regularly. The names of the methods and functions that make such functions, i.e. that return callables, should start with 'make\_\*' where the wildcard should describe the purpose of the function being created.

## 3.5.5 Running unit tests

The *pde* package contains several unit tests, typically contained in sub-module tests in the folder of a given module. These tests ensure that basic functions work as expected, in particular when code is changed in future versions. To run all tests, there are a few convenience scripts in the root directory tests. The most basic script is tests\_run.sh, which uses pytest to run the tests in the sub-modules of the *pde* package. Clearly, the python package pytest needs to be installed. There are also additional scripts that for instance run tests in parallel (need the python package pytest-xdist installed), measure test coverage (need package pytest-cov installed), and make simple performance measurements. Moreover, there is a script test\_types.sh, which uses mypy to check the consistency of the python type annotations and there is a script format\_code.sh, which formats the code automatically to adhere to our style.

Before committing a change to the code repository, it is good practice to run the tests, check the type annotations, and the coding style with the scripts described above.

# 3.6 Citing the package

To cite or reference *py-pde* in other work, please refer to the publication in the Journal of Open Source Software. Here are the respective bibliographic records in Bibtex format:

```
@article{py-pde,
Author = {David Zwicker},
Doi = {10.21105/joss.02158},
Journal = {Journal of Open Source Software},
Number = {48},
Pages = {2158},
Publisher = {The Open Journal},
Title = {py-pde: A Python package for solving partial differential equations},
Url = {https://doi.org/10.21105/joss.02158},
```

```
Volume = {5},
Year = {2020}
```

and in RIS format:

}

```
TY - JOUR
AU - Zwicker, David
JO - Journal of Open Source Software
IS - 48
SP - 2158
PB - The Open Journal
T1 - py-pde: A Python package for solving partial differential equations
UR - https://doi.org/10.21105/joss.02158
VL - 5
PY - 2020
```

# 3.7 Code of Conduct

## 3.7.1 Our Pledge

In the interest of fostering an open and welcoming environment, we as contributors and maintainers pledge to making participation in our project and our community a harassment-free experience for everyone, regardless of age, body size, disability, ethnicity, sex characteristics, gender identity and expression, level of experience, education, socio-economic status, nationality, personal appearance, race, religion, or sexual identity and orientation.

## 3.7.2 Our Standards

Examples of behavior that contributes to creating a positive environment include:

- · Using welcoming and inclusive language
- · Being respectful of differing viewpoints and experiences
- · Gracefully accepting constructive criticism
- · Focusing on what is best for the community
- · Showing empathy towards other community members

Examples of unacceptable behavior by participants include:

- · The use of sexualized language or imagery and unwelcome sexual attention or advances
- Trolling, insulting/derogatory comments, and personal or political attacks
- · Public or private harassment
- Publishing others' private information, such as a physical or electronic address, without explicit permission
- Other conduct which could reasonably be considered inappropriate in a professional setting

## 3.7.3 Our Responsibilities

Project maintainers are responsible for clarifying the standards of acceptable behavior and are expected to take appropriate and fair corrective action in response to any instances of unacceptable behavior.

Project maintainers have the right and responsibility to remove, edit, or reject comments, commits, code, wiki edits, issues, and other contributions that are not aligned to this Code of Conduct, or to ban temporarily or permanently any contributor for other behaviors that they deem inappropriate, threatening, offensive, or harmful.

## 3.7.4 Scope

This Code of Conduct applies both within project spaces and in public spaces when an individual is representing the project or its community. Examples of representing a project or community include using an official project e-mail address, posting via an official social media account, or acting as an appointed representative at an online or offline event. Representation of a project may be further defined and clarified by project maintainers.

## 3.7.5 Enforcement

Instances of abusive, harassing, or otherwise unacceptable behavior may be reported by contacting the project team at david.zwicker@ds.mpg.de. All complaints will be reviewed and investigated and will result in a response that is deemed necessary and appropriate to the circumstances. The project team is obligated to maintain confidentiality with regard to the reporter of an incident. Further details of specific enforcement policies may be posted separately.

Project maintainers who do not follow or enforce the Code of Conduct in good faith may face temporary or permanent repercussions as determined by other members of the project's leadership.

## 3.7.6 Attribution

This Code of Conduct is adapted from the Contributor Covenant, version 1.4, available at https://www. contributor-covenant.org/version/1/4/code-of-conduct.html

For answers to common questions about this code of conduct, see https://www.contributor-covenant.org/faq

## CHAPTER

FOUR

# **REFERENCE MANUAL**

The py-pde package provides classes and methods for solving partial differential equations.

Subpackages:

# 4.1 pde.fields package

Defines fields, which contain the actual data stored on a discrete grid.

| ScalarField     | Scalar field discretized on a grid            |
|-----------------|-----------------------------------------------|
| VectorField     | Vector field discretized on a grid            |
| Tensor2Field    | Tensor field of rank 2 discretized on a grid  |
| FieldCollection | Collection of fields defined on the same grid |

Inheritance structure of the classes:

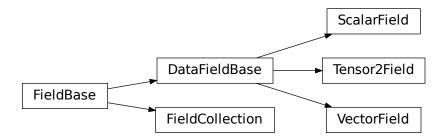

The details of the classes are explained below:

## 4.1.1 pde.fields.base module

Defines base classes of fields, which are discretized on grids

#### class DataFieldBase (grid, data='zeros', \*, label=None, dtype=None, with\_ghost\_cells=False)

#### Bases: FieldBase

abstract base class for describing fields of single entities

#### **Parameters**

- grid (GridBase) Grid defining the space on which this field is defined.
- data (Number or ndarray, optional) Field values at the support points of the grid. The flag with\_ghost\_cells determines whether this data array contains values for the ghost cells, too. The resulting field will contain real data unless the *data* argument contains complex values. Special values are "zeros" or None, initializing the field with zeros, and "empty", just allocating memory with unspecified values.
- label (str, optional) Name of the field
- **dtype** (*numpy dtype*) The data type of the field. If omitted, it will be determined from *data* automatically.
- with\_ghost\_cells (bool) Indicates whether the ghost cells are included in data

```
property average: Union[int, float, complex, ndarray]
```

determine the average of data

This is calculated by integrating each component of the field over space and dividing by the grid volume

### copy (\*, label=None, dtype=None)

return a copy of the data, but not of the grid

#### **Parameters**

- label (str, optional) Name of the returned field
- **dtype** (*numpy dtype*) The data type of the field. If omitted, it will be determined from *data* automatically or the dtype of the current field is used.
- **self**(TDataField)-

### Return type

TDataField

### property data\_shape: Tuple[int, ...]

the shape of the data at each grid point

### Туре

tuple

```
property fluctuations: Union[int, float, complex, ndarray]
```

fluctuations over the entire space.

The fluctuations are defined as the standard deviation of the data scaled by the cell volume. This definition makes the fluctuations independent of the discretization. It corresponds to the physical scaling available in the random\_normal().

#### Returns

A tensor with the same rank of the field, specifying the fluctuations of each component of the tensor field individually. Consequently, a simple scalar is returned for a *ScalarField*.

### **Return type**

ndarray

Type

ndarray

classmethod from\_state (attributes, data=None)

create a field from given state.

#### Parameters

- **attributes** (*dict*) The attributes that describe the current instance
- data (ndarray, optional) Data values at the support points of the grid defining the field

#### **Return type**

TDataField

#### get\_boundary\_values (axis, upper, bc=None)

get the field values directly on the specified boundary

#### **Parameters**

- **axis** (*int*) The axis perpendicular to the boundary
- upper (bool) Whether the boundary is at the upper side of the axis
- bc (Optional [Union [Dict [str, Union [Dict, str, BCBase]], Dict, str, BCBase, Tuple[Union[Dict, str, BCBase], Union[Dict, str, BCBase]], BoundaryAxisBase, Sequence[Union[Dict[str, Union[Dict, str, BCBase ] ], Dict, str, BCBase,  $T_{11}$ ple[Union[Dict, str, BCBase], Union[Dict, str, BCBase]], BoundaryAxisBase]]]]) - The boundary conditions applied to the field. Boundary conditions are generally given as a list with one condition for each axis. For periodic axis, only periodic boundary conditions are allowed (indicated by 'periodic' and 'anti-periodic'). For non-periodic axes, different boundary conditions can be specified for the lower and upper end (using a tuple of two conditions). For instance, Dirichlet conditions enforcing a value NUM (specified by *{value': NUM}*) and Neumann conditions enforcing the value DERIV for the derivative in the normal direction (specified by {'derivative': DERIV}) are supported. Note that the special value 'natural' imposes periodic boundary conditions for periodic axis and a vanishing derivative otherwise. More information can be found in the boundaries doc*umentation*. If the special value *None* is given, no boundary conditions are enforced. The user then needs to ensure that the ghost cells are set accordingly.

#### Returns

The discretized values on the boundary

#### **Return type**

ndarray

### classmethod get\_class\_by\_rank(rank)

return a DataFieldBase subclass describing a field with a given rank

#### Parameters

**rank** (*int*) – The rank of the tensor field

#### **Return type**

Type[DataFieldBase]

### get\_image\_data (scalar='auto', transpose=False, \*\*kwargs)

return data for plotting an image of the field

#### Parameters

- **scalar** (*str* or *int*) The method for extracting scalars as described in DataFieldBase.to\_scalar().
- **transpose** (bool) Determines whether the transpose of the data should is plotted
- \*\*kwargs Additional parameters are forwarded to grid.get\_image\_data

#### Returns

Information useful for plotting an image of the field

#### Return type

dict

get\_line\_data (scalar='auto', extract='auto')

return data for a line plot of the field

#### Parameters

- **scalar** (*str* or *int*) The method for extracting scalars as described in DataFieldBase.to\_scalar().
- **extract** (*str*) The method used for extracting the line data. See the docstring of the grid method *get\_line\_data* to find supported values.

#### Returns

Information useful for performing a line plot of the field

## Return type

dict

### get\_vector\_data(\*\*kwargs)

return data for a vector plot of the field

#### Parameters

**\*\*kwargs** – Additional parameters are forwarded to grid.get\_image\_data

#### Returns

Information useful for plotting an vector field

### Return type

dict

#### insert (point, amount)

adds an (integrated) value to the field at an interpolated position

#### Parameters

- **point** (ndarray) The point inside the grid where the value is added. This is given in grid coordinates.
- **amount** (Number or ndarray) The amount that will be added to the field. The value describes an integrated quantity (given by the field value times the discretization volume). This is important for consistency with different discretizations and in particular grids with non-uniform discretizations.

## Return type

None

abstract property integral: Union[int, float, complex, ndarray]

interpolate (point, \*, bc=None, fill=None, \*\*kwargs)

interpolate the field to points between support points

### Parameters

- **point** (ndarray) The points at which the values should be obtained. This is given in grid coordinates.
- bc (Optional [Union [Dict [str, Union [Dict, str, BCBase]], Dict, str, BCBase, Tuple[Union[Dict, str, BCBase], Union[Dict, str, BCBase]], BoundaryAxisBase, Sequence[Union[Dict[str, BCBase 11, Union[Dict, str, Dict, str, BCBase,  $T_{11}$ ple[Union[Dict, str, BCBase], Union[Dict, str, BCBase]], BoundaryAxisBase]]]]) - The boundary conditions applied to the field, which affects values close to the boundary. If omitted, the argument *fill* is used. Boundary conditions are generally given as a list with one condition for each axis. For periodic axis, only periodic boundary conditions are allowed (indicated by 'periodic' and 'anti-periodic'). For non-periodic axes, different boundary conditions can be specified for the lower and upper end (using a tuple of two conditions). For instance, Dirichlet conditions enforcing a value NUM (specified by *{'value': NUM}*) and Neumann conditions enforcing the value DERIV for the derivative in the normal direction (specified by ['derivative': DERIV]) are supported. Note that the special value 'natural' imposes periodic boundary conditions for periodic axis and a vanishing derivative otherwise. More information can be found in the *boundaries doc*umentation. If the special value None is given, no boundary conditions are enforced. The user then needs to ensure that the ghost cells are set accordingly.
- **fill** (*Number*, *optional*) Determines how values out of bounds are handled. If None, a *ValueError* is raised when out-of-bounds points are requested. Otherwise, the given value is returned.
- **\*\*kwargs** Additional keyword arguments are forwarded to the method DataFieldBase.make\_interpolator().

#### Returns

the values of the field

#### **Return type**

ndarray

#### interpolate\_to\_grid (grid, \*, fill=None, label=None)

interpolate the data of this field to another grid.

### Parameters

- grid (GridBase) The grid of the new field onto which the current field is interpolated.
- **fill** (*Number*, *optional*) Determines how values out of bounds are handled. If *None*, a *ValueError* is raised when out-of-bounds points are requested. Otherwise, the given value is returned.
- **label** (*str*, *optional*) Name of the returned field
- **self**(TDataField)-

#### Returns

Field of the same rank as the current one.

### **Return type**

TDataField

#### property magnitude: float

determine the magnitude of the field.

This is calculated by getting a scalar field using the default arguments of the *to\_scalar()* method, averaging the result over the whole grid, and taking the absolute value.

Type

float

make\_interpolator(\*, fill=None, with\_ghost\_cells=False)

returns a function that can be used to interpolate values.

### Parameters

- **fill** (*Number*, *optional*) Determines how values out of bounds are handled. If *None*, a *ValueError* is raised when out-of-bounds points are requested. Otherwise, the given value is returned.
- with\_ghost\_cells (bool) Flag indicating that the interpolator should work on the full data array that includes values for the ghost points. If this is the case, the boundaries are not checked and the coordinates are used as is.

#### Returns

A function which returns interpolated values when called with arbitrary positions within the space of the grid.

#### **Return type**

Callable[[ndarray, ndarray], Union[int, float, complex, ndarray]]

visualize the field

#### **Parameters**

- **kind** (*str*) Determines the visualizations. Supported values are *image*, *line*, *vector*, or *interactive*. Alternatively, *auto* determines the best visualization based on the field itself.
- title (*str*) Title of the plot. If omitted, the title might be chosen automatically.
- filename (*str*, *optional*) If given, the plot is written to the specified file.
- **action** (*str*) Decides what to do with the final figure. If the argument is set to *show*, matplotlib.pyplot.show() will be called to show the plot. If the value is *none*, the figure will be created, but not necessarily shown. The value *close* closes the figure, after saving it to a file when *filename* is given. The default value *auto* implies that the plot is shown if it is not a nested plot call.
- **ax\_style** (*dict*) Dictionary with properties that will be changed on the axis after the plot has been drawn by calling matplotlib.pyplot.setp(). A special item i this dictionary is *use\_offset*, which is flag that can be used to control whether offset are shown along the axes of the plot.
- **fig\_style** (*dict*) Dictionary with properties that will be changed on the figure after the plot has been drawn by calling matplotlib.pyplot.setp(). For instance, using fig\_style={'dpi': 200} increases the resolution of the figure.
- **ax** (matplotlib.axes.Axes) Figure axes to be used for plotting. The special value "create" creates a new figure, while "reuse" attempts to reuse an existing figure, which is the default.
- \*\*kwargs All additional keyword arguments are forwarded to the actual plotting function.

#### Returns

Instance that contains information to update the plot with new data later.

#### **Return type**

PlotReference

classmethod random\_colored (grid, exponent=0, scale=1, \*, label=None, dtype=None, rng=None)

create a field of random values with colored noise

The spatially correlated values obey

$$\langle c_i(m{k})c_j(m{k'})
angle = \Gamma^2 |m{k}|^
u \delta_{ij} \delta(m{k}-m{k'})$$

in spectral space, where k is the wave vector. The special case  $\nu = 0$  corresponds to white noise. Note that the components of vector or tensor fields are uncorrelated.

#### **Parameters**

- grid (GridBase) Grid defining the space on which this field is defined
- **exponent** (float) Exponent  $\nu$  of the power spectrum
- scale (float) Scaling factor  $\Gamma$  determining noise strength
- label (str, optional) Name of the field
- **dtype** (*numpy dtype*) The data type of the field. If omitted, it defaults to *double*.
- rng (Generator) Random number generator (default: default\_rng())

#### Return type

TDataField

classmethod random\_harmonic (grid, modes=3, harmonic=<ufunc 'cos'>, axis\_combination=<ufunc 'multiply'>, \*, label=None, dtype=None, rng=None)

create a random field build from harmonics

The resulting fields will be highly correlated in space and can thus serve for testing differential operators.

With the default settings, the resulting field  $c_i(\mathbf{x})$  is given by

$$c_i(\mathbf{x}) = \prod_{\alpha=1}^N \sum_{j=1}^M a_{ij\alpha} \cos\left(\frac{2\pi x_\alpha}{jL_\alpha}\right) \;,$$

where N is the number of spatial dimensions, each with length  $L_{\alpha}$ , M is the number of modes given by *modes*, and  $a_{ij\alpha}$  are random amplitudes, chosen from a uniform distribution over the interval [0, 1].

Note that the product could be replaced by a sum when  $axis\_combination = numpy.add$  and the cos() could be any other function given by the parameter *harmonic*.

#### Parameters

- grid (GridBase) Grid defining the space on which this field is defined
- modes (int) Number M of harmonic modes
- **harmonic** (*callable*) Determines which harmonic function is used. Typical values are numpy.sin() and numpy.cos(), which basically relate to different boundary conditions applied at the grid boundaries.
- **axis\_combination** (*callable*) Determines how values from different axis are combined. Typical choices are numpy.multiply() and numpy.add() resulting in products and sums of the values along axes, respectively.

- label (str, optional) Name of the field
- **dtype** (*numpy dtype*) The data type of the field. If omitted, it defaults to *double*.
- rng (Generator) Random number generator (default: default\_rng())

Return type TDataField

classmethod random\_normal (grid, mean=0, std=1, \*, scaling='none', label=None, dtype=None, rng=None)

create field with normal distributed random values

These values are uncorrelated in space. A complex field is returned when either *mean* or *std* is a complex number. In this case, the real and imaginary parts of these arguments are used to determine the distribution of the real and imaginary parts of the resulting field. Consequently, ScalarField.random\_normal(grid, 0, 1 + 1j) creates a complex field where the real and imaginary parts are chosen from a standard normal distribution.

#### **Parameters**

- grid (GridBase) Grid defining the space on which this field is defined
- **mean** (*float*) Mean of the Gaussian distribution
- std (float) Standard deviation of the Gaussian distribution.
- **scaling** (*str*) Determines how the values are scaled. Possible choices are 'none' (values are drawn from a normal distribution with given mean and standard deviation) or 'physical' (the variance of the random number is scaled by the inverse volume of the grid cell; this is for instance useful for concentration fields, which vary less in larger volumes).
- **label** (*str*, *optional*) Name of the field
- **dtype** (*numpy dtype*) The data type of the field. If omitted, it defaults to *double* if both *mean* and *std* are real, otherwise it is *complex*.
- rng (Generator) Random number generator (default: default\_rng())

#### **Return type**

**TDataField** 

classmethod random\_uniform (grid, vmin=0, vmax=1, \*, label=None, dtype=None, rng=None)

create field with uniform distributed random values

These values are uncorrelated in space.

#### **Parameters**

- grid (GridBase) Grid defining the space on which this field is defined
- **vmin** (*float*) Smallest possible random value
- **vmax** (*float*) Largest random value
- label (str, optional) Name of the field
- **dtype** (*numpy dtype*) The data type of the field. If omitted, it defaults to *double* if both *vmin* and *vmax* are real, otherwise it is *complex*.
- rng (Generator) Random number generator (default: default\_rng())

#### Return type

**TDataField** 

#### rank: int

#### set\_ghost\_cells (bc, \*, args=None)

set the boundary values on virtual points for all boundaries

### Parameters

- **bc** (*str* or *list* or *tuple* or *dict*) The boundary conditions applied to the field. Boundary conditions are generally given as a list with one condition for each axis. For periodic axis, only periodic boundary conditions are allowed (indicated by 'periodic' and 'anti-periodic'). For non-periodic axes, different boundary conditions can be specified for the lower and upper end (using a tuple of two conditions). For instance, Dirichlet conditions enforcing a value NUM (specified by *{'value': NUM})* and Neumann conditions enforcing the value DERIV for the derivative in the normal direction (specified by *{'derivative': DERIV})* are supported. Note that the special value 'natural' imposes periodic boundary conditions for periodic axis and a vanishing derivative otherwise. More information can be found in the *boundaries documentation*.
- args Additional arguments that might be supported by special boundary conditions.

### **Return type**

None

#### smooth (sigma=1, \*, out=None, label=None)

applies Gaussian smoothing with the given standard deviation

This function respects periodic boundary conditions of the underlying grid, using reflection when no periodicity is specified.

### sigma (float):

Gives the standard deviation of the smoothing in real length units (default: 1)

#### out (FieldBase, optional):

Optional field into which the smoothed data is stored. Setting this to the input field enables in-place smoothing.

#### label (str, optional):

Name of the returned field

### Returns

Field with smoothed data. This is stored at out if given.

#### **Parameters**

- **self**(TDataField)-
- sigma(float)-
- **out** (Optional [TDataField]) -
- label(Optional[str])-

#### Return type

**TDataField** 

#### abstract to\_scalar(scalar='auto', \*, label=None)

**Parameters** 

- scalar (str)-
- label (Optional [str]) -

### **Return type**

ScalarField

## classmethod unserialize\_attributes(attributes)

unserializes the given attributes

### Parameters

**attributes** (dict) – The serialized attributes

#### Returns

The unserialized attributes

#### **Return type**

dict

### class FieldBase(grid, data, \*, label=None)

### Bases: object

abstract base class for describing (discretized) fields

#### Parameters

- grid (GridBase) Grid defining the space on which this field is defined
- data (ndarray, optional) Field values at the support points of the grid and the ghost cells
- **label** (*str*, *optional*) Name of the field

#### apply (func, out=None, label=None)

applies a function to the data and returns it as a field

### Parameters

- **func** (*callable or str*) The (vectorized) function being applied to the data or the name of an operator that is defined for the grid of this field.
- **out** (FieldBase, optional) Optional field into which the data is written
- label (str, optional) Name of the returned field
- self (TField) -

#### Returns

Field with new data. This is stored at out if given.

### **Return type**

TField

#### assert\_field\_compatible(other, accept\_scalar=False)

checks whether other is compatible with the current field

#### Parameters

- other (FieldBase) The other field this one is compared to
- **accept\_scalar** (*bool*, *optional*) Determines whether it is acceptable that *other* is an instance of ScalarField.

### property attributes: Dict[str, Any]

describes the state of the instance (without the data)

Туре

dict

#### property attributes\_serialized: Dict[str, str]

serialized version of the attributes

Туре

dict

## conjugate()

returns complex conjugate of the field

Parameters self (TField) -

Return type TField

**abstract** copy (\*, *label=None*, *dtype=None*)

#### **Parameters**

- **self**(*TField*)-
- **label**(Optional[str])-
- dtype (Union[dtype[Any], None, Type[Any], \_Supports-DType[dtype[Any]], str, Tuple[Any, int], Tuple[Any, Union[SupportsIndex, Sequence[SupportsIndex]]], List[Any], \_DTypeDict, Tuple[Any, Any]])-

Return type TField

property data: ndarray

discretized data at the support points

#### Туре

ndarray

```
property dtype: Union[dtype[Any], None, Type[Any],
_SupportsDType[dtype[Any]], str, Tuple[Any, int], Tuple[Any,
Union[SupportsIndex, Sequence[SupportsIndex]]], List[Any], _DTypeDict,
Tuple[Any, Any]]
```

the numpy dtype of the underlying data

Туре

DTypeLike

classmethod from\_file(filename)

create field from data stored in a file

Field can be written to a file using FieldBase.to\_file().

### Example

Write a field to a file and then read it back:

```
field = pde.ScalarField(...)
field.write_to("test.hdf5")
field_copy = pde.FieldBase.from_file("test.hdf5")
```

**Parameters filename** (*str*) – Path to the file being read

#### Returns

The field with the appropriate sub-class

#### **Return type**

FieldBase

### classmethod from\_state(attributes, data=None)

create a field from given state.

### **Parameters**

- **attributes** (*dict*) The attributes that describe the current instance
- data (ndarray, optional) Data values at the support points of the grid defining the field

## Return type

FieldBase

abstract get\_image\_data()

#### **Return type**

Dict[str, Any]

### abstract get\_line\_data (scalar='auto', extract='auto')

### **Parameters**

- scalar (str)-
- extract (str)-

### **Return type**

Dict[str, Any]

### property grid: GridBase

The grid on which the field is defined

**Type** *GridBase* 

property imag: TField

Imaginary part of the field

Sindly part of th

## Туре

FieldBase

## property is\_complex: bool

whether the field contains real or complex data

# Туре

bool

## property label: Optional[str]

the name of the field

#### Туре

str

abstract plot(\*args, \*\*kwargs)

#### plot\_interactive (viewer\_args=None, \*\*kwargs)

create an interactive plot of the field using napari

For a detailed description of the launched program, see the napari webpage.

#### Parameters

- **viewer\_args** (*dict*) Arguments passed to napari.viewer.Viewer to affect the viewer.
- **\*\*kwargs** Extra arguments passed to the plotting function

#### property real: TField

Real part of the field

Туре

#### FieldBase

#### split\_mpi(decomposition=-1)

splits the field onto subgrids in an MPI run

In a normal serial simulation, the method simply returns the field itself. In contrast, in an MPI simulation, the field provided on the main node is split onto all nodes using the given decomposition. The field data provided on all other nodes is not used.

#### Parameters

• **decomposition** (*list of ints*) – Number of subdivision in each direction. Should be a list of length *field.grid.num\_axes* specifying the number of nodes for this axis. If one value is -1, its value will be determined from the number of available nodes. The default value decomposed the first axis using all available nodes

• self (TField) -

#### Returns

The part of the field that corresponds to the subgrid associated with the current MPI node.

#### **Return type**

FieldBase

#### to\_file (filename, \*\*kwargs)

store field in a file

The extension of the filename determines what format is being used. If it ends in *.h5* or *.hdf*, the Hierarchical Data Format is used. The other supported format are images, where only the most typical formats are supported.

To load the field back from the file, you may use FieldBase.from\_file().

#### Example

Write a field to a file and then read it back:

```
field = pde.ScalarField(...)
field.write_to("test.hdf5")
field_copy = pde.FieldBase.from_file("test.hdf5")
```

### **Parameters**

• **filename** (*str*) – Path where the data is stored

• \*\*kwargs - Additional parameters may be supported for some formats

#### classmethod unserialize\_attributes (attributes)

unserializes the given attributes

### Parameters

attributes (dict) – The serialized attributes

# Returns

The unserialized attributes

Return type

dict

# property writeable: bool

whether the field data can be changed or not

Туре

bool

# exception RankError

Bases: TypeError

error indicating that the field has the wrong rank

# 4.1.2 pde.fields.collection module

Defines a collection of fields to represent multiple fields defined on a common grid.

**class FieldCollection** (*fields*, \*, *copy\_fields=False*, *label=None*, *labels=None*, *dtype=None*)

Bases: FieldBase

Collection of fields defined on the same grid

**Note:** All fields in a collection must have the same data type. This might lead to up-casting, where for instance a combination of a real-valued and a complex-valued field will be both stored as complex fields.

# Parameters

- **fields** (Sequence [DataFieldBase]) Sequence of the individual fields
- **copy\_fields** (bool) Flag determining whether the individual fields given in *fields* are copied. Note that fields are always copied if some of the supplied fields are identical. If fields are copied the original fields will be left untouched. Conversely, if *copy\_fields* == *False*, the original fields are modified so their data points to the collection. It is thus basically impossible to have fields that are linked to multiple collections at the same time.
- **label** (*str*) Label of the field collection
- **labels** (*list of str*) Labels of the individual fields. If omitted, the labels from the *fields* argument are used.
- **dtype** (*numpy dtype*) The data type of the field. All the numpy dtypes are supported. If omitted, it will be determined from *data* automatically.

assert\_field\_compatible(other, accept\_scalar=False)

checks whether other is compatible with the current field

### **Parameters**

- other (FieldBase) Other field this is compared to
- accept\_scalar (bool, optional) Determines whether it is acceptable that other is an instance of ScalarField.

```
property attributes: Dict[str, Any]
```

describes the state of the instance (without the data)

Type dict

```
property attributes_serialized: Dict[str, str]
```

serialized version of the attributes

Type dict

property averages: List

averages of all fields

**copy** (\*, *label=None*, *dtype=None*)

return a copy of the data, but not of the grid

### **Parameters**

- label (str, optional) Name of the returned field
- **dtype** (*numpy dtype*) The data type of the field. If omitted, it will be determined from *data* automatically.
- **self** (FieldCollection) -

# Return type

FieldCollection

#### property fields: List[DataFieldBase]

the fields of this collection

# Type

list

**classmethod from\_data** (*field\_classes*, *grid*, *data*, \*, *with\_ghost\_cells=True*, *label=None*, *labels=None*, *dtype=None*)

create a field collection from classes and data

# Parameters

- field\_classes (list) List of the classes that define the individual fields
- data (ndarray, optional) Data values of all fields at support points of the grid
- grid (GridBase) Grid defining the space on which this field is defined.
- with\_ghost\_cells (bool) Indicates whether the ghost cells are included in data
- label (str) Label of the field collection
- **labels** (*list of str*) Labels of the individual fields. If omitted, the labels from the *fields* argument are used.

• **dtype** (*numpy dtype*) – The data type of the field. All the numpy dtypes are supported. If omitted, it will be determined from *data* automatically.

# classmethod from\_dict (fields, \*, copy\_fields=False, label=None, dtype=None)

create a field collection from a dictionary of fields

#### Parameters

- **fields** (*dict*) Dictionary of fields where keys determine field labels
- **copy\_fields** (*bool*) Flag determining whether the individual fields given in *fields* are copied. Note that fields are always copied if some of the supplied fields are identical.
- label (str) Label of the field collection
- **dtype** (*numpy dtype*) The data type of the field. All the numpy dtypes are supported. If omitted, it will be determined from *data* automatically.

### Return type

FieldCollection

create a field collection on a grid from given expressions

**Warning:** This implementation uses exec() and should therefore not be used in a context where malicious input could occur.

### **Parameters**

- grid (GridBase) Grid defining the space on which this field is defined
- **expressions** (*list of str*) A list of mathematical expression, one for each field in the collection. The expressions determine the values as a function of the position on the grid. The expressions may contain standard mathematical functions and they may depend on the axes labels of the grid. More information can be found in the *expression documentation*.
- **label** (*str*, *optional*) Name of the whole collection
- labels (list of str, optional) Names of the individual fields
- **dtype** (*numpy dtype*) The data type of the field. All the numpy dtypes are supported. If omitted, it will be determined from *data* automatically.

#### **Return type**

FieldCollection

#### classmethod from\_state(attributes, data=None)

create a field collection from given state.

#### Parameters

- **attributes** (*dict*) The attributes that describe the current instance
- data (ndarray, optional) Data values at support points of the grid defining all fields

# **Return type**

FieldCollection

#### get\_image\_data (index=0, \*\*kwargs)

return data for plotting an image of the field

# Parameters

- index (int) Index of the field whose data is returned
- **\*\*kwargs** Arguments forwarded to the get\_image\_data method

### Returns

Information useful for plotting an image of the field

# **Return type**

dict

get\_line\_data (index=0, scalar='auto', extract='auto')

return data for a line plot of the field

### **Parameters**

- **index** (*int*) Index of the field whose data is returned
- **scalar** (*str* or *int*) The method for extracting scalars as described in DataFieldBase.to\_scalar().
- **extract** (*str*) The method used for extracting the line data. See the docstring of the grid method *get\_line\_data* to find supported values.

#### Returns

Information useful for performing a line plot of the field

#### **Return type**

dict

### property integrals: List

integrals of all fields

# interpolate\_to\_grid (grid, \*, fill=None, label=None)

interpolate the data of this field collection to another grid.

#### Parameters

- grid (GridBase) The grid of the new field onto which the current field is interpolated.
- **fill** (*Number*, *optional*) Determines how values out of bounds are handled. If *None*, a *ValueError* is raised when out-of-bounds points are requested. Otherwise, the given value is returned.
- label (str, optional) Name of the returned field collection

#### Returns

Interpolated data

# **Return type**

FieldCollection

# property labels: \_FieldLabels

the labels of all fields

**Note:** The attribute returns a special class \_FieldLabels to allow specific manipulations of the field labels. The returned object behaves much like a list, but assigning values will modify the labels of the fields in the collection.

Туре

\_FieldLabels

# property magnitudes: ndarray

scalar magnitudes of all fields

Туре

ndarray

visualize all the fields in the collection

### **Parameters**

- **kind** (*str* or *list* of *str*) Determines the kind of the visualizations. Supported values are *image*, *line*, *vector*, or *interactive*. Alternatively, *auto* determines the best visualization based on each field itself. Instead of a single value for all fields, a list with individual values can be given.
- **figsize** (*str or tuple of numbers*) Determines the figure size. The figure size is unchanged if the string *default* is passed. Conversely, the size is adjusted automatically when *auto* is passed. Finally, a specific figure size can be specified using two values, using matplotlib.figure.Figure.set\_size\_inches().
- **arrangement** (*str*) Determines how the subpanels will be arranged. The default value *horizontal* places all subplots next to each other. The alternative value *vertical* puts them below each other.
- **title** (*str*) Title of the plot. If omitted, the title might be chosen automatically. This is shown above all panels.
- **constrained\_layout** (bool) Whether to use *constrained\_layout* in matplotlib.pyplot.figure() call to create a figure. This affects the layout of all plot elements. Generally, spacing might be better with this flag enabled, but it can also lead to problems when plotting multiple plots successively, e.g., when creating a movie.
- filename (str, optional) If given, the figure is written to the specified file.
- **action** (*str*) Decides what to do with the final figure. If the argument is set to *show*, matplotlib.pyplot.show() will be called to show the plot. If the value is *none*, the figure will be created, but not necessarily shown. The value *close* closes the figure, after saving it to a file when *filename* is given. The default value *auto* implies that the plot is shown if it is not a nested plot call.
- **fig\_style** (*dict*) Dictionary with properties that will be changed on the figure after the plot has been drawn by calling matplotlib.pyplot.setp(). For instance, using fig\_style={'dpi': 200} increases the resolution of the figure.
- **fig** (matplotlib.figures.Figure) Figure that is used for plotting. If omitted, a new figure is created.
- **subplot\_args** (*list*) Additional arguments for the specific subplots. Should be a list with a dictionary of arguments for each subplot. Supplying an empty dict allows to keep the default setting of specific subplots.
- \*\*kwargs All additional keyword arguments are forwarded to the actual plotting function of all subplots.

#### Returns

Instances that contain information to update all the plots with new data later.

List of PlotReference

create scalar fields with random values between vmin and vmax

# **Parameters**

- num\_fields (int) The number of fields to create
- grid (GridBase) Grid defining the space on which the fields are defined
- **vmin** (*float*) Lower bound. Can be complex to create complex fields
- **vmax** (float) Upper bound. Can be complex to create complex fields
- label (str, optional) Name of the field collection
- labels (list of str, optional) Names of the individual fields
- **rng** (Generator) Random number generator (default: default\_rng())

### **Return type**

FieldCollection

smooth (sigma=1, \*, out=None, label=None)

applies Gaussian smoothing with the given standard deviation

This function respects periodic boundary conditions of the underlying grid, using reflection when no periodicity is specified.

#### sigma (float):

Gives the standard deviation of the smoothing in real length units (default: 1)

#### out (FieldCollection, optional):

Optional field into which the smoothed data is stored

### label (str, optional):

Name of the returned field

# Returns

Field collection with smoothed data, stored at out if given.

# Parameters

- sigma(float)-
- **out** (Optional [FieldCollection]) -
- label(Optional[str])-

# **Return type**

FieldCollection

# classmethod unserialize\_attributes(attributes)

unserializes the given attributes

# Parameters

attributes (dict) – The serialized attributes

# Returns

The unserialized attributes

dict

# 4.1.3 pde.fields.scalar module

Defines a scalar field over a grid

class ScalarField (grid, data='zeros', \*, label=None, dtype=None, with\_ghost\_cells=False)

Bases: DataFieldBase

Scalar field discretized on a grid

# **Parameters**

- grid (GridBase) Grid defining the space on which this field is defined.
- data (Number or ndarray, optional) Field values at the support points of the grid. The flag with\_ghost\_cells determines whether this data array contains values for the ghost cells, too. The resulting field will contain real data unless the *data* argument contains complex values. Special values are "zeros" or None, initializing the field with zeros, and "empty", just allocating memory with unspecified values.
- label (str, optional) Name of the field
- **dtype** (*numpy* dtype) The data type of the field. If omitted, it will be determined from *data* automatically.
- with\_ghost\_cells (bool) Indicates whether the ghost cells are included in data

### classmethod from\_expression (grid, expression, \*, label=None, dtype=None)

create a scalar field on a grid from a given expression

**Warning:** This implementation uses exec() and should therefore not be used in a context where malicious input could occur.

# Parameters

- grid (GridBase) Grid defining the space on which this field is defined
- **expression** (*str*) Mathematical expression for the scalar value as a function of the position on the grid. The expression may contain standard mathematical functions and it may depend on the axes labels of the grid. More information can be found in the *expression documentation*.
- **label** (*str*, *optional*) Name of the field
- **dtype** (*numpy dtype*) The data type of the field. If omitted, it will be determined from *data* automatically.

# **Return type**

ScalarField

classmethod from\_image (path, bounds=None, periodic=False, \*, label=None)

create a scalar field from an image

#### **Parameters**

• path (Path or str) - The path to the image file

- **bounds** (*tuple*, *optional*) Gives the coordinate range for each axis. This should be two tuples of two numbers each, which mark the lower and upper bound for each axis.
- **periodic** (*bool or list*) Specifies which axes possess periodic boundary conditions. This is either a list of booleans defining periodicity for each individual axis or a single boolean value specifying the same periodicity for all axes.
- label (str, optional) Name of the field

ScalarField

```
gradient (bc, out=None, **kwargs)
```

apply gradient operator and return result as a field

# Parameters

- bc (Optional [BoundariesData]) The boundary conditions applied to the field. Boundary conditions are generally given as a list with one condition for each axis. For periodic axis, only periodic boundary conditions are allowed (indicated by 'periodic' and 'antiperiodic'). For non-periodic axes, different boundary conditions can be specified for the lower and upper end (using a tuple of two conditions). For instance, Dirichlet conditions enforcing a value NUM (specified by *{'value': NUM}*) and Neumann conditions enforcing the value DERIV for the derivative in the normal direction (specified by *{'derivative': DERIV}*) are supported. Note that the special value 'natural' imposes periodic boundary conditions for periodic axis and a vanishing derivative otherwise. More information can be found in the *boundaries documentation*. If the special value *None* is given, no boundary conditions are enforced. The user then needs to ensure that the ghost cells are set accordingly.
- **out** (VectorField, optional) Optional vector field to which the result is written.
- **label** (*str*, *optional*) Name of the returned field

#### Returns

result of applying the operator

# **Return type**

VectorField

# gradient\_squared(bc, out=None, \*\*kwargs)

apply squared gradient operator and return result as a field

This evaluates  $|\nabla \phi|^2$  for the scalar field  $\phi$ 

# Parameters

- **bc** (*Optional*[BoundariesData]) The boundary conditions applied to the field. Boundary conditions are generally given as a list with one condition for each axis. For periodic axis, only periodic boundary conditions are allowed (indicated by 'periodic' and 'antiperiodic'). For non-periodic axes, different boundary conditions can be specified for the lower and upper end (using a tuple of two conditions). For instance, Dirichlet conditions enforcing a value NUM (specified by *{'value': NUM}*) and Neumann conditions enforcing the value DERIV for the derivative in the normal direction (specified by *{'derivative': DERIV}*) are supported. Note that the special value 'natural' imposes periodic boundary conditions for periodic axis and a vanishing derivative otherwise. More information can be found in the *boundaries documentation*. If the special value *None* is given, no boundary conditions are enforced. The user then needs to ensure that the ghost cells are set accordingly.
- **out** (ScalarField, *optional*) Optional vector field to which the result is written.
- **label** (*str*, *optional*) Name of the returned field

• **central** (*bool*) – Determines whether a central difference approximation is used for the gradient operator or not. If not, the squared gradient is calculated as the mean of the squared values of the forward and backward derivatives, which thus includes the value at a support point in the result at the same point.

# Returns

the squared gradient of the field

#### Return type

ScalarField

property integral: Union[int, float, complex]

integral of the scalar field over space

#### Туре

Number

laplace (bc, out=None, \*\*kwargs)

apply Laplace operator and return result as a field

#### Parameters

- bc (Optional[BoundariesData]) The boundary conditions applied to the field. Boundary conditions are generally given as a list with one condition for each axis. For periodic axis, only periodic boundary conditions are allowed (indicated by 'periodic' and 'antiperiodic'). For non-periodic axes, different boundary conditions can be specified for the lower and upper end (using a tuple of two conditions). For instance, Dirichlet conditions enforcing a value NUM (specified by *{'value': NUM}*) and Neumann conditions enforcing the value DERIV for the derivative in the normal direction (specified by *{'derivative': DERIV}*) are supported. Note that the special value 'natural' imposes periodic boundary conditions for periodic axis and a vanishing derivative otherwise. More information can be found in the *boundaries documentation*. If the special value *None* is given, no boundary conditions are enforced. The user then needs to ensure that the ghost cells are set accordingly.
- out (ScalarField, optional) Optional scalar field to which the result is written.
- label (str, optional) Name of the returned field
- **backend** (*str*) The backend (e.g., 'numba' or 'scipy') used for this operator.

# Returns

the Laplacian of the field

### Return type

ScalarField

project (axes, method='integral', label=None)

project scalar field along given axes

# Parameters

- **axes** (*list of str*) The names of the axes that are removed by the projection operation. The valid names for a given grid are the ones in the GridBase.axes attribute.
- **method** (*str*) The projection method. This can be either 'integral' to integrate over the removed axes or 'average' to perform an average instead.
- label (str, optional) The label of the returned field

#### Returns

The projected data in a scalar field with a subgrid of the original grid.

ScalarField

# rank: int = 0

slice (position, \*, method='nearest', label=None)

slice data at a given position

### Parameters

- position (dict) Determines the location of the slice using a dictionary supplying coordinate values for a subset of axes. Axes not mentioned in the dictionary are retained and form the slice. For instance, in a 2d Cartesian grid, *position = {'x': 1}* slices along the ydirection at x=1. Additionally, the special positions 'low', 'mid', and 'high' are supported to reference relative positions along the axis.
- **method** (*str*) The method used for slicing. *nearest* takes data from cells defined on the grid.
- **label** (*str*, *optional*) The label of the returned field

#### Returns

The sliced data in a scalar field with a subgrid of the original grid.

# **Return type**

ScalarField

### to\_scalar (scalar='auto', \*, label=None)

return a modified scalar field by applying method scalar

# **Parameters**

- **scalar** (*str* or *callable*) Determines the method used for obtaining the scalar. If this is a callable, it is simply applied to self.data and a new scalar field with this data is returned. Alternatively, pre-defined methods can be selected using strings. Here, *abs* and *norm* denote the norm of each entry of the field, while *norm\_squared* returns the squared norm. The default *auto* is to return a (unchanged) copy of a real field and the norm of a complex field.
- **label** (*str*, *optional*) Name of the returned field

# Returns

Scalar field after applying the operation

#### **Return type**

ScalarField

# 4.1.4 pde.fields.tensorial module

Defines a tensorial field of rank 2 over a grid

class Tensor2Field (grid, data='zeros', \*, label=None, dtype=None, with\_ghost\_cells=False)

Bases: DataFieldBase

Tensor field of rank 2 discretized on a grid

#### Parameters

• grid (GridBase) – Grid defining the space on which this field is defined.

- data (Number or ndarray, optional) Field values at the support points of the grid. The flag with\_ghost\_cells determines whether this data array contains values for the ghost cells, too. The resulting field will contain real data unless the *data* argument contains complex values. Special values are "zeros" or None, initializing the field with zeros, and "empty", just allocating memory with unspecified values.
- label (str, optional) Name of the field
- **dtype** (*numpy dtype*) The data type of the field. If omitted, it will be determined from *data* automatically.
- with\_ghost\_cells (bool) Indicates whether the ghost cells are included in data

#### **divergence** (*bc*, *out=None*, \*\**kwargs*)

apply tensor divergence and return result as a field

The tensor divergence is a vector field  $v_{\alpha}$  resulting from a contracting of the derivative of the tensor field  $t_{\alpha\beta}$ :

$$v_{\alpha} = \sum_{\beta} \frac{\partial t_{\alpha\beta}}{\partial x_{\beta}}$$

# Parameters

- bc (Optional [BoundariesData]) The boundary conditions applied to the field. Boundary conditions are generally given as a list with one condition for each axis. For periodic axis, only periodic boundary conditions are allowed (indicated by 'periodic' and 'antiperiodic'). For non-periodic axes, different boundary conditions can be specified for the lower and upper end (using a tuple of two conditions). For instance, Dirichlet conditions enforcing a value NUM (specified by {'value': NUM}) and Neumann conditions enforcing the value DERIV for the derivative in the normal direction (specified by {'derivative': DERIV}) are supported. Note that the special value 'natural' imposes periodic boundary conditions for periodic axis and a vanishing derivative otherwise. More information can be found in the boundaries documentation. If the special value None is given, no boundary conditions are enforced. The user then needs to ensure that the ghost cells are set accordingly.
- **out** (VectorField, *optional*) Optional scalar field to which the result is written.
- **label** (*str*, *optional*) Name of the returned field
- **\*\*kwargs** Additional arguments affecting how the operator behaves.

#### Returns

result of applying the operator

#### **Return type**

VectorField

dot (other, out=None, \*, conjugate=True, label='dot product')

calculate the dot product involving a tensor field

This supports the dot product between two tensor fields as well as the product between a tensor and a vector. The resulting fields will be a tensor or vector, respectively.

#### Parameters

- other (VectorField or Tensor2Field) the second field
- **out** (VectorField or Tensor2Field, optional) Optional field to which the result is written.
- conjugate (bool) Whether to use the complex conjugate for the second operand
- label (str, optional) Name of the returned field

#### Returns

VectorField or Tensor2Field: result of applying the dot operator

# **Return type**

Union[VectorField, Tensor2Field]

classmethod from\_expression(grid, expressions, \*, label=None, dtype=None)

create a tensor field on a grid from given expressions

**Warning:** This implementation uses exec() and should therefore not be used in a context where malicious input could occur.

# Parameters

- grid (GridBase) Grid defining the space on which this field is defined
- **expressions** (*list of str*) A 2d list of mathematical expression, one for each component of the tensor field. The expressions determine the values as a function of the position on the grid. The expressions may contain standard mathematical functions and they may depend on the axes labels of the grid. More information can be found in the *expression documentation*.
- label (str, optional) Name of the field
- **dtype** (*numpy dtype*) The data type of the field. If omitted, it will be determined from *data* automatically.

#### **Return type**

Tensor2Field

#### property integral: ndarray

integral of each component over space

#### Туре

ndarray

#### make\_dot\_operator(backend='numba', \*, conjugate=True)

return operator calculating the dot product involving vector fields

This supports both products between two vectors as well as products between a vector and a tensor.

Warning: This function does not check types or dimensions.

# Parameters

- conjugate (bool) Whether to use the complex conjugate for the second operand
- backend (str)-

#### Returns

function that takes two instance of ndarray, which contain the discretized data of the two operands. An optional third argument can specify the output array to which the result is written. Note that the returned function is jitted with numba for speed.

#### **Return type**

Callable[[ndarray, ndarray, Optional[ndarray]], ndarray]

visualize all the components of this tensor field

### Parameters

- **kind** (*str or list of str*) Determines the kind of the visualizations. Supported values are *image* or *line*. Alternatively, *auto* determines the best visualization based on the grid.
- **title** (*str*) Title of the plot. If omitted, the title might be chosen automatically. This is shown above all panels.
- **constrained\_layout** (bool) Whether to use *constrained\_layout* in matplotlib.pyplot.figure() call to create a figure. This affects the layout of all plot elements. Generally, spacing might be better with this flag enabled, but it can also lead to problems when plotting multiple plots successively, e.g., when creating a movie.
- filename (*str*, *optional*) If given, the figure is written to the specified file.
- **action** (*str*) Decides what to do with the final figure. If the argument is set to *show*, matplotlib.pyplot.show() will be called to show the plot. If the value is *none*, the figure will be created, but not necessarily shown. The value *close* closes the figure, after saving it to a file when *filename* is given. The default value *auto* implies that the plot is shown if it is not a nested plot call.
- **fig\_style** (*dict*) Dictionary with properties that will be changed on the figure after the plot has been drawn by calling matplotlib.pyplot.setp(). For instance, using fig\_style={'dpi': 200} increases the resolution of the figure.
- **fig** (matplotlib.figures.Figure) Figure that is used for plotting. If omitted, a new figure is created.
- **\*\*kwargs** All additional keyword arguments are forwarded to the actual plotting function of all subplots.

#### Returns

Instances that contain information to update all the plots with new data later.

#### Return type

2d list of PlotReference

rank: int = 2

# symmetrize (make\_traceless=False, inplace=False)

symmetrize the tensor field in place

#### **Parameters**

- make\_traceless (bool) Determines whether the result is also traceless
- **inplace** (*bool*) Flag determining whether to symmetrize the current field or return a new one

#### Returns

result of the operation

#### **Return type**

Tensor2Field

to\_scalar (scalar='auto', \*, label='scalar `{scalar}`')

return a scalar field by applying method

The invariants of the tensor field A are

$$I_1 = \operatorname{tr}(\boldsymbol{A})$$
$$I_2 = \frac{1}{2} \left[ (\operatorname{tr}(\boldsymbol{A})^2 - \operatorname{tr}(\boldsymbol{A}^2) \right]$$
$$I_3 = \operatorname{det}(A)$$

where tr denotes the trace and det denotes the determinant. Note that the three invariants can only be distinct and non-zero in three dimensions. In two dimensional spaces, we have the identity  $2I_2 = I_3$  and in onedimensional spaces, we have  $I_1 = I_3$  as well as  $I_2 = 0$ .

#### Parameters

- **scalar** (*str*) The method to calculate the scalar. Possible choices include *norm* (the default chosen when the value is *auto*), *min*, *max*, *squared\_sum*, *norm\_squared*, *trace* (or *invariant1*), *invariant2*, and *determinant* (or *invariant3*)
- label (str, optional) Name of the returned field

# Returns

the scalar field after applying the operation

### **Return type**

ScalarField

# trace (label='trace')

return the trace of the tensor field as a scalar field

# Parameters

**label** (*str*, *optional*) – Name of the returned field

# Returns

scalar field of traces

#### **Return type**

ScalarField

# transpose (label='transpose')

return the transpose of the tensor field

# Parameters

label (str, optional) - Name of the returned field

#### Returns

transpose of the tensor field

### **Return type**

Tensor2Field

# 4.1.5 pde.fields.vectorial module

Defines a vectorial field over a grid

```
class VectorField (grid, data='zeros', *, label=None, dtype=None, with_ghost_cells=False)
```

Bases: DataFieldBase

Vector field discretized on a grid

### **Parameters**

- grid (GridBase) Grid defining the space on which this field is defined.
- data (Number or ndarray, optional) Field values at the support points of the grid. The flag with\_ghost\_cells determines whether this data array contains values for the ghost cells, too. The resulting field will contain real data unless the *data* argument contains complex values. Special values are "zeros" or None, initializing the field with zeros, and "empty", just allocating memory with unspecified values.
- label (str, optional) Name of the field
- **dtype** (*numpy* dtype) The data type of the field. If omitted, it will be determined from *data* automatically.
- with\_ghost\_cells (bool) Indicates whether the ghost cells are included in data

# divergence(bc, out=None, \*\*kwargs)

apply divergence operator and return result as a field

### Parameters

- **bc** (*Optional* [BoundariesData]) The boundary conditions applied to the field. Boundary conditions are generally given as a list with one condition for each axis. For periodic axis, only periodic boundary conditions are allowed (indicated by 'periodic' and 'antiperiodic'). For non-periodic axes, different boundary conditions can be specified for the lower and upper end (using a tuple of two conditions). For instance, Dirichlet conditions enforcing a value NUM (specified by *{'value': NUM}*) and Neumann conditions enforcing the value DERIV for the derivative in the normal direction (specified by *{'derivative': DERIV}*) are supported. Note that the special value 'natural' imposes periodic boundary conditions for periodic axis and a vanishing derivative otherwise. More information can be found in the *boundaries documentation*. If the special value *None* is given, no boundary conditions are enforced. The user then needs to ensure that the ghost cells are set accordingly.
- **out** (ScalarField, *optional*) Optional scalar field to which the result is written.
- **label** (*str*, *optional*) Name of the returned field
- **\*\*kwargs** Additional arguments affecting how the operator behaves.

#### Returns

result of applying the operator

Return type

ScalarField

# dot (other, out=None, \*, conjugate=True, label='dot product')

calculate the dot product involving a vector field

This supports the dot product between two vectors fields as well as the product between a vector and a tensor. The resulting fields will be a scalar or vector, respectively.

# **Parameters**

- other (VectorField or Tensor2Field) the second field
- **out** (ScalarField or VectorField, optional) Optional field to which the result is written.
- conjugate (bool) Whether to use the complex conjugate for the second operand
- **label** (*str*, *optional*) Name of the returned field

#### Returns

ScalarField or VectorField: result of applying the operator

#### **Return type**

Union[ScalarField, VectorField]

classmethod from\_expression (grid, expressions, \*, label=None, dtype=None)

create a vector field on a grid from given expressions

**Warning:** This implementation uses exec() and should therefore not be used in a context where malicious input could occur.

# **Parameters**

- grid (GridBase) Grid defining the space on which this field is defined
- **expressions** (*list of str*) A list of mathematical expression, one for each component of the vector field. The expressions determine the values as a function of the position on the grid. The expressions may contain standard mathematical functions and they may depend on the axes labels of the grid. More information can be found in the *expression documentation*.
- label (str, optional) Name of the field
- **dtype** (*numpy dtype*) The data type of the field. If omitted, it will be determined from *data* automatically.

#### **Return type**

VectorField

classmethod from\_scalars (fields, \*, label=None, dtype=None)

create a vector field from a list of ScalarFields

Note that the data of the scalar fields is copied in the process

# **Parameters**

- **fields** (*list*) The list of (compatible) scalar fields
- label (str, optional) Name of the returned field
- **dtype** (*numpy dtype*) The data type of the field. If omitted, it will be determined from *data* automatically.

# Returns

the resulting vector field

## **Return type**

VectorField

```
get_vector_data (transpose=False, max_points=None, **kwargs)
```

return data for a vector plot of the field

#### **Parameters**

- **transpose** (*bool*) Determines whether the transpose of the data should be plotted.
- **max\_points** (*int*) The maximal number of points that is used along each axis. This option can be used to sub-sample the data.
- \*\*kwargs Additional parameters are forwarded to grid.get\_image\_data

#### Returns

Information useful for plotting an vector field

# **Return type**

dict

#### gradient (bc, out=None, \*\*kwargs)

apply vector gradient operator and return result as a field

The vector gradient field is a tensor field  $t_{\alpha\beta}$  that specifies the derivatives of the vector field  $v_{\alpha}$  with respect to all coordinates  $x_{\beta}$ .

#### **Parameters**

- bc (Optional [BoundariesData]) The boundary conditions applied to the field. Boundary conditions need to determine all components of the vector field. Boundary conditions are generally given as a list with one condition for each axis. For periodic axis, only periodic boundary conditions are allowed (indicated by 'periodic' and 'anti-periodic'). For non-periodic axes, different boundary conditions can be specified for the lower and upper end (using a tuple of two conditions). For instance, Dirichlet conditions enforcing a value NUM (specified by {'value': NUM}) and Neumann conditions enforcing the value DERIV for the derivative in the normal direction (specified by {'derivative': DERIV}) are supported. Note that the special value 'natural' imposes periodic boundary conditions for periodic axis and a vanishing derivative otherwise. More information can be found in the boundaries documentation. If the special value None is given, no boundary conditions are enforced. The user then needs to ensure that the ghost cells are set accordingly.
- out (VectorField, optional) Optional vector field to which the result is written.
- label (str, optional) Name of the returned field
- **\*\*kwargs** Additional arguments affecting how the operator behaves.

#### Returns

result of applying the operator

#### **Return type**

Tensor2Field

# property integral: ndarray

integral of each component over space

#### Type

# ndarray

# laplace (bc, out=None, \*\*kwargs)

apply vector Laplace operator and return result as a field

The vector Laplacian is a vector field  $L_{\alpha}$  containing the second derivatives of the vector field  $v_{\alpha}$  with respect to the coordinates  $x_{\beta}$ :

$$L_{\alpha} = \sum_{\beta} \frac{\partial^2 v_{\alpha}}{\partial x_{\beta} \partial x_{\beta}}$$

### **Parameters**

- bc (Optional [BoundariesData]) The boundary conditions applied to the field. Boundary conditions are generally given as a list with one condition for each axis. For periodic axis, only periodic boundary conditions are allowed (indicated by 'periodic' and 'antiperiodic'). For non-periodic axes, different boundary conditions can be specified for the lower and upper end (using a tuple of two conditions). For instance, Dirichlet conditions enforcing a value NUM (specified by *['value': NUM]*) and Neumann conditions enforcing the value DERIV for the derivative in the normal direction (specified by *['derivative': DERIV]*) are supported. Note that the special value 'natural' imposes periodic boundary conditions for periodic axis and a vanishing derivative otherwise. More information can be found in the *boundaries documentation*. If the special value *None* is given, no boundary conditions are enforced. The user then needs to ensure that the ghost cells are set accordingly.
- out (VectorField, optional) Optional vector field to which the result is written.
- **label**(*str*, *optional*) Name of the returned field
- **\*\*kwargs** Additional arguments affecting how the operator behaves.

# Returns

result of applying the operator

# Return type

VectorField

#### make\_dot\_operator(backend='numba', \*, conjugate=True)

return operator calculating the dot product involving vector fields

This supports both products between two vectors as well as products between a vector and a tensor.

Warning: This function does not check types or dimensions.

#### **Parameters**

- **backend** (*str*) The backend (e.g., 'numba' or 'scipy') used for this operator.
- conjugate (bool) Whether to use the complex conjugate for the second operand

# Returns

function that takes two instance of ndarray, which contain the discretized data of the two operands. An optional third argument can specify the output array to which the result is written. Note that the returned function is jitted with numba for speed.

#### **Return type**

Callable[[ndarray, ndarray, Optional[ndarray]], ndarray]

#### make\_outer\_prod\_operator(backend='numba')

return operator calculating the outer product of two vector fields

Warning: This function does not check types or dimensions.

#### Parameters

**backend** (*str*) – The backend (e.g., 'numba' or 'scipy') used for this operator.

#### Returns

function that takes two instance of ndarray, which contain the discretized data of the two operands. An optional third argument can specify the output array to which the result is written. Note that the returned function is jitted with numba for speed.

#### **Return type**

Callable[[ndarray, ndarray, Optional[ndarray]], ndarray]

#### outer\_product (other, out=None, \*, label=None)

calculate the outer product of this vector field with another

# **Parameters**

- **other** (*VectorField*) The second vector field
- out (Tensor2Field, optional) Optional tensorial field to which the result is written.
- label (str, optional) Name of the returned field

# Returns

result of the operation

# **Return type**

Tensor2Field

# rank: int = 1

# to\_scalar(scalar='auto', \*, label='scalar`{scalar}``)

return a scalar field by applying method

#### **Parameters**

- **scalar** (*str*) Choose the method to use. Possible choices are *norm*, *max*, *min*, *squared\_sum*, *norm\_squared*, or an integer specifying which component is returned (indexing starts at 0). The default value *auto* picks the method automatically: The first (and only) component is returned for real fields on one-dimensional spaces, while the norm of the vector is returned otherwise.
- **label** (*str*, *optional*) Name of the returned field

# Returns

the scalar field after applying the operation

# Return type

```
pde.fields.scalar.ScalarField
```

# 4.2 pde.grids package

Grids define the domains on which PDEs will be solved. In particular, symmetries, periodicities, and the discretizations are defined by the underlying grid.

We only consider regular, orthogonal grids, which are constructed from orthogonal coordinate systems with equidistant discretizations along each axis. The dimension of the space that the grid describes is given by the attribute dim. Cartesian coordinates can be mapped to grid coordinates and the corresponding discretization cells using the method transform().

| UnitGrid           | d-dimensional Cartesian grid with unit discretization in all |
|--------------------|--------------------------------------------------------------|
|                    | directions                                                   |
| CartesianGrid      | d-dimensional Cartesian grid with uniform discretization     |
|                    | for each axis                                                |
| PolarSymGrid       | 2-dimensional polar grid assuming angular symmetry           |
| SphericalSymGrid   | 3-dimensional spherical grid assuming spherical symme-       |
|                    | try                                                          |
| CylindricalSymGrid | 3-dimensional cylindrical grid assuming polar symmetry       |

Inheritance structure of the classes:

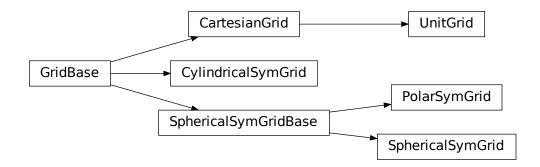

Subpackages:

# 4.2.1 pde.grids.boundaries package

This package contains classes for handling the boundary conditions of fields.

# **Boundary conditions**

The mathematical details of boundary conditions for partial differential equations are treated in more detail in the documentation document. Since the *pde* package only supports orthogonal grids, boundary conditions need to be applied at the end of each axis. Consequently, methods expecting boundary conditions typically receive a list of conditions for each axes:

```
field = ScalarField(UnitGrid([16, 16], periodic=[True, False]))
field.laplace(bc=[bc_x, bc_y])
```

If an axis is periodic (like the first one in the example above), the only valid boundary conditions are 'periodic' and its cousin 'anti-periodic', which imposes opposite signs on both sides. For non-periodic axes (e.g., the second axis), different boundary conditions can be specified for the lower and upper end of the axis, which is done using a tuple of two conditions. Typical choices for individual conditions are Dirichlet conditions that enforce a value NUM (specified by *['value': NUM]*) and Neumann conditions that enforce the value DERIV for the derivative in the normal direction (specified by *['derivative': DERIV]*). The specific choices for the example above could be

bc\_x = "periodic" bc\_y = ({"value": 2}, {"derivative": -1})

which enforces a value of 2 at the lower side of the y-axis and a derivative (in outward normal direction) of -1 on the upper side. Instead of plain numbers, which enforce the same condition along the whole boundary, expressions can be used to support inhomogeneous boundary conditions. These mathematical expressions are given as a string that can be parsed by *sympy*. They can depend on all coordinates of the grid. An alternative boundary condition to the example above could thus read

bc\_y = ({"value": "y\*\*2"}, {"derivative": "-sin(x)"})

**Warning:** To interpret arbitrary expressions, the package uses exec(). It should therefore not be used in a context where malicious input could occur.

Inhomogeneous values can also be specified by directly supplying an array, whose shape needs to be compatible with the boundary, i.e., it needs to have the same shape as the grid but with the dimension of the axis along which the boundary is specified removed.

The package also supports mixed boundary conditions (depending on both the value and the derivative of the field) and imposing a second derivative. An example is

which enforces the condition  $\partial_n c + 2c = 7$  and  $\partial_n^2 c = 2$  onto the field c on the lower and upper side of the axis, respectively.

Beside the full specification of the boundary conditions, various short-hand notations are supported. If both sides of an axis have the same boundary condition, only one needs to be specified (instead of the tuple). For instance,  $bc_y = \{ value': 2 \}$  imposes a value of 2 on both sides of the y-axis. Similarly, if all axes have the same boundary conditions, only one axis needs to be specified (instead of the list). For instance, the following example

```
field = ScalarField(UnitGrid([16, 16], periodic=False))
field.laplace(bc={"value": 2})
```

imposes a value of 2 on all sides of the grid. Finally, the special values 'auto\_periodic\_neumann' and 'auto\_periodic\_dirichlet' impose periodic boundary conditions for periodic axis and a vanishing derivative or value otherwise. For example,

```
field = ScalarField(UnitGrid([16, 16], periodic=[True, False]))
field.laplace(bc="auto_periodic_neumann")
```

enforces periodic boundary conditions on the first axis, while the second one has standard Neumann conditions.

**Note:** Derivatives are given relative to the outward normal vector, such that positive derivatives correspond to a function that increases across the boundary.

# **Boundaries overview**

The boundaries package defines the following classes:

# Local boundary conditions:

- DirichletBC: Imposing a constant value of the field at the boundary
- ExpressionValueBC: Imposing the value of the field at the boundary given by an expression
- NeumannBC: Imposing a constant derivative of the field in the outward normal direction at the boundary
- *ExpressionDerivativeBC*: Imposing the derivative of the field in the outward normal direction at the boundary given by an expression
- *MixedBC*: Imposing the derivative of the field in the outward normal direction proportional to its value at the boundary
- CurvatureBC: Imposing a constant second derivative (curvature) of the field at the boundary

There are corresponding classes that only affect the normal component of a field, which can be useful when dealing with vector and tensor fields: *NormalDirichletBC*, *NormalNeumannBC*, *NormalMixedBC*, and *NormalCurva-tureBC*.

# Boundaries for an axis:

- BoundaryPair: Uses the local boundary conditions to specify the two boundaries along an axis
- BoundaryPeriodic: Indicates that an axis has periodic boundary conditions

#### Boundaries for all axes of a grid:

• Boundaries: Collection of boundaries to describe conditions for all axes

# Inheritance structure of the classes:

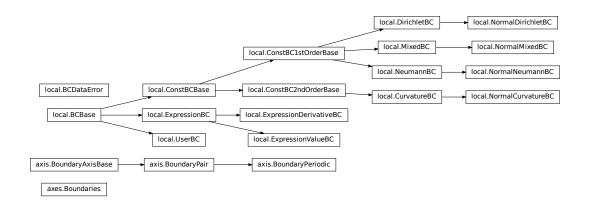

The details of the classes are explained below:

# pde.grids.boundaries.axes module

This module handles the boundaries of all axes of a grid. It only defines *Boundaries*, which acts as a list of *BoundaryAxisBase*.

# class Boundaries (boundaries)

Bases: list

class that bundles all boundary conditions for all axes

initialize with a list of boundaries

# check\_value\_rank(rank)

check whether the values at the boundaries have the correct rank

# Parameters

**rank** (*int*) – The tensorial rank of the field for this boundary condition

Return type None

#### **Throws:**

RuntimeError: if any value does not have rank rank

# copy()

create a copy of the current boundaries

## **Return type**

Boundaries

# classmethod from\_data (grid, boundaries, rank=0)

Creates all boundaries from given data

#### **Parameters**

• grid (GridBase) – The grid with which the boundary condition is associated

- **boundaries** (*str* or *list* or *tuple* or *dict*) Data that describes the boundaries. This can either be a list of specifications for each dimension or a single one, which is then applied to all dimensions. The boundary for a dimensions can be specified by one of the following formats:
  - string specifying a single type for all boundaries
  - dictionary specifying the type and values for all boundaries
  - tuple pair specifying the low and high boundary individually
- rank (int) The tensorial rank of the field for this boundary condition

Boundaries

# classmethod get\_help()

Return information on how boundary conditions can be set

**Return type** 

str

```
get_mathematical_representation (field_name='C')
```

return mathematical representation of the boundary condition

```
Parameters
field_name(str)-
```

Return type

str

grid: GridBase

grid for which boundaries are defined

### Туре

GridBase

#### make\_ghost\_cell\_setter()

return function that sets the ghost cells on a full array

Return type GhostCellSetter

#### property periodic: List[bool]

a boolean array indicating which dimensions are periodic according to the boundary conditions

#### Туре

ndarray

# set\_ghost\_cells (data\_full, \*, args=None)

set the ghost cells for all boundaries

# **Parameters**

- data\_full (ndarray) The full field data including ghost points
- args Additional arguments that might be supported by special boundary conditions.

#### **Return type**

None

#### pde.grids.boundaries.axis module

This module handles the boundaries of a single axis of a grid. There are generally only two options, depending on whether the axis of the underlying grid is defined as periodic or not. If it is periodic, the class *BoundaryPeriodic* should be used, while non-periodic axes have more option, which are represented by *BoundaryPair*.

class BoundaryAxisBase(low, high)

# Bases: object

base class for defining boundaries of a single axis in a grid

# Parameters

- low (BCBase) Instance describing the lower boundary
- high (BCBase) Instance describing the upper boundary

#### property axis: int

The axis along which the boundaries are defined

Туре

int

# copy()

return a copy of itself, but with a reference to the same grid

Return type BoundaryAxisBase

#### get\_data (*idx*)

sets the elements of the sparse representation of this condition

#### Parameters

idx (tuple) – The index of the point that must lie on the boundary condition

#### Returns

A constant value and a dictionary with indices and factors that can be used to calculate this virtual point

Return type

float, dict

# classmethod get\_help()

Return information on how boundary conditions can be set

**Return type** 

str

# get\_mathematical\_representation (field\_name='C')

return mathematical representation of the boundary condition

```
Parameters
field_name(str)-
```

Return type *Tuple*[str, str]

# property grid: GridBase

Underlying grid

#### Type

GridBase

#### high: BCBase

Boundary condition at upper end

# Туре

BCBase

# low: BCBase

Boundary condition at lower end

# Туре

BCBase

# make\_ghost\_cell\_setter()

return function that sets the ghost cells for this axis on a full array

Return type GhostCellSetter

# property periodic: bool

whether the axis is periodic

# Type

bool

# property rank: int

rank of the associated boundary condition

### Type int

set\_ghost\_cells(data\_full, \*, args=None)

set the ghost cell values for all boundaries

#### **Parameters**

- data\_full (ndarray) The full field data including ghost points
- args Additional arguments that might be supported by special boundary conditions.

Return type None

# class BoundaryPair(low, high)

Bases: BoundaryAxisBase

represents the two boundaries of an axis along a single dimension

# Parameters

- low (BCBase) Instance describing the lower boundary
- high (BCBase) Instance describing the upper boundary

#### check\_value\_rank(rank)

check whether the values at the boundaries have the correct rank

#### Parameters

**rank** (*int*) – The tensorial rank of the field for this boundary condition

# **Return type**

None

#### Throws:

RuntimeError: if the value does not have rank rank

# classmethod from\_data (grid, axis, data, rank=0)

create boundary pair from some data

#### **Parameters**

- grid (GridBase) The grid for which the boundary conditions are defined
- **axis** (*int*) The axis to which this boundary condition is associated
- data (str or dict) Data that describes the boundary pair
- rank (int) The tensorial rank of the field for this boundary condition

#### Returns

the instance created from the data

#### **Return type**

BoundaryPair

# Throws:

ValueError if data cannot be interpreted as a boundary pair

# high: BCBase

Boundary condition at upper end

### Туре

BCBase

# low: BCBase

Boundary condition at lower end

#### Type

BCBase

# class BoundaryPeriodic (grid, axis, flip\_sign=False)

Bases: BoundaryPair

represent a periodic axis

# Parameters

- grid (GridBase) The grid for which the boundary conditions are defined
- **axis** (*int*) The axis to which this boundary condition is associated
- flip\_sign (bool) Impose different signs on the two sides of the boundary

# check\_value\_rank(rank)

check whether the values at the boundaries have the correct rank

# Parameters

rank(int) – The tensorial rank of the field for this boundary condition

Return type

None

# copy()

return a copy of itself, but with a reference to the same grid

BoundaryPeriodic

# property flip\_sign

Whether different signs are imposed on the two sides of the boundary

Type

bool

# high: BCBase

Boundary condition at upper end

Туре

BCBase

#### low: BCBase

Boundary condition at lower end

#### Туре

BCBase

# get\_boundary\_axis (grid, axis, data, rank=0)

return object representing the boundary condition for a single axis

# Parameters

- grid (GridBase) The grid for which the boundary conditions are defined
- **axis** (*int*) The axis to which this boundary condition is associated
- data (str or tuple or dict) Data describing the boundary conditions for this axis
- **rank** (*int*) The tensorial rank of the field for this boundary condition

#### Returns

Appropriate boundary condition for the axis

#### **Return type**

BoundaryAxisBase

# pde.grids.boundaries.local module

This module contains classes for handling a single boundary of a non-periodic axis. Since an axis has two boundary, we simply distinguish them by a boolean flag *upper*, which is *True* for the side of the axis with the larger coordinate.

The module currently supports the following standard boundary conditions:

- *DirichletBC*: Imposing the value of a field at the boundary
- *NeumannBC*: Imposing the derivative of a field in the outward normal direction at the boundary
- *MixedBC*: Imposing the derivative of a field in the outward normal direction proportional to its value at the boundary
- *CurvatureBC*: Imposing the second derivative (curvature) of a field at the boundary

There are also variants of these boundary conditions that only affect the normal components of a vector or tensor field: *NormalDirichletBC*, *NormalNeumannBC*, *NormalMixedBC*, and *NormalCurvatureBC*.

Finally, there are more specialized classes, which offer greater flexibility, but might also require a slightly deeper understanding for proper use:

• ExpressionValueBC: Imposing the value of a field at the boundary based on a mathematical expression

- *NeumannBC*: Imposing the derivative of a field in the outward normal direction at the boundary based on a mathematical expression
- UserBC: Allows full control for setting virtual points, values, or derivatives. The boundary conditions are never enforced automatically. It is thus the user's responsibility to ensure virtual points are set correctly before operators are applied. To set boundary conditions a dictionary {TARGET: value} must be supplied as argument *args* to set\_ghost\_cells() or the numba equivalent. Here, *TARGET* determines how the *value* is interpreted and what boundary condition is actually enforced: the value of the virtual points directly (*virtual\_point*), the value of the field at the boundary (*value*) or the outward derivative of the field at the boundary (*derivative*).

Note that derivatives are generally given in the direction of the outward normal vector, such that positive derivatives correspond to a function that increases across the boundary.

### **class** BCBase (grid, axis, upper, \*, rank=0)

#### Bases: object

represents a single boundary in an BoundaryPair instance

### **Parameters**

- grid (GridBase) The grid for which the boundary conditions are defined
- **axis** (*int*) The axis to which this boundary condition is associated
- **upper** (bool) Flag indicating whether this boundary condition is associated with the upper side of an axis or not. In essence, this determines the direction of the local normal vector of the boundary.
- rank (int) The tensorial rank of the field for this boundary condition

# property axis\_coord: float

value of the coordinate that defines this boundary condition

Type float

#### check\_value\_rank(rank)

check whether the values at the boundaries have the correct rank

#### Parameters

**rank** (*int*) – The tensorial rank of the field for this boundary condition

Return type None

#### **Throws:**

RuntimeError: if the value does not have rank rank

**copy** (*upper=None*, *rank=None*)

### **Parameters**

- **self** (*TBC*) -
- upper (Optional [bool]) -
- rank (Optional [int]) -

# **Return type**

TBC

classmethod from\_data (grid, axis, upper, data, \*, rank=0)

create boundary from some data

#### **Parameters**

- grid (GridBase) The grid for which the boundary conditions are defined
- **axis** (*int*) The axis to which this boundary condition is associated
- **upper** (bool) Indicates whether this boundary condition is associated with the upper or lower side of the axis.
- data (str or dict) Data that describes the boundary
- **rank** (*int*) The tensorial rank of the field for this boundary condition

#### Returns

the instance created from the data

### **Return type**

BCBase

#### **Throws:**

ValueError if data cannot be interpreted as a boundary condition

classmethod from\_dict (grid, axis, upper, data, \*, rank=0)

create boundary from data given in dictionary

### Parameters

- grid (GridBase) The grid for which the boundary conditions are defined
- **axis** (*int*) The axis to which this boundary condition is associated
- **upper** (bool) Indicates whether this boundary condition is associated with the upper or lower side of the axis.
- data (dict) The dictionary defining the boundary condition
- rank (int) The tensorial rank of the field for this boundary condition

#### Return type

#### BCBase

**classmethod from\_str**(grid, axis, upper, condition, \*, rank=0, \*\*kwargs)

creates boundary from a given string identifier

#### **Parameters**

- grid (GridBase) The grid for which the boundary conditions are defined
- **axis** (*int*) The axis to which this boundary condition is associated
- **upper** (bool) Indicates whether this boundary condition is associated with the upper or lower side of the axis.
- condition (*str*) Identifies the boundary condition
- **rank** (*int*) The tensorial rank of the field for this boundary condition
- \*\*kwargs Additional arguments passed to the constructor

#### Return type

BCBase

get\_data(*idx*)

Parameters
idx(Tuple[int, ...])-

Return type *Tuple*[float, *Dict*[int, float]]

classmethod get\_help()

Return information on how boundary conditions can be set

Return type

str

```
get_mathematical_representation (field_name='C')
```

return mathematical representation of the boundary condition

```
Parameters
field_name(str)-
```

**Return type** 

str

get\_virtual\_point (arr, idx=None)

# **Parameters**

idx(Optional[Tuple[int, ...]])-

Return type float

# homogeneous: bool

determines whether the boundary condition depends on space

Type bool

#### make\_adjacent\_evaluator()

Return type AdjacentEvaluator

#### make\_ghost\_cell\_sender()

return function that might mpi\_send data to set ghost cells for this boundary

# Return type

GhostCellSetter

# make\_ghost\_cell\_setter()

return function that sets the ghost cells for this boundary

# Return type

GhostCellSetter

# abstract make\_virtual\_point\_evaluator()

# **Return type**

VirtualPointEvaluator

# names: List[str]

identifiers used to specify the given boundary class

# Туре

list

# normal: bool = False

determines whether the boundary condition only affects normal components.

If this flag is *False*, boundary conditions must specify values for all components of the field. If *True*, only the normal components at the boundary are specified.

Туре

bool

# property periodic: bool

whether the boundary condition is periodic

Type bool

abstract set\_ghost\_cells(data\_full, \*, args=None)

set the ghost cell values for this boundary

Parameters data\_full (ndarray) -

Return type None

to\_subgrid(subgrid)

converts this boundary condition to one valid for a given subgrid

#### **Parameters**

- **subgrid** (GridBase) Grid of the new boundary conditions
- **self** (*TBC*) -

#### Returns

Boundary conditions valid on the subgrid

# **Return type**

BCBase

#### exception BCDataError

Bases: ValueError

exception that signals that incompatible data was supplied for the BC

**class ConstBC1stOrderBase** (grid, axis, upper, \*, rank=0, value=0)

Bases: ConstBCBase

represents a single boundary in an BoundaryPair instance

**Warning:** This implementation uses exec() and should therefore not be used in a context where malicious input could occur. However, the function is safe when *value* cannot be an arbitrary string.

#### Parameters

- grid (GridBase) The grid for which the boundary conditions are defined
- axis (int) The axis to which this boundary condition is associated

- **upper** (bool) Flag indicating whether this boundary condition is associated with the upper side of an axis or not. In essence, this determines the direction of the local normal vector of the boundary.
- rank (*int*) The tensorial rank of the field for this boundary condition
- **normal** (*bool*) Flag indicating whether the condition is only applied in the normal direction.
- **value** (float or str or ndarray) a value stored with the boundary condition. The interpretation of this value depends on the type of boundary condition. If value is a single value (or tensor in case of tensorial boundary conditions), the same value is applied to all points. Inhomogeneous boundary conditions are possible by supplying an expression as a string, which then may depend on the axes names of the respective grid.

### get\_data (*idx*)

sets the elements of the sparse representation of this condition

### **Parameters**

idx (tuple) - The index of the point that must lie on the boundary condition

### Returns

A constant value and a dictionary with indices and factors that can be used to calculate this virtual point

### **Return type**

float, dict

# get\_virtual\_point (arr, idx=None)

calculate the value of the virtual point outside the boundary

#### **Parameters**

- arr (array) The data values associated with the grid
- idx (tuple) The index of the point to evaluate. This is a tuple of length *grid.num\_axes* with the either -1 or *dim* as the entry for the axis associated with this boundary condition. Here, *dim* is the dimension of the axis. The index is optional if dim == 1.

#### Returns

Value at the virtual support point

#### Return type

float

# abstract get\_virtual\_point\_data(compiled=False)

# Parameters

compiled (bool) -

**Return type** *Tuple*[*Any*, *Any*, int]

# make\_adjacent\_evaluator()

returns a function evaluating the value adjacent to a given point

#### Returns

A function with signature (arr\_1d, i\_point, bc\_idx), where *arr\_1d* is the one-dimensional data array (the data points along the axis perpendicular to the boundary), *i\_point* is the index into this array for the current point and bc\_idx are the remaining indices of the current point, which indicate the location on the boundary plane. The result of the function is the data value at

the adjacent point along the axis associated with this boundary condition in the upper (lower) direction when *upper* is True (False).

# Return type

function

#### make\_virtual\_point\_evaluator()

returns a function evaluating the value at the virtual support point

# Returns

A function that takes the data array and an index marking the current point, which is assumed to be a virtual point. The result is the data value at this point, which is calculated using the boundary condition.

# **Return type**

function

#### set\_ghost\_cells (data\_full, \*, args=None)

set the ghost cell values for this boundary

#### **Parameters**

- data\_full (ndarray) The full field data including ghost points
- args Additional arguments that might be supported by special boundary conditions.

# Return type

None

#### value\_is\_linked: bool

flag that indicates whether the value associated with this boundary condition is linked to ndarray managed by external code.

## Туре

bool

class ConstBC2ndOrderBase (grid, axis, upper, \*, rank=0, value=0)

### Bases: ConstBCBase

abstract base class for boundary conditions of 2nd order

**Warning:** This implementation uses exec() and should therefore not be used in a context where malicious input could occur. However, the function is safe when *value* cannot be an arbitrary string.

#### Parameters

- grid (GridBase) The grid for which the boundary conditions are defined
- **axis** (*int*) The axis to which this boundary condition is associated
- **upper** (bool) Flag indicating whether this boundary condition is associated with the upper side of an axis or not. In essence, this determines the direction of the local normal vector of the boundary.
- **rank** (*int*) The tensorial rank of the field for this boundary condition
- **normal** (*bool*) Flag indicating whether the condition is only applied in the normal direction.

• **value** (float or str or ndarray) – a value stored with the boundary condition. The interpretation of this value depends on the type of boundary condition. If value is a single value (or tensor in case of tensorial boundary conditions), the same value is applied to all points. Inhomogeneous boundary conditions are possible by supplying an expression as a string, which then may depend on the axes names of the respective grid.

# get\_data (idx)

sets the elements of the sparse representation of this condition

### Parameters

idx (tuple) - The index of the point that must lie on the boundary condition

#### Returns

A constant value and a dictionary with indices and factors that can be used to calculate this virtual point

#### **Return type**

float, dict

### get\_virtual\_point (arr, idx=None)

calculate the value of the virtual point outside the boundary

#### Parameters

- arr (array) The data values associated with the grid
- **idx** (*tuple*) The index of the point to evaluate. This is a tuple of length *grid.num\_axes* with the either -1 or *dim* as the entry for the axis associated with this boundary condition. Here, *dim* is the dimension of the axis. The index is optional if dim == 1.

#### Returns

Value at the virtual support point

# Return type

float

# abstract get\_virtual\_point\_data()

return data suitable for calculating virtual points

### Returns

the data associated with this virtual point

# **Return type**

tuple

# make\_adjacent\_evaluator()

returns a function evaluating the value adjacent to a given point

# Returns

A function with signature (arr\_1d, i\_point, bc\_idx), where *arr\_1d* is the one-dimensional data array (the data points along the axis perpendicular to the boundary), *i\_point* is the index into this array for the current point and bc\_idx are the remaining indices of the current point, which indicate the location on the boundary plane. The result of the function is the data value at the adjacent point along the axis associated with this boundary condition in the upper (lower) direction when *upper* is True (False).

#### **Return type**

function

## make\_virtual\_point\_evaluator()

returns a function evaluating the value at the virtual support point

#### Returns

A function that takes the data array and an index marking the current point, which is assumed to be a virtual point. The result is the data value at this point, which is calculated using the boundary condition.

Return type function

set\_ghost\_cells(data\_full, \*, args=None)

set the ghost cell values for this boundary

#### **Parameters**

- data\_full (ndarray) The full field data including ghost points
- args Additional arguments that might be supported by special boundary conditions.

Return type None

# value\_is\_linked: bool flag that indicates whether the value associated with this boundary condition is linked to ndarray managed

by external code.

## Туре

bool

#### **class** ConstBCBase (grid, axis, upper, \*, rank=0, value=0)

Bases: BCBase

base class representing a boundary whose virtual point is set from constants

**Warning:** This implementation uses exec() and should therefore not be used in a context where malicious input could occur. However, the function is safe when *value* cannot be an arbitrary string.

- grid (GridBase) The grid for which the boundary conditions are defined
- **axis** (*int*) The axis to which this boundary condition is associated
- **upper** (bool) Flag indicating whether this boundary condition is associated with the upper side of an axis or not. In essence, this determines the direction of the local normal vector of the boundary.
- **rank** (*int*) The tensorial rank of the field for this boundary condition
- **normal** (*bool*) Flag indicating whether the condition is only applied in the normal direction.
- **value** (float or str or ndarray) a value stored with the boundary condition. The interpretation of this value depends on the type of boundary condition. If value is a single value (or tensor in case of tensorial boundary conditions), the same value is applied to all points. Inhomogeneous boundary conditions are possible by supplying an expression as a string, which then may depend on the axes names of the respective grid.

#### **copy** (upper=None, rank=None, value=None)

return a copy of itself, but with a reference to the same grid

## Parameters

- self (ConstBCBase) -
- **upper**(Optional[bool])-
- rank (Optional[int]) -
- value(Optional[Union[float, ndarray, str]])-

#### **Return type**

ConstBCBase

#### link\_value(value)

link value of this boundary condition to external array

Parameters value (ndarray) –

## to\_subgrid(subgrid)

converts this boundary condition to one valid for a given subgrid

## Parameters

- **subgrid** (GridBase) Grid of the new boundary conditions
- **self** (ConstBCBase) -

#### Returns

Boundary conditions valid on the subgrid

#### **Return type**

ConstBCBase

## property value: ndarray

#### value\_is\_linked: bool

flag that indicates whether the value associated with this boundary condition is linked to ndarray managed by external code.

#### Туре

bool

## **class** CurvatureBC (grid, axis, upper, \*, rank=0, value=0)

Bases: ConstBC2ndOrderBase

represents a boundary condition imposing the 2nd normal derivative at the boundary

**Warning:** This implementation uses exec() and should therefore not be used in a context where malicious input could occur. However, the function is safe when *value* cannot be an arbitrary string.

- grid (GridBase) The grid for which the boundary conditions are defined
- **axis** (*int*) The axis to which this boundary condition is associated

- **upper** (bool) Flag indicating whether this boundary condition is associated with the upper side of an axis or not. In essence, this determines the direction of the local normal vector of the boundary.
- **rank** (*int*) The tensorial rank of the field for this boundary condition
- **normal** (*bool*) Flag indicating whether the condition is only applied in the normal direction.
- **value** (float or str or ndarray) a value stored with the boundary condition. The interpretation of this value depends on the type of boundary condition. If value is a single value (or tensor in case of tensorial boundary conditions), the same value is applied to all points. Inhomogeneous boundary conditions are possible by supplying an expression as a string, which then may depend on the axes names of the respective grid.

#### get\_mathematical\_representation (field\_name='C')

return mathematical representation of the boundary condition

```
Parameters
field_name(str)-
Return type
```

str

```
get_virtual_point_data()
```

return data suitable for calculating virtual points

#### Returns

the data structure associated with this virtual point

**Return type** 

tuple

```
homogeneous: bool
```

determines whether the boundary condition depends on space

Туре

bool

```
names: List[str] = ['curvature', 'second_derivative', 'extrapolate']
```

identifiers used to specify the given boundary class

## Туре

list

#### value\_is\_linked: bool

flag that indicates whether the value associated with this boundary condition is linked to ndarray managed by external code.

Туре

bool

class DirichletBC (grid, axis, upper, \*, rank=0, value=0)

Bases: ConstBC1stOrderBase

represents a boundary condition imposing the value

**Warning:** This implementation uses exec() and should therefore not be used in a context where malicious input could occur. However, the function is safe when *value* cannot be an arbitrary string.

#### Parameters

- grid (GridBase) The grid for which the boundary conditions are defined
- **axis** (*int*) The axis to which this boundary condition is associated
- **upper** (bool) Flag indicating whether this boundary condition is associated with the upper side of an axis or not. In essence, this determines the direction of the local normal vector of the boundary.
- rank (int) The tensorial rank of the field for this boundary condition
- normal (bool) Flag indicating whether the condition is only applied in the normal direction.
- **value** (float or str or ndarray) a value stored with the boundary condition. The interpretation of this value depends on the type of boundary condition. If value is a single value (or tensor in case of tensorial boundary conditions), the same value is applied to all points. Inhomogeneous boundary conditions are possible by supplying an expression as a string, which then may depend on the axes names of the respective grid.

#### get\_mathematical\_representation (field\_name='C')

return mathematical representation of the boundary condition

```
Parameters
field_name(str)-
```

```
Return type
```

str

```
get_virtual_point_data (compiled=False)
```

return data suitable for calculating virtual points

#### Parameters

**compiled** (*bool*) – Flag indicating whether a compiled version is required, which automatically takes updated values into account when it is used in numba-compiled code.

## Returns

the data structure associated with this virtual point

#### Return type

BC1stOrderData

## homogeneous: bool

determines whether the boundary condition depends on space

## Туре

bool

## names: List[str] = ['value', 'dirichlet']

identifiers used to specify the given boundary class

#### Type list

#### value\_is\_linked: bool

flag that indicates whether the value associated with this boundary condition is linked to ndarray managed by external code.

Туре

bool

**class ExpressionBC** (grid, axis, upper, \*, rank=0, value=0, target='virtual\_point')

## Bases: BCBase

represents a boundary whose virtual point is calculated from an expression

The expression is given as a string and will be parsed by sympy. The expression can contain typical mathematical operators and may depend on the value at the last support point next to the boundary (*value*), spatial coordinates defined by the grid marking the boundary point (e.g., x or r), and time t.

**Warning:** This implementation uses exec() and should therefore not be used in a context where malicious input could occur.

## Parameters

- grid (GridBase) The grid for which the boundary conditions are defined
- **axis** (*int*) The axis to which this boundary condition is associated
- **upper** (bool) Flag indicating whether this boundary condition is associated with the upper side of an axis or not. In essence, this determines the direction of the local normal vector of the boundary.
- **rank** (*int*) The tensorial rank of the field for this boundary condition
- **value** (*float* or *str*) An expression that determines the value of the boundary condition.
- target (*str*) Selects which value is actually set. Possible choices include *value*, *derivative*, and *virtual\_point*.

#### **copy** (*upper=None*, *rank=None*)

return a copy of itself, but with a reference to the same grid

#### Parameters

- **self**(ExpressionBC) -
- upper (Optional [bool]) -
- rank (Optional[int]) -

#### **Return type**

ExpressionBC

## $get_data(idx)$

#### **Parameters**

idx(Tuple[int, ...])-

```
Return type

Tuple[float, Dict[int, float]]
```

## get\_mathematical\_representation (field\_name='C')

return mathematical representation of the boundary condition

```
Parameters
field_name(str) -
Return type
str
```

#### get\_virtual\_point (arr, idx=None)

#### Parameters

idx(Optional[Tuple[int, ...]])-

Return type

float

#### homogeneous: bool

determines whether the boundary condition depends on space

Type bool

#### make\_adjacent\_evaluator()

#### **Return type**

AdjacentEvaluator

## make\_virtual\_point\_evaluator()

returns a function evaluating the value at the virtual support point

#### Returns

A function that takes the data array and an index marking the current point, which is assumed to be a virtual point. The result is the data value at this point, which is calculated using the boundary condition.

#### **Return type**

function

## names: List[str] = ['virtual\_point']

identifiers used to specify the given boundary class

## Type

list

#### set\_ghost\_cells (data\_full, \*, args=None)

set the ghost cell values for this boundary

## **Parameters**

- data\_full (ndarray) The full field data including ghost points
- args Additional arguments that might be supported by special boundary conditions.

## **Return type**

None

## to\_subgrid(subgrid)

converts this boundary condition to one valid for a given subgrid

#### Parameters

- subgrid (GridBase) Grid of the new boundary conditions
- **self**(ExpressionBC) -

## Returns

Boundary conditions valid on the subgrid

#### **Return type**

BCBase

#### class ExpressionDerivativeBC (grid, axis, upper, \*, rank=0, value=0, target='derivative')

Bases: ExpressionBC

represents a boundary whose outward derivative is calculated from an expression

The expression is given as a string and will be parsed by sympy. The expression can contain typical mathematical operators and may depend on the value at the last support point next to the boundary (*value*), spatial coordinates defined by the grid marking the boundary point (e.g., x or r), and time t.

**Warning:** This implementation uses exec() and should therefore not be used in a context where malicious input could occur.

## Parameters

- grid (GridBase) The grid for which the boundary conditions are defined
- **axis** (*int*) The axis to which this boundary condition is associated
- **upper** (bool) Flag indicating whether this boundary condition is associated with the upper side of an axis or not. In essence, this determines the direction of the local normal vector of the boundary.
- **rank** (*int*) The tensorial rank of the field for this boundary condition
- **value** (*float* or *str*) An expression that determines the value of the boundary condition.
- target (*str*) Selects which value is actually set. Possible choices include *value*, *derivative*, and *virtual\_point*.

#### homogeneous: bool

determines whether the boundary condition depends on space

## Туре

bool

```
names: List[str] = ['derivative_expression', 'derivative_expr']
```

identifiers used to specify the given boundary class

## Туре

list

class ExpressionValueBC (grid, axis, upper, \*, rank=0, value=0, target='value')

Bases: ExpressionBC

represents a boundary whose value is calculated from an expression

The expression is given as a string and will be parsed by sympy. The expression can contain typical mathematical operators and may depend on the value at the last support point next to the boundary (*value*), spatial coordinates defined by the grid marking the boundary point (e.g., x or r), and time t.

**Warning:** This implementation uses exec() and should therefore not be used in a context where malicious input could occur.

#### Parameters

• grid (GridBase) - The grid for which the boundary conditions are defined

- **axis** (*int*) The axis to which this boundary condition is associated
- **upper** (bool) Flag indicating whether this boundary condition is associated with the upper side of an axis or not. In essence, this determines the direction of the local normal vector of the boundary.
- **rank** (*int*) The tensorial rank of the field for this boundary condition
- **value** (*float* or *str*) An expression that determines the value of the boundary condition.
- target (*str*) Selects which value is actually set. Possible choices include *value*, *derivative*, and *virtual\_point*.

#### homogeneous: bool

determines whether the boundary condition depends on space

Туре

bool

```
names: List[str] = ['value_expression', 'value_expr']
```

identifiers used to specify the given boundary class

Type list

**class** MixedBC (grid, axis, upper, \*, rank=0, value=0, const=0)

Bases: ConstBC1stOrderBase

represents a mixed (or Robin) boundary condition imposing a derivative in the outward normal direction of the boundary that is given by an affine function involving the actual value:

 $\partial_n c + \gamma c = \beta$ 

Here, c is the field to which the condition is applied,  $\gamma$  quantifies the influence of the field and  $\beta$  is the constant term. Note that  $\gamma = 0$  corresponds to Dirichlet conditions imposing  $\beta$  as the derivative. Conversely,  $\gamma \to \infty$  corresponds to imposing a zero value on c.

This condition can be enforced by using one of the following variants

```
bc = {'mixed': VALUE}
bc = {'type': 'mixed', 'value': VALUE, 'const': CONST}
```

where VALUE corresponds to  $\gamma$  and CONST to  $\beta$ .

- grid (GridBase) The grid for which the boundary conditions are defined
- **axis** (*int*) The axis to which this boundary condition is associated
- **upper** (bool) Flag indicating whether this boundary condition is associated with the upper side of an axis or not. In essence, this determines the direction of the local normal vector of the boundary.
- **rank** (*int*) The tensorial rank of the field for this boundary condition
- value (float or str or array) The parameter γ quantifying the influence of the field onto its normal derivative. If *value* is a single value (or tensor in case of tensorial boundary conditions), the same value is applied to all points. Inhomogeneous boundary conditions are possible by supplying an expression as a string, which then may depend on the axes names of the respective grid.

• **const** (float or ndarray or str) – The parameter  $\beta$  determining the constant term for the boundary condition. Supports the same input as *value*.

**copy** (upper=None, rank=None, value=None, const=None)

return a copy of itself, but with a reference to the same grid

#### **Parameters**

- **self** (MixedBC) -
- upper (Optional [bool]) -
- rank (Optional [int]) -
- value (Optional [Union [float, ndarray, str]]) -
- const (Optional [Union [float, ndarray, str]]) -

#### **Return type**

MixedBC

#### get\_mathematical\_representation (field\_name='C')

return mathematical representation of the boundary condition

```
Parameters
field_name(str)-
```

**Return type** 

str

#### get\_virtual\_point\_data(compiled=False)

return data suitable for calculating virtual points

#### **Parameters**

**compiled** (bool) – Flag indicating whether a compiled version is required, which automatically takes updated values into account when it is used in numba-compiled code.

## Returns

the data structure associated with this virtual point

#### **Return type**

BC1stOrderData

## homogeneous: bool

determines whether the boundary condition depends on space

## Type

bool

names: List[str] = ['mixed', 'robin']

identifiers used to specify the given boundary class

## Туре

list

## to\_subgrid(subgrid)

converts this boundary condition to one valid for a given subgrid

- subgrid (GridBase) Grid of the new boundary conditions
- self (MixedBC) -

#### Returns

Boundary conditions valid on the subgrid

## **Return type**

*ConstBCBase* 

#### value\_is\_linked: bool

flag that indicates whether the value associated with this boundary condition is linked to ndarray managed by external code.

Туре

bool

#### **class** NeumannBC (grid, axis, upper, \*, rank=0, value=0)

Bases: ConstBC1stOrderBase

represents a boundary condition imposing the derivative in the outward normal direction of the boundary

**Warning:** This implementation uses exec() and should therefore not be used in a context where malicious input could occur. However, the function is safe when *value* cannot be an arbitrary string.

#### **Parameters**

- grid (GridBase) The grid for which the boundary conditions are defined
- **axis** (*int*) The axis to which this boundary condition is associated
- **upper** (bool) Flag indicating whether this boundary condition is associated with the upper side of an axis or not. In essence, this determines the direction of the local normal vector of the boundary.
- **rank** (*int*) The tensorial rank of the field for this boundary condition
- **normal** (*bool*) Flag indicating whether the condition is only applied in the normal direction.
- **value** (float or str or ndarray) a value stored with the boundary condition. The interpretation of this value depends on the type of boundary condition. If value is a single value (or tensor in case of tensorial boundary conditions), the same value is applied to all points. Inhomogeneous boundary conditions are possible by supplying an expression as a string, which then may depend on the axes names of the respective grid.

#### get\_mathematical\_representation (field\_name='C')

return mathematical representation of the boundary condition

```
Parameters
field_name(str)-
```

**Return type** 

str

#### get\_virtual\_point\_data (compiled=False)

return data suitable for calculating virtual points

#### Parameters

**compiled** (*bool*) – Flag indicating whether a compiled version is required, which automatically takes updated values into account when it is used in numba-compiled code.

#### Returns

the data structure associated with this virtual point

#### **Return type**

BC1stOrderData

#### homogeneous: bool

determines whether the boundary condition depends on space

#### Туре

bool

## names: List[str] = ['derivative', 'neumann']

identifiers used to specify the given boundary class

Type list

#### value\_is\_linked: bool

flag that indicates whether the value associated with this boundary condition is linked to ndarray managed by external code.

Туре

bool

## **class** NormalCurvatureBC (grid, axis, upper, \*, rank=0, value=0)

#### Bases: CurvatureBC

represents a boundary condition imposing the 2nd normal derivative onto the normal components at the boundary

**Warning:** This implementation uses exec() and should therefore not be used in a context where malicious input could occur. However, the function is safe when *value* cannot be an arbitrary string.

#### Parameters

- grid (GridBase) The grid for which the boundary conditions are defined
- **axis** (*int*) The axis to which this boundary condition is associated
- **upper** (bool) Flag indicating whether this boundary condition is associated with the upper side of an axis or not. In essence, this determines the direction of the local normal vector of the boundary.
- **rank** (*int*) The tensorial rank of the field for this boundary condition
- normal (bool) Flag indicating whether the condition is only applied in the normal direction.
- **value** (float or str or ndarray) a value stored with the boundary condition. The interpretation of this value depends on the type of boundary condition. If value is a single value (or tensor in case of tensorial boundary conditions), the same value is applied to all points. Inhomogeneous boundary conditions are possible by supplying an expression as a string, which then may depend on the axes names of the respective grid.

#### homogeneous: bool

determines whether the boundary condition depends on space

Type bool

## names: List[str] = ['normal\_curvature']

identifiers used to specify the given boundary class

Type list

## normal: bool = True

determines whether the boundary condition only affects normal components.

If this flag is *False*, boundary conditions must specify values for all components of the field. If *True*, only the normal components at the boundary are specified.

## Туре

bool

#### value\_is\_linked: bool

flag that indicates whether the value associated with this boundary condition is linked to ndarray managed by external code.

Туре

bool

**class** NormalDirichletBC (grid, axis, upper, \*, rank=0, value=0)

#### Bases: DirichletBC

represents a boundary condition imposing the value on normal components

**Warning:** This implementation uses exec() and should therefore not be used in a context where malicious input could occur. However, the function is safe when *value* cannot be an arbitrary string.

#### Parameters

- grid (GridBase) The grid for which the boundary conditions are defined
- **axis** (*int*) The axis to which this boundary condition is associated
- **upper** (bool) Flag indicating whether this boundary condition is associated with the upper side of an axis or not. In essence, this determines the direction of the local normal vector of the boundary.
- **rank** (*int*) The tensorial rank of the field for this boundary condition
- normal (bool) Flag indicating whether the condition is only applied in the normal direction.
- **value** (float or str or ndarray) a value stored with the boundary condition. The interpretation of this value depends on the type of boundary condition. If value is a single value (or tensor in case of tensorial boundary conditions), the same value is applied to all points. Inhomogeneous boundary conditions are possible by supplying an expression as a string, which then may depend on the axes names of the respective grid.

#### homogeneous: bool

determines whether the boundary condition depends on space

Type bool

```
names: List[str] = ['normal_value', 'normal_dirichlet',
'dirichlet_normal']
```

identifiers used to specify the given boundary class

Туре

list

```
normal: bool = True
```

determines whether the boundary condition only affects normal components.

If this flag is *False*, boundary conditions must specify values for all components of the field. If *True*, only the normal components at the boundary are specified.

Type bool

value is linked: bool

flag that indicates whether the value associated with this boundary condition is linked to ndarray managed by external code.

Туре

bool

**class** NormalMixedBC (grid, axis, upper, \*, rank=0, value=0, const=0)

Bases: MixedBC

represents a mixed (or Robin) boundary condition setting the derivative of the normal components in the outward normal direction of the boundary using an affine function involving the actual value:

 $\partial_n c + \gamma c = \beta$ 

Here, c is the field to which the condition is applied,  $\gamma$  quantifies the influence of the field and  $\beta$  is the constant term. Note that  $\gamma = 0$  corresponds to Dirichlet conditions imposing  $\beta$  as the derivative. Conversely,  $\gamma \to \infty$  corresponds to imposing a zero value on c.

This condition can be enforced by using one of the following variants

```
bc = {'mixed': VALUE}
bc = {'type': 'mixed', 'value': VALUE, 'const': CONST}
```

where *VALUE* corresponds to  $\gamma$  and *CONST* to  $\beta$ .

- grid (GridBase) The grid for which the boundary conditions are defined
- **axis** (*int*) The axis to which this boundary condition is associated
- **upper** (bool) Flag indicating whether this boundary condition is associated with the upper side of an axis or not. In essence, this determines the direction of the local normal vector of the boundary.
- **rank** (*int*) The tensorial rank of the field for this boundary condition
- value (float or str or array) The parameter γ quantifying the influence of the field onto its normal derivative. If *value* is a single value (or tensor in case of tensorial boundary conditions), the same value is applied to all points. Inhomogeneous boundary conditions are possible by supplying an expression as a string, which then may depend on the axes names of the respective grid.
- const (float or ndarray or str) The parameter β determining the constant term for the boundary condition. Supports the same input as *value*.

#### homogeneous: bool

determines whether the boundary condition depends on space

Туре

bool

names: List[str] = ['normal\_mixed', 'normal\_robin']

identifiers used to specify the given boundary class

Type list

## normal: bool = True

determines whether the boundary condition only affects normal components.

If this flag is *False*, boundary conditions must specify values for all components of the field. If *True*, only the normal components at the boundary are specified.

#### Туре

bool

## value\_is\_linked: bool

flag that indicates whether the value associated with this boundary condition is linked to ndarray managed by external code.

## Туре

bool

#### class NormalNeumannBC (grid, axis, upper, \*, rank=0, value=0)

Bases: NeumannBC

represents a boundary condition imposing the derivative of normal components in the outward normal direction of the boundary

**Warning:** This implementation uses exec() and should therefore not be used in a context where malicious input could occur. However, the function is safe when *value* cannot be an arbitrary string.

- grid (GridBase) The grid for which the boundary conditions are defined
- **axis** (*int*) The axis to which this boundary condition is associated
- **upper** (bool) Flag indicating whether this boundary condition is associated with the upper side of an axis or not. In essence, this determines the direction of the local normal vector of the boundary.
- **rank** (*int*) The tensorial rank of the field for this boundary condition
- **normal** (*bool*) Flag indicating whether the condition is only applied in the normal direction.
- **value** (float or str or ndarray) a value stored with the boundary condition. The interpretation of this value depends on the type of boundary condition. If value is a single value (or tensor in case of tensorial boundary conditions), the same value is applied to all points. Inhomogeneous boundary conditions are possible by supplying an expression as a string, which then may depend on the axes names of the respective grid.

### homogeneous: bool

determines whether the boundary condition depends on space

Type bool

```
names: List[str] = ['normal_derivative', 'normal_neumann',
'neumann_normal']
```

identifiers used to specify the given boundary class

Type list

## normal: bool = True

determines whether the boundary condition only affects normal components.

If this flag is *False*, boundary conditions must specify values for all components of the field. If *True*, only the normal components at the boundary are specified.

Туре

bool

## value\_is\_linked: bool

flag that indicates whether the value associated with this boundary condition is linked to ndarray managed by external code.

Туре

bool

**class** UserBC (grid, axis, upper, \*, rank=0)

Bases: BCBase

represents a boundary whose virtual point are set by the user.

Boundary conditions will only be set when a dictionary {TARGET: value} is supplied as argument *args* to *set\_ghost\_cells()* or the numba equivalent. Here, *TARGET* determines how the *value* is interpreted and what boundary condition is actually enforced: the value of the virtual points directly (*virtual\_point*), the value of the field at the boundary (*value*) or the outward derivative of the field at the boundary (*derivative*).

**Warning:** This implies that the boundary conditions are never enforced automatically, e.g., when evaluating an operator. It is thus the user's responsibility to ensure virtual points are set correctly before operators are applied.

## Parameters

- grid (GridBase) The grid for which the boundary conditions are defined
- **axis** (*int*) The axis to which this boundary condition is associated
- **upper** (*bool*) Flag indicating whether this boundary condition is associated with the upper side of an axis or not. In essence, this determines the direction of the local normal vector of the boundary.
- **rank** (*int*) The tensorial rank of the field for this boundary condition

#### copy (upper=None, rank=None)

return a copy of itself, but with a reference to the same grid

• **self** (*TBC*) -

• upper (Optional [bool]) -

• rank(Optional[int])-

Return type TBC

get\_mathematical\_representation (field\_name='C')

return mathematical representation of the boundary condition

Parameters field\_name (str)-

Return type

str

homogeneous: bool

determines whether the boundary condition depends on space

Туре

bool

## make\_ghost\_cell\_setter()

return function that sets the ghost cells for this boundary

**Return type** 

GhostCellSetter

## make\_virtual\_point\_evaluator()

returns a function evaluating the value at the virtual support point

## Returns

A function that takes the data array and an index marking the current point, which is assumed to be a virtual point. The result is the data value at this point, which is calculated using the boundary condition.

## **Return type**

function

names: List[str] = ['user']

identifiers used to specify the given boundary class

Туре

list

set\_ghost\_cells (data\_full, \*, args=None)

set the ghost cell values for this boundary

## Parameters

- data\_full (ndarray) The full field data including ghost points
- **args** (ndarray) Determines what boundary conditions are set. *args* should be set to {TARGET: value}. Here, *TARGET* determines how the *value* is interpreted and what boundary condition is actually enforced: the value of the virtual points directly (*virtual\_point*), the value of the field at the boundary (*value*) or the outward derivative of the field at the boundary (*derivative*).

## **Return type**

None

## to\_subgrid(subgrid)

converts this boundary condition to one valid for a given subgrid

## **Parameters**

• subgrid (GridBase) - Grid of the new boundary conditions

• **self** (*TBC*) -

## Returns

Boundary conditions valid on the subgrid

## **Return type**

BCBase

## registered\_boundary\_condition\_classes()

returns all boundary condition classes that are currently defined

## Returns

a dictionary with the names of the boundary condition classes

## **Return type**

dict

## registered\_boundary\_condition\_names()

returns all named boundary conditions that are currently defined

## Returns

a dictionary with the names of the boundary conditions that can be used

**Return type** 

dict

## 4.2.2 pde.grids.operators package

Package collecting modules defining discretized operators for different grids.

These operators can either be used directly or they are imported by the respective methods defined on fields and grids.

| cartesian       | This module implements differential operators on Carte- |
|-----------------|---------------------------------------------------------|
|                 | sian grids                                              |
| cylindrical_sym | This module implements differential operators on cylin- |
|                 | drical grids                                            |
| polar_sym       | This module implements differential operators on polar  |
|                 | grids                                                   |
| spherical_sym   | This module implements differential operators on spher- |
|                 | ical grids                                              |

## pde.grids.operators.cartesian module

This module implements differential operators on Cartesian grids

| make_laplace           | make a laplace operator on a Cartesian grid           |
|------------------------|-------------------------------------------------------|
| make_gradient          | make a gradient operator on a Cartesian grid          |
| make_divergence        | make a divergence operator on a Cartesian grid        |
| make_vector_gradient   | make a vector gradient operator on a Cartesian grid   |
| make_vector_laplace    | make a vector Laplacian on a Cartesian grid           |
| make_tensor_divergence | make a tensor divergence operator on a Cartesian grid |
| make_poisson_solver    | make a operator that solves Poisson's equation        |

#### make\_divergence (grid, backend='auto')

make a divergence operator on a Cartesian grid

#### **Parameters**

- grid (CartesianGrid) The grid for which the operator is created
- **backend** (*str*) Backend used for calculating the divergence operator. If backend='auto', a suitable backend is chosen automatically.

#### Returns

A function that can be applied to an array of values

#### Return type

OperatorType

## make\_gradient (grid, backend='auto')

make a gradient operator on a Cartesian grid

## **Parameters**

- grid (CartesianGrid) The grid for which the operator is created
- **backend** (*str*) Backend used for calculating the gradient operator. If backend='auto', a suitable backend is chosen automatically.

#### Returns

A function that can be applied to an array of values

#### **Return type**

OperatorType

#### make\_laplace (grid, backend='auto')

make a laplace operator on a Cartesian grid

#### **Parameters**

- grid (CartesianGrid) The grid for which the operator is created
- **backend** (*str*) Backend used for calculating the laplace operator. If backend='auto', a suitable backend is chosen automatically.

#### Returns

A function that can be applied to an array of values

#### **Return type**

OperatorType

#### make\_poisson\_solver (bcs, method='auto')

make a operator that solves Poisson's equation

## **Parameters**

- **bcs** (Boundaries) {ARG\_BOUNDARIES\_INSTANCE}
- **method** (*str*) Method used for calculating the tensor divergence operator. If method='auto', a suitable method is chosen automatically.

#### Returns

A function that can be applied to an array of values

#### **Return type**

OperatorType

#### make\_tensor\_divergence (grid, backend='numba')

make a tensor divergence operator on a Cartesian grid

#### **Parameters**

- grid (CartesianGrid) The grid for which the operator is created
- **backend** (*str*) Backend used for calculating the tensor divergence operator.

#### Returns

A function that can be applied to an array of values

#### **Return type**

OperatorType

#### make\_vector\_gradient (grid, backend='numba')

make a vector gradient operator on a Cartesian grid

#### **Parameters**

- grid (CartesianGrid) The grid for which the operator is created
- **backend** (*str*) Backend used for calculating the vector gradient operator.

## Returns

A function that can be applied to an array of values

## **Return type**

OperatorType

#### make\_vector\_laplace (grid, backend='numba')

make a vector Laplacian on a Cartesian grid

#### Parameters

- grid (CartesianGrid) The grid for which the operator is created
- **backend** (*str*) Backend used for calculating the vector laplace operator.

#### Returns

A function that can be applied to an array of values

#### **Return type**

OperatorType

## pde.grids.operators.common module

Common functions that are used by many operators

make\_general\_poisson\_solver (matrix, vector, method='auto')

make an operator that solves Poisson's problem

## Parameters

- matrix The (sparse) matrix representing the laplace operator on the given grid.
- **vector** The constant part representing the boundary conditions of the Laplace operator.
- method (str) The chosen method for implementing the operator

#### Returns

A function that can be applied to an array of values to obtain the solution to Poisson's equation where the array is used as the right hand side

## **Return type**

OperatorType

## make\_laplace\_from\_matrix (matrix, vector)

make a Laplace operator using matrix vector products

#### Parameters

- matrix The (sparse) matrix representing the laplace operator on the given grid.
- vector The constant part representing the boundary conditions of the Laplace operator.

#### Returns

A function that can be applied to an array of values to obtain the solution to Poisson's equation where the array is used as the right hand side

## **Return type**

OperatorType

#### uniform\_discretization (grid)

returns the uniform discretization or raises RuntimeError

## Parameters

grid(GridBase) -

## **Return type**

float

## pde.grids.operators.cylindrical\_sym module

This module implements differential operators on cylindrical grids

| make_laplace           | make a discretized laplace operator for a cylindrical grid   |
|------------------------|--------------------------------------------------------------|
| make_gradient          | make a discretized gradient operator for a cylindrical grid  |
| make_divergence        | make a discretized divergence operator for a cylindrical     |
|                        | grid                                                         |
| make_vector_gradient   | make a discretized vector gradient operator for a cylindri-  |
|                        | cal grid                                                     |
| make_vector_laplace    | make a discretized vector laplace operator for a cylindrical |
|                        | grid                                                         |
| make_tensor_divergence | make a discretized tensor divergence operator for a cylin-   |
|                        | drical grid                                                  |

## make\_divergence (grid)

make a discretized divergence operator for a cylindrical grid

The cylindrical grid assumes polar symmetry, so that fields only depend on the radial coordinate r and the axial coordinate z. Here, the first axis is along the radius, while the second axis is along the axis of the cylinder. The radial discretization is defined as  $r_i = (i + \frac{1}{2})\Delta r$  for  $i = 0, ..., N_r - 1$ .

#### Parameters

grid (CylindricalSymGrid) – The grid for which the operator is created

## **Returns** A function that can be applied to an array of values

## Return type

OperatorType

#### make\_gradient (grid)

make a discretized gradient operator for a cylindrical grid

The cylindrical grid assumes polar symmetry, so that fields only depend on the radial coordinate r and the axial coordinate z. Here, the first axis is along the radius, while the second axis is along the axis of the cylinder. The radial discretization is defined as  $r_i = (i + \frac{1}{2})\Delta r$  for  $i = 0, ..., N_r - 1$ .

## Parameters

grid (CylindricalSymGrid) – The grid for which the operator is created

## Returns

A function that can be applied to an array of values

#### **Return type**

OperatorType

#### make\_gradient\_squared (grid, central=True)

make a discretized gradient squared operator for a cylindrical grid

The cylindrical grid assumes polar symmetry, so that fields only depend on the radial coordinate r and the axial coordinate z. Here, the first axis is along the radius, while the second axis is along the axis of the cylinder. The radial discretization is defined as  $r_i = (i + \frac{1}{2})\Delta r$  for  $i = 0, ..., N_r - 1$ .

#### Parameters

- grid (CylindricalSymGrid) The grid for which the operator is created
- **central** (*bool*) Whether a central difference approximation is used for the gradient operator. If this is False, the squared gradient is calculated as the mean of the squared values of the forward and backward derivatives.

#### Returns

A function that can be applied to an array of values

#### **Return type**

OperatorType

## make\_laplace(grid)

make a discretized laplace operator for a cylindrical grid

The cylindrical grid assumes polar symmetry, so that fields only depend on the radial coordinate r and the axial coordinate z. Here, the first axis is along the radius, while the second axis is along the axis of the cylinder. The radial discretization is defined as  $r_i = (i + \frac{1}{2})\Delta r$  for  $i = 0, ..., N_r - 1$ .

#### **Parameters**

grid (CylindricalSymGrid) – The grid for which the operator is created

#### Returns

A function that can be applied to an array of values

#### **Return type**

OperatorType

#### make\_tensor\_divergence (grid)

make a discretized tensor divergence operator for a cylindrical grid

The cylindrical grid assumes polar symmetry, so that fields only depend on the radial coordinate r and the axial coordinate z. Here, the first axis is along the radius, while the second axis is along the axis of the cylinder. The radial discretization is defined as  $r_i = (i + \frac{1}{2})\Delta r$  for  $i = 0, ..., N_r - 1$ .

#### Parameters

grid (CylindricalSymGrid) – The grid for which the operator is created

#### Returns

A function that can be applied to an array of values

## **Return type**

OperatorType

#### make\_vector\_gradient (grid)

make a discretized vector gradient operator for a cylindrical grid

The cylindrical grid assumes polar symmetry, so that fields only depend on the radial coordinate r and the axial coordinate z. Here, the first axis is along the radius, while the second axis is along the axis of the cylinder. The radial discretization is defined as  $r_i = (i + \frac{1}{2})\Delta r$  for  $i = 0, ..., N_r - 1$ .

#### Parameters

grid (CylindricalSymGrid) - The grid for which the operator is created

#### Returns

A function that can be applied to an array of values

#### **Return type**

OperatorType

#### make\_vector\_laplace (grid)

make a discretized vector laplace operator for a cylindrical grid

The cylindrical grid assumes polar symmetry, so that fields only depend on the radial coordinate r and the axial coordinate z. Here, the first axis is along the radius, while the second axis is along the axis of the cylinder. The radial discretization is defined as  $r_i = (i + \frac{1}{2})\Delta r$  for  $i = 0, ..., N_r - 1$ .

#### Parameters

grid (CylindricalSymGrid) – The grid for which the operator is created

#### Returns

A function that can be applied to an array of values

## Return type

OperatorType

## pde.grids.operators.polar\_sym module

This module implements differential operators on polar grids

| make_laplace           | make a discretized laplace operator for a polar grid      |
|------------------------|-----------------------------------------------------------|
| make_gradient          | make a discretized gradient operator for a polar grid     |
| make_divergence        | make a discretized divergence operator for a polar grid   |
| make_vector_gradient   | make a discretized vector gradient operator for a polar   |
|                        | grid                                                      |
| make_tensor_divergence | make a discretized tensor divergence operator for a polar |
|                        | grid                                                      |

### make\_divergence (grid)

make a discretized divergence operator for a polar grid

The polar grid assumes polar symmetry, so that fields only depend on the radial coordinate r. The radial discretization is defined as  $r_i = r_{\min} + (i + \frac{1}{2})\Delta r$  for  $i = 0, ..., N_r - 1$ , where  $r_{\min}$  is the radius of the inner boundary, which is zero by default. Note that the radius of the outer boundary is given by  $r_{\max} = r_{\min} + N_r \Delta r$ .

#### Parameters

grid (PolarSymGrid) – The polar grid for which this operator will be defined

#### Returns

A function that can be applied to an array of values

## **Return type**

OperatorType

#### make\_gradient (grid)

make a discretized gradient operator for a polar grid

The polar grid assumes polar symmetry, so that fields only depend on the radial coordinate r. The radial discretization is defined as  $r_i = r_{\min} + (i + \frac{1}{2})\Delta r$  for  $i = 0, ..., N_r - 1$ , where  $r_{\min}$  is the radius of the inner boundary, which is zero by default. Note that the radius of the outer boundary is given by  $r_{\max} = r_{\min} + N_r \Delta r$ .

## Parameters

grid (PolarSymGrid) – The polar grid for which this operator will be defined

## Returns

A function that can be applied to an array of values

## **Return type**

OperatorType

## make\_gradient\_squared(grid, central=True)

make a discretized gradient squared operator for a polar grid

The polar grid assumes polar symmetry, so that fields only depend on the radial coordinate r. The radial discretization is defined as  $r_i = r_{\min} + (i + \frac{1}{2})\Delta r$  for  $i = 0, ..., N_r - 1$ , where  $r_{\min}$  is the radius of the inner boundary, which is zero by default. Note that the radius of the outer boundary is given by  $r_{\max} = r_{\min} + N_r \Delta r$ .

## Parameters

• grid (PolarSymGrid) – The polar grid for which this operator will be defined

• **central** (*bool*) – Whether a central difference approximation is used for the gradient operator. If this is False, the squared gradient is calculated as the mean of the squared values of the forward and backward derivatives.

#### Returns

A function that can be applied to an array of values

## **Return type**

OperatorType

## make\_laplace(grid)

make a discretized laplace operator for a polar grid

The polar grid assumes polar symmetry, so that fields only depend on the radial coordinate r. The radial discretization is defined as  $r_i = r_{\min} + (i + \frac{1}{2})\Delta r$  for  $i = 0, ..., N_r - 1$ , where  $r_{\min}$  is the radius of the inner boundary, which is zero by default. Note that the radius of the outer boundary is given by  $r_{\max} = r_{\min} + N_r \Delta r$ .

#### Parameters

grid (PolarSymGrid) - The polar grid for which this operator will be defined

#### Returns

A function that can be applied to an array of values

#### **Return type**

OperatorType

## make\_poisson\_solver (bcs, method='auto')

make a operator that solves Poisson's equation

The polar grid assumes polar symmetry, so that fields only depend on the radial coordinate r. The radial discretization is defined as  $r_i = r_{\min} + (i + \frac{1}{2})\Delta r$  for  $i = 0, ..., N_r - 1$ , where  $r_{\min}$  is the radius of the inner boundary, which is zero by default. Note that the radius of the outer boundary is given by  $r_{\max} = r_{\min} + N_r \Delta r$ .

#### **Parameters**

- **bcs** (*Boundaries*) Specifies the boundary conditions applied to the field. This must be an instance of *Boundaries*, which can be created from various data formats using the class method *from\_data()*.
- **method** (*str*) The chosen method for implementing the operator

#### Returns

A function that can be applied to an array of values

## Return type

OperatorType

#### make\_tensor\_divergence (grid)

make a discretized tensor divergence operator for a polar grid

The polar grid assumes polar symmetry, so that fields only depend on the radial coordinate r. The radial discretization is defined as  $r_i = r_{\min} + (i + \frac{1}{2})\Delta r$  for  $i = 0, ..., N_r - 1$ , where  $r_{\min}$  is the radius of the inner boundary, which is zero by default. Note that the radius of the outer boundary is given by  $r_{\max} = r_{\min} + N_r \Delta r$ .

## Parameters

grid (PolarSymGrid) - The polar grid for which this operator will be defined

#### Returns

A function that can be applied to an array of values

## **Return type**

OperatorType

## make\_vector\_gradient (grid)

make a discretized vector gradient operator for a polar grid

The polar grid assumes polar symmetry, so that fields only depend on the radial coordinate r. The radial discretization is defined as  $r_i = r_{\min} + (i + \frac{1}{2})\Delta r$  for  $i = 0, ..., N_r - 1$ , where  $r_{\min}$  is the radius of the inner boundary, which is zero by default. Note that the radius of the outer boundary is given by  $r_{\max} = r_{\min} + N_r \Delta r$ .

#### Parameters

grid (PolarSymGrid) - The polar grid for which this operator will be defined

Returns

A function that can be applied to an array of values

Return type

OperatorType

## pde.grids.operators.spherical\_sym module

This module implements differential operators on spherical grids

| make_laplace           | make a discretized laplace operator for a spherical grid    |
|------------------------|-------------------------------------------------------------|
| make_gradient          | make a discretized gradient operator for a spherical grid   |
| make_divergence        | make a discretized divergence operator for a spherical grid |
| make_vector_gradient   | make a discretized vector gradient operator for a spherical |
|                        | grid                                                        |
| make_tensor_divergence | make a discretized tensor divergence operator for a spher-  |
|                        | ical grid                                                   |

#### make\_divergence (grid, safe=True, conservative=True)

make a discretized divergence operator for a spherical grid

The spherical grid assumes spherical symmetry, so that fields only depend on the radial coordinate r. The radial discretization is defined as  $r_i = r_{\min} + (i + \frac{1}{2})\Delta r$  for  $i = 0, \ldots, N_r - 1$ , where  $r_{\min}$  is the radius of the inner boundary, which is zero by default. Note that the radius of the outer boundary is given by  $r_{\max} = r_{\min} + N_r \Delta r$ .

**Warning:** This operator ignores the  $\theta$ -component of the field when calculating the divergence. This is because the resulting scalar field could not be expressed on a SphericalSymGrid.

## Parameters

- grid (SphericalSymGrid) The polar grid for which this operator will be defined
- **safe** (bool) Add extra checks for the validity of the input
- **conservative** (bool) Flag indicating whether the operator should be conservative (which results in slightly slower computations). Conservative operators ensure mass conservation.

#### Returns

A function that can be applied to an array of values

#### **Return type**

OperatorType

## make\_gradient (grid)

make a discretized gradient operator for a spherical grid

The spherical grid assumes spherical symmetry, so that fields only depend on the radial coordinate r. The radial discretization is defined as  $r_i = r_{\min} + (i + \frac{1}{2})\Delta r$  for  $i = 0, \ldots, N_r - 1$ , where  $r_{\min}$  is the radius of the inner boundary, which is zero by default. Note that the radius of the outer boundary is given by  $r_{\max} = r_{\min} + N_r \Delta r$ .

#### Parameters

grid (SphericalSymGrid) – The polar grid for which this operator will be defined

Returns

A function that can be applied to an array of values

Return type

OperatorType

#### make\_gradient\_squared(grid, central=True)

make a discretized gradient squared operator for a spherical grid

The spherical grid assumes spherical symmetry, so that fields only depend on the radial coordinate r. The radial discretization is defined as  $r_i = r_{\min} + (i + \frac{1}{2})\Delta r$  for  $i = 0, ..., N_r - 1$ , where  $r_{\min}$  is the radius of the inner boundary, which is zero by default. Note that the radius of the outer boundary is given by  $r_{\max} = r_{\min} + N_r \Delta r$ .

#### **Parameters**

- grid (SphericalSymGrid) The polar grid for which this operator will be defined
- **central** (*bool*) Whether a central difference approximation is used for the gradient operator. If this is False, the squared gradient is calculated as the mean of the squared values of the forward and backward derivatives.

#### Returns

A function that can be applied to an array of values

## **Return type**

OperatorType

#### make\_laplace (grid, conservative=True)

make a discretized laplace operator for a spherical grid

The spherical grid assumes spherical symmetry, so that fields only depend on the radial coordinate r. The radial discretization is defined as  $r_i = r_{\min} + (i + \frac{1}{2})\Delta r$  for  $i = 0, ..., N_r - 1$ , where  $r_{\min}$  is the radius of the inner boundary, which is zero by default. Note that the radius of the outer boundary is given by  $r_{\max} = r_{\min} + N_r \Delta r$ .

#### **Parameters**

- grid (SphericalSymGrid) The polar grid for which this operator will be defined
- **conservative** (bool) Flag indicating whether the laplace operator should be conservative (which results in slightly slower computations). Conservative operators ensure mass conservation.

#### Returns

A function that can be applied to an array of values

## **Return type**

OperatorType

## make\_poisson\_solver(bcs, method='auto')

make a operator that solves Poisson's equation

The polar grid assumes polar symmetry, so that fields only depend on the radial coordinate r. The radial discretization is defined as  $r_i = r_{\min} + (i + \frac{1}{2})\Delta r$  for  $i = 0, ..., N_r - 1$ , where  $r_{\min}$  is the radius of the inner boundary, which is zero by default. Note that the radius of the outer boundary is given by  $r_{\max} = r_{\min} + N_r \Delta r$ .

#### Parameters

- **bcs** (*Boundaries*) Specifies the boundary conditions applied to the field. This must be an instance of *Boundaries*, which can be created from various data formats using the class method *from\_data()*.
- **method** (*str*) The chosen method for implementing the operator

## Returns

A function that can be applied to an array of values

#### Return type

OperatorType

#### make\_tensor\_divergence (grid, safe=True, conservative=False)

make a discretized tensor divergence operator for a spherical grid

The spherical grid assumes spherical symmetry, so that fields only depend on the radial coordinate r. The radial discretization is defined as  $r_i = r_{\min} + (i + \frac{1}{2})\Delta r$  for  $i = 0, ..., N_r - 1$ , where  $r_{\min}$  is the radius of the inner boundary, which is zero by default. Note that the radius of the outer boundary is given by  $r_{\max} = r_{\min} + N_r \Delta r$ .

#### Parameters

- grid (SphericalSymGrid) The polar grid for which this operator will be defined
- **safe** (bool) Add extra checks for the validity of the input
- **conservative** (bool) Flag indicating whether the operator should be conservative (which results in slightly slower computations). Conservative operators ensure mass conservation.

## Returns

A function that can be applied to an array of values

#### **Return type**

## OperatorType

#### make\_tensor\_double\_divergence (grid, safe=True, conservative=True)

make a discretized tensor double divergence operator for a spherical grid

The spherical grid assumes spherical symmetry, so that fields only depend on the radial coordinate r. The radial discretization is defined as  $r_i = r_{\min} + (i + \frac{1}{2})\Delta r$  for  $i = 0, ..., N_r - 1$ , where  $r_{\min}$  is the radius of the inner boundary, which is zero by default. Note that the radius of the outer boundary is given by  $r_{\max} = r_{\min} + N_r \Delta r$ .

#### Parameters

- grid (SphericalSymGrid) The polar grid for which this operator will be defined
- **safe** (bool) Add extra checks for the validity of the input
- **conservative** (bool) Flag indicating whether the operator should be conservative (which results in slightly slower computations). Conservative operators ensure mass conservation.

#### Returns

A function that can be applied to an array of values

#### **Return type**

OperatorType

#### make\_vector\_gradient (grid, safe=True)

make a discretized vector gradient operator for a spherical grid

**Warning:** This operator ignores the two angular components of the field when calculating the gradient. This is because the resulting field could not be expressed on a SphericalSymGrid.

The spherical grid assumes spherical symmetry, so that fields only depend on the radial coordinate r. The radial discretization is defined as  $r_i = r_{\min} + (i + \frac{1}{2})\Delta r$  for  $i = 0, ..., N_r - 1$ , where  $r_{\min}$  is the radius of the inner boundary, which is zero by default. Note that the radius of the outer boundary is given by  $r_{\max} = r_{\min} + N_r \Delta r$ .

## Parameters

- grid (SphericalSymGrid) The polar grid for which this operator will be defined
- **safe** (bool) Add extra checks for the validity of the input

#### Returns

A function that can be applied to an array of values

## **Return type**

OperatorType

## 4.2.3 pde.grids.base module

## Bases classes

## exception DimensionError

Bases: ValueError

exception indicating that dimensions were inconsistent

#### exception DomainError

Bases: ValueError

exception indicating that point lies outside domain

## class GridBase

Bases: object

Base class for all grids defining common methods and interfaces

initialize the grid

#### assert\_grid\_compatible(other)

checks whether other is compatible with the current grid

## Parameters

other (GridBase) - The grid compared to this one

#### Raises

ValueError – if grids are not compatible

## **Return type**

None

#### axes: List[str]

Names of all axes that are described by the grid

Type list

#### property axes\_bounds: Tuple[Tuple[float, float], ...]

lower and upper bounds of each axis

Type

tuple

#### property axes\_coords: Tuple[ndarray, ...]

coordinates of the cells for each axis

Туре

tuple

## axes\_symmetric: List[str] = []

The names of the additional axes that the fields do not depend on, e.g. along which they are constant.

Type list

#### boundary\_names: Dict[str, Tuple[int, bool]] = {}

Names of boundaries to select them conveniently

Type dict

## cell\_coords

coordinate values for all axes of each cell

Туре

ndarray

## cell\_volume\_data: Sequence[FloatNumerical]

Information about the size of discretization cells

Type list

#### cell\_volumes

volume of each cell

Type

ndarray

## compatible\_with(other)

tests whether this grid is compatible with other grids.

Grids are compatible when they cover the same area with the same discretization. The difference to equality is that compatible grids do not need to have the same periodicity in their boundaries.

## Parameters

other (GridBase) - The other grid to test against

#### Returns

Whether the grid is compatible

Return type bool

#### contains\_point (points, \*, coords='cartesian', wrap=True)

check whether the point is contained in the grid

## **Parameters**

- point (ndarray) Coordinates of the point
- coords (*str*) The coordinate system in which the points are given
- **points** (*ndarray*) –
- wrap (bool) -

#### Returns

A boolean array indicating which points lie within the grid

#### Return type

ndarray

## coordinate\_arrays

for each axes: coordinate values for all cells

#### Туре

tuple

## coordinate\_constraints: List[int] = []

axes that not described explicitly

## Туре

list

#### copy()

return a copy of the grid

Return type GridBase

## difference\_vector\_real (p1, p2)

return the vector pointing from p1 to p2

In case of periodic boundary conditions, the shortest vector is returned.

## Parameters

- p1 (ndarray) First point(s)
- p2 (ndarray) Second point(s)

#### Returns

The difference vectors between the points with periodic boundary conditions applied.

## **Return type**

ndarray

## dim: int

The spatial dimension in which the grid is embedded

Type

int

#### property discretization: ndarray

the linear size of a cell along each axis

## Туре

numpy.array

## $distance_real(p1, p2)$

Calculate the distance between two points given in real coordinates

This takes periodic boundary conditions into account if necessary.

## Parameters

- p1 (ndarray) First position
- **p2** (ndarray) Second position

## Returns

Distance between the two positions

## **Return type**

float

#### classmethod from\_bounds (bounds, shape, periodic)

## Parameters

- bounds (Sequence [Tuple [float, float]]) -
- **shape** (Sequence[int]) -
- periodic (Sequence [bool]) -

#### **Return type**

GridBase

## classmethod from\_state(state)

create a field from a stored state.

## Parameters

**state** (*str* or *dict*) – The state from which the grid is reconstructed. If *state* is a string, it is decoded as JSON, which should yield a *dict*.

## **Return type**

GridBase

## get\_axis\_index(key, allow\_symmetric=True)

return the index belonging to an axis

## Parameters

- **key** (*int* or *str*) The index or name of an axis
- allow\_symmetric (bool) Whether axes with assumed symmetry are included

## Returns

The index of the axis

#### **Return type**

int

get\_boundary\_conditions (bc='auto\_periodic\_neumann', rank=0)

constructs boundary conditions from a flexible data format

- **bc** (*str* or *list* or *tuple* or *dict*) The boundary conditions applied to the field. Boundary conditions are generally given as a list with one condition for each axis. For periodic axis, only periodic boundary conditions are allowed (indicated by 'periodic' and 'anti-periodic'). For non-periodic axes, different boundary conditions can be specified for the lower and upper end (using a tuple of two conditions). For instance, Dirichlet conditions enforcing a value NUM (specified by *{'value': NUM})* and Neumann conditions enforcing the value DERIV for the derivative in the normal direction (specified by *{'derivative': DERIV}*) are supported. Note that the special value 'natural' imposes periodic boundary conditions for periodic axis and a vanishing derivative otherwise. More information can be found in the *boundaries documentation*.
- **rank** (*int*) The tensorial rank of the value associated with the boundary conditions.

## Returns

The boundary conditions for all axes.

## **Return type**

Boundaries

#### Raises

- ValueError If the data given in bc cannot be read
- **PeriodicityError** If the boundaries are not compatible with the periodic axes of the grid.

## abstract get\_image\_data(data)

Parameters

data (ndarray) -

Return type

Dict[str, Any]

abstract get\_line\_data(data, extract='auto')

Parameters

- data (ndarray) -
- extract (str)-

#### **Return type**

Dict[str, Any]

abstract get\_random\_point (\*, boundary\_distance=0, coords='cartesian')

#### **Parameters**

- boundary\_distance (float) -
- coords (str)-

#### **Return type**

ndarray

#### integrate (data, axes=None)

Integrates the discretized data over the grid

- data (ndarray) The values at the support points of the grid that need to be integrated.
- **axes** (*list of int*, *optional*) The axes along which the integral is performed. If omitted, all axes are integrated over.

#### Returns

The values integrated over the entire grid

#### **Return type**

ndarray

abstract iter\_mirror\_points (point, with\_self=False, only\_periodic=True)

## **Parameters**

- point (ndarray) -
- with\_self (bool) -
- only\_periodic (bool) -

**Return type** 

Generator

#### make\_cell\_volume\_compiled (flat\_index=False)

return a compiled function returning the volume of a grid cell

#### Parameters

**flat\_index** (*bool*) – When True, cell\_volumes are indexed by a single integer into the flattened array.

## Returns

returning the volume of the chosen cell

#### Return type

function

## make\_inserter\_compiled(\*, with\_ghost\_cells=False)

return a compiled function to insert values at interpolated positions

## Parameters

with\_ghost\_cells (bool) – Flag indicating that the interpolator should work on the full data array that includes values for the grid points. If this is the case, the boundaries are not checked and the coordinates are used as is.

#### Returns

A function with signature (data, position, amount), where *data* is the numpy array containing the field data, position is denotes the position in grid coordinates, and *amount* is the that is to be added to the field.

## **Return type**

Callable[[ndarray, ndarray, Union[int, float, complex, ndarray]], None]

#### make\_integrator()

Return function that can be used to integrates discretized data over the grid

If this function is used in a multiprocessing run (using MPI), the integrals are performed on all subgrids and then accumulated. Each process then receives the same value representing the global integral.

## Returns

A function that takes a numpy array and returns the integral with the correct weights given by the cell volumes.

#### **Return type**

callable

## make\_normalize\_point\_compiled (reflect=True)

return a compiled function that normalizes a point

Here, the point is assumed to be specified by the physical values along the non-symmetric axes of the grid. Normalizing points is useful to make sure they lie within the domain of the grid. This function respects periodic boundary conditions and can also reflect points off the boundary.

#### Parameters

**reflect** (*bool*) – Flag determining whether coordinates along non-periodic axes are reflected to lie in the valid range. If *False*, such coordinates are left unchanged and only periodic boundary conditions are enforced.

#### Returns

A function that takes a ndarray as an argument, which describes the coordinates of the points. This array is modified in-place!

## **Return type**

callable

## make\_operator (operator, bc, \*\*kwargs)

return a compiled function applying an operator with boundary conditions

The returned function takes the discretized data on the grid as an input and returns the data to which the operator *operator* has been applied. The function only takes the valid grid points and allocates memory for the ghost points internally to apply the boundary conditions specified as *bc*. Note that the function supports an optional argument *out*, which if given should provide space for the valid output array without the ghost cells. The result of the operator is then written into this output array. The function also accepts an optional parameter *args*, which is forwarded to *set\_ghost\_cells*.

#### **Parameters**

- **operator** (*str*) Identifier for the operator. Some examples are 'laplace', 'gradient', or 'divergence'. The registered operators for this grid can be obtained from the *operators* attribute.
- **bc** (*str* or *list* or *tuple* or *dict*) The boundary conditions applied to the field. Boundary conditions are generally given as a list with one condition for each axis. For periodic axis, only periodic boundary conditions are allowed (indicated by 'periodic' and 'anti-periodic'). For non-periodic axes, different boundary conditions can be specified for the lower and upper end (using a tuple of two conditions). For instance, Dirichlet conditions enforcing a value NUM (specified by *{'value': NUM})* and Neumann conditions enforcing the value DERIV for the derivative in the normal direction (specified by *{'derivative': DERIV})* are supported. Note that the special value 'natural' imposes periodic boundary conditions for periodic axis and a vanishing derivative otherwise. More information can be found in the *boundaries documentation*.
- **\*\*kwargs** Specifies extra arguments influencing how the operator is created.

## Returns

the function that applies the operator. This function has the signature (arr: np.ndarray, out: np.ndarray = None, args=None).

#### Return type

callable

#### make\_operator\_no\_bc (operator, \*\*kwargs)

return a compiled function applying an operator without boundary conditions

A function that takes the discretized full data as an input and an array of valid data points to which the result of applying the operator is written.

**Note:** The resulting function does not check whether the ghost cells of the input array have been supplied with sensible values. It is the responsibility of the user to set the values of the ghost cells beforehand. Use this function only if you absolutely know what you're doing. In all other cases, *make\_operator()* is probably the better choice.

#### Parameters

- **operator** (*str*) Identifier for the operator. Some examples are 'laplace', 'gradient', or 'divergence'. The registered operators for this grid can be obtained from the *operators* attribute.
- **\*\*kwargs** Specifies extra arguments influencing how the operator is created.

#### Returns

the function that applies the operator. This function has the signature (arr: np.ndarray, out: np.ndarray), so they *out* array need to be supplied explicitly.

#### **Return type**

callable

#### normalize\_point (point, \*, reflect=False)

normalize grid coordinates by applying periodic boundary conditions

Here, the point is assumed to be specified by the physical values along the non-symmetric axes of the grid. Normalizing points is useful to make sure they lie within the domain of the grid. This function respects periodic boundary conditions and can also reflect points off the boundary.

#### Parameters

- point (ndarray) Coordinates of a single point
- **reflect** (*bool*) Flag determining whether coordinates along non-periodic axes are reflected to lie in the valid range. If *False*, such coordinates are left unchanged and only periodic boundary conditions are enforced.

## Returns

The respective coordinates with periodic boundary conditions applied.

#### **Return type**

ndarray

#### num\_axes: int

Number of axes that are not assumed symmetrically

Туре

int

## property num\_cells: int

the number of cells in this grid

Type int

property numba\_type: str

represents type of the grid data in numba signatures

Туре

str

## operators: Set[str] = {}

names of all operators defined for this grid

Type set

## periodic: List[bool]

Flags that describe which axes are periodic

Type list

## plot()

visualize the grid

## abstract point\_from\_cartesian (points)

```
Parameters
points (ndarray) –
```

**Return type** 

ndarray

## abstract point\_to\_cartesian (points, \*, full=False)

#### Parameters

- points (ndarray) -
- full (bool) -

## **Return type**

ndarray

## abstract polar\_coordinates\_real(origin, \*, ret\_angle=False)

#### **Parameters**

- origin (ndarray) -
- ret\_angle (bool) -

## **Return type**

Union[ndarray, Tuple[ndarray, ...]]

#### classmethod register\_operator (name, factory\_func=None, rank\_in=0, rank\_out=0)

register an operator for this grid

#### Example

The method can either be used directly:

GridClass.register\_operator("operator", make\_operator)

or as a decorator for the factory function:

- **name** (*str*) The name of the operator to register
- **factory\_func** (*callable*) A function with signature (grid: GridBase, \*\*kwargs), which takes a grid object and optional keyword arguments and returns an implementation of the given operator. This implementation is a function that takes a ndarray of discretized values as arguments and returns the resulting discretized data in a ndarray after applying the operator.
- **rank\_in** (*int*) The rank of the input field for the operator
- **rank\_out** (*int*) The rank of the field that is returned by the operator

#### property shape: Tuple[int, ...]

the number of support points of each axis

Туре

tuple of int

#### slice (indices)

return a subgrid of only the specified axes

Parameters
indices(Sequence[int]) -

Return type GridBase

### abstract property state: Dict[str, Any]

#### property state\_serialized: str

JSON-serialized version of the state of this grid

Туре

str

#### transform (coordinates, source, target)

converts coordinates from one coordinate system to another

Supported coordinate systems include

- cartesian: Cartesian coordinates where each point carries dim values
- cell: Grid coordinates based on indexing the discretization cells
- grid: Grid coordinates where each point carries num\_axes values

**Note:** Some conversion might involve projections if the coordinate system imposes symmetries. For instance, converting 3d Cartesian coordinates to grid coordinates in a spherically symmetric grid will only return the radius from the origin. Conversely, converting these grid coordinates back to 3d Cartesian coordinates will only return coordinates along a particular ray originating at the origin.

#### **Parameters**

- coordinates (ndarray) The coordinates to convert
- **source** (*str*) The source coordinate system
- target (*str*) The target coordinate system

#### Returns

The transformed coordinates

#### **Return type**

ndarray

### property typical\_discretization: float

the average side length of the cells

Туре

float

### uniform\_cell\_volumes

returns True if all cell volumes are the same

Type bool

#### abstract property volume: float

**class OperatorInfo** (*factory*, *rank\_in*, *rank\_out*, *name=*")

Bases: tuple

stores information about an operator

Create new instance of OperatorInfo(factory, rank\_in, rank\_out, name)

#### Parameters

- factory (OperatorFactory) -
- rank\_in(int)-
- rank\_out (int) -
- name(str)-

factory: OperatorFactory

Alias for field number 0

### name: str

Alias for field number 3

### rank\_in: int

Alias for field number 1

#### rank\_out: int

Alias for field number 2

### exception PeriodicityError

Bases: RuntimeError

exception indicating that the grid periodicity is inconsistent

#### discretize\_interval(x\_min, x\_max, num)

construct a list of equidistantly placed intervals

The discretization is defined as

$$x_{i} = x_{\min} + \left(i + \frac{1}{2}\right) \Delta x \quad \text{for} \quad i = 0, \dots, N-1$$
$$\Delta x = \frac{x_{\max} - x_{\min}}{N}$$

where N is the number of intervals given by *num*.

#### Parameters

- **x\_min** (*float*) Minimal value of the axis
- **x\_max** (float) Maximal value of the axis
- **num** (*int*) Number of intervals

#### Returns

(midpoints, dx): the midpoints of the intervals and the used discretization dx.

**Return type** 

tuple

#### registered\_operators()

returns all operators that are currently defined

#### Returns

a dictionary with the names of the operators defined for each grid class

**Return type** 

dict

### 4.2.4 pde.grids.cartesian module

Cartesian grids of arbitrary dimension.

class CartesianGrid(bounds, shape, periodic=False)

Bases: GridBase

d-dimensional Cartesian grid with uniform discretization for each axis

The grids can be thought of as a collection of n-dimensional boxes, called cells, of equal length in each dimension. The bounds then defined the total volume covered by these cells, while the cell coordinates give the location of the box centers. We index the boxes starting from 0 along each dimension. Consequently, the cell  $i - \frac{1}{2}$  corresponds to the left edge of the covered interval and the index  $i + \frac{1}{2}$  corresponds to the right edge, when the dimension is covered by d boxes.

In particular, the discretization along dimension k is defined as

$$x_i^{(k)} = x_{\min}^{(k)} + \left(i + \frac{1}{2}\right) \Delta x^{(k)} \quad \text{for} \quad i = 0, \dots, N^{(k)} - 1$$
$$\Delta x^{(k)} = \frac{x_{\max}^{(k)} - x_{\min}^{(k)}}{N^{(k)}}$$

where  $N^{(k)}$  is the number of cells along this dimension. Consequently, cells have dimension  $\Delta x^{(k)}$  and cover the interval  $[x_{\min}^{(k)}, x_{\max}^{(k)}]$ .

- **bounds** (*list of tuple*) Give the coordinate range for each axis. This should be a tuple of two number (lower and upper bound) for each axis. The length of *bounds* thus determines the grid dimension.
- **shape** (*list*) The number of support points for each axis. The length of *shape* needs to match the grid dimension.
- **periodic** (bool or list) Specifies which axes possess periodic boundary conditions. This is either a list of booleans defining periodicity for each individual axis or a single boolean value specifying the same periodicity for all axes.

```
boundary_names: Dict[str, Tuple[int, bool]] = {'back': (2, False),
'bottom': (1, False), 'front': (2, True), 'left': (0, False), 'right':
(0, True), 'top': (1, True)}
```

Names of boundaries to select them conveniently

Туре

dict

### property cell\_volume\_data

size associated with each cell

cuboid: Cuboid

classmethod from\_bounds (bounds, shape, periodic)

#### **Parameters**

- **bounds** (*tuple*) Give the coordinate range for each axis. This should be a tuple of two number (lower and upper bound) for each axis. The length of *bounds* thus determines the grid dimension.
- **shape** (*tuple*) The number of support points for each axis. The length of *shape* needs to match the grid dimension.
- **periodic** (*bool or list*) Specifies which axes possess periodic boundary conditions. This is either a list of booleans defining periodicity for each individual axis or a single boolean value specifying the same periodicity for all axes.

#### Returns

CartesianGrid representing the region chosen by bounds

### Return type

CartesianGrid

from\_polar\_coordinates (distance, angle, origin=None)

convert polar coordinates to Cartesian coordinates

This function is currently only implemented for 1d and 2d systems.

#### **Parameters**

- distance (ndarray) The radial distance
- angle (ndarray) The angle with respect to the origin
- **origin** (ndarray, optional) Sets the origin of the coordinate system. If omitted, the zero point is assumed as the origin.

#### Returns

The Cartesian coordinates corresponding to the given polar coordinates.

#### **Return type**

ndarray

### classmethod from\_state(state)

create a field from a stored state.

#### Parameters

**state** (*dict*) – The state from which the grid is reconstructed.

### Return type

CartesianGrid

#### get\_image\_data(data)

return a 2d-image of the data

#### Parameters

data (ndarray) - The values at the grid points

#### Returns

A dictionary with information about the image, which is convenient for plotting.

### Return type

Dict[str, Any]

### get\_line\_data(data, extract='auto')

return a line cut through the given data

#### Parameters

- data (ndarray) The values at the grid points
- **extract** (*str*) Determines which cut is done through the grid. Possible choices are (default is *cut\_0*):
  - cut\_#: return values along the axis specified by # and use the mid point along all other axes.
  - project\_#: average values for all axes, except axis #.

Here, # can either be a zero-based index (from 0 to dim-1) or a letter denoting the axis.

#### Returns

A dictionary with information about the line cut, which is convenient for plotting.

### Return type

Dict[str, Any]

### get\_random\_point (\*, boundary\_distance=0, coords='cartesian', rng=None)

return a random point within the grid

#### Parameters

- **boundary\_distance** (*float*) The minimal distance this point needs to have from all boundaries.
- **coords** (*str*) Determines the coordinate system in which the point is specified. Valid values are *cartesian*, *cell*, and *grid*; see *transform()*.
- **rng** (Generator) Random number generator (default: default\_rng())

#### Returns

The coordinates of the point

### **Return type**

ndarray

iter\_mirror\_points (point, with\_self=False, only\_periodic=True)

generates all mirror points corresponding to point

- point (ndarray) the point within the grid
- with\_self (bool) whether to include the point itself
- only\_periodic (bool) whether to only mirror along periodic axes

#### Returns

A generator yielding the coordinates that correspond to mirrors

#### **Return type**

#### Generator

plot (\*args, title=None, filename=None, action='auto', ax\_style=None, fig\_style=None, ax=None, \*\*kwargs)
visualize the grid

#### **Parameters**

- **title** (*str*) Title of the plot. If omitted, the title might be chosen automatically.
- filename (str, optional) If given, the plot is written to the specified file.
- **action** (*str*) Decides what to do with the final figure. If the argument is set to *show*, matplotlib.pyplot.show() will be called to show the plot. If the value is *none*, the figure will be created, but not necessarily shown. The value *close* closes the figure, after saving it to a file when *filename* is given. The default value *auto* implies that the plot is shown if it is not a nested plot call.
- **ax\_style** (*dict*) Dictionary with properties that will be changed on the axis after the plot has been drawn by calling matplotlib.pyplot.setp(). A special item i this dictionary is *use\_offset*, which is flag that can be used to control whether offset are shown along the axes of the plot.
- **fig\_style** (*dict*) Dictionary with properties that will be changed on the figure after the plot has been drawn by calling matplotlib.pyplot.setp(). For instance, using fig\_style={'dpi': 200} increases the resolution of the figure.
- **ax** (matplotlib.axes.Axes) Figure axes to be used for plotting. The special value "create" creates a new figure, while "reuse" attempts to reuse an existing figure, which is the default.
- **\*\*kwargs** Extra arguments are passed on the to the matplotlib plotting routines, e.g., to set the color of the lines

#### point\_from\_cartesian(coords)

convert points given in Cartesian coordinates to this grid

### Parameters

coords (ndarray) - Points in Cartesian coordinates.

#### Returns

Points given in the coordinates of the grid

#### **Return type**

ndarray

#### point\_to\_cartesian (points, \*, full=False)

convert coordinates of a point to Cartesian coordinates

#### Parameters

- points (ndarray) Points given in grid coordinates
- **full** (bool) Compatibility option not used in this method

#### Returns

The Cartesian coordinates of the point

#### **Return type**

ndarray

#### polar\_coordinates\_real (origin, \*, ret\_angle=False)

return polar coordinates associated with the grid

#### **Parameters**

- **origin** (ndarray) Coordinates of the origin at which the polar coordinate system is anchored.
- **ret\_angle** (bool) Determines whether angles are returned alongside the distance. If *False* only the distance to the origin is returned for each support point of the grid. If *True*, the distance and angles are returned. For a 1d system system, the angle is defined as the sign of the difference between the point and the origin, so that angles can either be 1 or -1. For 2d systems and 3d systems, polar coordinates and spherical coordinates are used, respectively.

### **Return type**

Union[ndarray, Tuple[ndarray, ndarray, ndarray]]

```
slice (indices)
```

return a subgrid of only the specified axes

#### Parameters

indices (list) – Indices indicating the axes that are retained in the subgrid

Returns

The subgrid

**Return type** *CartesianGrid* 

property state: Dict[str, Any]

the state of the grid

Туре

dict

### property volume: float

total volume of the grid

Type float

#### class UnitGrid (shape, periodic=False)

Bases: CartesianGrid

d-dimensional Cartesian grid with unit discretization in all directions

The grids can be thought of as a collection of d-dimensional cells of unit length. The *shape* parameter determines how many boxes there are in each direction. The cells are enumerated starting with 0, so the last cell has index n-1 if there are *n* cells along a dimension. A given cell *i* extends from coordinates *i* to i + 1, so the midpoint is at  $i + \frac{1}{2}$ , which is the cell coordinate. Taken together, the cells covers the interval [0, n] along this dimension.

- **shape** (*list*) The number of support points for each axis. The dimension of the grid is given by *len(shape)*.
- **periodic** (*bool or list*) Specifies which axes possess periodic boundary conditions. This is either a list of booleans defining periodicity for each individual axis or a single boolean value specifying the same periodicity for all axes.

#### axes: List[str]

Names of all axes that are described by the grid

Type list

cuboid: Cuboid

#### dim: int

The spatial dimension in which the grid is embedded

Type int

### classmethod from\_state(state)

create a field from a stored state.

### Parameters

**state** (*dict*) – The state from which the grid is reconstructed.

Return type

UnitGrid

### num\_axes: int

Number of axes that are not assumed symmetrically

Type int

IIIt

### periodic: List[bool]

Flags that describe which axes are periodic

Type list

#### slice (indices)

return a subgrid of only the specified axes

#### **Parameters**

**indices** (*list*) – Indices indicating the axes that are retained in the subgrid

Returns

The subgrid

### **Return type**

UnitGrid

### property state: Dict[str, Any]

the state of the grid

Type dict

#### to\_cartesian()

convert unit grid to CartesianGrid

### Return type

CartesianGrid

### 4.2.5 pde.grids.cylindrical module

Cylindrical grids with azimuthal symmetry

#### **class** CylindricalSymGrid (*radius*, *bounds\_z*, *shape*, *periodic\_z=False*)

Bases: GridBase

3-dimensional cylindrical grid assuming polar symmetry

The polar symmetry implies that states only depend on the radial and axial coordinates r and z, respectively. These are discretized uniformly as

$$r_{i} = \left(i + \frac{1}{2}\right)\Delta r \qquad \text{for} \quad i = 0, \dots, N_{r} - 1 \qquad \text{with} \quad \Delta r = \frac{R}{N_{r}}$$
$$z_{j} = z_{\min} + \left(j + \frac{1}{2}\right)\Delta z \qquad \text{for} \quad j = 0, \dots, N_{z} - 1 \qquad \text{with} \quad \Delta z = \frac{z_{\max} - z_{\min}}{N_{z}}$$

where R is the radius of the cylindrical grid,  $z_{\min}$  and  $z_{\max}$  denote the respective lower and upper bounds of the axial direction, so that  $z_{\max} - z_{\min}$  is the total height. The two axes are discretized by  $N_r$  and  $N_z$  support points, respectively.

**Warning:** The order of components in the vector and tensor fields defined on this grid is different than in ordinary math. While it is common to use  $(r, \phi, z)$ , we here use the order  $(r, z, \phi)$ . It might thus be best to access components by name instead of index, e.g., use field['z'] instead of field[1].

#### Parameters

- **radius** (*float*) The radius of the cylinder
- **bounds\_z** (*tuple*) The lower and upper bound of the z-axis
- **shape** (*tuple*) The number of support points in r and z direction, respectively. The same number is used for both if a single value is given.
- **periodic\_z** (bool) Determines whether the z-axis has periodic boundary conditions.

```
axes: List[str] = ['r', 'z']
```

Names of all axes that are described by the grid

Туре

list

```
axes_symmetric: List[str] = ['phi']
```

The names of the additional axes that the fields do not depend on, e.g. along which they are constant.

Type list

```
boundary_names: Dict[str, Tuple[int, bool]] = {'bottom': (1, False),
'inner': (0, False), 'outer': (0, True), 'top': (1, True)}
```

Names of boundaries to select them conveniently

Туре

dict

### cell\_volume\_data: Sequence[FloatNumerical]

Information about the size of discretization cells

Type list

### coordinate\_constraints: List[int] = [0, 1]

axes that not described explicitly

Type list

#### dim: int = 3

The spatial dimension in which the grid is embedded

Туре

int

#### classmethod from\_bounds (bounds, shape, periodic)

#### Parameters

- **bounds** (*tuple*) Give the coordinate range for each axis. This should be a tuple of two number (lower and upper bound) for each axis. The length of *bounds* must be 2.
- **shape** (*tuple*) The number of support points for each axis. The length of *shape* needs to be 2.
- **periodic** (*bool or list*) Specifies which axes possess periodic boundary conditions. The first entry is ignored.

#### Returns

CylindricalGrid representing the region chosen by bounds

Return type CylindricalSymGrid

### classmethod from\_state(state)

create a field from a stored state.

### Parameters

**state** (*dict*) – The state from which the grid is reconstructed.

#### **Return type**

**CylindricalSymGrid** 

### get\_cartesian\_grid (mode='valid')

return a Cartesian grid for this Cylindrical one

#### Parameters

**mode** (str) – Determines how the grid is determined. Setting it to 'valid' only returns points that are fully resolved in the cylindrical grid, e.g., the cylinder is circumscribed. Conversely, 'full' returns all data, so the cylinder is inscribed.

#### Returns

The requested grid

#### **Return type**

pde.grids.cartesian.CartesianGrid

#### get\_image\_data(data)

return a 2d-image of the data

#### Parameters

data (ndarray) - The values at the grid points

#### Returns

A dictionary with information about the image, which is convenient for plotting.

#### **Return type**

Dict[str, Any]

#### get\_line\_data(data, extract='auto')

return a line cut for the cylindrical grid

#### Parameters

- data (ndarray) The values at the grid points
- **extract** (*str*) Determines which cut is done through the grid. Possible choices are (default is *cut\_axial*):
  - $cut_z$  or  $cut_axial$ : values along the axial coordinate for r = 0.
  - *project\_z* or *project\_axial*: average values for each axial position (radial average).
  - project\_r or project\_radial: average values for each radial position (axial average)

#### Returns

A dictionary with information about the line cut, which is convenient for plotting.

#### Return type

*Dict*[str, *Any*]

get\_random\_point (\*, boundary\_distance=0, avoid\_center=False, coords='cartesian', rng=None)

return a random point within the grid

Note that these points will be uniformly distributed on the radial axis, which implies that they are not uniformly distributed in the volume.

#### Parameters

- **boundary\_distance** (*float*) The minimal distance this point needs to have from all boundaries.
- **avoid\_center** (*bool*) Determines whether the boundary distance should also be kept from the center, i.e., whether points close to the center are returned.
- **coords** (*str*) Determines the coordinate system in which the point is specified. Valid values are *cartesian*, *cell*, and *grid*; see *transform()*.
- rng (Generator) Random number generator (default: default\_rng())

#### Returns

The coordinates of the point

#### **Return type**

#### ndarray

iter\_mirror\_points (point, with\_self=False, only\_periodic=True)

generates all mirror points corresponding to point

### Parameters

- **point** (ndarray) the point within the grid
- with\_self (bool) whether to include the point itself
- only\_periodic (bool) whether to only mirror along periodic axes

#### Returns

A generator yielding the coordinates that correspond to mirrors

Return type Generator

#### property length: float

length of the cylinder

Туре

float

### num\_axes: int = 2

Number of axes that are not assumed symmetrically

Type int

#### periodic: List[bool]

Flags that describe which axes are periodic

Туре

list

#### point\_from\_cartesian (points)

convert points given in Cartesian coordinates to this grid

This function returns points restricted to the x-z plane, i.e., the y-coordinate will be zero.

#### Parameters

points (ndarray) - Points given in Cartesian coordinates.

#### Returns

Points given in the coordinates of the grid

### **Return type**

ndarray

#### point\_to\_cartesian (points, \*, full=False)

convert coordinates of a point to Cartesian coordinates

#### **Parameters**

- points (ndarray) The grid coordinates of the points
- full (bool) Flag indicating whether angular coordinates are specified

#### Returns

The Cartesian coordinates of the point

#### **Return type**

ndarray

### polar\_coordinates\_real (origin, \*, ret\_angle=False)

return spherical coordinates associated with the grid

- **origin** (ndarray) Coordinates of the origin at which the polar coordinate system is anchored. Note that this must be of the form [0, 0, z\_val], where only z\_val can be chosen freely.
- **ret\_angle** (bool) Determines whether the azimuthal angle is returned alongside the distance. If *False* only the distance to the origin is returned for each support point of the grid. If *True*, the distance and angles are returned.

#### **Return type**

Union[ndarray, Tuple[ndarray, ndarray]]

#### property radius: float

radius of the cylinder

Туре

float

### slice (indices)

return a subgrid of only the specified axes

#### **Parameters**

indices (list) – Indices indicating the axes that are retained in the subgrid

#### Returns

CartesianGrid or PolarSymGrid: The subgrid

### **Return type**

Union[CartesianGrid, PolarSymGrid]

### property state: Dict[str, Any]

the state of the grid

Type state

#### property volume: float

total volume of the grid

Type

float

### 4.2.6 pde.grids.spherical module

Spherically-symmetric grids in 2 and 3 dimensions. These are grids that only discretize the radial direction, assuming symmetry with respect to all angles. This choice implies that differential operators might not be applicable to all fields. For instance, the divergence of a vector field on a spherical grid can only be represented as a scalar field on the same grid if the  $\theta$ -component of the vector field vanishes.

#### class PolarSymGrid(radius, shape)

Bases: SphericalSymGridBase

2-dimensional polar grid assuming angular symmetry

The angular symmetry implies that states only depend on the radial coordinate r, which is discretized uniformly as

$$r_i = R_{\text{inner}} + \left(i + \frac{1}{2}\right)\Delta r$$
 for  $i = 0, \dots, N-1$  with  $\Delta r = \frac{R_{\text{outer}} - R_{\text{inner}}}{N}$ 

where  $R_{\text{outer}}$  is the outer radius of the grid and  $R_{\text{inner}}$  corresponds to a possible inner radius, which is zero by default. The radial direction is discretized by N support points.

- radius (float or tuple of floats) radius  $R_{\text{outer}}$  in case a simple float is given. If a tuple is supplied it is interpreted as the inner and outer radius,  $(R_{\text{inner}}, R_{\text{outer}})$ .
- **shape** (tuple or int) A single number setting the number N of support points along the radial coordinate

### axes: List[str] = ['r']

Names of all axes that are described by the grid

Type list

### axes\_symmetric: List[str] = ['phi']

The names of the additional axes that the fields do not depend on, e.g. along which they are constant.

Type list

### cell\_volume\_data: Sequence[FloatNumerical]

Information about the size of discretization cells

Type list

### coordinate\_constraints: List[int] = [0, 1]

axes that not described explicitly

Type list

### dim: int = 2

The spatial dimension in which the grid is embedded

Туре

#### int

#### point\_to\_cartesian (points, \*, full=False)

convert coordinates of a point to Cartesian coordinates

This function returns points along the y-coordinate, i.e, the x coordinates will be zero.

#### Parameters

- points (ndarray) The grid coordinates of the points
- full (bool) Flag indicating whether angular coordinates are specified

#### Returns

The Cartesian coordinates of the point

#### **Return type**

ndarray

class SphericalSymGrid(radius, shape)

Bases: SphericalSymGridBase

3-dimensional spherical grid assuming spherical symmetry

The symmetry implies that states only depend on the radial coordinate r, which is discretized as follows:

$$r_i = R_{\text{inner}} + \left(i + \frac{1}{2}\right)\Delta r$$
 for  $i = 0, \dots, N-1$  with  $\Delta r = \frac{R_{\text{outer}} - R_{\text{inner}}}{N}$ 

where  $R_{\text{outer}}$  is the outer radius of the grid and  $R_{\text{inner}}$  corresponds to a possible inner radius, which is zero by default. The radial direction is discretized by N support points. **Warning:** Not all results of differential operators on vectorial and tensorial fields can be expressed in terms of fields that only depend on the radial coordinate r. In particular, the gradient of a vector field can only be calculated if the azimuthal component of the vector field vanishes. Similarly, the divergence of a tensor field can only be taken in special situations.

#### Parameters

- radius (float or tuple of floats) radius  $R_{\text{outer}}$  in case a simple float is given. If a tuple is supplied it is interpreted as the inner and outer radius,  $(R_{\text{inner}}, R_{\text{outer}})$ .
- **shape** (tuple or int) A single number setting the number N of support points along the radial coordinate

#### axes: List[str] = ['r']

Names of all axes that are described by the grid

Type list

# axes\_symmetric: List[str] = ['theta', 'phi']

The names of the additional axes that the fields do not depend on, e.g. along which they are constant.

Type list

#### cell\_volume\_data: Sequence[FloatNumerical]

Information about the size of discretization cells

Type list

# coordinate\_constraints: List[int] = [0, 1, 2]

axes that not described explicitly

Type list

#### dim: int = 3

The spatial dimension in which the grid is embedded

Туре

int

#### point\_to\_cartesian (points, \*, full=False)

convert coordinates of a point to Cartesian coordinates

This function returns points along the z-coordinate, i.e, the x and y coordinates will be zero.

#### Parameters

- points (ndarray) The grid coordinates of the points
- **full** (*bool*) Flag indicating whether angular coordinates are specified

#### Returns

The Cartesian coordinates of the point

#### **Return type**

ndarray

#### class SphericalSymGridBase(radius, shape)

#### Bases: GridBase

Base class for d-dimensional spherical grids with angular symmetry

The angular symmetry implies that states only depend on the radial coordinate r, which is discretized uniformly as

$$r_i = R_{\text{inner}} + \left(i + \frac{1}{2}\right)\Delta r$$
 for  $i = 0, \dots, N-1$  with  $\Delta r = \frac{R_{\text{outer}} - R_{\text{inner}}}{N}$ 

where  $R_{\text{outer}}$  is the outer radius of the grid and  $R_{\text{inner}}$  corresponds to a possible inner radius, which is zero by default. The radial direction is discretized by N support points.

### Parameters

- radius (float or tuple of floats) radius  $R_{outer}$  in case a simple float is given. If a tuple is supplied it is interpreted as the inner and outer radius,  $(R_{inner}, R_{outer})$ .
- **shape** (*tuple or int*) A single number setting the number N of support points along the radial coordinate

#### axes: List[str]

Names of all axes that are described by the grid

Туре

list

```
boundary_names: Dict[str, Tuple[int, bool]] = {'inner': (0, False),
'outer': (0, True)}
```

Names of boundaries to select them conveniently

#### Туре

dict

#### cell\_volume\_data: Sequence[FloatNumerical]

Information about the size of discretization cells

Type list

#### dim: int

The spatial dimension in which the grid is embedded

Туре

int

classmethod from\_bounds (bounds, shape, periodic)

### Parameters

- **bounds** (*tuple*) Give the coordinate range for the radial axis.
- **shape** (*tuple*) The number of support points for the radial axis
- periodic (bool or list) Not used

#### Returns

SphericalGridBase representing the region chosen by bounds

#### **Return type**

SphericalSymGridBase

#### classmethod from\_state(state)

create a field from a stored *state*.

#### Parameters

**state** (*dict*) – The state from which the grid is reconstructed.

#### **Return type**

SphericalSymGridBase

### get\_cartesian\_grid(mode='valid', num=None)

return a Cartesian grid for this spherical one

### Parameters

- mode (*str*) Determines how the grid is determined. Setting it to 'valid' (or 'inscribed') only returns points that are fully resolved in the spherical grid, e.g., the Cartesian grid is inscribed in the sphere. Conversely, 'full' (or 'circumscribed') returns all data, so the Cartesian grid is circumscribed.
- **num** (*int*) Number of support points along each axis of the returned grid.

#### Returns

The requested grid

### **Return type**

pde.grids.cartesian.CartesianGrid

#### get\_image\_data (data, performance\_goal='speed', fill\_value=0, masked=True)

return a 2d-image of the data

#### **Parameters**

- data (ndarray) The values at the grid points
- **performance\_goal** (*str*) Determines the method chosen for interpolation. Possible options are *speed* and *quality*.
- **fill\_value** (*float*) The value assigned to invalid positions (those inside the hole or outside the region).
- **masked** (*bool*) Whether a numpy.ma.MaskedArray is returned for the data instead of the normal ndarray.

#### Returns

A dictionary with information about the image, which is convenient for plotting.

#### **Return type**

*Dict*[str, *Any*]

### get\_line\_data(data, extract='auto')

return a line cut along the radial axis

#### **Parameters**

- data (ndarray) The values at the grid points
- **extract** (*str*) Determines which cut is done through the grid. This parameter is mainly supplied for a consistent interface and has no effect for polar grids.

#### Returns

A dictionary with information about the line cut, which is convenient for plotting.

#### **Return type**

*Dict*[str, *Any*]

get\_random\_point (\*, boundary\_distance=0, avoid\_center=False, coords='cartesian', rng=None)
return a random point within the grid

Note that these points will be uniformly distributed in the volume, implying they are not uniformly distributed on the radial axis.

#### **Parameters**

- **boundary\_distance** (*float*) The minimal distance this point needs to have from all boundaries.
- **avoid\_center** (*bool*) Determines whether the boundary distance should also be kept from the center, i.e., whether points close to the center are returned.
- **coords** (*str*) Determines the coordinate system in which the point is specified. Valid values are *cartesian*, *cell*, and *grid*; see *transform()*.
- rng (Generator) Random number generator (default: default\_rng())

#### Returns

The coordinates of the point

#### **Return type**

ndarray

#### property has\_hole: bool

returns whether the inner radius is larger than zero

iter\_mirror\_points (point, with\_self=False, only\_periodic=True)

generates all mirror points corresponding to point

#### **Parameters**

- point (ndarray) the point within the grid
- with\_self (bool) whether to include the point itself
- only\_periodic (bool) whether to only mirror along periodic axes

#### Returns

A generator yielding the coordinates that correspond to mirrors

#### **Return type**

Generator

#### num\_axes: int = 1

Number of axes that are not assumed symmetrically

### Туре

int

#### periodic: List[bool] = [False]

Flags that describe which axes are periodic

### Туре

list

plot (\*args, title=None, filename=None, action='auto', ax\_style=None, fig\_style=None, ax=None, \*\*kwargs)
visualize the spherically symmetric grid in two dimensions

- title (*str*) Title of the plot. If omitted, the title might be chosen automatically.
- filename (*str*, *optional*) If given, the plot is written to the specified file.

- **action** (*str*) Decides what to do with the final figure. If the argument is set to *show*, matplotlib.pyplot.show() will be called to show the plot. If the value is *none*, the figure will be created, but not necessarily shown. The value *close* closes the figure, after saving it to a file when *filename* is given. The default value *auto* implies that the plot is shown if it is not a nested plot call.
- **ax\_style** (*dict*) Dictionary with properties that will be changed on the axis after the plot has been drawn by calling matplotlib.pyplot.setp(). A special item i this dictionary is *use\_offset*, which is flag that can be used to control whether offset are shown along the axes of the plot.
- **fig\_style** (*dict*) Dictionary with properties that will be changed on the figure after the plot has been drawn by calling matplotlib.pyplot.setp(). For instance, using fig\_style={'dpi': 200} increases the resolution of the figure.
- **ax** (matplotlib.axes.Axes) Figure axes to be used for plotting. The special value "create" creates a new figure, while "reuse" attempts to reuse an existing figure, which is the default.
- \*\*kwargs Extra arguments are passed on the to the matplotlib plotting routines, e.g., to set the color of the lines

#### point\_from\_cartesian (points)

convert points given in Cartesian coordinates to this grid

#### Parameters

points (ndarray) – Points given in Cartesian coordinates.

#### Returns

Points given in the coordinates of the grid

#### **Return type**

ndarray

polar\_coordinates\_real (origin=None, \*, ret\_angle=False, \*\*kwargs)

return spherical coordinates associated with the grid

### Parameters

- origin Place holder variable to comply with the interface
- **ret\_angle** (bool) Determines whether angles are returned alongside the distance. If *False* only the distance to the origin is returned for each support point of the grid. If *True*, the distance and angles are returned. Note that in the case of spherical grids, this angle is zero by convention.

#### **Return type**

*Union*[*ndarray*, *Tuple*[*ndarray*, ...]]

```
property radius: Union[float, Tuple[float, float]]
```

radius of the sphere

Type float

### property state: Dict[str, Any]

the state of the grid

Type

state

#### property volume: float

total volume of the grid

Туре

float

### volume\_from\_radius(radius, dim)

Return the volume of a sphere with a given radius

### Parameters

- radius (float or ndarray) Radius of the sphere
- dim (int) Dimension of the space

### Returns

Volume of the sphere

### **Return type**

float or ndarray

# 4.3 pde.pdes package

Package that defines PDEs describing physical systems.

The examples in this package are often simple version of classical PDEs to demonstrate various aspects of the *py-pde* package. Clearly, not all extensions to these PDEs can be covered here, but this should serve as a starting point for custom investigations.

Publicly available methods should take fields with grid information and also only return such methods. There might be corresponding private methods that deal with raw data for faster simulations.

| PDE                    | PDE defined by mathematical expressions |
|------------------------|-----------------------------------------|
| AllenCahnPDE           | A simple Allen-Cahn equation            |
| CahnHilliardPDE        | A simple Cahn-Hilliard equation         |
| DiffusionPDE           | A simple diffusion equation             |
| KPZInterfacePDE        | The Kardar–Parisi–Zhang (KPZ) equation  |
| KuramotoSivashinskyPDE | The Kuramoto-Sivashinsky equation       |
| SwiftHohenbergPDE      | The Swift-Hohenberg equation            |
| WavePDE                | A simple wave equation                  |

Additionally, we offer two solvers for typical elliptical PDEs:

| solve_laplace_equation | Solve Laplace's equation on a given grid. |
|------------------------|-------------------------------------------|
| solve_poisson_equation | Solve Laplace's equation on a given grid  |

### 4.3.1 pde.pdes.allen\_cahn module

#### A Allen-Cahn equation

```
class AllenCahnPDE (interface_width=1, bc='auto_periodic_neumann')
```

Bases: PDEBase

A simple Allen-Cahn equation

The mathematical definition is

$$\partial_t c = \gamma \nabla^2 c - c^3 + c$$

where c is a scalar field and  $\gamma$  sets the (squared) interfacial width.

#### Parameters

- interface\_width (float) The diffusivity of the described species
- bc (Union[Dict[str, Union[Dict, str, BCBase 11, Dict, str, BCBase, Tuple[Union[Dict, str, BCBase], Union[Dict, str, BCBase]], BoundaryAxisBase, Sequence[Union[Dict[str, BCBase]], Union[Dict, Dict, BCBase, str, str,  $T_{11}$ ple[Union[Dict, str, BCBase], Union[Dict, str, BCBase]], BoundaryAxisBase [1]) - The boundary conditions applied to the field. Boundary conditions are generally given as a list with one condition for each axis. For periodic axis, only periodic boundary conditions are allowed (indicated by 'periodic' and 'anti-periodic'). For non-periodic axes, different boundary conditions can be specified for the lower and upper end (using a tuple of two conditions). For instance, Dirichlet conditions enforcing a value NUM (specified by *{value': NUM}*) and Neumann conditions enforcing the value DERIV for the derivative in the normal direction (specified by *{'derivative': DERIV}*) are supported. Note that the special value 'natural' imposes periodic boundary conditions for periodic axis and a vanishing derivative otherwise. More information can be found in the boundaries documentation.

#### evolution\_rate(state, t=0)

evaluate the right hand side of the PDE

#### Parameters

- state (ScalarField) The scalar field describing the concentration distribution
- t (float) The current time point

#### Returns

Scalar field describing the evolution rate of the PDE

#### **Return type**

ScalarField

### explicit\_time\_dependence: Optional[bool] = False

Flag indicating whether the right hand side of the PDE has an explicit time dependence.

Туре

bool

#### property expression: str

the expression of the right hand side of this PDE

Type str interface\_width: float

### 4.3.2 pde.pdes.base module

Base class for defining partial differential equations

class PDEBase (\*, noise=0, rng=None)

Bases: object

base class for defining partial differential equations (PDEs)

Custom PDEs can be implemented by specifying their evolution rate. In the simple case of deterministic PDEs, the methods *PDEBase.evolution\_rate()* and PDEBase.\_make\_pde\_rhs\_numba() need to be overwritten for the *numpy* and *numba* backend, respectively.

#### **Parameters**

- **noise** (float or ndarray) Variance of the additive Gaussian white noise that is supported for all PDEs by default. If set to zero, a deterministic partial differential equation will be solved. Different noise magnitudes can be supplied for each field in coupled PDEs.
- **rng** (Generator) Random number generator (default: default\_rng()). Note that this random number generator is only used for numpy function, while compiled numba code is unaffected. Moreover, in simulations using multiprocessing, setting the same generator in all processes might yield unintended correlations in the simulation results.

**Note:** If more complicated noise structures are required, the methods *PDEBase.noise\_realization()* and *PDEBase.\_make\_noise\_realization\_numba()* need to be overwritten for the *numpy* and *numba* backend, respectively.

#### cache\_rhs: bool = False

Flag indicating whether the right hand side of the equation should be cached. If True, the same implementation is used in subsequent calls to *solve*. Note that this might lead to wrong results if the parameters of the PDE are changed after the first call. This option is thus disabled by default and should be used with care.

#### Туре

bool

#### check\_implementation: bool = True

Flag determining whether numba-compiled functions should be checked against their numpy counter-parts. This can help with implementing a correct compiled version for a PDE class.

Туре

bool

**check\_rhs\_consistency** (*state*, *t*=0, \*, *tol*=1*e*-07, *rhs\_numba*=None, \*\*kwargs)

check the numba compiled right hand side versus the numpy variant

- state (FieldBase) The state for which the evolution rates should be compared
- t (float) The associated time point
- **tol** (*float*) Acceptance tolerance. The check passes if the evolution rates differ by less then this value

• **rhs\_numba** (*callable*) - The implementation of the numba variant that is to be checked. If omitted, an implementation is obtained by calling PDEBase. \_make\_pde\_rhs\_numba\_cached().

#### complex\_valued: bool = False

Flag indicating whether the right hand side is a complex-valued PDE, which requires all involved variables to have complex data type.

Type bool

#### diagnostics: Dict[str, Any]

Diagnostic information (available after the PDE has been solved)

Туре

dict

### abstract evolution\_rate(state, t=0)

#### Parameters

- state (TState) -
- **t** (float) -

**Return type** 

TState

### explicit\_time\_dependence: Optional[bool] = None

Flag indicating whether the right hand side of the PDE has an explicit time dependence.

Type bool

#### property is\_sde: bool

flag indicating whether this is a stochastic differential equation

The BasePDF class supports additive Gaussian white noise, whose magnitude is controlled by the *noise* property. In this case, *is\_sde* is *True* if *self.noise* != 0.

#### make\_modify\_after\_step(state)

returns a function that can be called to modify a state

This function is applied to the state after each integration step when an explicit stepper is used. The default behavior is to not change the state.

#### **Parameters**

state (FieldBase) - An example for the state from which the grid and other information
can be extracted

### Returns

Function that can be applied to a state to modify it and which returns a measure for the corrections applied to the state

#### **Return type**

Callable[[ndarray], float]

### make\_pde\_rhs (state, backend='auto', \*\*kwargs)

return a function for evaluating the right hand side of the PDE

- **state** (FieldBase) An example for the state from which the grid and other information can be extracted.
- **backend** (*str*) Determines how the function is created. Accepted values are 'numpy' and 'numba'. Alternatively, 'auto' lets the code decide for the most optimal backend.

#### Returns

Function determining the right hand side of the PDE

#### Return type

callable

### make\_sde\_rhs (state, backend='auto', \*\*kwargs)

return a function for evaluating the right hand side of the SDE

#### Parameters

- **state** (FieldBase) An example for the state from which the grid and other information can be extracted
- **backend** (*str*) Determines how the function is created. Accepted values are 'python' and 'numba'. Alternatively, 'auto' lets the code decide for the most optimal backend.

#### Returns

Function determining the deterministic part of the right hand side of the PDE together with a noise realization.

#### **Return type**

Callable[[ndarray, float], Tuple[ndarray, ndarray]]

noise\_realization (state, t=0, \*, label='Noise realization')

returns a realization for the noise

#### **Parameters**

- state (ScalarField) The scalar field describing the concentration distribution
- t (float) The current time point
- **label** (*str*) The label for the returned field

#### Returns

Scalar field describing the evolution rate of the PDE

#### **Return type**

ScalarField

**solve** (*state*, *t\_range*, *dt=None*, *tracker='auto'*, \*, *method='auto'*, *ret\_info=False*, \*\**kwargs*)

solves the partial differential equation

The method constructs a suitable solver (*SolverBase*) and controller (Controller) to advance the state over the temporal range specified by *t\_range*. This method only exposes the most common functions, so explicit construction of these classes might offer more flexibility.

- **state** (*FieldBase*) The initial state (which also defines the spatial grid).
- **t\_range** (*float* or *tuple*) Sets the time range for which the PDE is solved. This should typically be a tuple of two numbers, (*t\_start, t\_end*), specifying the initial and final time of the simulation. If only a single value is given, it is interpreted as *t\_end* and the time range is assumed to be (0, *t\_end*).

- dt (float) Time step of the chosen stepping scheme. If None, a default value based on the stepper will be chosen. In particular, if method == 'auto', ScipySolver with an automatic, adaptive time step provided by scipy is used. This is a flexible choice, but can also result in unstable or slow simulations. If an adaptive stepper is used (supported by ScipySolver and ExplicitSolver), the value given here sets the initial time step.
- **tracker** (*Optional[Union[Sequence[Union[TrackerBase, str]]*, TrackerBase, *str]]*) Defines a tracker that process the state of the simulation at specified times. A tracker is either an instance of *TrackerBase* or a string, which identifies a tracker. All possible identifiers can be obtained by calling *get\_named\_trackers()*. Multiple trackers can be specified as a list. The default value *auto* checks the state for consistency (tracker 'consistency') and displays a progress bar (tracker 'progress'). More general trackers are defined in *trackers*, where all options are explained in detail. In particular, the interval at which the tracker is evaluated can be chosen when creating a tracker object explicitly.
- **method** (SolverBase or str) Specifies the method for solving the differential equation. This can either be an instance of SolverBase or a descriptive name like 'explicit' or 'scipy'. The valid names are given by pde.solvers.registered\_solvers(). The default value 'auto' selects ScipySolver if dt is not specified and ExplicitSolver otherwise. Details of the solvers and additional features (like adaptive time steps) are explained in their documentation.
- **ret\_info** (bool) Flag determining whether diagnostic information about the solver process should be returned. Note that the same information is also available as the *diag-nostics* attribute.
- **\*\*kwargs** Additional keyword arguments are forwarded to the solver class chosen with the *method* argument. In particular, *ExplicitSolver* supports several *schemes* and an adaptive stepper can be enabled using adaptive=True. Conversely, *ScipySolver* accepts the additional arguments of scipy.integrate.solve\_ivp().

### Returns

The state at the final time point. If  $ret_info == True$ , a tuple with the final state and a dictionary with additional information is returned. Note that *None* instead of a field is returned in multiprocessing simulations if the current node is not the main MPI node.

#### Return type

FieldBase

#### expr\_prod (factor, expression)

helper function for building an expression with an (optional) pre-factor

#### **Parameters**

- **factor** (*float*) The value of the prefactor
- **expression** (*str*) The remaining expression

#### Returns

The expression with the factor appended if necessary

#### **Return type**

str

### 4.3.3 pde.pdes.cahn\_hilliard module

A Cahn-Hilliard equation

class CahnHilliardPDE (interface\_width=1, bc\_c='auto\_periodic\_neumann', bc mu='auto periodic neumann')

Bases: PDEBase

A simple Cahn-Hilliard equation

The mathematical definition is

$$\partial_t c = \nabla^2 \left( c^3 - c - \gamma \nabla^2 c \right)$$

where c is a scalar field taking values on the interval [-1, 1] and  $\gamma$  sets the (squared) interfacial width.

#### Parameters

- **interface\_width** (*float*) The width of the interface between the separated phases. This defines a characteristic length in the simulation. The grid needs to resolve this length of a stable simulation.
- bc\_c (Union[Dict[str, Union[Dict, BCBase]], str, Dict, str, BCBase, Tuple[Union[Dict, str, BCBase], Union[Dict, str, BCBase]], BoundarvAxisBase, Sequence[Union[Dict[str, Union[Dict, BCBase]], Dict, str, BCBase, str, Tuple[Union[Dict, str, BCBase], Union[Dict, str, BCBase]], BoundaryAxisBase]]]) - The boundary conditions applied to the field. Boundary conditions are generally given as a list with one condition for each axis. For periodic axis, only periodic boundary conditions are allowed (indicated by 'periodic' and 'anti-periodic'). For non-periodic axes, different boundary conditions can be specified for the lower and upper end (using a tuple of two conditions). For instance, Dirichlet conditions enforcing a value NUM (specified by *[value': NUM]*) and Neumann conditions enforcing the value DERIV for the derivative in the normal direction (specified by {'derivative': DERIV}) are supported. Note that the special value 'natural' imposes periodic boundary conditions for periodic axis and a vanishing derivative otherwise. More information can be found in the boundaries documentation.
- bc\_mu (Union[Dict[str, Union[Dict, str, BCBase]], Dict. str, BCBase, Tuple[Union[Dict, str, BCBase], Union[Dict, str, BCBase]], BoundaryAxisBase, Sequence[Union[Dict[str, BCBase, Union[Dict, str, BCBase]], Dict, str, Tuple[Union[Dict, str, BCBase], Union[Dict, str, BCBase]], BoundaryAxisBase]]]) - The boundary conditions applied to the chemical potential associated with the scalar field c. Supports the same options as  $bc_c$ .

### diagnostics: Dict[str, Any]

Diagnostic information (available after the PDE has been solved)

### Туре

dict

evolution\_rate(state, t=0)

evaluate the right hand side of the PDE

- state (ScalarField) The scalar field describing the concentration distribution
- t (float) The current time point

Returns

Scalar field describing the evolution rate of the PDE

**Return type** 

ScalarField

### explicit\_time\_dependence: Optional[bool] = False

Flag indicating whether the right hand side of the PDE has an explicit time dependence.

Туре

bool

#### property expression: str

the expression of the right hand side of this PDE

Туре

str

### 4.3.4 pde.pdes.diffusion module

A simple diffusion equation

**class DiffusionPDE** (*diffusivity=1*, *noise=0*, *bc='auto\_periodic\_neumann'*)

Bases: PDEBase

A simple diffusion equation

The mathematical definition is

$$\partial_t c = D\nabla^2 c$$

where c is a scalar field and D denotes the diffusivity.

#### Parameters

- **diffusivity** (*float*) The diffusivity of the described species
- **noise** (*float*) Variance of the (additive) noise term
- bc (Union[Dict[str, Union[Dict, Dict. str, BCBase]], str, BCBase, Tuple[Union[Dict, str, BCBase], Union[Dict, str, BCBase]], BoundaryAxisBase, Sequence[Union[Dict[str, str, BCBase]], Dict, BCBase, Union[Dict, str, Tuple[Union[Dict, str, BCBase], Union[Dict, str, BCBase ] ], BoundaryAxisBase [1]) - The boundary conditions applied to the field. Boundary conditions are generally given as a list with one condition for each axis. For periodic axis, only periodic boundary conditions are allowed (indicated by 'periodic' and 'anti-periodic'). For non-periodic axes, different boundary conditions can be specified for the lower and upper end (using a tuple of two conditions). For instance, Dirichlet conditions enforcing a value NUM (specified by *{'value': NUM}*) and Neumann conditions enforcing the value DERIV for the derivative in the normal direction (specified by *['derivative': DERIV]*) are supported. Note that the special value 'natural' imposes periodic boundary conditions for periodic axis and a vanishing derivative otherwise. More information can be found in the boundaries documentation.

#### diagnostics: Dict[str, Any]

Diagnostic information (available after the PDE has been solved)

Type dict evolution\_rate(state, t=0)

evaluate the right hand side of the PDE

#### Parameters

- state (ScalarField) The scalar field describing the concentration distribution
- t (float) The current time point

### Returns

Scalar field describing the evolution rate of the PDE

#### Return type ScalarField

### explicit\_time\_dependence: Optional[bool] = False

Flag indicating whether the right hand side of the PDE has an explicit time dependence.

Туре

bool

### property expression: str

the expression of the right hand side of this PDE

Type str

### 4.3.5 pde.pdes.kpz\_interface module

The Kardar-Parisi-Zhang (KPZ) equation describing the evolution of an interface

```
class KPZInterfacePDE (nu=0.5, lmbda=1, *, noise=0, bc='auto_periodic_neumann')
```

Bases: PDEBase

The Kardar-Parisi-Zhang (KPZ) equation

The mathematical definition is

$$\partial_t h = \nu \nabla^2 h + \frac{\lambda}{2} (\nabla h)^2 + \eta(\mathbf{r}, t)$$

where h is the height of the interface in Monge parameterization. The dynamics are governed by the two parameters  $\nu$  and  $\lambda$ , while  $\eta$  is Gaussian white noise, whose strength is controlled by the *noise* argument.

- **nu** (float) Parameter  $\nu$  for the strength of the diffusive term
- **Imbda** (float) Parameter  $\lambda$  for the strenth of the gradient term
- **noise** (*float*) Variance of the (additive) noise term
- bc (Union[Dict[str, Union[Dict, BCBase]], str, Dict. str, BCBase, Tuple[Union[Dict, str, BCBase], Union[Dict, BCBase]], BoundaryAxisBase, Sequence[Union[Dict[str, str, Union[Dict, str, BCBase]], BCBase, Dict, str, Tuple[Union[Dict, str, BCBase], Union[Dict, str, BCBase [], BoundaryAxisBase]]]) - The boundary conditions applied to the field. Boundary conditions are generally given as a list with one condition for each axis. For periodic axis, only periodic boundary conditions are allowed (indicated by 'periodic' and 'anti-periodic'). For non-periodic axes, different boundary conditions can be specified for the lower and upper end (using a tuple of two conditions). For instance, Dirichlet conditions enforcing a value

NUM (specified by *{'value': NUM}*) and Neumann conditions enforcing the value DERIV for the derivative in the normal direction (specified by *{'derivative': DERIV}*) are supported. Note that the special value 'natural' imposes periodic boundary conditions for periodic axis and a vanishing derivative otherwise. More information can be found in the *boundaries documentation*.

### diagnostics: Dict[str, Any]

Diagnostic information (available after the PDE has been solved)

Туре

dict

### evolution\_rate(state, t=0)

evaluate the right hand side of the PDE

#### **Parameters**

- **state** (ScalarField) The scalar field describing the concentration distribution
- t (float) The current time point

#### Returns

Scalar field describing the evolution rate of the PDE

#### **Return type**

ScalarField

### explicit\_time\_dependence: Optional[bool] = False

Flag indicating whether the right hand side of the PDE has an explicit time dependence.

Type

bool

#### property expression: str

the expression of the right hand side of this PDE

Туре

str

### 4.3.6 pde.pdes.kuramoto\_sivashinsky module

The Kardar-Parisi-Zhang (KPZ) equation describing the evolution of an interface

class KuramotoSivashinskyPDE (*nu=1*, \*, *noise=0*, *bc='auto\_periodic\_neumann'*, *bc\_lap=None*)

Bases: PDEBase

The Kuramoto-Sivashinsky equation

The mathematical definition is

$$\partial_t u = -\nu \nabla^4 u - \nabla^2 u - \frac{1}{2} \left( \nabla h \right)^2 + \eta(\boldsymbol{r}, t)$$

where u is the height of the interface in Monge parameterization. The dynamics are governed by the parameters  $\nu$ , while  $\eta$  is Gaussian white noise, whose strength is controlled by the *noise* argument.

- **nu** (float) Parameter  $\nu$  for the strength of the fourth-order term
- **noise** (*float*) Variance of the (additive) noise term

- Union[Dict, • bc (Union[Dict[str, str, BCBase 11, Dict. str, BCBase, Tuple[Union[Dict, str, BCBase], Union[Dict, str. BCBase]], BoundaryAxisBase, Sequence[Union[Dict[str, BCBase, str, BCBase]], Dict, str, Union[Dict,  $T_{11}$ ple[Union[Dict, str, BCBase], Union[Dict, str, BCBase ] ], BoundaryAxisBase [1]) - The boundary conditions applied to the field. Boundary conditions are generally given as a list with one condition for each axis. For periodic axis, only periodic boundary conditions are allowed (indicated by 'periodic' and 'anti-periodic'). For non-periodic axes, different boundary conditions can be specified for the lower and upper end (using a tuple of two conditions). For instance, Dirichlet conditions enforcing a value NUM (specified by *{'value': NUM}*) and Neumann conditions enforcing the value DERIV for the derivative in the normal direction (specified by *['derivative': DERIV]*) are supported. Note that the special value 'natural' imposes periodic boundary conditions for periodic axis and a vanishing derivative otherwise. More information can be found in the boundaries documentation.
- bc\_lap (Optional [Union [Dict[str, Union [Dict, str, BCBase]], Dict, str, BCBase, Tuple [Union [Dict, str, BCBase], Union [Dict, str, BCBase]], BoundaryAxisBase, Sequence [Union [Dict[str, Union [Dict, str, BCBase]], Dict, str, BCBase, Tuple [Union [Dict, str, BCBase], Union [Dict, str, BCBase]], BoundaryAxisBase]]]]) - The boundary conditions applied to the second derivative of the scalar field c. If None, the same boundary condition as bc is chosen. Otherwise, this supports the same options as bc.

#### diagnostics: Dict[str, Any]

Diagnostic information (available after the PDE has been solved)

Туре

dict

evolution\_rate(state, t=0)

evaluate the right hand side of the PDE

#### Parameters

- state(ScalarField) The scalar field describing the concentration distribution
- t (float) The current time point

#### Returns

Scalar field describing the evolution rate of the PDE

#### **Return type**

ScalarField

#### explicit\_time\_dependence: Optional[bool] = False

Flag indicating whether the right hand side of the PDE has an explicit time dependence.

#### Type bool

property expression: str

the expression of the right hand side of this PDE

Туре

str

## 4.3.7 pde.pdes.laplace module

Solvers for Poisson's and Laplace's equation

#### **solve\_laplace\_equation** (grid, bc, label="Solution to Laplace's equation")

Solve Laplace's equation on a given grid.

This is implemented by calling *solve\_poisson\_equation()* with a vanishing right hand side.

#### Parameters

- grid (GridBase) The grid on which the equation is solved
- bc (Union[Dict[str, Union[Dict, str, BCBase]], Dict. str, BCBase, Tuple[Union[Dict, str, BCBase], Union[Dict, str, BCBase]], BoundaryAxisBase, Sequence[Union[Dict[str, Union[Dict, str, BCBase]], Dict, str, BCBase,  $T_{11}$ ple[Union[Dict, str, BCBase], Union[Dict, str, BCBase]], BoundaryAxisBase]]]) - The boundary conditions applied to the field. Boundary conditions are generally given as a list with one condition for each axis. For periodic axis, only periodic boundary conditions are allowed (indicated by 'periodic' and 'anti-periodic'). For non-periodic axes, different boundary conditions can be specified for the lower and upper end (using a tuple of two conditions). For instance, Dirichlet conditions enforcing a value NUM (specified by *{'value': NUM}*) and Neumann conditions enforcing the value DERIV for the derivative in the normal direction (specified by {'derivative': DERIV}) are supported. Note that the special value 'natural' imposes periodic boundary conditions for periodic axis and a vanishing derivative otherwise. More information can be found in the boundaries documentation.
- **label** (*str*) The label of the returned field.

#### Returns

The field that solves the equation. This field will be defined on the given grid.

#### **Return type**

ScalarField

solve\_poisson\_equation (rhs, bc, label="Solution to Poisson's equation", \*\*kwargs)

Solve Laplace's equation on a given grid

Denoting the current field by u, we thus solve for f, defined by the equation

$$\nabla^2 u(\boldsymbol{r}) = -f(\boldsymbol{r})$$

with boundary conditions specified by bc.

Note: In case of periodic or Neumann boundary conditions, the right hand side f(r) needs to satisfy the following condition

$$\int f \,\mathrm{d}V = \oint g \,\mathrm{d}S \;,$$

where g denotes the function specifying the outwards derivative for Neumann conditions. Note that for periodic boundaries g vanishes, so that this condition implies that the integral over f must vanish for neutral Neumann or periodic conditions.

#### **Parameters**

• **rhs** (ScalarField) – The scalar field f describing the right hand side

- bc (Union[Dict[str, Union[Dict, BCBase ]], str, Dict. str, BCBase], Union[Dict, str, BCBase, Tuple[Union[Dict, str. BCBase]], BoundaryAxisBase, Sequence [Union [Dict[str, BCBase, Union[Dict, str, BCBase]], Dict, str,  $T_{11}$ ple[Union[Dict, str, BCBase], Union[Dict, str, BCBase ] ], BoundaryAxisBase [1]) - The boundary conditions applied to the field. Boundary conditions are generally given as a list with one condition for each axis. For periodic axis, only periodic boundary conditions are allowed (indicated by 'periodic' and 'anti-periodic'). For non-periodic axes, different boundary conditions can be specified for the lower and upper end (using a tuple of two conditions). For instance, Dirichlet conditions enforcing a value NUM (specified by *{'value': NUM}*) and Neumann conditions enforcing the value DERIV for the derivative in the normal direction (specified by *['derivative': DERIV]*) are supported. Note that the special value 'natural' imposes periodic boundary conditions for periodic axis and a vanishing derivative otherwise. More information can be found in the boundaries documentation.
- **label** (*str*) The label of the returned field.

### Returns

The field u that solves the equation. This field will be defined on the same grid as *rhs*.

#### **Return type**

ScalarField

### 4.3.8 pde.pdes.pde module

Defines a PDE class whose right hand side is given as a string

class PDE (rhs, \*, noise=0, bc='auto\_periodic\_neumann', bc\_ops=None, user\_funcs=None, consts=None)

Bases: PDEBase

PDE defined by mathematical expressions

#### variables

The name of the variables (i.e., fields) in the order they are expected to appear in the state.

Type tuple

**Warning:** This implementation uses exec() and should therefore not be used in a context where malicious input could occur.

#### **Parameters**

• **rhs** (*dict*) – The expressions defining the evolution rate. The dictionary keys define the name of the fields whose evolution is considered, while the values specify their evolution rate as a string that can be parsed by sympy. These expression may contain variables (i.e., the fields themselves, spatial coordinates of the grid, and *t* for the time), standard local mathematical operators defined by sympy, and the operators defined in the *pde* package. Note that operators need to be specified with their full name, i.e., *laplace* for a scalar Laplacian and *vector\_laplace* for a Laplacian operating on a vector field. Moreover, the dot product between two vector fields can be denoted by using *dot(field1, field2)* in the expression, an outer product is calculated using *outer(field1, field2)*, and *integral(field)* denotes an integral over a field. More information can be found in the *expression documentation*.

- noise (float or ndarray) Variance of additive Gaussian white noise. The default value of zero implies deterministic partial differential equations will be solved. Different noise magnitudes can be supplied for each field in coupled PDEs by either specifying a sequence of numbers or a dictionary with values for each field.
- bc (BoundariesData) Boundary conditions for the operators used in the expression. The conditions here are applied to all operators that do not have a specialized condition given in bc\_ops. Boundary conditions are generally given as a list with one condition for each axis. For periodic axis, only periodic boundary conditions are allowed (indicated by 'periodic' and 'anti-periodic'). For non-periodic axes, different boundary conditions can be specified for the lower and upper end (using a tuple of two conditions). For instance, Dirichlet conditions enforcing a value NUM (specified by {'value': NUM}) and Neumann conditions enforcing the value DERIV for the derivative in the normal direction (specified by {'derivative': DERIV}) are supported. Note that the special value 'natural' imposes periodic boundary conditions for periodic axis and a vanishing derivative otherwise. More information can be found in the boundaries documentation.
- bc\_ops (dict) Special boundary conditions for some operators. The keys in this dictionary specify where the boundary condition will be applied. The keys follow the format "VARIABLE:OPERATOR", where VARIABLE specifies the expression in *rhs* where the boundary condition is applied to the operator specified by OPERATOR. For both identifiers, the wildcard symbol "\*" denotes that all fields and operators are affected, respectively. For instance, the identifier "c:\*" allows specifying a condition for all operators of the field named *c*.
- user\_funcs (dict, optional) A dictionary with user defined functions that can be used in the expressions in *rhs*.
- **consts** (*dict*, *optional*) A dictionary with user defined constants that can be used in the expression. These can be either scalar numbers or fields defined on the same grid as the actual simulation.

**Note:** The order in which the fields are given in *rhs* defines the order in which they need to appear in the *state* variable when the evolution rate is calculated. Note that *dict* keep the insertion order since Python version 3.7, so a normal dictionary can be used to define the equations.

diagnostics: Dict[str, Any]

Diagnostic information (available after the PDE has been solved)

Type

dict

evolution\_rate(state, t=0.0)

evaluate the right hand side of the PDE

**Parameters** 

- state (FieldBase) The field describing the state of the PDE
- t (float) The current time point

#### Returns

Field describing the evolution rate of the PDE

#### **Return type**

FieldBase

### property expressions: Dict[str, str]

show the expressions of the PDE

### 4.3.9 pde.pdes.swift\_hohenberg module

The Swift-Hohenberg equation

class SwiftHohenbergPDE (*rate=0.1*, *kc2=1.0*, *delta=1.0*, \*, *bc='auto\_periodic\_neumann'*, *bc\_lap=None*)

Bases: PDEBase

The Swift-Hohenberg equation

The mathematical definition is

$$\partial_t c = \left[\epsilon - \left(k_c^2 + \nabla^2\right)^2\right]c + \delta c^2 - c^3$$

where c is a scalar field and  $\epsilon$ ,  $k_c^2$ , and  $\delta$  are parameters of the equation.

Parameters

- **rate** (*float*) The bifurcation parameter  $\epsilon$
- kc2 (float) Squared wave vector  $k_c^2$  of the linear instability
- delta (float) Parameter  $\delta$  of the non-linearity
- bc (Union[Dict[str, Union[Dict, str, BCBase 11, Dict, str, BCBase, Tuple[Union[Dict, str, BCBase], Union[Dict, str, BCBase]], BoundaryAxisBase, Sequence[Union[Dict[str, str, BCBase]], Union[Dict, Dict, str, BCBase, Tuple[Union[Dict, str, BCBase], Union[Dict, str, BCBase]], BoundaryAxisBase]]]) - The boundary conditions applied to the field. Boundary conditions are generally given as a list with one condition for each axis. For periodic axis, only periodic boundary conditions are allowed (indicated by 'periodic' and 'anti-periodic'). For non-periodic axes, different boundary conditions can be specified for the lower and upper end (using a tuple of two conditions). For instance, Dirichlet conditions enforcing a value NUM (specified by *{'value': NUM}*) and Neumann conditions enforcing the value DERIV for the derivative in the normal direction (specified by *{'derivative': DERIV}*) are supported. Note that the special value 'natural' imposes periodic boundary conditions for periodic axis and a vanishing derivative otherwise. More information can be found in the boundaries documentation.
- bc\_lap (Optional [Union [Dict[str, Union [Dict, str, BCBase]], Dict, str, BCBase, Tuple [Union [Dict, str, BCBase], Union [Dict, str, BCBase]], BoundaryAxisBase, Sequence [Union [Dict[str, Union [Dict, str, BCBase]], Dict, str, BCBase, Tuple [Union [Dict, str, BCBase], Union [Dict, str, BCBase]], BoundaryAxisBase]]]) - The boundary conditions applied to the second derivative of the scalar field c. If None, the same boundary condition as bc is chosen. Otherwise, this supports the same options as bc.

### diagnostics: Dict[str, Any]

Diagnostic information (available after the PDE has been solved)

#### Type

dict

evolution\_rate(state, t=0)

evaluate the right hand side of the PDE

#### Parameters

• **state** (ScalarField) – The scalar field describing the concentration distribution

• t (float) – The current time point

### Returns

Scalar field describing the evolution rate of the PDE

#### Return type

ScalarField

### explicit\_time\_dependence: Optional[bool] = False

Flag indicating whether the right hand side of the PDE has an explicit time dependence.

Type bool

### property expression: str

the expression of the right hand side of this PDE

Туре

str

### 4.3.10 pde.pdes.wave module

A simple diffusion equation

```
class WavePDE (speed=1, bc='auto_periodic_neumann')
```

Bases: PDEBase

A simple wave equation

The mathematical definition,

$$\partial_t^2 u = c^2 \nabla^2 u$$

is implemented as two first-order equations:

$$\partial_t u = v$$
$$\partial_t v = c^2 \nabla^2 u$$

where u is the density field that and c sets the wave speed.

- **speed** (*float*) The speed c of the wave
- bc (Union[Dict[str, Union[Dict, str, BCBase]], Dict, str, BCBase, Tuple[Union[Dict, str, BCBase], Union[Dict, BCBase]], BoundaryAxisBase, Sequence[Union[Dict[str, str, str, BCBase]], Dict, BCBase, Union[Dict, str, Tuple[Union[Dict, str, BCBase], Union[Dict, str, BCBase 11, BoundaryAxisBase]]]) - The boundary conditions applied to the field. Boundary conditions are generally given as a list with one condition for each axis. For periodic axis, only periodic boundary conditions are allowed (indicated by 'periodic' and 'anti-periodic'). For non-periodic axes, different boundary conditions can be specified for the lower and upper end (using a tuple of two conditions). For instance, Dirichlet conditions enforcing a value NUM (specified by *{value*: NUM}) and Neumann conditions enforcing the value DERIV for the derivative in the normal direction (specified by {'derivative': DERIV}) are supported. Note that the special value 'natural' imposes periodic boundary conditions for periodic axis and a vanishing derivative otherwise. More information can be found in the boundaries documentation.

#### diagnostics: Dict[str, Any]

Diagnostic information (available after the PDE has been solved)

### Type

dict

### evolution\_rate(state, t=0)

evaluate the right hand side of the PDE

#### **Parameters**

- **state** (FieldCollection) The fields *u* and *v* distribution
- t (float) The current time point

#### Returns

Scalar field describing the evolution rate of the PDE

#### **Return type**

FieldCollection

### explicit\_time\_dependence: Optional[bool] = False

Flag indicating whether the right hand side of the PDE has an explicit time dependence.

Туре

bool

### property expressions: Dict[str, str]

the expressions of the right hand side of this PDE

Туре

### dict

#### get\_initial\_condition (u, v=None)

create a suitable initial condition

#### **Parameters**

- u (ScalarField) The initial density on the grid
- **v** (ScalarField, optional) The initial rate of change. This is assumed to be zero if the value is omitted.

#### Returns

The combined fields u and v, suitable for the simulation

#### **Return type**

FieldCollection

# 4.4 pde.solvers package

Solvers define how a PDE is solved, i.e., how the initial state is advanced in time.

| Controller         | class controlling a simulation                               |
|--------------------|--------------------------------------------------------------|
| ExplicitSolver     | class for solving partial differential equations explicitly  |
| ExplicitMPISolver  | class for solving partial differential equations explicitly  |
|                    | using MPI                                                    |
| ImplicitSolver     | class for solving partial differential equations implicitly  |
| ScipySolver        | class for solving partial differential equations using scipy |
| registered_solvers | returns all solvers that are currently registered            |

### **class** Controller (*solver*, *t\_range*, *tracker='auto'*)

Bases: object

class controlling a simulation

The controller calls a solver to advance the simulation into the future and it takes care of trackers that analyze and modify the state periodically.

## Parameters

- solver (SolverBase) Solver instance that is used to advance the simulation in time
- **t\_range** (*float* or *tuple*) Sets the time range for which the simulation is run. If only a single value *t\_end* is given, the time range is assumed to be [0, *t\_end*].
- **tracker** (Optional[Union[Sequence[Union[TrackerBase, str]], TrackerBase, str]]) - Defines a tracker that process the state of the simulation at specified times. A tracker is either an instance of *TrackerBase* or a string, which identifies a tracker. All possible identifiers can be obtained by calling get\_named\_trackers(). Multiple trackers can be specified as a list. The default value *auto* checks the state for consistency (tracker 'consistency') and displays a progress bar (tracker 'progress') when tqdm is installed. More general trackers are defined in *trackers*, where all options are explained in detail. In particular, the interval at which the tracker is evaluated can be chosen when creating a tracker object explicitly.

### get\_current\_time()

process\_time() -> float

Process time for profiling: sum of the kernel and user-space CPU time.

run (initial\_state, dt=None)

run the simulation

Diagnostic information about the solver procedure are available in the *diagnostics* property of the instance after this function has been called.

### **Parameters**

- **state** The initial state of the simulation. This state will be copied and thus not modified by the simulation. Instead, the final state will be returned and trackers can be used to record intermediate states.
- dt (float) Time step of the chosen stepping scheme. If *None*, a default value based on the stepper will be chosen.
- initial\_state (TState) -

### Returns

The state at the final time point. If multiprocessing is used, only the main node will return the state. All other nodes return None.

### **Return type**

Optional[TState]

### property t\_range: Tuple[float, float]

start and end time of the simulation

Туре

tuple

```
class ExplicitSolver (pde, scheme='euler', *, backend='auto', adaptive=False, tolerance=0.0001)
```

Bases: SolverBase

class for solving partial differential equations explicitly

### Parameters

- pde (PDEBase) The instance describing the pde that needs to be solved
- **scheme** (*str*) Defines the explicit scheme to use. Supported values are 'euler' and 'runge-kutta' (or 'rk' for short).
- **backend** (*str*) Determines how the function is created. Accepted values are 'numpy` and 'numba'. Alternatively, 'auto' lets the code decide for the most optimal backend.
- **adaptive** (bool) When enabled, the time step is adjusted during the simulation using the error tolerance set with *tolerance*.
- **tolerance** (*float*) The error tolerance used in adaptive time stepping. This is used in adaptive time stepping to choose a time step which is small enough so the truncation error of a single step is below *tolerance*.

dt\_max: float = 1000000000.0

maximal time step that the adaptive solver will use

Type float

### dt\_min: float = 1e-10

minimal time step that the adaptive solver will use

### Туре

float

### make\_stepper (state, dt=None)

return a stepper function using an explicit scheme

#### **Parameters**

- **state** (*FieldBase*) An example for the state from which the grid and other information can be extracted
- dt (float) Time step of the explicit stepping. If *None*, this solver specifies 1e-3 as a default value.

#### Returns

Function that can be called to advance the *state* from time *t\_start* to time *t\_end*. The function call signature is (*state: numpy.ndarray, t\_start: float, t\_end: float*)

#### **Return type**

Callable[[FieldBase, float, float], float]

#### name = 'explicit'

**class ImplicitSolver** (*pde*, *maxiter=100*, *maxerror=0.0001*, *backend='auto'*)

Bases: SolverBase

class for solving partial differential equations implicitly

- pde (*PDEBase*) The instance describing the pde that needs to be solved
- **maxiter** (*int*) The maximal number of iterations per step

- **maxerror** (*float*) The maximal error that is permitted in each step
- **backend** (*stx*) Determines how the function is created. Accepted values are 'numpy` and 'numba'. Alternatively, 'auto' lets the code decide for the most optimal backend.

#### make\_stepper (state, dt=None)

return a stepper function using an implicit scheme

#### Parameters

- **state** (FieldBase) An example for the state from which the grid and other information can be extracted
- dt (float) Time step of the explicit stepping. If *None*, this solver specifies 1e-3 as a default value.

### Returns

Function that can be called to advance the *state* from time *t\_start* to time *t\_end*. The function call signature is (*state: numpy.ndarray, t\_start: float, t\_end: float*)

#### Return type

Callable[[FieldBase, float, float], float]

```
name = 'implicit'
```

class ScipySolver(pde, backend='auto', \*\*kwargs)

Bases: SolverBase

class for solving partial differential equations using scipy

This class is a thin wrapper around scipy.integrate.solve\_ivp(). In particular, it supports all the methods implemented by this function.

### Parameters

- pde (*PDEBase*) The instance describing the pde that needs to be solved
- **backend** (*str*) Determines how the function is created. Accepted values are 'numpy` and 'numba'. Alternatively, 'auto' lets the code decide for the most optimal backend.
- \*\*kwargs All extra arguments are forwarded to scipy.integrate.solve\_ivp().

### make\_stepper(state, dt=None)

return a stepper function

#### **Parameters**

- **state** (FieldBase) An example for the state from which the grid and other information can be extracted.
- dt (float) Initial time step for the simulation. If *None*, the solver will choose a suitable initial value.

### Returns

Function that can be called to advance the *state* from time *t\_start* to time *t\_end*.

### **Return type**

Callable[[FieldBase, float, float], float]

name = 'scipy'

### registered\_solvers()

returns all solvers that are currently registered

### Returns

List with the names of the solvers

### **Return type**

list of str

## 4.4.1 pde.solvers.base module

Package that contains base classes for solvers

class SolverBase(pde)

Bases: object

base class for solvers

Parameters

pde (PDEBase) – The partial differential equation that should be solved

classmethod from\_name (name, pde, \*\*kwargs)

create solver class based on its name

Solver classes are automatically registered when they inherit from *SolverBase*. Note that this also requires that the respective python module containing the solver has been loaded before it is attempted to be used.

#### **Parameters**

- **name** (*str*) The name of the solver to construct
- pde (PDEBase) The partial differential equation that should be solved
- **\*\*kwargs** Additional arguments for the constructor of the solver

### Returns

An instance of a subclass of SolverBase

### Return type SolverBase

abstract make\_stepper(state, dt=None)

```
Parameters
    dt (Optional[float]) -
```

**Return type** *Callable*[[FieldBase, float, float], float]

```
registered_solvers = ['ExplicitMPISolver', 'ExplicitSolver',
'ImplicitSolver', 'ScipySolver', 'explicit', 'explicit_mpi', 'implicit',
'scipy']
```

## 4.4.2 pde.solvers.controller module

Defines a class controlling the simulations of PDEs.

### **class** Controller (*solver*, *t\_range*, *tracker='auto'*)

Bases: object

class controlling a simulation

The controller calls a solver to advance the simulation into the future and it takes care of trackers that analyze and modify the state periodically.

### Parameters

- solver (SolverBase) Solver instance that is used to advance the simulation in time
- **t\_range** (*float* or *tuple*) Sets the time range for which the simulation is run. If only a single value *t\_end* is given, the time range is assumed to be [0, *t\_end*].
- **tracker** (Optional[Union[Sequence[Union[TrackerBase, str]], TrackerBase, str]]) - Defines a tracker that process the state of the simulation at specified times. A tracker is either an instance of *TrackerBase* or a string, which identifies a tracker. All possible identifiers can be obtained by calling get\_named\_trackers(). Multiple trackers can be specified as a list. The default value *auto* checks the state for consistency (tracker 'consistency') and displays a progress bar (tracker 'progress') when tqdm is installed. More general trackers are defined in *trackers*, where all options are explained in detail. In particular, the interval at which the tracker is evaluated can be chosen when creating a tracker object explicitly.

### get\_current\_time()

process\_time() -> float

Process time for profiling: sum of the kernel and user-space CPU time.

#### run (initial\_state, dt=None)

run the simulation

Diagnostic information about the solver procedure are available in the *diagnostics* property of the instance after this function has been called.

### Parameters

- **state** The initial state of the simulation. This state will be copied and thus not modified by the simulation. Instead, the final state will be returned and trackers can be used to record intermediate states.
- dt (float) Time step of the chosen stepping scheme. If *None*, a default value based on the stepper will be chosen.
- initial\_state (TState) -

### Returns

The state at the final time point. If multiprocessing is used, only the main node will return the state. All other nodes return None.

#### **Return type**

Optional[TState]

### property t\_range: Tuple[float, float]

start and end time of the simulation

Type tuple

## 4.4.3 pde.solvers.explicit module

Defines an explicit solver supporting various methods

```
class ExplicitSolver (pde, scheme='euler', *, backend='auto', adaptive=False, tolerance=0.0001)
```

Bases: SolverBase

class for solving partial differential equations explicitly

#### **Parameters**

- **pde** (*PDEBase*) The instance describing the pde that needs to be solved
- **scheme** (*str*) Defines the explicit scheme to use. Supported values are 'euler' and 'runge-kutta' (or 'rk' for short).
- **backend** (*str*) Determines how the function is created. Accepted values are 'numpy` and 'numba'. Alternatively, 'auto' lets the code decide for the most optimal backend.
- **adaptive** (bool) When enabled, the time step is adjusted during the simulation using the error tolerance set with *tolerance*.
- **tolerance** (*float*) The error tolerance used in adaptive time stepping. This is used in adaptive time stepping to choose a time step which is small enough so the truncation error of a single step is below *tolerance*.

```
dt_max: float = 1000000000.0
```

maximal time step that the adaptive solver will use

Type float

```
dt_min: float = 1e-10
```

minimal time step that the adaptive solver will use

Type float

```
info: Dict[str, Any]
```

### make\_stepper (state, dt=None)

return a stepper function using an explicit scheme

### **Parameters**

- **state** (*FieldBase*) An example for the state from which the grid and other information can be extracted
- dt (float) Time step of the explicit stepping. If *None*, this solver specifies 1e-3 as a default value.

### Returns

Function that can be called to advance the *state* from time *t\_start* to time *t\_end*. The function call signature is (*state: numpy.ndarray, t\_start: float, t\_end: float*)

### **Return type**

Callable[[FieldBase, float, float], float]

```
name = 'explicit'
```

# 4.4.4 pde.solvers.explicit\_mpi module

Defines an explicit solver using multiprocessing via MPI

**class ExplicitMPISolver** (*pde, scheme='euler', decomposition=-1, \*, backend='auto', adaptive=False, tolerance=0.0001*)

Bases: ExplicitSolver

class for solving partial differential equations explicitly using MPI

This solver can only be used if MPI is properly installed.

The main idea of the solver is to take the full initial state in the main node (ID 0) and split the grid into roughly equal subgrids. The main node then distributes these subfields to all other nodes and each node creates the right hand side of the PDE for itself (and independently). Each node then advances the PDE independently, ensuring proper coupling to neighboring nodes via special boundary conditions, which exchange field values between sub grids. This is implemented by the get\_boundary\_conditions () method of the sub grids, which takes the boundary conditions for the full grid and creates conditions suitable for the specific sub grid on the given node. The trackers (and thus all input and output) are only handled on the main node.

**Warning:** *modify\_after\_step* can only be used to do local modifications since the field data supplied to the function is local to each MPI node.

### Parameters

- pde (*PDEBase*) The instance describing the pde that needs to be solved
- **scheme** (*str*) Defines the explicit scheme to use. Supported values are 'euler' and 'runge-kutta' (or 'rk' for short).
- **decomposition** (*list of ints*) Number of subdivision in each direction. Should be a list of length *grid.num\_axes* specifying the number of nodes along this axis. If one value is *-1*, its value will be determined from the number of available nodes. The default value decomposed the first axis using all available nodes.
- **backend** (*str*) Determines how the function is created. Accepted values are 'numpy` and 'numba'. Alternatively, 'auto' lets the code decide for the most optimal backend.
- **adaptive** (bool) When enabled, the time step is adjusted during the simulation using the error tolerance set with *tolerance*.
- **tolerance** (*float*) The error tolerance used in adaptive time stepping. This is used in adaptive time stepping to choose a time step which is small enough so the truncation error of a single step is below *tolerance*.

### info: Dict[str, Any]

#### make\_stepper (state, dt=None)

return a stepper function using an explicit scheme

- **state** (*FieldBase*) An example for the state from which the grid and other information can be extracted
- dt (float) Time step of the explicit stepping. If *None*, this solver specifies 1e-3 as a default value.

#### Returns

Function that can be called to advance the *state* from time *t\_start* to time *t\_end*. The function call signature is (*state: numpy.ndarray, t\_start: float, t\_end: float*)

#### **Return type**

Callable[[FieldBase, float, float], float]

```
name = 'explicit_mpi'
```

## 4.4.5 pde.solvers.implicit module

Defines an implicit solver

#### exception ConvergenceError

Bases: RuntimeError

**class** ImplicitSolver (*pde*, *maxiter=100*, *maxerror=0.0001*, *backend='auto'*)

Bases: SolverBase

class for solving partial differential equations implicitly

### Parameters

- **pde** (*PDEBase*) The instance describing the pde that needs to be solved
- **maxiter** (*int*) The maximal number of iterations per step
- **maxerror** (float) The maximal error that is permitted in each step
- **backend** (*str*) Determines how the function is created. Accepted values are 'numpy` and 'numba'. Alternatively, 'auto' lets the code decide for the most optimal backend.

#### info: Dict[str, Any]

#### make\_stepper (state, dt=None)

return a stepper function using an implicit scheme

#### Parameters

- **state** (FieldBase) An example for the state from which the grid and other information can be extracted
- dt (float) Time step of the explicit stepping. If *None*, this solver specifies 1e-3 as a default value.

### Returns

Function that can be called to advance the *state* from time *t\_start* to time *t\_end*. The function call signature is (*state: numpy.ndarray, t\_start: float, t\_end: float*)

#### Return type

Callable[[FieldBase, float, float], float]

### name = 'implicit'

## 4.4.6 pde.solvers.scipy module

Defines a solver using scipy.integrate

### class ScipySolver(pde, backend='auto', \*\*kwargs)

Bases: SolverBase

class for solving partial differential equations using scipy

This class is a thin wrapper around scipy.integrate.solve\_ivp(). In particular, it supports all the methods implemented by this function.

### **Parameters**

- **pde** (*PDEBase*) The instance describing the pde that needs to be solved
- **backend** (*str*) Determines how the function is created. Accepted values are 'numpy` and 'numba'. Alternatively, 'auto' lets the code decide for the most optimal backend.
- **\*\*kwargs** All extra arguments are forwarded to scipy.integrate.solve\_ivp().

info: Dict[str, Any]

### make\_stepper (state, dt=None)

return a stepper function

### Parameters

- **state** (FieldBase) An example for the state from which the grid and other information can be extracted.
- dt (float) Initial time step for the simulation. If *None*, the solver will choose a suitable initial value.

### Returns

Function that can be called to advance the *state* from time *t\_start* to time *t\_end*.

#### **Return type**

Callable[[FieldBase, float, float], float]

name = 'scipy'

# 4.5 pde.storage package

Module defining classes for storing simulation data.

| get_memory_storage | a context manager that can be used to create a MemoryS- |
|--------------------|---------------------------------------------------------|
|                    | torage                                                  |
| MemoryStorage      | store discretized fields in memory                      |
| FileStorage        | store discretized fields in a hdf5 file                 |

## 4.5.1 pde.storage.base module

Base classes for storing data

### **class StorageBase** (*info=None*, *write\_mode='truncate\_once'*)

Bases: object

base class for storing time series of discretized fields

These classes store time series of *FieldBase*, i.e., they store the values of the fields at particular time points. Iterating of the storage will return the fields in order and individual time points can also be accessed.

### **Parameters**

- **info** (*dict*) Supplies extra information that is stored in the storage
- write\_mode (*str*) Determines how new data is added to already existing one. Possible values are: 'append' (data is always appended), 'truncate' (data is cleared every time this storage is used for writing), or 'truncate\_once' (data is cleared for the first writing, but subsequent data using the same instances are appended). Alternatively, specifying 'readonly' will disable writing completely.

### append (field, time=None)

add field to the storage

### Parameters

- field (FieldBase) The field that is added to the storage
- **time** (float, optional) The time point

### **Return type**

None

### apply (func, out=None, \*, progress=False)

applies function to each field in a storage

#### **Parameters**

- **func** (*callable*) The function to apply to each stored field. The function must either take as a single argument the field or as two arguments the field and the associated time point. In both cases, it should return a field.
- **out** (*StorageBase*) Storage to which the output is written. If omitted, a new *Memo-ryStorage* is used and returned
- progress (bool) Flag indicating whether the progress is shown during the calculation

### Returns

The new storage that contains the data after the function func has been applied

### **Return type**

StorageBase

clear (clear\_data\_shape=False)

truncate the storage by removing all stored data.

#### Parameters

**clear\_data\_shape** (bool) – Flag determining whether the data shape is also deleted.

Return type None **copy** (*out=None*, \*, *progress=False*)

copies all fields in a storage to a new one

### Parameters

- **out** (*StorageBase*) Storage to which the output is written. If omitted, a new *Memo-ryStorage* is used and returned
- progress (bool) Flag indicating whether the progress is shown during the calculation

### Returns

The new storage that contains the copied data

#### **Return type**

StorageBase

### data: Any

#### property data\_shape: Tuple[int, ...]

the current data shape.

Raises

RuntimeError – if data\_shape was not set

```
property dtype: Union[dtype[Any], None, Type[Any],
_SupportsDType[dtype[Any]], str, Tuple[Any, int], Tuple[Any,
Union[SupportsIndex, Sequence[SupportsIndex]]], List[Any], _DTypeDict,
Tuple[Any, Any]]
```

the current data type.

#### Raises

**RuntimeError** – if data\_type was not set

### end\_writing()

finalize the storage after writing

Return type None

### extract\_field(field\_id, label=None)

extract the time course of a single field from a collection

**Note:** This might return a view into the original data, so modifying the returned data can also change the underlying original data.

### Parameters

- **field\_id** (*int or str*) The index into the field collection. This determines which field of the collection is returned. Instead of a numerical index, the field label can also be supplied. If there are multiple fields with the same label, only the first field is returned.
- **label** (*str*) The label of the returned field. If omitted, the stored label is used.

#### Returns

a storage instance that contains the data for the single field

### **Return type**

MemoryStorage

### extract\_time\_range(t\_range=None)

extract a particular time interval

**Note:** This might return a view into the original data, so modifying the returned data can also change the underlying original data.

### Parameters

**t\_range** (*float or tuple*) – Determines the range of time points included in the result. If only a single number is given, all data up to this time point are included.

### Returns

a storage instance that contains the extracted data.

### **Return type**

MemoryStorage

### property grid: Optional[GridBase]

the grid associated with this storage

This returns None if grid was not stored in self.info.

Type GridBase

### property has\_collection: bool

whether the storage is storing a collection

Туре

bool

### items()

iterate over all times and stored fields, returning pairs

### Return type

Iterator[Tuple[float, FieldBase]]

### property shape: Optional[Tuple[int, ...]]

the shape of the stored data

### start\_writing(field, info=None)

initialize the storage for writing data

### **Parameters**

- **field**(FieldBase) An example of the data that will be written to extract the grid and the data\_shape
- **info** (*dict*) Supplies extra information that is stored in the storage

#### **Return type**

None

#### times: Sequence[float]

#### tracker(interval=1)

create object that can be used as a tracker to fill this storage

### Parameters

**interval** (Union[int, float, InterruptsBase]) – Determines how often the tracker interrupts the simulation. Simple numbers are interpreted as durations measured in the simulation time variable. Alternatively, a string using the format 'hh:mm:ss' can be used to give durations in real time. Finally, instances of the classes defined in *interrupts* can be given for more control.

### Returns

The tracker that fills the current storage

### Return type

StorageTracker

write\_mode: str

#### class StorageTracker(storage, interval=1)

#### Bases: TrackerBase

Tracker that stores data in special storage classes

### storage

The underlying storage class through which the data can be accessed

### Туре

StorageBase

### Parameters

- **storage** (*StorageBase*) Storage instance to which the data is written
- **interval** (*IntervalData*) Determines how often the tracker interrupts the simulation. Simple numbers are interpreted as durations measured in the simulation time variable. Alternatively, a string using the format 'hh:mm:ss' can be used to give durations in real time. Finally, instances of the classes defined in *interrupts* can be given for more control.

### finalize(info=None)

finalize the tracker, supplying additional information

### Parameters

**info** (*dict*) – Extra information from the simulation

### **Return type**

None

### **handle** (*field*, t)

handle data supplied to this tracker

### Parameters

- field (FieldBase) The current state of the simulation
- t (float) The associated time

#### **Return type**

None

### initialize (field, info=None)

- field (FieldBase) An example of the data that will be analyzed by the tracker
- **info** (*dict*) Extra information from the simulation

Returns

The first time the tracker needs to handle data

**Return type** 

float

## 4.5.2 pde.storage.file module

Defines a class storing data on the file system using the hierarchical data format (hdf)

Bases: StorageBase

store discretized fields in a hdf5 file

### Parameters

- **filename** (*str*) The path to the hdf5-file where the data is stored
- **info** (*dict*) Supplies extra information that is stored in the storage
- write\_mode (*str*) Determines how new data is added to already existing data. Possible values are: 'append' (data is always appended), 'truncate' (data is cleared every time this storage is used for writing), or 'truncate\_once' (data is cleared for the first writing, but appended subsequently). Alternatively, specifying 'readonly' will disable writing completely.
- max\_length (*int*, *optional*) Maximal number of entries that will be stored in the file. This can be used to preallocate data, which can lead to smaller files, but is also less flexible. Giving max\_length = None, allows for arbitrarily large data, which might lead to larger files.
- **compression** (*bool*) Whether to store the data in compressed form. Automatically enabled chunked storage.
- **keep\_opened** (bool) Flag indicating whether the file should be kept opened after each writing. If *False*, the file will be closed after writing a dataset. This keeps the file in a consistent state, but also requires more work before data can be written.
- **check\_mpi** (bool) If True, files will only be opened in the main node for an parallel simulation using MPI. This flag has no effect in serial code.

### clear(clear\_data\_shape=False)

truncate the storage by removing all stored data.

### **Parameters**

**clear\_data\_shape** (bool) – Flag determining whether the data shape is also deleted.

### close()

close the currently opened file

Return type None

### property data

The actual data for all time

Type

ndarray

### end\_writing()

finalize the storage after writing.

This makes sure the data is actually written to a file when self.keep\_opened == False

#### **Return type**

None

start\_writing(field, info=None)

initialize the storage for writing data

#### Parameters

- **field**(FieldBase) An example of the data that will be written to extract the grid and the data\_shape
- info (dict) Supplies extra information that is stored in the storage

### **Return type**

None

## property times

The times at which data is available

### Туре

ndarray

### write\_mode: str

## 4.5.3 pde.storage.memory module

Defines a class storing data in memory.

```
class MemoryStorage (times=None, data=None, field_obj=None, info=None, write_mode='truncate_once')
```

Bases: StorageBase

store discretized fields in memory

#### Parameters

- times (ndarray) Sequence of times for which data is known
- data (list of ndarray) The field data at the given times
- field\_obj (FieldBase) An instance of the field class store data for a single time point.
- **info** (*dict*) Supplies extra information that is stored in the storage
- write\_mode (*str*) Determines how new data is added to already existing data. Possible values are: 'append' (data is always appended), 'truncate' (data is cleared every time this storage is used for writing), or 'truncate\_once' (data is cleared for the first writing, but appended subsequently). Alternatively, specifying 'readonly' will disable writing completely.

#### clear (clear\_data\_shape=False)

truncate the storage by removing all stored data.

### Parameters

**clear\_data\_shape** (bool) – Flag determining whether the data shape is also deleted.

## **Return type**

None

#### data: Any

classmethod from\_collection (storages, label=None, \*, rtol=1e-05, atol=1e-08)

combine multiple memory storages into one

This method can be used to combine multiple time series of different fields into a single representation. This requires that all time series contain data at the same time points.

#### Parameters

- **storages** (*list*) A collection of instances of *StorageBase* whose data will be concatenated into a single MemoryStorage
- **label** (*str*, *optional*) The label of the instances of FieldCollection that represent the concatenated data
- **rtol** (*float*) Relative tolerance used when checking times for merging
- **atol** (float) Absolute tolerance used when checking times for merging

#### Returns

Storage containing all the data.

### Return type

### MemoryStorage

classmethod from\_fields (times=None, fields=None, info=None, write\_mode='truncate\_once')
create MemoryStorage from a list of fields

### Parameters

- times (ndarray) Sequence of times for which data is known
- fields (list of FieldBase) The fields at all given time points
- info (dict) Supplies extra information that is stored in the storage
- write\_mode (*str*) Determines how new data is added to already existing data. Possible values are: 'append' (data is always appended), 'truncate' (data is cleared every time this storage is used for writing), or 'truncate\_once' (data is cleared for the first writing, but appended subsequently). Alternatively, specifying 'readonly' will disable writing completely.

#### **Return type**

MemoryStorage

### start\_writing(field, info=None)

initialize the storage for writing data

#### **Parameters**

- field (FieldBase) An instance of the field class store data for a single time point.
- info (dict) Supplies extra information that is stored in the storage

# Return type

None

```
times: Sequence[float]
```

```
write_mode: str
```

get\_memory\_storage (field, info=None)

a context manager that can be used to create a MemoryStorage

### Example

This can be used to quickly store data:

```
with get_memory_storage(field_class) as storage:
    storage.append(numpy_array0, 0)
    storage.append(numpy_array1, 1)
# use storage thereafter
```

### Parameters

- field (FieldBase) An instance of the field class store data for a single time point.
- **info** (*dict*) Supplies extra information that is stored in the storage

#### **Yields**

MemoryStorage

# 4.6 pde.tools package

Package containing several tools required in py-pde

| cache          | Functions, classes, and decorators for managing caches       |
|----------------|--------------------------------------------------------------|
| config         | Handles configuration variables of the package               |
| cuboid         | An n-dimensional, axes-aligned cuboid                        |
| docstrings     | Methods for automatic transformation of docstrings           |
| expressions    | Handling mathematical expressions with sympy                 |
| math           | Auxiliary mathematical functions                             |
| misc           | Miscellaneous python functions                               |
| mpi            | Auxillary functions and variables for dealing with MPI       |
|                | multiprocessing                                              |
| numba          | Helper functions for just-in-time compilation with numba     |
| output         | Python functions for handling output                         |
| parameters     | Infrastructure for managing classes with parameters          |
| parse_duration | Parsing time durations from strings                          |
| plotting       | Tools for plotting and controlling plot output using context |
|                | managers                                                     |
| spectral       | Functions making use of spectral decompositions              |
| typing         | Provides support for mypy type checking of the package       |
|                |                                                              |

## 4.6.1 pde.tools.cache module

Functions, classes, and decorators for managing caches

| cached_property    | Decorator to use a method as a cached property              |
|--------------------|-------------------------------------------------------------|
| cached_method      | Decorator to enable caching of a method                     |
| hash_mutable       | return hash also for (nested) mutable objects.              |
| hash_readable      | return human readable hash also for (nested) mutable ob-    |
|                    | jects.                                                      |
| make_serializer    | returns a function that serialize data with the given       |
|                    | method.                                                     |
| make_unserializer  | returns a function that unserialize data with the given     |
|                    | method                                                      |
| DictFiniteCapacity | cache with a limited number of items                        |
| SerializedDict     | a key value database which is stored on the disk This class |
|                    | provides hooks for converting arbitrary keys and values to  |
|                    | strings, which are then stored in the database.             |

### class DictFiniteCapacity(\*args, \*\*kwargs)

Bases: OrderedDict

cache with a limited number of items

### check\_length()

ensures that the dictionary does not grow beyond its capacity

```
default_capacity: int = 100
```

**update** ([E], \*\*F)  $\rightarrow$  None. Update D from dict/iterable E and F.

If E is present and has a .keys() method, then does: for k in E: D[k] = E[k] If E is present and lacks a .keys() method, then does: for k, v in E: D[k] = v In either case, this is followed by: for k in F: D[k] = F[k]

**class** SerializedDict (key\_serialization='pickle', value\_serialization='pickle', storage\_dict=None)

Bases: MutableMapping

a key value database which is stored on the disk This class provides hooks for converting arbitrary keys and values to strings, which are then stored in the database.

provides a dictionary whose keys and values are serialized

#### Parameters

- **key\_serialization** (*str*) Determines the serialization method for keys
- value\_serialization (*str*) Determines the serialization method for values
- **storage\_dict** (*dict*) Can be used to chose a different dictionary for the underlying storage mechanism, e.g., storage\_dict = PersistentDict()

### **class** cached\_method (factory=None, extra\_args=None, ignore\_args=None, hash\_function='hash\_mutable', doc=None, name=None)

Bases: \_class\_cache

Decorator to enable caching of a method

The function is only called the first time and each successive call returns the cached result of the first call.

### Example

The decorator can be used like so:

```
class Foo:
    @cached_method
    def bar(self):
        return "Cached"
foo = Foo()
result = foo.bar()
```

The data is stored in a dictionary named *\_cache\_methods* attached to the instance of each object. The cache can thus be cleared by setting *self.\_cache\_methods* = {}. The cache of specific property can be cleared using *self.\_cache\_methods*[*property\_name*] = {}, where *property\_name* is the name of the property

decorator that caches calls in a dictionary attached to the instances. This can be used with most classes

#### Example

An example for using the class is:

```
class Foo():
    @cached_property()
    def property(self):
        return "Cached property"
    @cached_method()
    def method(self):
        return "Cached method"
foo = Foo()
foo.property
foo.method()
```

The cache can be cleared by setting *foo.\_cache\_methods* = {} if the cache factory is a simple dict, i.e, if *factory* == *None*. Alternatively, each cached method has a clear\_cache\_of\_obj() method, which clears the cache of this particular method. In the example above we could thus call *foo.bar.clear\_cache\_of\_obj(foo)* to clear the cache. Note that the object instance has to be passed as a parameter, since the method bar() is defined on the class, not the instance, i.e., we could also call *Foo.bar.clear\_cache\_of\_obj(foo)*. To clear the cache from within a method, one can thus call *self.method\_name.clear\_cache\_of\_obj(self)*, where *method\_name* is the name of the method whose cache is cleared

### Example

An advanced example is:

```
class Foo():
    def get_cache(self, name):
        # `name` is the name of the method to cache
        return DictFiniteCapacity()
```

(continues on next page)

(continued from previous page)

```
@cached_method(factory='get_cache')
def foo(self):
    return "Cached"
```

### **Parameters**

- **factory** (*callable*) Function/class creating an empty cache. *dict* by default. This can be used with user-supplied storage backends by. The cache factory should return a dict-like object that handles the cache for the given method.
- **extra\_args** (*list*) List of attributes of the class that are included in the cache key. They are then treated as if they are supplied as arguments to the method. This is important to include when the result of a method depends not only on method arguments but also on instance attributes.
- **ignore\_args** (*list*) List of keyword arguments that are not included in the cache key. These should be arguments that do not influence the result of a method, e.g., because they only affect how intermediate results are displayed.
- **hash\_function** (*str*) An identifier determining what hash function is used on the argument list.
- doc (*str*) Optional string giving the docstring of the decorated method
- **name** (*str*) Optional string giving the name of the decorated method

**class cached\_property** (*factory=None*, *extra\_args=None*, *ignore\_args=None*, *hash\_function='hash\_mutable'*, *doc=None*, *name=None*)

Bases: \_class\_cache

Decorator to use a method as a cached property

The function is only called the first time and each successive call returns the cached result of the first call.

### Example

Here is an example for how to use the decorator:

```
class Foo():
    @cached_property
    def bar(self):
        return "Cached"
foo = Foo()
result = foo.bar
```

The data is stored in a dictionary named  $\_cache\_methods$  attached to the instance of each object. The cache can thus be cleared by setting *self*.\_*cache\\_methods* = {}. The cache of specific property can be cleared using *self*.\_*cache\\_methods*[*property\_name*] = {}, where *property\_name* is the name of the property

Adapted from <https://wiki.python.org/moin/PythonDecoratorLibrary>.

decorator that caches calls in a dictionary attached to the instances. This can be used with most classes

### Example

An example for using the class is:

```
class Foo():
```

```
@cached_property()
def property(self):
    return "Cached property"
    @cached_method()
    def method(self):
        return "Cached method"
foo = Foo()
foo.property
foo.method()
```

The cache can be cleared by setting *foo.\_cache\_methods* = {} if the cache factory is a simple dict, i.e, if *factory* == *None*. Alternatively, each cached method has a clear\_cache\_of\_obj() method, which clears the cache of this particular method. In the example above we could thus call *foo.bar.clear\_cache\_of\_obj(foo)* to clear the cache. Note that the object instance has to be passed as a parameter, since the method bar() is defined on the class, not the instance, i.e., we could also call *Foo.bar.clear\_cache\_of\_obj(foo)*. To clear the cache from within a method, one can thus call *self.method\_name.clear\_cache\_of\_obj(self)*, where *method\_name* is the name of the method whose cache is cleared

### Example

An advanced example is:

```
class Foo():
    def get_cache(self, name):
        # `name` is the name of the method to cache
        return DictFiniteCapacity()
    @cached_method(factory='get_cache')
    def foo(self):
        return "Cached"
```

- **factory** (*callable*) Function/class creating an empty cache. *dict* by default. This can be used with user-supplied storage backends by. The cache factory should return a dict-like object that handles the cache for the given method.
- **extra\_args** (*list*) List of attributes of the class that are included in the cache key. They are then treated as if they are supplied as arguments to the method. This is important to include when the result of a method depends not only on method arguments but also on instance attributes.
- **ignore\_args** (*list*) List of keyword arguments that are not included in the cache key. These should be arguments that do not influence the result of a method, e.g., because they only affect how intermediate results are displayed.

- hash\_function (str) An identifier determining what hash function is used on the argument list.
- doc (str) Optional string giving the docstring of the decorated method
- name (str) Optional string giving the name of the decorated method

### hash\_mutable(obj)

return hash also for (nested) mutable objects.

#### Notes

This function might be a bit slow, since it iterates over all containers and hashes objects recursively. Moreover, the returned value might change with each run of the python interpreter, since the hash values of some basic objects, like *None*, change with each instance of the interpreter.

```
Parameters
```

**obj** – A general python object

### Returns

A hash value associated with the data of obj

Return type

int

### hash\_readable(obj)

return human readable hash also for (nested) mutable objects.

This function returns a JSON-like representation of the object. The function might be a bit slow, since it iterates over all containers and hashes objects recursively. Note that this hash function tries to return the same value for equivalent objects, but it does not ensure that the objects can be reconstructed from this data.

#### Parameters

**obj** – A general python object

#### Returns

A hash value associated with the data of obj

#### **Return type**

str

### make\_serializer(method)

returns a function that serialize data with the given method. Note that some of the methods destroy information and cannot be reverted.

### Parameters

method (str) - An identifier determining the serializer that will be returned

#### Returns

A function that serializes objects

Return type callable

#### make\_unserializer(method)

returns a function that unserialize data with the given method

This is the inverse function of make\_serializer().

### Parameters

method (str) - An identifier determining the unserializer that will be returned

#### Returns

A function that serializes objects

Return type

callable

### objects\_equal (a, b)

compares two objects to see whether they are equal

In particular, this uses numpy.array\_equal() to check for numpy arrays

### Parameters

- a The first object
- **b** The second object

### Returns

Whether the two objects are considered equal

### **Return type**

bool

## 4.6.2 pde.tools.config module

Handles configuration variables of the package

| class handling the package configuration                     |
|--------------------------------------------------------------|
| tries to load certain python packages and returns their ver- |
| sion                                                         |
| helper function converting a version string into a list of   |
| integers                                                     |
| checks whether a package has a sufficient version            |
| read package names from a requirements file                  |
| obtain information about the compute environment             |
| -                                                            |

#### class Config(items=None, mode='update')

Bases: UserDict

class handling the package configuration

#### Parameters

- **items** (*dict*, *optional*) Configuration values that should be added or overwritten to initialize the configuration.
- mode (str) Defines the mode in which the configuration is used. Possible values are
  - insert: any new configuration key can be inserted
  - update: only the values of pre-existing items can be updated
  - locked: no values can be changed

Note that the items specified by *items* will always be inserted, independent of the mode.

### to\_dict()

convert the configuration to a simple dictionary

Returns

A representation of the configuration in a normal dict.

Return type

dict

### check\_package\_version (package\_name, min\_version)

checks whether a package has a sufficient version

**Parameters** 

• package\_name (str)-

• min\_version(str)-

### environment()

obtain information about the compute environment

### Returns

information about the python installation and packages

**Return type** 

dict

#### get\_package\_versions (packages, \*, na\_str='not available')

tries to load certain python packages and returns their version

### Parameters

- packages (list) The names of all packages
- **na\_str** (*str*) Text to return if package is not available

#### Returns

Dictionary with version for each package name

**Return type** 

dict

### packages\_from\_requirements(requirements\_file)

read package names from a requirements file

### Parameters

requirements\_file (str or Path) - The file from which everything is read

### Returns

list of package names

### Return type

*List*[str]

## parse\_version\_str(ver\_str)

helper function converting a version string into a list of integers

### Parameters

ver\_str(str)-

## Return type

List[int]

## 4.6.3 pde.tools.cuboid module

An n-dimensional, axes-aligned cuboid

This module defines the *Cuboid* class, which represents an n-dimensional cuboid that is aligned with the axes of a Cartesian coordinate system.

**class** Cuboid (*pos*, *size*, *mutable=True*)

Bases: object

class that represents a cuboid in n dimensions

defines a cuboid from a position and a size vector

### Parameters

- **pos** (*list*) The position of the lower left corner. The length of this list determines the dimensionality of space
- **size** (*list*) The size of the cuboid along each dimension.
- mutable (bool) Flag determining whether the cuboid parameters can be changed

```
property bounds: Tuple[Tuple[float, float], ...]
```

#### buffer (amount=0, inplace=False)

dilate the cuboid by a certain amount in all directions

```
Parameters
    amount (Union[float, ndarray]) -
```

```
Return type
```

Cuboid

### property centroid

### contains\_point (points)

returns a True when points are within the Cuboid

#### Parameters

points (ndarray) - List of point coordinates

#### Returns

list of booleans indicating which points are inside

#### **Return type**

ndarray

#### copy()

Return type Cuboid

property corners: Tuple[ndarray, ndarray]

return coordinates of two extreme corners defining the cuboid

### property diagonal: float

returns the length of the diagonal

property dim: int

### classmethod from\_bounds (bounds, \*\*kwargs)

create cuboid from bounds

### **Parameters**

**bounds** (*list*) – Two dimensional array of axes bounds

#### Returns

cuboid with positive size

# Return type

Cuboid

### classmethod from\_centerpoint(centerpoint, size, \*\*kwargs)

create cuboid from two points

#### Parameters

- **centerpoint** (*list*) Coordinates of the center
- **size** (*list*) Size of the cuboid

### Returns

cuboid with positive size

# Return type

Cuboid

## classmethod from\_points (p1, p2, \*\*kwargs)

create cuboid from two points

### **Parameters**

- p1 (list) Coordinates of first corner point
- p2 (list) Coordinates of second corner point

### Returns

cuboid with positive size

### Return type Cuboid

property mutable: bool

### property size: ndarray

#### property surface\_area: float

surface area of a cuboid in n dimensions.

The surface area is the volume of the (n - 1)-dimensional hypercubes that bound the current cuboid:

- n = 1: the number of end points (2)
- n = 2: the perimeter of the rectangle
- n = 3: the surface area of the cuboid

### property vertices: List[List[float]]

return the coordinates of all the corners

```
property volume: float
```

### asanyarray\_flags (data, dtype=None, writeable=True)

turns data into an array and sets the respective flags.

A copy is only made if necessary

### **Parameters**

- data (ndarray) numpy array that whose flags are adjusted
- **dtype** the resulant dtype
- writeable (bool) Flag determining whether the results is writable

### Returns

array with same data as *data* but with flags adjusted.

### **Return type**

ndarray

# 4.6.4 pde.tools.docstrings module

Methods for automatic transformation of docstrings

| get_text_block       | return a single text block                                  |
|----------------------|-------------------------------------------------------------|
| replace_in_docstring | replace a text in a docstring using the correct indentation |
| fill_in_docstring    | decorator that replaces text in the docstring of a function |

### $\texttt{fill\_in\_docstring}(f)$

decorator that replaces text in the docstring of a function

#### Parameters

f (TFunc) -

### Return type TFunc

Trunc

## get\_text\_block (identifier)

return a single text block

### Parameters

identifier (str) - The name of the text block

### Returns

the text block as one long line.

### **Return type**

str

## replace\_in\_docstring(f, token, value, docstring=None)

replace a text in a docstring using the correct indentation

- **f** (*callable*) The function with the docstring to handle
- token (*str*) The token to search for
- **value** (*str*) The replacement string
- **docstring** (*str*) A docstring that should be used instead of f.\_\_doc\_\_\_

Returns The function with the modified docstring

Return type callable

## 4.6.5 pde.tools.expressions module

Handling mathematical expressions with sympy

This module provides classes representing expressions that can be provided as human-readable strings and are converted to numpy and numba representations using sympy.

| parse_number     | return a number compiled from an expression              |
|------------------|----------------------------------------------------------|
| ScalarExpression | describes a mathematical expression of a scalar quantity |
| TensorExpression | describes a mathematical expression of a tensorial quan- |
|                  | tity                                                     |
| evaluate         | evaluate an expression involving fields                  |
|                  |                                                          |

#### class ExpressionBase (expression, signature=None, \*, user\_funcs=None, consts=None)

Bases: object

abstract base class for handling expressions

**Warning:** This implementation uses exec() and should therefore not be used in a context where malicious input could occur.

### Parameters

- **expression** (sympy.core.basic.Basic) A sympy expression or array. This could for instance be an instance of Expr or NDimArray.
- **signature** (*list of str*, *optional*) The signature defines which variables are expected in the expression. This is typically a list of strings identifying the variable names. Individual names can be specified as list, in which case any of these names can be used. The first item in such a list is the definite name and if another name of the list is used, the associated variable is renamed to the definite name. If signature is *None*, all variables in *expressions* are allowed.
- user\_funcs (dict, optional) A dictionary with user defined functions that can be used in the expression.
- **consts** (*dict*, *optional*) A dictionary with user defined constants that can be used in the expression. The values of these constants should either be numbers or ndarray.

#### property complex: bool

whether the expression contains the imaginary unit I

```
Туре
```

bool

### property constant: bool

whether the expression is a constant

Type bool

**depends\_on**(*variable*)

determine whether the expression depends on variable

### Parameters

**variable** (*str*) – the name of the variable to check for

### Returns

whether the variable appears in the expression

Return type

bool

### property expression: str

the expression in string form

Type str

#### get\_compiled (single\_arg=False)

return numba function evaluating expression

#### Parameters

**single\_arg** (bool) – Determines whether the returned function accepts all variables in a single argument as an array or whether all variables need to be supplied separately

#### Returns

the compiled function

Return type function

property rank: int

the rank of the expression

Туре

int

### abstract property shape: Tuple[int, ...]

**class** ScalarExpression (expression=0, signature=None, \*, user\_funcs=None, consts=None, explicit\_symbols=None, allow\_indexed=False)

Bases: ExpressionBase

describes a mathematical expression of a scalar quantity

**Warning:** This implementation uses exec() and should therefore not be used in a context where malicious input could occur.

- **expression** (*str or float*) The expression, which is either a number or a string that sympy can parse
- **signature** (*list of str*) The signature defines which variables are expected in the expression. This is typically a list of strings identifying the variable names. Individual names can be specified as lists, in which case any of these names can be used. The first item in such

a list is the definite name and if another name of the list is used, the associated variable is renamed to the definite name. If signature is *None*, all variables in *expressions* are allowed.

- user\_funcs (dict, optional) A dictionary with user defined functions that can be used in the expression
- **consts** (*dict*, *optional*) A dictionary with user defined constants that can be used in the expression. The values of these constants should either be numbers or ndarray.
- **explicit\_symbols** (*list of str*) List of symbols that need to be interpreted as general sympy symbols
- **allow\_indexed** (*bool*) Whether to allow indexing of variables. If enabled, array variables are allowed to be indexed using square bracket notation.

#### copy()

return a copy of the current expression

```
Return type
```

ScalarExpression

#### derivatives

differentiate the expression with respect to all variables

#### **differentiate**(*var*)

return the expression differentiated with respect to var

Parameters var(str)-

ScalarExpression

### property is\_zero: bool

**Return type** 

returns whether the expression is zero

Type bool

```
shape: Tuple[int, ...] = ()
```

### property value: Union[int, float, complex]

the value for a constant expression

### Type

float

**class TensorExpression** (*expression*, *signature=None*, \*, *user\_funcs=None*, *consts=None*, *explicit\_symbols=None*)

Bases: ExpressionBase

describes a mathematical expression of a tensorial quantity

**Warning:** This implementation uses exec() and should therefore not be used in a context where malicious input could occur.

- **expression** (*str or float*) The expression, which is either a number or a string that sympy can parse
- **signature** (*list of str*) The signature defines which variables are expected in the expression. This is typically a list of strings identifying the variable names. Individual names can be specified as list, in which case any of these names can be used. The first item in such a list is the definite name and if another name of the list is used, the associated variable is renamed to the definite name. If signature is *None*, all variables in *expressions* are allowed.
- user\_funcs (dict, optional) A dictionary with user defined functions that can be used in the expression.
- **consts** (*dict*, *optional*) A dictionary with user defined constants that can be used in the expression. The values of these constants should either be numbers or ndarray.
- **explicit\_symbols** (*list of str*) List of symbols that need to be interpreted as general sympy symbols

### derivatives

differentiate the expression with respect to all variables

#### differentiate(var)

return the expression differentiated with respect to var

Parameters

**var**(*str*)-

Return type

TensorExpression

#### get\_compiled\_array (single\_arg=True)

compile the tensor expression such that a numpy array is returned

### Parameters

**single\_arg** (*bool*) – Whether the compiled function expects all arguments as a single array or whether they are supplied individually.

### **Return type**

Callable[[ndarray, Optional[ndarray]], ndarray]

## property shape: Tuple[int, ...]

the shape of the tensor

#### Type

tuple

#### property value

the value for a constant expression

evaluate an expression involving fields

**Warning:** This implementation uses exec() and should therefore not be used in a context where malicious input could occur.

- **expression** (*str*) The expression, which is parsed by sympy. The expression may contain variables (i.e., fields and spatial coordinates of the grid), standard local mathematical operators defined by sympy, and the operators defined in the *pde* package. Note that operators need to be specified with their full name, i.e., *laplace* for a scalar Laplacian and *vector\_laplace* for a Laplacian operating on a vector field. Moreover, the dot product between two vector fields can be denoted by using *dot(field1, field2)* in the expression, and *outer(field1, field2)* calculates an outer product. More information can be found in the *expression documentation*.
- **fields** (*dict*) Dictionary of the fields involved in the expression.
- bc (Union[Dict[str, Union[Dict, str, BCBase]], Dict. str, BCBase, Tuple[Union[Dict, str, BCBase], Union[Dict, BCBase]], BoundaryAxisBase, Sequence[Union[Dict[str, str, Union[Dict, str, BCBase]], Dict, str, BCBase, Tuple[Union[Dict, str, BCBase], Union[Dict, str, BCBase]], BoundaryAxisBase]]]) - Boundary conditions for the operators used in the expression. The conditions here are applied to all operators that do not have a specialized condition given in *bc\_ops*. Boundary conditions are generally given as a list with one condition for each axis. For periodic axis, only periodic boundary conditions are allowed (indicated by 'periodic' and 'anti-periodic'). For non- periodic axes, different boundary conditions can be specified for the lower and upper end (using a tuple of two conditions). For instance, Dirichlet conditions enforcing a value NUM (specified by {'value': NUM}) and Neumann conditions enforcing the value DERIV for the derivative in the normal direction (specified by {'derivative': DERIV}) are supported. Note that the special value 'natural' imposes periodic boundary conditions for periodic axis and a vanishing derivative otherwise. More information can be found in the boundaries documentation.
- **bc\_ops** (*dict*) Special boundary conditions for some operators. The keys in this dictionary specify the operator to which the boundary condition will be applied.
- user\_funcs (dict, optional) A dictionary with user defined functions that can be used in the expressions in *rhs*.
- **consts** (*dict*, *optional*) A dictionary with user defined constants that can be used in the expression. These can be either scalar numbers or fields defined on the same grid as the actual simulation.
- **label** (*str*) Name of the field that is returned.

#### Returns

The resulting field. The rank of the returned field (and thus the precise class) is determined automatically.

### Return type

pde.fields.base.DataFieldBase

#### parse\_number(expression, variables=None)

return a number compiled from an expression

**Warning:** This implementation uses exec() and should therefore not be used in a context where malicious input could occur.

- expression (str or Number) An expression that can be interpreted as a number
- variables (dict) A dictionary of values that replace variables in the expression

#### Returns

the calculated value

Return type Number

## 4.6.6 pde.tools.math module

Auxiliary mathematical functions

**class** SmoothData1D (x, y, sigma=None)

Bases: object

allows smoothing data in 1d using a Gaussian kernel of defined width

The data is given a pairs of x and y, the assumption being that there is an underlying relation y = f(x).

initialize with data

#### **Parameters**

- **x** List of x values
- y List of y values
- **sigma** (*float*) The size of the smoothing window in units of x. If omitted, the average distance of x values multiplied by *sigma\_auto\_scale* is used.

### property bounds: Tuple[float, float]

return minimal and maximal x values

### derivative (xs)

return the derivative of the smoothed values for the positions xs

Note that this value

### Parameters

**xs** (list of ndarray) – the x-values

### Returns

The associated values of the derivative

### **Return type**

ndarray

### sigma\_auto\_scale: float = 10

scale for setting automatic values for sigma

## Туре

float

# 4.6.7 pde.tools.misc module

### Miscellaneous python functions

| module_available           | check whether a python module is available                  |
|----------------------------|-------------------------------------------------------------|
| ensure_directory_exists    | creates a folder if it not already exists                   |
| preserve_scalars           | decorator that makes vectorized methods work with           |
|                            | scalars                                                     |
| decorator_arguments        | make a decorator usable with and without arguments:         |
| skipUnlessModule           | decorator that skips a test when a module is not available  |
| import_class               | import a class or module given an identifier                |
| classproperty              | decorator that can be used to define read-only properties   |
|                            | for classes.                                                |
| hybridmethod               | descriptor that can be used as a decorator to allow calling |
|                            | a method both as a classmethod and an instance method       |
| estimate_computation_speed | estimates the computation speed of a function               |
| hdf_write_attributes       | write (JSON-serialized) attributes to a hdf file            |
| number                     | convert a value into a float or complex number              |
| get_common_dtype           | returns a dtype in which all arguments can be represented   |
| number_array               | convert an array with arbitrary dtype either to np.double   |
|                            | or np.cdouble                                               |

### class classproperty(fget=None, doc=None)

Bases: property

decorator that can be used to define read-only properties for classes.

This is inspired by the implementation of astropy, see astropy.org.

## Example

The decorator can be used much like the *property* decorator:

```
class Test():
    item: str = 'World'
    @classproperty
    def message(cls):
        return 'Hello ' + cls.item
    print(Test.message)
```

### deleter(fdel)

Descriptor to change the deleter on a property.

```
getter (fget)
```

Descriptor to change the getter on a property.

```
setter (fset)
```

Descriptor to change the setter on a property.

### decorator\_arguments (decorator)

make a decorator usable with and without arguments:

The resulting decorator can be used like @decorator or @decorator(\*args, \*\*kwargs)

Inspired by https://stackoverflow.com/a/14412901/932593

### Parameters

decorator (Callable) – the decorator that needs to be modified

#### Returns

the decorated function

### **Return type**

Callable

### ensure\_directory\_exists(folder)

creates a folder if it not already exists

### **Parameters**

**folder** (*str*) – path of the new folder

#### estimate\_computation\_speed (func, \*args, \*\*kwargs)

estimates the computation speed of a function

### Parameters

func (callable) – The function to call

#### Returns

the number of times the function can be calculated in one second. The inverse is thus the runtime in seconds per function call

#### Return type

float

### get\_common\_dtype(\*args)

returns a dtype in which all arguments can be represented

#### Parameters

\*args – All items (arrays, scalars, etc) to be checked

Returns: numpy.cdouble if any entry is complex, otherwise np.double

#### hdf\_write\_attributes (hdf\_path, attributes=None, raise\_serialization\_error=False)

write (JSON-serialized) attributes to a hdf file

#### Parameters

- hdf\_path Path to a group or dataset in an open HDF file
- **attributes** (*dict*) Dictionary with values written as attributes
- **raise\_serialization\_error** (*bool*) Flag indicating whether serialization errors are raised or silently ignored

### **Return type**

None

### class hybridmethod (fclass, finstance=None, doc=None)

#### Bases: object

descriptor that can be used as a decorator to allow calling a method both as a classmethod and an instance method

Adapted from https://stackoverflow.com/a/28238047

classmethod (fclass)

#### instancemethod (finstance)

#### import\_class (identifier)

import a class or module given an identifier

### Parameters

**identifier** (*str*) – The identifier can be a module or a class. For instance, calling the function with the string *identifier* == *'numpy.linalg.norm'* is roughly equivalent to running *from numpy.linalg import norm* and would return a reference to *norm*.

### module\_available (module\_name)

check whether a python module is available

### Parameters

module\_name (str) - The name of the module

#### Returns

True if the module can be imported and False otherwise

Return type

# bool

### number (value)

convert a value into a float or complex number

### Parameters

value (Number or str) - The value which needs to be converted

### **Return type**

Union[int, float, complex]

#### **Result:**

Number: A complex number or a float if the imaginary part vanishes

### number\_array(data, dtype=None, copy=True)

convert an array with arbitrary dtype either to np.double or np.cdouble

### Parameters

- **data** (ndarray) The data that needs to be converted to a float array. This can also be any iterable of numbers.
- **dtype** (*numpy dtype*) The data type of the field. All the numpy dtypes are supported. If omitted, it will be determined from *data* automatically.
- **copy** (bool) Whether the data must be copied (in which case the original array is left untouched). Note that data will always be copied when changing the dtype.

#### Returns

An array with the correct dtype

#### **Return type**

ndarray

#### preserve\_scalars (method)

decorator that makes vectorized methods work with scalars

This decorator allows to call functions that are written to work on numpy arrays to also accept python scalars, like *int* and *float*. Essentially, this wrapper turns them into an array and unboxes the result.

#### Parameters

**method** (*TFunc*) – The method being decorated

## Returns

The decorated method

## Return type

TFunc

## skipUnlessModule(module\_names)

decorator that skips a test when a module is not available

## Parameters

**module\_names** (*str*) – The name of the required module(s)

## Returns

A function, so this can be used as a decorator

## **Return type**

Callable[[TFunc], TFunc]

## 4.6.8 pde.tools.mpi module

Auxillary functions and variables for dealing with MPI multiprocessing

| mpi_send      | send data to another MPI node      |
|---------------|------------------------------------|
| mpi_recv      | receive data from another MPI node |
| mpi_allreduce | combines data from all MPI nodes   |

## initialized: bool = False

Flag determining whether mpi was initialized (and is available)

#### Type bool

## is\_main: bool = True

Flag indicating whether the current process is the main process (with ID 0)

Type bool

## mpi\_allreduce (data, operator=None)

combines data from all MPI nodes

Note that complex datatypes and user-defined functions are not properly supported.

## Parameters

- data Data being send from this node to all others
- **operator** (*Optional[Union[int*, *Operator]]*) The operator used to combine all data. Possible options are summarized in the IntEnum numba\_mpi.Operator.

## Returns

The accumulated data

## mpi\_recv(data, source, tag)

receive data from another MPI node

## Parameters

• data - A buffer into which the received data is written

- **dest** (*int*) The ID of the sending node
- tag (*int*) A numeric tag identifying the message

## **Return type**

None

**mpi send** (*data*, *dest*, *tag*)

send data to another MPI node

## Parameters

- data The data being send
- dest (int) The ID of the receiving node
- tag (int) A numeric tag identifying the message

#### **Return type**

None

## ol\_mpi\_allreduce (data, operator=None)

overload the mpi\_allreduce function

## Parameters

operator(Optional[Union[int, Operator]]) -

## parallel\_run: bool = False

Flag indicating whether the current run is using multiprocessing

# Туре

bool

## rank: int = 0

ID of the current process

## Туре

int

## size: int = 1

Total process count

## Туре

int

## 4.6.9 pde.tools.numba module

Helper functions for just-in-time compilation with numba

```
class Counter(value=0)
```

Bases: object

helper class for implementing JIT\_COUNT

We cannot use a simple integer for this, since integers are immutable, so if one imports JIT\_COUNT from this module it would always stay at the fixed value it had when it was first imported. The workaround would be to import the symbol every time the counter is read, but this is error-prone. Instead, we implement a thin wrapper class around an int, which only supports reading and incrementing the value. Since this object is now mutable it can be used easily. A disadvantage is that the object needs to be converted to int before it can be used in most expressions.

## Parameters

**value** (int) -

increment()

## flat\_idx (arr, i)

helper function allowing indexing of scalars as if they arrays

#### Parameters

- arr (ndarray) -
- **i**(*int*)-
- **Return type**

Union[int, float, complex]

## get\_common\_numba\_dtype(\*args)

returns a numba numerical type in which all arrays can be represented

Parameters

**\*args** – All items to be tested

Returns: numba.complex128 if any entry is complex, otherwise numba.double

jit (function, signature=None, parallel=False, \*\*kwargs)

apply nb.jit with predefined arguments

## Parameters

- function (TFunc) The function which is jitted
- signature Signature of the function to compile
- parallel (bool) Allow parallel compilation of the function
- **\*\*kwargs** Additional arguments to *nb.jit*

#### Returns

Function that will be compiled using numba

Return type

TFunc

#### make\_array\_constructor(arr)

returns an array within a jitted function using basic information

## Parameters

arr (ndarray) - The array that should be accessible within jit

#### **Return type**

*Callable*[[], *ndarray*]

**Warning:** A reference to the array needs to be retained outside the numba code to prevent garbage collection from removing the array

## numba\_dict (data=None)

converts a python dictionary to a numba typed dictionary

Parameters
 data(Optional[Dict[str, Any]])-

## Return type

Optional[Dict]

## numba\_environment()

return information about the numba setup used

## Returns

(dict) information about the numba setup

## **Return type**

*Dict*[str, *Any*]

## $ol_flat_idx(arr, i)$

helper function allowing indexing of scalars as if they arrays

## 4.6.10 pde.tools.output module

## Python functions for handling output

| get_progress_bar_class | returns a class that behaves as progress bar.          |
|------------------------|--------------------------------------------------------|
| display_progress       | displays a progress bar when iterating                 |
| in_jupyter_notebook    | checks whether we are in a jupyter notebook            |
| BasicOutput            | class that writes text line to stdout                  |
| JupyterOutput          | class that writes text lines as html in a jupyter cell |

**class BasicOutput** (*stream*=<\_*io*.*TextIOWrapper name*='<*stdout*>' *mode*='w' *encoding*='utf-8'>)

Bases: OutputBase

class that writes text line to stdout

Parameters

**stream** – The stream where the lines are written

## show()

shows the actual text

class JupyterOutput (header=", footer=")

## Bases: OutputBase

class that writes text lines as html in a jupyter cell

## Parameters

- header (*str*) The html code written before all lines
- **footer** (*str*) The html code written after all lines

## ${\tt show}()$

shows the actual html in a jupyter cell

## class OutputBase

Bases: object

base class for output management

abstract show()

## **display\_progress** (*iterator*, *total=None*, *enabled=True*, \*\*kwargs)

displays a progress bar when iterating

## Parameters

- **iterator** (*iter*) The iterator
- total (*int*) Total number of steps
- enabled (bool) Flag determining whether the progress is display
- \*\*kwargs All extra arguments are forwarded to the progress bar class

## Returns

A class that behaves as the original iterator, but shows the progress alongside iteration.

## get\_progress\_bar\_class()

returns a class that behaves as progress bar.

This either uses classes from the optional *tqdm* package or a simple version that writes dots to stderr, if the class it not available.

in\_jupyter\_notebook()

checks whether we are in a jupyter notebook

Return type

bool

## 4.6.11 pde.tools.parameters module

Infrastructure for managing classes with parameters

One aim is to allow easy management of inheritance of parameters.

| Parameter           | class representing a single parameter                      |
|---------------------|------------------------------------------------------------|
| DeprecatedParameter | a parameter that can still be used normally but is depre-  |
|                     | cated                                                      |
| HideParameter       | a helper class that allows hiding parameters of the parent |
|                     | classes                                                    |
| Parameterized       | a mixin that manages the parameters of a class             |
| get_all_parameters  | get a dictionary with all parameters of all registered     |
|                     | classes                                                    |

**class DeprecatedParameter** (*name*, *default\_value=None*, *cls=<class 'object'>*, *description=''*, *hidden=False*, *extra=None*)

Bases: Parameter

a parameter that can still be used normally but is deprecated

initialize a parameter

- **name** (*str*) The name of the parameter
- **default\_value** The default value
- **cls** The type of the parameter, which is used for conversion

- **description** (*str*) A string describing the impact of this parameter. This description appears in the parameter help
- hidden (bool) Whether the parameter is hidden in the description summary
- extra (dict) Extra arguments that are stored with the parameter

#### class HideParameter (name)

Bases: object

a helper class that allows hiding parameters of the parent classes

#### Parameters

**name** (*str*) – The name of the parameter

```
class Parameter (name, default_value=None, cls=<class 'object'>, description=", hidden=False, extra=None)
```

Bases: object

class representing a single parameter

initialize a parameter

#### Parameters

- **name** (*str*) The name of the parameter
- default\_value The default value
- **cls** The type of the parameter, which is used for conversion
- **description** (*str*) A string describing the impact of this parameter. This description appears in the parameter help
- hidden (bool) Whether the parameter is hidden in the description summary
- **extra** (*dict*) Extra arguments that are stored with the parameter

#### convert (value=None)

converts a value into the correct type for this parameter. If value is not given, the default value is converted.

Note that this does not make a copy of the values, which could lead to unexpected effects where the default value is changed by an instance.

#### Parameters

**value** – The value to convert

#### Returns

The converted value, which is of type *self.cls* 

## class Parameterized (parameters=None)

Bases: object

a mixin that manages the parameters of a class

initialize the parameters of the object

#### Parameters

**parameters** (*dict*) - A dictionary of parameters to change the defaults. The allowed parameters can be obtained from *get\_parameters()* or displayed by calling *show\_parameters()*.

#### get\_parameter\_default (name)

return the default value for the parameter with name

#### **Parameters**

**name** (*str*) – The parameter name

**classmethod** get\_parameters (*include\_hidden=False*, *include\_deprecated=False*, *sort=True*)

return a dictionary of parameters that the class supports

#### **Parameters**

- include\_hidden (bool) Include hidden parameters
- include\_deprecated (bool) Include deprecated parameters
- **sort** (bool) Return ordered dictionary with sorted keys

## Returns

a dictionary of instance of *Parameter* with their names as keys.

#### **Return type**

dict

parameters\_default: Sequence[Union[Parameter, HideParameter]] = []

**show\_parameters** (*description=None*, *sort=False*, *show\_hidden=False*, *show\_deprecated=False*)

show all parameters in human readable format

#### **Parameters**

- **description** (*bool*) Flag determining whether the parameter description is shown. The default is to show the description only when we are in a jupyter notebook environment.
- **sort** (bool) Flag determining whether the parameters are sorted
- **show\_hidden** (bool) Flag determining whether hidden parameters are shown
- **show\_deprecated** (*bool*) Flag determining whether deprecated parameters are shown
- **default\_value** (bool) Flag determining whether the default values or the current values are shown

All flags default to False.

#### get\_all\_parameters (data='name')

get a dictionary with all parameters of all registered classes

#### Parameters

data (str) – Determines what data is returned. Possible values are 'name', 'value', or 'description', to return the respective information about the parameters.

#### **Return type**

Dict[str, Any]

sphinx\_display\_parameters (app, what, name, obj, options, lines)

helper function to display parameters in sphinx documentation

## Example

This function should be connected to the 'autodoc-process-docstring' event like so:

app.connect('autodoc-process-docstring', sphinx\_display\_parameters)

## 4.6.12 pde.tools.parse\_duration module

Parsing time durations from strings

This module provides a function that parses time durations from strings. It has been copied from the django software, which comes with the following notes:

Copyright (c) Django Software Foundation and individual contributors. All rights reserved.

Redistribution and use in source and binary forms, with or without modification, are permitted provided that the following conditions are met:

- 1. Redistributions of source code must retain the above copyright notice, this list of conditions and the following disclaimer.
- 2. Redistributions in binary form must reproduce the above copyright notice, this list of conditions and the following disclaimer in the documentation and/or other materials provided with the distribution.
- 3. Neither the name of Django nor the names of its contributors may be used to endorse or promote products derived from this software without specific prior written permission.

THIS SOFTWARE IS PROVIDED BY THE COPYRIGHT HOLDERS AND CONTRIBUTORS "AS IS" AND ANY EXPRESS OR IMPLIED WARRANTIES, INCLUDING, BUT NOT LIMITED TO, THE IMPLIED WARRANTIES OF MERCHANTABILITY AND FITNESS FOR A PARTICULAR PURPOSE ARE DISCLAIMED. IN NO EVENT SHALL THE COPYRIGHT OWNER OR CONTRIBUTORS BE LIABLE FOR ANY DIRECT, INDIRECT, INCI-DENTAL, SPECIAL, EXEMPLARY, OR CONSEQUENTIAL DAMAGES (INCLUDING, BUT NOT LIMITED TO, PROCUREMENT OF SUBSTITUTE GOODS OR SERVICES; LOSS OF USE, DATA, OR PROFITS; OR BUSINESS INTERRUPTION) HOWEVER CAUSED AND ON ANY THEORY OF LIABILITY, WHETHER IN CONTRACT, STRICT LIABILITY, OR TORT (INCLUDING NEGLIGENCE OR OTHERWISE) ARISING IN ANY WAY OUT OF THE USE OF THIS SOFTWARE, EVEN IF ADVISED OF THE POSSIBILITY OF SUCH DAMAGE.

## parse\_duration(value)

Parse a duration string and return a datetime.timedelta.

## Parameters

**value** (str) - A time duration given as text. The preferred format for durations is '%d %H:%M:%S.%f'. This function also supports ISO 8601 representation and PostgreSQL's day-time interval format.

## Returns

An instance representing the duration.

## **Return type**

datetime.timedelta

## 4.6.13 pde.tools.plotting module

Tools for plotting and controlling plot output using context managers

| add_scaled_colorbar    | add a vertical color bar to an image plot                    |
|------------------------|--------------------------------------------------------------|
| disable_interactive    | context manager disabling the interactive mode of mat-       |
|                        | plotlib                                                      |
| plot_on_axes           | decorator for a plot method or function that uses a single   |
|                        | axes                                                         |
| plot_on_figure         | decorator for a plot method or function that fills an entire |
|                        | figure                                                       |
| PlotReference          | contains all information to update a plot element            |
| BasicPlottingContext   | basic plotting using just matplotlib                         |
| JupyterPlottingContext | plotting in a jupyter widget using the <i>inline</i> backend |
| get_plotting_context   | returns a suitable plotting context                          |
| napari_add_layers      | adds layers to a napari viewer                               |
|                        |                                                              |

#### **class BasicPlottingContext** (*fig\_or\_ax=None*, *title=None*, *show=True*)

Bases: PlottingContextBase

basic plotting using just matplotlib

#### **Parameters**

- fig\_or\_ax If axes are given, they are used. If a figure is given, it is set as active.
- title (*str*) The shown in the plot
- **show** (bool) Flag determining whether plots are actually shown

#### class JupyterPlottingContext(title=None, show=True)

Bases: PlottingContextBase

plotting in a jupyter widget using the inline backend

## **Parameters**

- title (*str*) The shown in the plot
- **show** (bool) Flag determining whether plots are actually shown

## close()

close the plot

## supports\_update: bool = False

flag indicating whether the context supports that plots can be updated with out redrawing the entire plot. The jupyter backend (*inline*) requires replotting of the entire figure, so an update is not supported.

## **class PlotReference** (*ax*, *element*, *parameters=None*)

Bases: object

contains all information to update a plot element

## Parameters

- ax (matplotlib.axes.Axes) The axes of the element
- element (matplotlib.artist.Artist) The actual element
- parameters (dict) Parameters to recreate the plot element

ax

element

#### parameters

#### **class PlottingContextBase** (*title=None*, *show=True*)

Bases: object

base class of the plotting contexts

### Example

The context wraps calls to the matplotlib.pyplot interface:

```
context = PlottingContext()
with context:
    plt.plot(...)
    plt.xlabel(...)
```

#### Parameters

- title (*str*) The shown in the plot
- **show** (bool) Flag determining whether plots are actually shown

## close()

close the plot

#### supports\_update: bool = True

flag indicating whether the context supports that plots can be updated with out redrawing the entire plot

add\_scaled\_colorbar (axes\_image, ax=None, aspect=20, pad\_fraction=0.5, label=", \*\*kwargs)

add a vertical color bar to an image plot

The height of the colorbar is now adjusted to the plot, so that the width determined by *aspect* is now given relative to the height. Moreover, the gap between the colorbar and the plot is now given in units of the fraction of the width by *pad\_fraction*.

Inspired by https://stackoverflow.com/a/33505522/932593

## **Parameters**

- **axes\_image**(matplotlib.cm.ScalarMappable)-Mappable object, e.g., returned from matplotlib.pyplot.imshow()
- **ax** (matplotlib.axes.Axes) The current figure axes from which space is taken for the colorbar. If omitted, the axes in which the *axes\_image* is shown is taken.
- **aspect** (*float*) The target aspect ratio of the colorbar
- **pad\_fraction** (*float*) Width of the gap between colorbar and image
- **label** (*str*) Set a label for the colorbar
- \*\*kwargs Additional parameters are passed to colorbar call

#### Returns

The resulting Colorbar object

#### **Return type**

Colorbar

## disable\_interactive()

context manager disabling the interactive mode of matplotlib

This context manager restores the previous state after it is done. Details of the interactive mode are described in matplotlib.interactive().

#### get\_plotting\_context (context=None, title=None, show=True)

returns a suitable plotting context

**Parameters** 

- **context** An instance of *PlottingContextBase* or an instance of matplotlib. axes.Axes or matplotlib.figure.Figure to determine where the plotting will happen. If omitted, the context is determined automatically.
- title (*str*) The title shown in the plot
- **show** (bool) Determines whether the plot is shown while the simulation is running. If *False*, the files are created in the background.

## Returns

The plotting context

## **Return type**

PlottingContextBase

## in\_ipython()

try to detect whether we are in an ipython shell, e.g., a jupyter notebook

## **Return type**

bool

## napari\_add\_layers (viewer, layers\_data)

adds layers to a napari viewer

#### Parameters

- viewer (napar i.viewer.Viewer) The napari application
- **layers\_data** (*dict*) Data for all layers that will be added.

## napari\_viewer (grid, run=None, close=False, \*\*kwargs)

creates an napari viewer for interactive plotting

#### **Parameters**

- grid (pde.grids.base.GridBase) The grid defining the space
- **run** (bool) Whether to run the event loop of napari.
- **close** (*bool*) Whether to close the viewer immediately (e.g. for testing)
- \*\*kwargs Extra arguments are passed to napari. Viewer

#### **Return type**

Generator[napari.viewer.Viewer, None, None]

## class nested\_plotting\_check

## Bases: object

context manager that checks whether it is the root plotting call

## Example

The context manager can be used in plotting calls to check for nested plotting calls:

```
with nested_plotting_check() as is_outermost_plot_call:
    make_plot(...) # could potentially call other plotting methods
    if is_outermost_plot_call:
        plt.show()
```

plot\_on\_axes (wrapped=None, update\_method=None)

decorator for a plot method or function that uses a single axes

This decorator adds typical options for creating plots that fill a single axes. These options are available via keyword arguments. To avoid redundancy in describing these options in the docstring, the placeholder *{PLOT\_ARGS}* can be added to the docstring of the wrapped function or method and will be replaced by the appropriate text. Note that the decorator can be used on both functions and methods.

## Example

The following example illustrates how this decorator can be used to implement plotting for a given class. In particular, supplying the *update\_method* will allow efficient dynamical plotting:

```
class State:
    def __init__(self) -> None:
        self.data = np.arange(8)
    def _update_plot(self, reference):
        reference.element.set_ydata(self.data)
    @plot_on_axes(update_method='_update_plot')
    def plot(self, ax):
        line, = ax.plot(np.arange(8), self.data)
        return PlotReference(ax, line)
@plot_on_axes
def make_plot(ax):
        ax.plot(...)
```

When *update\_method* is absent, the method can still be used for plotting, but dynamic updating, e.g., by pde. trackers.PlotTracker, is not possible.

#### Parameters

- wrapped (callable) Function to be wrapped
- **update\_method** (*callable or str*) Method to call to update the plot. The argument of the new method will be the result of the initial call of the wrapped method.

#### plot\_on\_figure (wrapped=None, update\_method=None)

decorator for a plot method or function that fills an entire figure

This decorator adds typical options for creating plots that fill an entire figure. This decorator adds typical options for creating plots that fill a single axes. These options are available via keyword arguments. To avoid redundancy in describing these options in the docstring, the placeholder *(PLOT\_ARGS)* can be added to the docstring of the

wrapped function or method and will be replaced by the appropriate text. Note that the decorator can be used on both functions and methods.

#### Example

The following example illustrates how this decorator can be used to implement plotting for a given class. In particular, supplying the *update\_method* will allow efficient dynamical plotting:

```
class State:
    def __init__(self) -> None:
        self.data = np.random.random((2, 8))
    def _update_plot(self, reference):
        ref1, ref2 = reference
        ref1.element.set_ydata(self.data[0])
        ref2.element.set_ydata(self.data[1])
    @plot_on_figure(update_method='_update_plot')
    def plot(self, fig):
        ax1, ax2 = fig.subplots(1, 2)
        l1, = ax1.plot(np.arange(8), self.data[0])
        12, = ax2.plot(np.arange(8), self.data[1])
        return [PlotReference(ax1, l1), PlotReference(ax2, l2)]
@plot_on_figure
def make_plot(fig):
    . . .
```

When *update\_method* is not supplied, the method can still be used for plotting, but dynamic updating, e.g., by pde.trackers.PlotTracker, is not possible.

#### Parameters

- wrapped (callable) Function to be wrapped
- **update\_method** (*callable or str*) Method to call to update the plot. The argument of the new method will be the result of the initial call of the wrapped method.

## 4.6.14 pde.tools.spectral module

Functions making use of spectral decompositions

| make_colored_noise | Return a function creating an array of random values that |
|--------------------|-----------------------------------------------------------|
|                    | obey                                                      |

make\_colored\_noise (shape, dx=1.0, exponent=0, scale=1, rng=None)

Return a function creating an array of random values that obey

$$\langle c(\boldsymbol{k})c(\boldsymbol{k'})
angle = \Gamma^2 |\boldsymbol{k}|^
u \delta(\boldsymbol{k}-\boldsymbol{k'})$$

in spectral space on a Cartesian grid. The special case  $\nu = 0$  corresponds to white noise.

- **shape** (*tuple of ints*) Number of supports points in each spatial dimension. The number of the list defines the spatial dimension.
- **dx** (*float* or *list* of *floats*) Discretization along each dimension. A uniform discretization in each direction can be indicated by a single number.
- **exponent** (*float*) Exponent  $\nu$  of the power spectrum
- scale (float) Scaling factor  $\Gamma$  determining noise strength
- rng (Generator) Random number generator (default: default\_rng())

#### Returns

a function returning a random realization

## Return type

callable

## 4.6.15 pde.tools.typing module

Provides support for mypy type checking of the package

```
class AdjacentEvaluator(*args, **kwargs)
```

Bases: Protocol

```
class CellVolume (*args, **kwargs)
Bases: Protocol
```

class GhostCellSetter(\*args, \*\*kwargs)
Bases: Protocol

```
class OperatorFactory (*args, **kwargs)
```

Bases: Protocol

a factory function that creates an operator for a particular grid

```
class OperatorType(*args, **kwargs)
```

Bases: Protocol

an operator that acts on an array

```
class VirtualPointEvaluator(*args, **kwargs)
```

Bases: Protocol

# 4.7 pde.trackers package

Classes for tracking simulation results in controlled interrupts

Trackers are classes that periodically receive the state of the simulation to analyze, store, or output it. The trackers defined in this module are:

| InteractivePlotTracker | Tracker showing the state interactively in napari            |
|------------------------|--------------------------------------------------------------|
|                        | finite                                                       |
| ConsistencyTracker     | Tracker interrupting the simulation when the state is not    |
|                        | passed                                                       |
| RuntimeTracker         | Tracker interrupting the simulation once a duration has      |
|                        | reached                                                      |
| SteadyStateTracker     | Tracker aborting the simulation once steady state is         |
| DataTracker            | Tracker storing custom data obtained by calling a function   |
| LivePlotTracker        | PlotTracker with defaults for live plotting                  |
| PlotTracker            | Tracker plotting data on screen, to files, or writes a movie |
| PrintTracker           | Tracker printing data to a stream (default: stdout)          |
| ProgressTracker        | Tracker showing the progress of the simulation               |
| CallbackTracker        | Tracker calling a function periodically                      |

Some trackers can also be referenced by name for convenience when using them in simulations. The lit of supported names is returned by get\_named\_trackers().

Multiple trackers can be collected in a *TrackerCollection*, which provides methods for handling them efficiently. Moreover, custom trackers can be implemented by deriving from *TrackerBase*. Note that trackers generally receive a view into the current state, implying that they can adjust the state by modifying it in-place. Moreover, trackers can interrupt the simulation by raising the special exception StopIteration.

For each tracker, the time intervals at which it is called can be decided using one of the following classes, which determine when the simulation will be interrupted:

| FixedInterrupts       | class representing a list of interrupt times               |
|-----------------------|------------------------------------------------------------|
| ConstantInterrupts    | class representing equidistantly spaced time interrupts    |
| LogarithmicInterrupts | class representing logarithmically spaced time interrupts  |
| RealtimeInterrupts    | class representing time interrupts spaced equidistantly in |
|                       | real time                                                  |

In particular, interrupts can be specified conveniently using *interval\_to\_interrupts()*.

## 4.7.1 pde.trackers.base module

Base classes for trackers

#### exception FinishedSimulation

Bases: StopIteration

exception for signaling that simulation finished successfully

## class TrackerBase(*interval=1*)

Bases: object

base class for implementing trackers

## Parameters

**interval** (*IntervalData*) – Determines how often the tracker interrupts the simulation. Simple numbers are interpreted as durations measured in the simulation time variable. Alternatively, a string using the format 'hh:mm:ss' can be used to give durations in real time. Finally, instances of the classes defined in *interrupts* can be given for more control.

## finalize (info=None)

finalize the tracker, supplying additional information

## Parameters

**info** (*dict*) – Extra information from the simulation

Return type None

#### classmethod from\_data(data, \*\*kwargs)

create tracker class from given data

#### **Parameters**

data (str or TrackerBase) - Data describing the tracker

#### Returns

An instance representing the tracker

Return type

#### TrackerBase

**abstract** handle (*field*, *t*)

handle data supplied to this tracker

#### **Parameters**

- field (FieldBase) The current state of the simulation
- t (float) The associated time

## Return type

None

## initialize (field, info=None)

initialize the tracker with information about the simulation

#### Parameters

- field (FieldBase) An example of the data that will be analyzed by the tracker
- **info** (*dict*) Extra information from the simulation

## Returns

The first time the tracker needs to handle data

Return type

float

## class TrackerCollection(trackers=None)

## Bases: object

List of trackers providing methods to handle them efficiently

### trackers

List of the trackers in the collection

Type list

#### Parameters

**trackers** (Optional [List [TrackerBase]]) – List of trackers that are to be handled.

#### finalize (info=None)

finalize the tracker, supplying additional information

#### Parameters

**info** (*dict*) – Extra information from the simulation

Return type None

#### classmethod from\_data(data, \*\*kwargs)

create tracker collection from given data

## **Parameters**

```
data (Optional[Union[Sequence[Union[TrackerBase, str]],
TrackerBase, str]]) - Data describing the tracker collection
```

#### Returns

An instance representing the tracker collection

#### **Return type**

TrackerCollection

**handle** (*state*, *t*, *atol*=1*e*-08)

handle all trackers

## Parameters

- **state** (FieldBase) The current state of the simulation
- t (float) The associated time
- **atol** (*float*) An absolute tolerance that is used to determine whether a tracker should be called now or whether the simulation should be carried on more timesteps. This is basically used to predict the next time to decided which one is closer.

## Returns

The next time the simulation needs to be interrupted to handle a tracker.

#### **Return type**

float

## initialize (field, info=None)

initialize the tracker with information about the simulation

## Parameters

- field (FieldBase) An example of the data that will be analyzed by the tracker
- **info** (*dict*) Extra information from the simulation

#### Returns

The first time the tracker needs to handle data

**Return type** 

float

## time\_next\_action: float

The time of the next interrupt of the simulation

Туре

float

#### tracker\_action\_times: List[float]

Times at which the trackers need to be handled next

Type list

```
get_named_trackers()
```

returns all named trackers

## Returns

a mapping of names to the actual tracker classes.

## **Return type**

dict

## 4.7.2 pde.trackers.interactive module

Special module for defining an interactive tracker that uses napari to display fields

**class InteractivePlotTracker** (*interval='0:01'*, *close=True*, *show\_time=False*)

Bases: TrackerBase

Tracker showing the state interactively in napari

**Note:** The interactive tracker uses the python multiprocessing module to run napari externally. The multiprocessing module has limitations on some platforms, which requires some care when writing your own programs. In particular, the main method needs to be safe-guarded so that the main module can be imported again after spawning a new process. An established pattern that works is to introduce a function *main* in your code, which you call using the following pattern

```
def main():
    # here goes your main code

if __name__ == "__main__":
    main()
```

The last two lines ensure that the *main* function is only called when the module is run initially and not again when it is re-imported.

## Parameters

- **interval** (Union[InterruptsBase, float, str, Sequence[float], ndarray]) Determines how often the tracker interrupts the simulation. Simple numbers are interpreted as durations measured in the simulation time variable. Alternatively, a string using the format 'hh:mm:ss' can be used to give durations in real time. Finally, instances of the classes defined in *interrupts* can be given for more control.
- **close** (*bool*) Flag indicating whether the napari window is closed automatically at the end of the simulation. If *False*, the tracker blocks when *finalize* is called until the user closes napari manually.
- **show\_time** (bool) Whether to indicate the time

## finalize(info=None)

finalize the tracker, supplying additional information

#### **Parameters**

**info** (*dict*) – Extra information from the simulation

## Return type

None

## handle (state, t)

handle data supplied to this tracker

#### Parameters

- **state** (FieldBase) The current state of the simulation
- t (float) The associated time

## **Return type**

None

### initialize (state, info=None)

initialize the tracker with information about the simulation

#### Parameters

- state (FieldBase) An example of the data that will be analyzed by the tracker
- **info** (*dict*) Extra information from the simulation

## Returns

The first time the tracker needs to handle data

#### Return type

float

name = 'interactive'

#### class NapariViewer(state, t\_initial=None)

## Bases: object

allows viewing and updating data in a separate napari process

## Parameters

- **state** (*pde.fields.base.FieldBase*) The initial state to be shown
- **t\_initial** (*float*) The initial time. If *None*, no time will be shown.

#### close (force=True)

closes the napari process

## **Parameters**

**force** (bool) – Whether to force closing of the napari program. If this is *False*, this method blocks until the user closes napari manually.

## update (state, t)

update the state in the napari viewer

- **state** (*pde.fields.base.FieldBase*) The new state
- t (float) Current time

**napari\_process** (*data\_channel*, *initial\_data*, *t\_initial=None*, *viewer\_args=None*)

multiprocessing.Process running napari

#### **Parameters**

- data\_channel (multiprocessing.Queue) queue instance to receive data to view
- **initial\_data** (*dict*) Initial data to be shown by napari. The layers are named according to the keys in the dictionary. The associated value needs to be a tuple, where the first item is a string indicating the type of the layer and the second carries the associated data
- **t\_initial** (*float*) Initial time
- viewer\_args (dict) Additional arguments passed to the napari viewer

## 4.7.3 pde.trackers.interrupts module

Module defining classes for time interrupts for trackers

The provided interrupt classes are:

| FixedInterrupts       | class representing a list of interrupt times               |
|-----------------------|------------------------------------------------------------|
| ConstantInterrupts    | class representing equidistantly spaced time interrupts    |
| LogarithmicInterrupts | class representing logarithmically spaced time interrupts  |
| RealtimeInterrupts    | class representing time interrupts spaced equidistantly in |
|                       | real time                                                  |

class ConstantInterrupts(dt=1, t\_start=None)

Bases: InterruptsBase

class representing equidistantly spaced time interrupts

#### Parameters

- dt (float) The duration between subsequent interrupts. This is measured in simulation time units.
- t\_start (float, optional) The time after which the tracker becomes active. If omitted, the tracker starts recording right away. This argument can be used for an initial equilibration period during which no data is recorded.

#### copy()

return a copy of this instance

## dt: float

current time difference between interrupts

Туре

float

initialize(t)

initialize the interrupt class

#### Parameters

t (float) – The starting time of the simulation

## Returns

The first time the simulation needs to be interrupted

#### **Return type**

float

#### next(t)

computes the next time point

#### **Parameters**

**t** (*float*) – The current time point of the simulation. The returned next time point lies later than this time, so interrupts might be skipped.

**Return type** 

float

## class FixedInterrupts(interrupts)

```
Bases: \ \textit{InterruptsBase}
```

class representing a list of interrupt times

## Parameters

interrupts(Union[ndarray, Sequence[float]]) -

## copy()

return a copy of this instance

## dt: float

current time difference between interrupts

## Туре

float

## initialize(t)

initialize the interrupt class

## Parameters

t (float) – The starting time of the simulation

## Returns

The first time the simulation needs to be interrupted

#### **Return type**

float

#### next(t)

computes the next time point

#### Parameters

t (*float*) – The current time point of the simulation. The returned next time point lies later than this time, so interrupts might be skipped.

#### Return type

float

## class InterruptsBase

Bases: object

base class for implementing interrupts

#### abstract copy()

#### dt: float

current time difference between interrupts

Type float

abstract initialize(t)

#### Parameters

**t**(float)-

Return type float

abstract next(t)

**Parameters** 

**t**(float)-

Return type float

#### **class** LogarithmicInterrupts (*dt\_initial=1*, *factor=1*, *t\_start=None*)

Bases: ConstantInterrupts

class representing logarithmically spaced time interrupts

#### **Parameters**

- dt\_initial (float) The initial duration between subsequent interrupts. This is measured in simulation time units.
- **factor** (*float*) The factor by which the time between interrupts is increased every time. Values larger than one lead to time interrupts that are increasingly further apart.
- t\_start (float, optional) The time after which the tracker becomes active. If omitted, the tracker starts recording right away. This argument can be used for an initial equilibration period during which no data is recorded.

## dt: float

current time difference between interrupts

Туре

float

#### next(t)

computes the next time point

#### Parameters

t (float) – The current time point of the simulation. The returned next time point lies later than this time, so interrupts might be skipped.

## **Return type**

float

#### class RealtimeInterrupts (duration, dt\_initial=0.01)

Bases: ConstantInterrupts

class representing time interrupts spaced equidistantly in real time

This spacing is only achieved approximately and depends on the initial value set by  $dt_{initial}$  and the actual variation in computation speed.

## Parameters

- **duration** (*float* or *str*) The duration (in real seconds) that the interrupts should be spaced apart. The duration can also be given as a string, which is then parsed using the function parse\_duration().
- dt\_initial (float) The initial duration between subsequent interrupts. This is measured in simulation time units.

#### dt: float

current time difference between interrupts

Туре

float

## initialize(t)

initialize the interrupt class

## Parameters

**t** (*float*) – The starting time of the simulation

#### Returns

The first time the simulation needs to be interrupted

#### **Return type**

float

## next(t)

computes the next time point

#### **Parameters**

t (*float*) – The current time point of the simulation. The returned next time point lies later than this time, so interrupts might be skipped.

**Return type** 

float

#### interval\_to\_interrupts(data)

create interrupt class from various data formats specifying time intervals

#### Parameters

**data** (str or number or *InterruptsBase*) – Data determining the interrupt class. If this is a *InterruptsBase*, it is simply returned, numbers imply *ConstantInterrupts*, a string is parsed as a time for *RealtimeInterrupts*, and lists are interpreted as *FixedInterrupts*.

#### Returns

An instance that represents the time intervals

## **Return type**

InterruptsBase

## 4.7.4 pde.trackers.trackers module

Module defining classes for tracking results from simulations.

The trackers defined in this module are:

| CallbackTracker             | Tracker calling a function periodically                      |
|-----------------------------|--------------------------------------------------------------|
| ProgressTracker             | Tracker showing the progress of the simulation               |
| PrintTracker                | Tracker printing data to a stream (default: stdout)          |
| PlotTracker                 | Tracker plotting data on screen, to files, or writes a movie |
| LivePlotTracker             | PlotTracker with defaults for live plotting                  |
| DataTracker                 | Tracker storing custom data obtained by calling a function   |
| SteadyStateTracker          | Tracker aborting the simulation once steady state is         |
|                             | reached                                                      |
| RuntimeTracker              | Tracker interrupting the simulation once a duration has      |
|                             | passed                                                       |
| ConsistencyTracker          | Tracker interrupting the simulation when the state is not    |
|                             | finite                                                       |
| MaterialConservationTracker | Tracking interrupting the simulation when material con-      |
|                             | servation is broken                                          |

## class CallbackTracker(func, interval=1)

Bases: TrackerBase

Tracker calling a function periodically

#### Example

The callback tracker can be used to check for conditions during the simulation:

```
def check_simulation(state, time):
    if state.integral < 0:
        raise StopIteration
tracker = CallbackTracker(check_simulation, interval="0:10")</pre>
```

Adding tracker to the simulation will perform a check every 10 real time seconds. If the integral of the entire state falls below zero, the simulation will be aborted.

- **func** (*Callable*) The function to call periodically. The function signature should be (*state*) or (*state*, *time*), where *state* contains the current state as an instance of *FieldBase* and *time* is a float value indicating the current time. Note that only a view of the state is supplied, implying that a copy needs to be made if the data should be stored. The function can thus adjust the state by modifying it in-place and it can even interrupt the simulation by raising the special exception StopIteration.
- **interval** (Union[InterruptsBase, float, str, Sequence[float], ndarray]) Determines how often the tracker interrupts the simulation. Simple numbers are interpreted as durations measured in the simulation time variable. Alternatively, a string using the format 'hh:mm:ss' can be used to give durations in real time. Finally, instances of the classes defined in *interrupts* can be given for more control.

## **handle** (*field*, t)

handle data supplied to this tracker

#### Parameters

- field (FieldBase) The current state of the simulation
- t (float) The associated time

Return type None

class ConsistencyTracker(interval=None)

## Bases: TrackerBase

Tracker interrupting the simulation when the state is not finite

## Parameters

**interval** (Optional[Union[InterruptsBase, float, str, Sequence[float], ndarray]]) – Determines how often the tracker interrupts the simulation. Simple numbers are interpreted as durations measured in the simulation time variable. Alternatively, a string using the format 'hh:mm:ss' can be used to give durations in real time. Finally, instances of the classes defined in *interrupts* can be given for more control. The default value *None* checks for consistency approximately every (real) second.

## handle(field, t)

handle data supplied to this tracker

#### Parameters

- field (FieldBase) The current state of the simulation
- t (float) The associated time

## Return type

None

name = 'consistency'

#### class DataTracker(func, interval=1, filename=None)

Bases: CallbackTracker

Tracker storing custom data obtained by calling a function

#### times

The time points at which the data is stored

#### Туре

list

## data

The actually stored data, which is a list of the objects returned by the callback function.

## Туре

list

## Parameters

• **func** (*Callable*) – The function to call periodically. The function signature should be (*state*) or (*state, time*), where *state* contains the current state as an instance of FieldBase and *time* is a float value indicating the current time. Note that only a view of the state is supplied, implying that a copy needs to be made if the data should be stored. Typical return values of the

function are either a single number, a numpy array, a list of number, or a dictionary to return multiple numbers with assigned labels.

- **interval** (Union[InterruptsBase, float, str, Sequence[float], ndarray]) – Determines how often the tracker interrupts the simulation. Simple numbers are interpreted as durations measured in the simulation time variable. Alternatively, a string using the format 'hh:mm:ss' can be used to give durations in real time. Finally, instances of the classes defined in *interrupts* can be given for more control.
- **filename** (*str*) A path to a file to which the data is written at the end of the tracking. The data format will be determined by the extension of the filename. '.pickle' indicates a python pickle file storing a tuple (*self.times, self.data*), whereas any other data format requires pandas.

#### property dataframe: pandas.DataFrame

the data in a dataframe

If *func* returns a dictionary, the keys are used as column names. Otherwise, the returned data is enumerated starting with '0'. In any case the time point at which the data was recorded is stored in the column 'time'.

#### Туре

```
pandas.DataFrame
```

finalize (info=None)

finalize the tracker, supplying additional information

```
Parameters
info (dict) – Extra information from the simulation
```

Return type None

**handle** (*field*, t)

handle data supplied to this tracker

#### **Parameters**

- field (FieldBase) The current state of the simulation
- t (float) The associated time

#### Return type

None

to\_file (filename, \*\*kwargs)

store data in a file

The extension of the filename determines what format is being used. For instance, '.pickle' indicates a python pickle file storing a tuple (*self.times, self.data*), whereas any other data format requires pandas. Supported formats include 'csv', 'json'.

Parameters

- filename (*str*) Path where the data is stored
- \*\*kwargs Additional parameters may be supported for some formats

**class** LivePlotTracker (*interval='0:03'*, \*, *show=True*, *max\_fps=2*, \*\*kwargs)

## Bases: PlotTracker

PlotTracker with defaults for live plotting

The only difference to *PlotTracker* are the changed default values, where output is by default shown on screen and the *interval* is set something more suitable for interactive plotting. In particular, this tracker can be enabled by simply listing 'plot' as a tracker.

## Parameters

- **interval** (Union[InterruptsBase, float, str, Sequence[float], ndarray]) - Determines how often the tracker interrupts the simulation. Simple numbers are interpreted as durations measured in the simulation time variable. Alternatively, a string using the format 'hh:mm:ss' can be used to give durations in real time. Finally, instances of the classes defined in *interrupts* can be given for more control.
- **title** (*str*) Text to show in the title. The current time point will be appended to this text, so include a space for optimal results.
- **output\_file** (*str*, *optional*) Specifies a single image file, which is updated periodically, so that the progress can be monitored (e.g. on a compute cluster)
- **output\_folder** (*str*, *optional*) Specifies a folder to which all images are written. The files will have names with increasing numbers.
- movie\_file (*str*, *optional*) Specifies a filename to which a movie of all the frames is written after the simulation.
- **show** (bool, optional) Determines whether the plot is shown while the simulation is running. If *False*, the files are created in the background. This option can slow down a simulation severely.
- **max\_fps** (*float*) Determines the maximal rate (frames per second) at which the plots are updated. Some plots are skipped if the tracker receives data at a higher rate. A larger value (e.g., *math.inf*) can be used to ensure every frame is drawn, which might penalizes the overall performance.
- **plot\_args** (*dict*) Extra arguments supplied to the plot call. For example, this can be used to specify axes ranges when a single panel is shown. For instance, the value {*'ax\_style': ('ylim': (0, 1)*} enforces the y-axis to lie between 0 and 1.

```
name = 'plot'
```

class MaterialConservationTracker (*interval=1*, *atol=0.0001*, *rtol=0.0001*)

Bases: TrackerBase

Tracking interrupting the simulation when material conservation is broken

## Parameters

- **interval** (Union[InterruptsBase, float, str, Sequence[float], ndarray]) – Determines how often the tracker interrupts the simulation. Simple numbers are interpreted as durations measured in the simulation time variable. Alternatively, a string using the format 'hh:mm:ss' can be used to give durations in real time. Finally, instances of the classes defined in *interrupts* can be given for more control.
- atol (float) Absolute tolerance for amount deviations
- **rtol** (*float*) Relative tolerance for amount deviations

## **handle** (*field*, t)

handle data supplied to this tracker

## Parameters

• **field** (FieldBase) - The current state of the simulation

• t (float) – The associated time

**Return type** 

None

initialize (field, info=None)

#### **Parameters**

- field (FieldBase) An example of the data that will be analyzed by the tracker
- **info** (*dict*) Extra information from the simulation

#### Returns

The first time the tracker needs to handle data

**Return type** 

float

## name = 'material\_conservation'

Bases: TrackerBase

Tracker plotting data on screen, to files, or writes a movie

This tracker can be used to create movies from simulations or to simply update a single image file on the fly (i.e. to monitor simulations running on a cluster). The default values of this tracker are chosen with regular output to a file in mind.

- **interval** (Union[InterruptsBase, float, str, Sequence[float], ndarray]) - Determines how often the tracker interrupts the simulation. Simple numbers are interpreted as durations measured in the simulation time variable. Alternatively, a string using the format 'hh:mm:ss' can be used to give durations in real time. Finally, instances of the classes defined in *interrupts* can be given for more control.
- title (*str or callable*) Title text of the figure. If this is a string, it is shown with a potential placeholder named *time* being replaced by the current simulation time. Conversely, if *title* is a function, it is called with the current state and the time as arguments. This function is expected to return a string.
- **output\_file** (*str*, *optional*) Specifies a single image file, which is updated periodically, so that the progress can be monitored (e.g. on a compute cluster)
- movie (str or Movie) Create a movie. If a filename is given, all frames are written to this file in the format deduced from the extension after the simulation ran. If a Movie is supplied, frames are appended to the instance.
- **show** (bool, optional) Determines whether the plot is shown while the simulation is running. If *False*, the files are created in the background. This option can slow down a simulation severely. For the default value of *None*, the images are only shown if neither *output\_file* nor *movie* is set.
- max\_fps(float) Determines the maximal rate (frames per second) at which the plots are updated in real time during the simulation. Some plots are skipped if the tracker receives data at a higher rate. A larger value (e.g., *math.inf*) can be used to ensure every frame is drawn, which might penalizes the overall performance.

• plot\_args (dict) - Extra arguments supplied to the plot call. For example, this can be used to specify axes ranges when a single panel is shown. For instance, the value {'ax\_style': {'ylim': (0, 1)}} enforces the y-axis to lie between 0 and 1.

**Note:** If an instance of *Movie* is given as the *movie* argument, it can happen that the movie is not written to the file when the simulation ends. This is because, the movie could still be extended by appending frames. To write the movie to a file call its *save()* method. Beside adding frames before and after the simulation, an explicit movie object can also be used to adjust the output, e.g., by setting the *dpi* argument or the *frame\_rate*.

finalize (info=None)

finalize the tracker, supplying additional information

Parameters info (dict) – Extra information from the simulation

Return type None

#### handle (state, t)

handle data supplied to this tracker

#### **Parameters**

- **state** (FieldBase) The current state of the simulation
- t (float) The associated time

## **Return type**

None

## initialize (state, info=None)

initialize the tracker with information about the simulation

#### Parameters

- state (FieldBase) An example of the data that will be analyzed by the tracker
- **info** (*dict*) Extra information from the simulation

## Returns

The first time the tracker needs to handle data

**Return type** 

float

class PrintTracker (interval=1, stream=<\_io.TextIOWrapper name='<stdout>' mode='w' encoding='utf-8'>)

Bases: TrackerBase

Tracker printing data to a stream (default: stdout)

- **interval** (Union[InterruptsBase, float, str, Sequence[float], ndarray]) Determines how often the tracker interrupts the simulation. Simple numbers are interpreted as durations measured in the simulation time variable. Alternatively, a string using the format 'hh:mm:ss' can be used to give durations in real time. Finally, instances of the classes defined in *interrupts* can be given for more control.
- **stream** (*IO*[*str*]) The stream used for printing

#### **handle** (*field*, t)

handle data supplied to this tracker

## **Parameters**

- field (FieldBase) The current state of the simulation
- t (float) The associated time

Return type None

name = 'print'

**class ProgressTracker** (*interval=None*, *ndigits=5*, *leave=True*)

Bases: TrackerBase

Tracker showing the progress of the simulation

#### **Parameters**

- **interval** (Optional[Union[InterruptsBase, float, str, Sequence[float], ndarray]]) – Determines how often the tracker interrupts the simulation. Simple numbers are interpreted as durations measured in the simulation time variable. Alternatively, a string using the format 'hh:mm:ss' can be used to give durations in real time. Finally, instances of the classes defined in *interrupts* can be given for more control. The default value *None* updates the progress bar approximately every (real) second.
- **ndigits** (*int*) The number of digits after the decimal point that are shown maximally.
- **leave** (bool) Whether to leave the progress bar after the simulation has finished (default: True)

## finalize(info=None)

finalize the tracker, supplying additional information

#### Parameters

**info** (*dict*) – Extra information from the simulation

Return type None

TTOIL

## **handle** (*field*, t)

handle data supplied to this tracker

#### **Parameters**

- field (FieldBase) The current state of the simulation
- t (float) The associated time

## **Return type**

None

```
initialize (field, info=None)
```

initialize the tracker with information about the simulation

#### Parameters

- field (FieldBase) An example of the data that will be analyzed by the tracker
- **info** (*dict*) Extra information from the simulation

#### Returns

The first time the tracker needs to handle data

Return type float

#### name = 'progress'

```
class RuntimeTracker(max_runtime, interval=1)
```

Bases: TrackerBase

Tracker interrupting the simulation once a duration has passed

#### Parameters

- **max\_runtime** (*float* or *str*) The maximal runtime of the simulation. If the runtime is exceeded, the simulation is interrupted. Values can be either given as a number (interpreted as seconds) or as a string, which is then parsed using the function *parse\_duration()*.
- **interval** (Union[InterruptsBase, float, str, Sequence[float], ndarray]) Determines how often the tracker interrupts the simulation. Simple numbers are interpreted as durations measured in the simulation time variable. Alternatively, a string using the format 'hh:mm:ss' can be used to give durations in real time. Finally, instances of the classes defined in *interrupts* can be given for more control.

#### **handle** (*field*, t)

handle data supplied to this tracker

#### Parameters

- field (FieldBase) The current state of the simulation
- t (float) The associated time

#### **Return type**

None

initialize (field, info=None)

#### **Parameters**

- field (FieldBase) An example of the data that will be analyzed by the tracker
- **info** (*dict*) Extra information from the simulation

## Returns

The first time the tracker needs to handle data

Return type float

## **class SteadyStateTracker** (*interval=None*, *atol=1e-08*, *rtol=1e-05*, \*, *progress=False*, *evolution\_rate=None*)

## Bases: TrackerBase

Tracker aborting the simulation once steady state is reached

Steady state is obtained when the state does not change anymore, i.e., when the evolution rate is close to zero. If the argument *evolution\_rate* is specified, it is used to calculate the evolution rate directly. If it is omitted, the evolution rate is estaimted by comparing the current state *cur* to the state *prev* at the previous time step. In both cases, convergence is assumed when the absolute value of the evolution rate falls below atol + rtol \* cur for all points. Here, *atol* and *rtol* denote absolute and relative tolerances, respectively.

## Parameters

• **interval** (*Optional[Union[InterruptsBase, float, str, Se-quence[float], ndarray]]*) – Determines how often the tracker interrupts the simulation. Simple numbers are interpreted as durations measured in the simulation time variable.

Alternatively, a string using the format 'hh:mm:ss' can be used to give durations in real time. Finally, instances of the classes defined in *interrupts* can be given for more control. The default value *None* checks for the steady state approximately every (real) second.

- **atol** (*float*) Absolute tolerance that must be reached to abort the simulation
- rtol (float) Relative tolerance that must be reached to abort the simulation
- **progress** (*bool*) Flag indicating whether the progress towards convergence is shown graphically during the simulation
- **evolution\_rate** (*callable*) Function to evaluate the current evolution rate. If omitted, the evolution rate is estimate from the change in the state variable, which can be less accurate. A suitable form of the function is returned by *eq.make\_pde\_rhs(state)* when *eq* is the PDE class.

```
handle (field, t)
```

handle data supplied to this tracker

#### **Parameters**

- field (FieldBase) The current state of the simulation
- t (float) The associated time

Return type None

```
name = 'steady_state'
```

```
progress_bar_format = 'Convergence: {percentage:3.0f}%|{bar}|
[{elapsed}<{remaining}]'</pre>
```

determines the format of the progress bar shown when *progress* = *True* 

# 4.8 pde.visualization package

Functions and classes for visualizing simulations.

| movies   | Functions for creating movies of simulation results |
|----------|-----------------------------------------------------|
| plotting | Functions and classes for plotting simulation data  |

## 4.8.1 pde.visualization.movies module

Functions for creating movies of simulation results

| Movie          | Class for creating movies from matplotlib figures using |
|----------------|---------------------------------------------------------|
|                | ffmpeg                                                  |
| movie_scalar   | produce a movie for a simulation of a scalar field      |
| movie_multiple | produce a movie for a simulation with n components      |
| movie          | produce a movie by simply plotting each frame           |

class Movie (filename, framerate=30, dpi=None, \*\*kwargs)

```
Bases: object
```

Class for creating movies from matplotlib figures using ffmpeg

Note: Internally, this class uses matplotlib.animation.FFMpegWriter. Note that the *ffmpeg* program needs to be installed in a system path, so that *matplotlib* can find it.

**Warning:** The movie is only fully written after the *save()* method has been called. To aid with this, it is best practice to use a contextmanager:

```
with Movie("output.mp4") as movie:
    movie.add_figure()
```

#### **Parameters**

- **filename** (*str*) The filename where the movie is stored. The suffix of this path also determines the default movie codec.
- **framerate** (*float*) The number of frames per second, which determines how fast the movie will appear to run.
- **dpi** (*float*) The resolution of the resulting movie
- **\*\*kwargs** Additional parameters are used to initialize matplotlib.animation. FFMpegWriter. Here, we can for instance set the bit rate of the resulting video using the *bitrate* parameter.

#### add\_figure (fig=None)

adds the figure fig as a frame to the current movie

## **Parameters**

fig (Figure) - The plot figure that is added to the movie

#### classmethod is\_available()

check whether the movie infrastructure is available

#### Returns

True if movies can be created

**Return type** 

bool

save()

convert the recorded images to a movie using ffmpeg

**movie** (*storage*, *filename*, \*, *progress=True*, *show\_time=True*, *plot\_args=None*, *movie\_args=None*) produce a movie by simply plotting each frame

- **storage** (*StorageBase*) The storage instance that contains all the data for the movie
- **filename** (*str*) The filename to which the movie is written. The extension determines the format used.
- progress (bool) Flag determining whether the progress of making the movie is shown.

- **show\_time** (bool) Whether to show the simulation time in the movie
- plot\_args (dict) Additional arguments for the function plotting the state
- movie\_args (dict) Additional arguments for *Movie*. For example, this can be used to set the resolution (*dpi*), the framerate (*framerate*), and the bitrate (*bitrate*).

#### **Return type**

None

**movie\_multiple** (*storage*, *filename*, *quantities=None*, *scale='automatic'*, *progress=True*)

produce a movie for a simulation with n components

#### Parameters

- **storage** (*StorageBase*) The storage instance that contains all the data for the movie
- **filename** (*str*) The filename to which the movie is written. The extension determines the format used.
- **quantities** A 2d list of quantities that are shown in a rectangular arrangement. If *quantities* is a simple list, the panels will be rendered as a single row. Each panel is defined by a dictionary, where the mandatory item 'source' defines what is being shown. Here, an integer specifies the component that is extracted from the field while a function is evaluate with the full state as an input and the result is shown. Additional items in the dictionary can be 'title' (setting the title of the panel), 'scale' (defining the color range shown; these are typically two numbers defining the lower and upper bound, but if only one is given the range [0, scale] is assumed), and 'cmap' (defining the colormap being used).
- scale (*str*, *float*, *tuple of float*) Flag determining how the range of the color scale is determined. In the simplest case a tuple of numbers marks the lower and upper end of the scalar values that will be shown. If only a single number is supplied, the range starts at zero and ends at the given number. Additionally, the special value 'automatic' determines the range from the range of scalar values.
- progress (bool) Flag determining whether the progress of making the movie is shown.

#### **Return type**

#### None

**movie\_scalar** (*storage*, *filename*, *scale='automatic'*, *extras=None*, *progress=True*, *tight=False*, *show=True*) produce a movie for a simulation of a scalar field

- **storage** (*StorageBase*) The storage instance that contains all the data for the movie
- **filename** (*str*) The filename to which the movie is written. The extension determines the format used.
- scale (*str*, *float*, *tuple of float*) Flag determining how the range of the color scale is determined. In the simplest case a tuple of numbers marks the lower and upper end of the scalar values that will be shown. If only a single number is supplied, the range starts at zero and ends at the given number. Additionally, the special value 'automatic' determines the range from the range of scalar values.
- **extras** (*dict*, *optional*) Additional functions that are evaluated and shown for each time step. The key of the dictionary is used as a panel title.
- progress (bool) Flag determining whether the progress of making the movie is shown.
- tight (bool) Whether to call matplotlib.pyplot.tight\_layout(). This affects the layout of all plot elements.

• **show** (bool) – Flag determining whether images are shown during making the movie

Return type None

## 4.8.2 pde.visualization.plotting module

Functions and classes for plotting simulation data

| ScalarFieldPlot  | class managing compound plots of scalar fields           |
|------------------|----------------------------------------------------------|
| plot_magnitudes  | plot spatially averaged quantities as a function of time |
| plot_kymograph   | plots a single kymograph from stored data                |
| plot_kymographs  | plots kymographs for all fields stored in storage        |
| plot_interactive | plots stored data interactively using the napari viewer  |

**class** ScalarFieldPlot (fields, quantities=None, scale='automatic', fig=None, title=None, tight=False, show=True)

Bases: object

class managing compound plots of scalar fields

#### **Parameters**

- fields (FieldBase) Collection of fields
- **quantities** A 2d list of quantities that are shown in a rectangular arrangement. If *quantities* is a simple list, the panels will be rendered as a single row. Each panel is defined by a dictionary, where the mandatory item 'source' defines what is being shown. Here, an integer specifies the component that is extracted from the field while a function is evaluate with the full state as an input and the result is shown. Additional items in the dictionary can be 'title' (setting the title of the panel), 'scale' (defining the color range shown; these are typically two numbers defining the lower and upper bound, but if only one is given the range [0, scale] is assumed), and 'cmap' (defining the colormap being used).
- **scale** (*str*, *float*, *tuple of float*) Flag determining how the range of the color scale is determined. In the simplest case a tuple of numbers marks the lower and upper end of the scalar values that will be shown. If only a single number is supplied, the range starts at zero and ends at the given number. Additionally, the special value 'automatic' determines the range from the range of scalar values.
- ( (fig) class:matplotlib.figure.Figure): Figure to be used for plotting. If 'None, a new figure is created.
- **title** (*str*) Title of the plot.
- tight (bool) Whether to call matplotlib.pyplot.tight\_layout(). This affects the layout of all plot elements.
- **show** (bool) Flag determining whether to show a plot. If *False*, the plot is kept in the background, which can be useful if it only needs to be written to a file.

classmethod from\_storage (storage, quantities=None, scale='automatic', tight=False, show=True) create ScalarFieldPlot from storage

#### **Parameters**

• **storage** (*StorageBase*) – Instance of the storage class that contains the data

- **quantities** A 2d list of quantities that are shown in a rectangular arrangement. If *quantities* is a simple list, the panels will be rendered as a single row. Each panel is defined by a dictionary, where the mandatory item 'source' defines what is being shown. Here, an integer specifies the component that is extracted from the field while a function is evaluate with the full state as an input and the result is shown. Additional items in the dictionary can be 'title' (setting the title of the panel), 'scale' (defining the color range shown; these are typically two numbers defining the lower and upper bound, but if only one is given the range [0, scale] is assumed), and 'cmap' (defining the colormap being used).
- **scale** (*str*, *float*, *tuple of float*) Flag determining how the range of the color scale is determined. In the simplest case a tuple of numbers marks the lower and upper end of the scalar values that will be shown. If only a single number is supplied, the range starts at zero and ends at the given number. Additionally, the special value 'automatic' determines the range from the range of scalar values.
- **tight** (*bool*) Whether to call matplotlib.pyplot.tight\_layout(). This affects the layout of all plot elements.
- **show** (bool) Flag determining whether to show a plot. If *False*, the plot is kept in the background.

#### Returns

ScalarFieldPlot

## **Return type**

ScalarFieldPlot

make\_movie (storage, filename, progress=True)

make a movie from the data stored in storage

#### Parameters

- **storage** (*StorageBase*) The storage instance that contains all the data for the movie
- **filename** (*str*) The filename to which the movie is written. The extension determines the format used.
- progress (bool) Flag determining whether the progress of making the movie is shown.

#### Return type

None

#### savefig (path, \*\*kwargs)

save plot to file

#### Parameters

- **path** (*str*) The path to the file where the image is written. The file extension determines the image format
- **\*\*kwargs** Additional arguments are forwarded to matplotlib.figure.Figure. savefig().

#### update (fields, title=None)

update the plot with the given fields

- **fields** (FieldBase) The field or field collection of which the defined quantities are shown.
- title (*str*, *optional*) The title of this view. If *None*, the current title is not changed.

#### Return type

None

extract\_field (fields, source=None, check\_rank=None)

Extracts a single field from a possible collection.

#### Parameters

- fields (FieldBase) The field from which data is extracted
- **source** (*int* or *callable*, *optional*) Determines how a field is extracted from *fields*. If *None*, *fields* is passed as is, assuming it is already a scalar field. This works for the simple, standard case where only a single *ScalarField* is treated. Alternatively, *source* can be an integer, indicating which field is extracted from an instance of FieldCollection. Lastly, *source* can be a function that takes *fields* as an argument and returns the desired field.
- **check\_rank** (*int*, *optional*) Can be given to check whether the extracted field has the correct rank (0 = ScalarField, 1 = VectorField, ...).

#### Returns

The extracted field

#### **Return type**

DataFieldBase

plot\_interactive (storage, time\_scaling='exact', viewer\_args=None, \*\*kwargs)

plots stored data interactively using the napari viewer

#### Parameters

- **storage** (StorageBase) The storage instance that contains all the data
- time\_scaling (*str*) Defines how the time axis is scaled. Possible options are "exact" (the actual time points are used), or "scaled" (the axis is scaled so that it has similar dimension to the spatial axes). Note that the spatial axes will never be scaled.
- **viewer\_args** (*dict*) Arguments passed to napari.viewer.Viewer to affect the viewer.
- **\*\*kwargs** Extra arguments passed to the plotting function

plots a single kymograph from stored data

The kymograph shows line data stacked along time. Consequently, the resulting image shows space along the horizontal axis and time along the vertical axis.

#### Parameters

- storage (StorageBase) The storage instance that contains all the data
- **field\_index** (*int*) An index to choose a single field out of many in a collection stored in *storage*. This option should not be used if only a single field is stored in a collection.
- **scalar** (*str*) The method for extracting scalars as described in DataFieldBase. to\_scalar().
- **extract** (*str*) The method used for extracting the line data. See the docstring of the grid method *get\_line\_data* to find supported values.
- **colorbar** (*bool*) Whether to show a colorbar or not
- **transpose** (bool) Determines whether the transpose of the data should is plotted

- **title** (*str*) Title of the plot. If omitted, the title might be chosen automatically.
- filename (str, optional) If given, the plot is written to the specified file.
- **action** (*str*) Decides what to do with the final figure. If the argument is set to *show*, matplotlib.pyplot.show() will be called to show the plot. If the value is *none*, the figure will be created, but not necessarily shown. The value *close* closes the figure, after saving it to a file when *filename* is given. The default value *auto* implies that the plot is shown if it is not a nested plot call.
- **ax\_style** (*dict*) Dictionary with properties that will be changed on the axis after the plot has been drawn by calling matplotlib.pyplot.setp(). A special item i this dictionary is *use\_offset*, which is flag that can be used to control whether offset are shown along the axes of the plot.
- **fig\_style** (*dict*) Dictionary with properties that will be changed on the figure after the plot has been drawn by calling matplotlib.pyplot.setp(). For instance, using fig\_style={'dpi': 200} increases the resolution of the figure.
- **ax** (matplotlib.axes.Axes) Figure axes to be used for plotting. The special value "create" creates a new figure, while "reuse" attempts to reuse an existing figure, which is the default.
- \*\*kwargs Additional keyword arguments are passed to matplotlib.pyplot. imshow().

#### Returns

The reference to the plot

#### **Return type**

PlotReference

plots kymographs for all fields stored in storage

The kymograph shows line data stacked along time. Consequently, the resulting image shows space along the horizontal axis and time along the vertical axis.

#### Parameters

- storage (StorageBase) The storage instance that contains all the data
- **scalar** (*str*) The method for extracting scalars as described in DataFieldBase. to\_scalar().
- **extract** (*str*) The method used for extracting the line data. See the docstring of the grid method *get\_line\_data* to find supported values.
- **colorbar** (*bool*) Whether to show a colorbar or not
- transpose (bool) Determines whether the transpose of the data should is plotted
- resize\_fig (bool) Whether to resize the figure to adjust to the number of panels
- **title** (*str*) Title of the plot. If omitted, the title might be chosen automatically. This is shown above all panels.
- **constrained\_layout** (*bool*) Whether to use *constrained\_layout* in matplotlib. pyplot.figure() call to create a figure. This affects the layout of all plot elements. Generally, spacing might be better with this flag enabled, but it can also lead to problems when plotting multiple plots successively, e.g., when creating a movie.

- **filename** (*str*, *optional*) If given, the figure is written to the specified file.
- **action** (*str*) Decides what to do with the final figure. If the argument is set to *show*, matplotlib.pyplot.show() will be called to show the plot. If the value is *none*, the figure will be created, but not necessarily shown. The value *close* closes the figure, after saving it to a file when *filename* is given. The default value *auto* implies that the plot is shown if it is not a nested plot call.
- **fig\_style** (*dict*) Dictionary with properties that will be changed on the figure after the plot has been drawn by calling matplotlib.pyplot.setp(). For instance, using fig\_style={'dpi': 200} increases the resolution of the figure.
- **fig** (matplotlib.figures.Figure) Figure that is used for plotting. If omitted, a new figure is created.
- **\*\*kwargs** Additional keyword arguments are passed to the calls to matplotlib. pyplot.imshow().

#### Returns

The references to all plots

#### Return type

list of *PlotReference* 

plot\_magnitudes (storage, quantities=None, \*args, title=None, filename=None, action='auto', ax\_style=None, fig\_style=None, ax=None, \*\*kwargs)

plot spatially averaged quantities as a function of time

For scalar fields, the default is to plot the average value while the averaged norm is plotted for vector fields.

#### Parameters

- **storage** (StorageBase) Instance of *StorageBase* that contains the simulation data that will be plotted
- **quantities** A 2d list of quantities that are shown in a rectangular arrangement. If *quantities* is a simple list, the panels will be rendered as a single row. Each panel is defined by a dictionary, where the mandatory item 'source' defines what is being shown. Here, an integer specifies the component that is extracted from the field while a function is evaluate with the full state as an input and the result is shown. Additional items in the dictionary can be 'title' (setting the title of the panel), 'scale' (defining the color range shown; these are typically two numbers defining the lower and upper bound, but if only one is given the range [0, scale] is assumed), and 'cmap' (defining the colormap being used).
- **title** (*str*) Title of the plot. If omitted, the title might be chosen automatically.
- filename (str, optional) If given, the plot is written to the specified file.
- **action** (*str*) Decides what to do with the final figure. If the argument is set to *show*, matplotlib.pyplot.show() will be called to show the plot. If the value is *none*, the figure will be created, but not necessarily shown. The value *close* closes the figure, after saving it to a file when *filename* is given. The default value *auto* implies that the plot is shown if it is not a nested plot call.
- **ax\_style** (*dict*) Dictionary with properties that will be changed on the axis after the plot has been drawn by calling matplotlib.pyplot.setp(). A special item i this dictionary is *use\_offset*, which is flag that can be used to control whether offset are shown along the axes of the plot.
- **fig\_style** (*dict*) Dictionary with properties that will be changed on the figure after the plot has been drawn by calling matplotlib.pyplot.setp(). For instance, using fig\_style={'dpi': 200} increases the resolution of the figure.

- **ax** (matplotlib.axes.Axes) Figure axes to be used for plotting. The special value "create" creates a new figure, while "reuse" attempts to reuse an existing figure, which is the default.
- **\*\*kwargs** All remaining parameters are forwarded to the *ax.plot* method

#### Returns

The reference to the plot

#### **Return type**

PlotReference

#### **Indices and tables**

- genindex
- modindex
- search

## **PYTHON MODULE INDEX**

## f

pde.fields,57
pde.fields.base,58
pde.fields.collection,70
pde.fields.scalar,76
pde.fields.tensorial,79
pde.fields.vectorial,84

## g

```
pde.grids, 89
pde.grids.base, 132
pde.grids.boundaries, 90
pde.grids.boundaries.axes, 92
pde.grids.boundaries.axis, 94
pde.grids.boundaries.local, 97
pde.grids.cartesian, 143
pde.grids.operators, 121
pde.grids.operators.cartesian, 122
pde.grids.operators.common, 124
pde.grids.operators.cylindrical_sym, 124
pde.grids.operators.polar_sym, 127
pde.grids.operators.spherical_sym, 129
pde.grids.spherical, 153
```

## р

```
pde,57
pde.pdes,160
pde.pdes.allen_cahn,161
pde.pdes.base,162
pde.pdes.cahn_hilliard,166
pde.pdes.diffusion,167
pde.pdes.kpz_interface,168
pde.pdes.laplace,171
pde.pdes.pde,172
pde.pdes.swift_hohenberg,174
pde.pdes.wave,175
```

#### S

pde.solvers,176 pde.solvers.base,180 pde.solvers.controller, 181
pde.solvers.explicit, 182
pde.solvers.explicit\_mpi, 183
pde.solvers.scipy, 185
pde.storage, 185
pde.storage.base, 186
pde.storage.file, 190
pde.storage.memory, 191

#### t

pde.tools, 193 pde.tools.cache, 194 pde.tools.config, 199 pde.tools.cuboid, 201 pde.tools.docstrings, 203 pde.tools.expressions, 204 pde.tools.math, 209 pde.tools.misc, 210 pde.tools.mpi, 213 pde.tools.numba, 214 pde.tools.output, 216 pde.tools.parameters, 217 pde.tools.parse\_duration, 220 pde.tools.plotting, 220 pde.tools.spectral, 225 pde.tools.typing, 226 pde.trackers, 226 pde.trackers.base, 227 pde.trackers.interactive, 230 pde.trackers.interrupts, 232 pde.trackers.trackers, 236

#### ۷

pde.visualization, 244
pde.visualization.movies, 244
pde.visualization.plotting, 247

## INDEX

## A

add\_figure() (Movie method), 245 add\_scaled\_colorbar() (in module pde.tools.plotting), 222 AdjacentEvaluator (class in pde.tools.typing), 226 AllenCahnPDE (class in pde.pdes.allen cahn), 161 append() (StorageBase method), 186 apply() (FieldBase method), 66 apply() (StorageBase method), 186 asanyarray\_flags() (in module pde.tools.cuboid), 202 assert field compatible() (FieldBase method), 66 assert\_field\_compatible() (FieldCollection method), 70 assert\_grid\_compatible() (GridBase method), 132 attributes (FieldBase property), 66 attributes (FieldCollection property), 71 attributes\_serialized (FieldBase property), 66 attributes\_serialized (FieldCollection property), 71 average (DataFieldBase property), 58 averages (FieldCollection property), 71 ax (*PlotReference attribute*), 221 axes (CylindricalSymGrid attribute), 149 axes (GridBase attribute), 132 axes (PolarSymGrid attribute), 153 axes (SphericalSymGrid attribute), 155 axes (SphericalSymGridBase attribute), 156 axes (UnitGrid attribute), 147 axes\_bounds (GridBase property), 133 axes\_coords (GridBase property), 133 axes\_symmetric (CylindricalSymGrid attribute), 149 axes\_symmetric (GridBase attribute), 133 axes\_symmetric (PolarSymGrid attribute), 154 axes\_symmetric (SphericalSymGrid attribute), 155 axis (BoundaryAxisBase property), 94 axis\_coord (BCBase property), 98

## В

BasicOutput (class in pde.tools.output), 216

BasicPlottingContext (class in pde.tools.plotting), 221 BCBase (class in pde.grids.boundaries.local), 98 BCDataError, 101 Boundaries (class in pde.grids.boundaries.axes), 92 boundary\_names (CartesianGrid attribute), 143 boundary\_names (CylindricalSymGrid attribute), 149 boundary\_names (GridBase attribute), 133 boundary\_names (SphericalSymGridBase attribute), 156 BoundaryAxisBase (class in pde.grids.boundaries.axis), 94 BoundaryPair (class in pde.grids.boundaries.axis), 95 BoundaryPeriodic (class in pde.grids.boundaries.axis), 96 bounds (Cuboid property), 201 bounds (SmoothData1D property), 209 buffer() (Cuboid method), 201

## С

cache\_rhs (PDEBase attribute), 162 cached\_method (class in pde.tools.cache), 194 cached\_property (class in pde.tools.cache), 196 CahnHilliardPDE (class in pde.pdes.cahn\_hilliard), 166 CallbackTracker (class in pde.trackers.trackers), 236 CartesianGrid (class in pde.grids.cartesian), 143 cell\_coords (GridBase attribute), 133 cell\_volume\_data (CartesianGrid property), 144 cell\_volume\_data (CylindricalSymGrid attribute), 149 cell\_volume\_data (GridBase attribute), 133 cell\_volume\_data (PolarSymGrid attribute), 154 cell\_volume\_data (SphericalSymGrid attribute), 155 cell\_volume\_data (SphericalSymGridBase attribute), 156 cell volumes (GridBase attribute), 133 CellVolume (class in pde.tools.typing), 226 centroid (Cuboid property), 201 check\_implementation (PDEBase attribute), 162 check\_length() (DictFiniteCapacity method), 194

check\_package\_version() (in module pde.tools.config), 200 check rhs consistency() (PDEBase *method*), 162 check value rank() (BCBase method), 98 check value rank() (Boundaries method), 92 check value rank() (BoundaryPair method), 95 check value rank() (BoundaryPeriodic method), 96 classmethod() (hybridmethod method), 211 classproperty (class in pde.tools.misc), 210 clear() (FileStorage method), 190 clear() (MemoryStorage method), 191 clear() (StorageBase method), 186 close() (FileStorage method), 190 close() (JupyterPlottingContext method), 221 close() (NapariViewer method), 231 close() (PlottingContextBase method), 222 compatible\_with() (GridBase method), 133 complex (ExpressionBase property), 204 complex\_valued (PDEBase attribute), 163 Config (class in pde.tools.config), 199 conjugate() (FieldBase method), 67 ConsistencyTracker (class in pde.trackers.trackers), 237 constant (ExpressionBase property), 204 ConstantInterrupts (class in pde.trackers.interrupts), 232 ConstBC1stOrderBase (class in pde.grids.boundaries.local), 101 ConstBC2ndOrderBase (class in pde.grids.boundaries.local), 103 ConstBCBase (class in pde.grids.boundaries.local), 105 contains\_point() (Cuboid method), 201 contains point () (GridBase method), 133 Controller (class in pde.solvers), 177 Controller (class in pde.solvers.controller), 181 ConvergenceError, 184 convert () (Parameter method), 218 coordinate\_arrays (GridBase attribute), 134 coordinate constraints (CylindricalSymGrid attribute), 150 coordinate constraints (GridBase attribute), 134 coordinate\_constraints (PolarSymGrid attribute), 154 coordinate\_constraints (SphericalSymGrid attribute), 155 copy () (BCBase method), 98 copy() (Boundaries method), 92 copy() (BoundaryAxisBase method), 94 copy() (BoundaryPeriodic method), 96 copy () (ConstantInterrupts method), 232 copy() (ConstBCBase method), 105 copy() (Cuboid method), 201

copy() (DataFieldBase method), 58 copy() (ExpressionBC method), 109 copy() (FieldBase method), 67 copy() (FieldCollection method), 71 copy() (FixedInterrupts method), 233 copy() (GridBase method), 134 copy() (InterruptsBase method), 233 copy() (MixedBC method), 113 copy() (ScalarExpression method), 206 copy() (StorageBase method), 186 copy() (UserBC method), 119 corners (Cuboid property), 201 Counter (class in pde.tools.numba), 214 cuboid (CartesianGrid attribute), 144 Cuboid (class in pde.tools.cuboid), 201 cuboid (UnitGrid attribute), 148 CurvatureBC (class in pde.grids.boundaries.local), 106 CylindricalSymGrid (class in pde.grids.cylindrical), 149

# D

data (DataTracker attribute), 237 data (FieldBase property), 67 data (FileStorage property), 190 data (MemoryStorage attribute), 191 data (StorageBase attribute), 187 data shape (DataFieldBase property), 58 data shape (StorageBase property), 187 DataFieldBase (class in pde. fields. base), 58 dataframe (DataTracker property), 238 DataTracker (class in pde.trackers.trackers), 237 decorator\_arguments() (in module pde.tools.misc), 210 default\_capacity (DictFiniteCapacity attribute), 194 deleter() (classproperty method), 210 depends\_on() (ExpressionBase method), 205 DeprecatedParameter (class in pde.tools.parameters), 217 derivative() (SmoothData1D method), 209 derivatives (ScalarExpression attribute), 206 derivatives (TensorExpression attribute), 207 diagnostics (CahnHilliardPDE attribute), 166 diagnostics (DiffusionPDE attribute), 167 diagnostics (KPZInterfacePDE attribute), 169 diagnostics (KuramotoSivashinskyPDE attribute), 170 diagnostics (PDE attribute), 173 diagnostics (PDEBase attribute), 163 diagnostics (SwiftHohenbergPDE attribute), 174 diagnostics (WavePDE attribute), 175 diagonal (Cuboid property), 201 DictFiniteCapacity (class in pde.tools.cache), 194 difference\_vector\_real() (GridBase method), 134 differentiate() (ScalarExpression method), 206

differentiate() (TensorExpression method), 207 DiffusionPDE (class in pde.pdes.diffusion), 167 dim (Cuboid property), 201 dim (CylindricalSymGrid attribute), 150 dim (GridBase attribute), 134 dim (PolarSymGrid attribute), 154 dim (SphericalSymGrid attribute), 155 dim (SphericalSymGridBase attribute), 156 dim (UnitGrid attribute), 148 DimensionError, 132 DirichletBC (class in pde.grids.boundaries.local), 107 disable\_interactive() module (in pde.tools.plotting), 222 discretization (GridBase property), 134 discretize\_interval() (in module pde.grids.base), 142 display\_progress() (in module pde.tools.output), 216 distance\_real() (GridBase method), 135 divergence() (Tensor2Field method), 80 divergence() (VectorField method), 84 DomainError, 132 dot () (Tensor2Field method), 80 dot () (VectorField method), 84 dt (ConstantInterrupts attribute), 232 dt (FixedInterrupts attribute), 233 dt (InterruptsBase attribute), 233 dt (LogarithmicInterrupts attribute), 234 dt (RealtimeInterrupts attribute), 235 dt\_max (ExplicitSolver attribute), 178, 182 dt\_min (ExplicitSolver attribute), 178, 182 dtype (FieldBase property), 67 dtype (StorageBase property), 187

# E

```
element (PlotReference attribute), 221
end_writing() (FileStorage method), 190
end_writing() (StorageBase method), 187
ensure directory exists()
                                   (in
                                          module
        pde.tools.misc), 211
environment variable
    PYTHONPATH, 4
environment() (in module pde.tools.config), 200
estimate computation speed()
                                     (in
                                         module
        pde.tools.misc), 211
evaluate() (in module pde.tools.expressions), 207
evolution_rate() (AllenCahnPDE method), 161
evolution_rate() (CahnHilliardPDE method), 166
evolution_rate() (DiffusionPDE method), 167
evolution_rate() (KPZInterfacePDE method), 169
evolution_rate()
                          (KuramotoSivashinskyPDE
        method), 170
evolution_rate() (PDE method), 173
evolution_rate() (PDEBase method), 163
```

| <pre>evolution_rate() (SwiftHohenbergPDE method), 174</pre>       |
|-------------------------------------------------------------------|
| evolution_rate() ( <i>WavePDE method</i> ), 176                   |
| explicit_time_dependence (AllenCahnPDE at-                        |
| tribute), 161                                                     |
| explicit_time_dependence (CahnHilliardPDE                         |
| attribute), 167                                                   |
| explicit_time_dependence (DiffusionPDE                            |
| attribute), 168                                                   |
| explicit_time_dependence (KPZInterfacePDE                         |
| attribute), 169                                                   |
| explicit_time_dependence (KuramotoSivashin-                       |
| <i>skyPDE attribute</i> ), 170                                    |
| explicit_time_dependence (PDEBase attribute),                     |
| 163                                                               |
| explicit_time_dependence (SwiftHohenbergPDE                       |
| attribute), 175                                                   |
| explicit_time_dependence ( <i>WavePDE attribute</i> ), 176        |
| ExplicitMPISolver (class in                                       |
| pde.solvers.explicit_mpi), 183                                    |
| ExplicitSolver ( <i>class in pde.solvers</i> ), 177               |
| ExplicitSolver (class in pde.solvers.explicit), 182               |
| expr_prod() (in module pde.pdes.base), 165                        |
| expression (AllenCahnPDE property), 161                           |
| expression ( <i>CahnHilliardPDE property</i> ), 167               |
| expression (DiffusionPDE property), 168                           |
| expression (ExpressionBase property), 205                         |
| expression (KPZInterfacePDE property), 169                        |
| expression (KuramotoSivashinskyPDE property), 170                 |
| expression (SwiftHohenbergPDE property), 175                      |
| ExpressionBase (class in pde.tools.expressions), 204              |
| ExpressionBC (class in pde.grids.boundaries.local),               |
| 108                                                               |
| ExpressionDerivativeBC (class in pde.grids.boundaries.local), 110 |
| expressions ( <i>PDE property</i> ), 173                          |
| expressions ( <i>WavePDE property</i> ), 175                      |
| ExpressionValueBC (class in                                       |
| pde.grids.boundaries.local), 111                                  |
| extract_field() (in module                                        |
| pde.visualization.plotting), 249                                  |
| extract_field() (StorageBase method), 187                         |
| extract_time_range() (StorageBase method), 187                    |

## F

finalize() (InteractivePlotTracker method), 230 finalize() (PlotTracker method), 241 finalize() (ProgressTracker method), 242 finalize() (StorageTracker method), 189 finalize() (TrackerBase method), 227 finalize() (TrackerCollection method), 228 FinishedSimulation.227 FixedInterrupts (class in pde.trackers.interrupts), 233 flat\_idx() (in module pde.tools.numba), 215 flip\_sign (BoundaryPeriodic property), 97 fluctuations (DataFieldBase property), 58 from\_bounds() (CartesianGrid class method), 144 from\_bounds() (Cuboid class method), 201 from\_bounds() (CylindricalSymGrid class method), 150 from\_bounds () (GridBase class method), 135 from bounds () (SphericalSymGridBase class method), 156 from centerpoint () (Cuboid class method), 202 from\_collection() (MemoryStorage class method), 192 from\_data() (BCBase class method), 98 from data() (Boundaries class method), 92 from data() (BoundaryPair class method), 96 from data() (FieldCollection class method), 71 from\_data() (TrackerBase class method), 228 from\_data() (TrackerCollection class method), 229 from\_dict() (BCBase class method), 99 from\_dict() (FieldCollection class method), 72 from\_expression() (ScalarField class method), 76 from\_expression() (Tensor2Field class method), 81 from\_expression() (VectorField class method), 85 from\_fields() (MemoryStorage class method), 192 from file() (FieldBase class method), 67 from\_image() (ScalarField class method), 76 from name() (SolverBase class method), 180 from\_points() (Cuboid class method), 202 from polar coordinates() (CartesianGrid method), 144 from scalar expressions() (FieldCollection class method), 72 from scalars() (VectorField class method), 85 from\_state() (CartesianGrid class method), 144 from\_state() (CylindricalSymGrid class method), 150 from\_state() (DataFieldBase class method), 59 from\_state() (FieldBase class method), 68 from\_state() (FieldCollection class method), 72 from\_state() (GridBase class method), 135 from\_state() (SphericalSymGridBase class method), 156 from\_state() (UnitGrid class method), 148 from storage() (ScalarFieldPlot class method), 247 from\_str() (BCBase class method), 99

#### G

module get all parameters() (in pde.tools.parameters), 219 get axis index() (GridBase method), 135 get\_boundary\_axis() (in module pde.grids.boundaries.axis), 97 get\_boundary\_conditions() (GridBase method), 135 get\_boundary\_values() (DataFieldBase method), 59 get\_cartesian\_grid() (CylindricalSymGrid method), 150 (SphericalSymGridBase get\_cartesian\_grid() method), 157 get\_class\_by\_rank() (DataFieldBase class method), 59 get\_common\_dtype() (in module pde.tools.misc), 211 get\_common\_numba\_dtype() (in module pde.tools.numba), 215 get\_compiled() (ExpressionBase method), 205 get compiled array() (TensorExpression method), 207get\_current\_time() (Controller method), 177, 181 get\_data() (BCBase method), 99 get\_data() (BoundaryAxisBase method), 94 get\_data() (ConstBC1stOrderBase method), 102 get\_data() (ConstBC2ndOrderBase method), 104 get\_data() (ExpressionBC method), 109 get\_help() (BCBase class method), 100 get\_help() (Boundaries class method), 93 get help() (BoundaryAxisBase class method), 94 get image data() (CartesianGrid method), 144 get\_image\_data() (CylindricalSymGrid method), 150 get\_image\_data() (DataFieldBase method), 59 get\_image\_data() (FieldBase method), 68 get\_image\_data() (FieldCollection method), 72 get\_image\_data() (GridBase method), 136 get\_image\_data() (SphericalSymGridBase method), 157 get\_initial\_condition() (WavePDE method), 176 get\_line\_data() (CartesianGrid method), 145 get\_line\_data() (CylindricalSymGrid method), 151 get\_line\_data() (DataFieldBase method), 60 get\_line\_data() (FieldBase method), 68 get\_line\_data() (FieldCollection method), 73 get\_line\_data() (GridBase method), 136 get line data() (SphericalSymGridBase method), 157 get\_mathematical\_representation() (BCBase method), 100 get\_mathematical\_representation() (Boundaries method), 93

| <pre>get_mathematical_representation()     (BoundaryAxisBase method), 94</pre>                                    |            |
|----------------------------------------------------------------------------------------------------|------------|
| · · · · · · · · · · · · · · · · · · ·                                                                             | Cur-       |
| get_mathematical_representation()<br>(DirichletBC method), 108                                                    |            |
|                                                                                                    | Ex-        |
| <pre>get_mathematical_representation()     (MixedBC method), 113</pre>                                            |            |
|                                                                                                    | leu-       |
| <pre>get_mathematical_representation()     (UserBC method), 120</pre>                                             |            |
| get_memory_storage() (in mod<br>pde.storage.memory), 192                                                          | lule       |
| get_named_trackers() (in mod<br>pde.trackers.base), 230                                                           | lule       |
| get_package_versions() (in mod<br>pde.tools.config), 200                                                          | lule       |
| <pre>get_parameter_default() (Parameteri<br/>method), 218</pre>                                                   | ized       |
| get_parameters() (Parameterized class method), 2                                                                  | 219        |
| <pre>get_plotting_context() (in mod</pre>                                                                         |            |
| pde.tools.plotting), 223                                                                                          |            |
| get_progress_bar_class() (in mod<br>pde.tools.output), 217                                                        | lule       |
| <pre>get_random_point() (CartesianGrid method), 14</pre>                                                          | 15         |
| <pre>get_random_point() (CylindricalSymGrid metho<br/>151</pre>                                                   |            |
| <pre>get_random_point() (GridBase method), 136</pre>                                                              |            |
| <pre>get_random_point() (SphericalSymGridB<br/>method), 157</pre>                                                 | lase       |
| <pre>get_text_block() (in module pde.tools.docstring 203</pre>                                                    | gs),       |
| <pre>get_vector_data() (DataFieldBase method), 60</pre>                                                           |            |
| <pre>get_vector_data() (VectorField method), 85</pre>                                                             |            |
| <pre>get_virtual_point() (BCBase method), 100</pre>                                                               |            |
| <pre>get_virtual_point() (ConstBC1stOrderB<br/>method), 102</pre>                                                 | lase       |
| <pre>get_virtual_point() (ConstBC2ndOrderB<br/>method), 104</pre>                                                 | lase       |
| <pre>get_virtual_point() (ExpressionBC method), 1 get_virtual_point_data() (C stBC1stOrderBase method), 102</pre> | 09<br>Con- |
|                                                                                                    | Con-       |
| stBC2ndOrderBase method), 104                                                                                     | on-        |
| get_virtual_point_data() (Curvature<br>method), 107                                                               | eBC        |
| <pre>get_virtual_point_data() (Dirichler<br/>method), 108</pre>                                                   | tBC        |
| <pre>get_virtual_point_data() (MixedBC metho<br/>113</pre>                                                        | od),       |
| get_virtual_point_data() (Neumann                                                                                 | ıBC        |

method), 114
getter() (classproperty method), 210
GhostCellSetter(class in pde.tools.typing), 226
gradient() (ScalarField method), 77
gradient() (VectorField method), 86
gradient\_squared() (ScalarField method), 77
grid (Boundaries attribute), 93
grid (BoundaryAxisBase property), 94
grid (FieldBase property), 68
grid (StorageBase property), 188
GridBase (class in pde.grids.base), 132

## Η

handle() (CallbackTracker method), 236 handle() (ConsistencyTracker method), 237 handle() (DataTracker method), 238 handle() (InteractivePlotTracker method), 231 handle() (MaterialConservationTracker method), 239 handle() (PlotTracker method), 241 handle() (PrintTracker method), 241 handle() (ProgressTracker method), 242 handle() (RuntimeTracker method), 243 handle() (SteadyStateTracker method), 244 handle() (StorageTracker method), 189 handle() (TrackerBase method), 228 handle() (TrackerCollection method), 229 has\_collection (StorageBase property), 188 has\_hole (SphericalSymGridBase property), 158 hash\_mutable() (in module pde.tools.cache), 198 hash\_readable() (in module pde.tools.cache), 198 module hdf\_write\_attributes() (in pde.tools.misc), 211 HideParameter (class in pde.tools.parameters), 218 high (BoundaryAxisBase attribute), 94 high (BoundaryPair attribute), 96 high (BoundaryPeriodic attribute), 97 homogeneous (BCBase attribute), 100 homogeneous (CurvatureBC attribute), 107 homogeneous (DirichletBC attribute), 108 homogeneous (ExpressionBC attribute), 110 homogeneous (ExpressionDerivativeBC attribute), 111 homogeneous (Expression ValueBC attribute), 112 homogeneous (MixedBC attribute), 113 homogeneous (NeumannBC attribute), 115 homogeneous (NormalCurvatureBC attribute), 115 homogeneous (NormalDirichletBC attribute), 116 homogeneous (NormalMixedBC attribute), 117 homogeneous (NormalNeumannBC attribute), 118 homogeneous (UserBC attribute), 120 hybridmethod (class in pde.tools.misc), 211 I

imag (FieldBase property), 68
ImplicitSolver (class in pde.solvers), 178

ImplicitSolver (class in pde.solvers.implicit), 184 import\_class() (in module pde.tools.misc), 212 in ipython() (in module pde.tools.plotting), 223 in\_jupyter\_notebook() module (in pde.tools.output), 217 increment() (Counter method), 215 info (ExplicitMPISolver attribute), 183 info (ExplicitSolver attribute), 182 info (ImplicitSolver attribute), 184 info (ScipySolver attribute), 185 initialize() (ConstantInterrupts method), 232 initialize() (FixedInterrupts method), 233 initialize() (InteractivePlotTracker method), 231 initialize() (InterruptsBase method), 234 initialize() (MaterialConservationTracker method), 240 initialize() (PlotTracker method), 241 initialize() (ProgressTracker method), 242 initialize() (RealtimeInterrupts method), 235 initialize() (RuntimeTracker method), 243 initialize() (StorageTracker method), 189 initialize() (TrackerBase method), 228 initialize() (TrackerCollection method), 229 initialized (in module pde.tools.mpi), 213 insert() (DataFieldBase method), 60 instancemethod() (hybridmethod method), 211 integral (DataFieldBase property), 60 integral (ScalarField property), 78 integral (Tensor2Field property), 81 integral (VectorField property), 86 integrals (FieldCollection property), 73 integrate() (GridBase method), 136 InteractivePlotTracker (class in pde.trackers.interactive), 230 interface width (AllenCahnPDE attribute), 161 interpolate() (DataFieldBase method), 60 interpolate\_to\_grid() (DataFieldBase method), 61 interpolate\_to\_grid() (FieldCollection method), 73 InterruptsBase (class in pde.trackers.interrupts), 233 interval\_to\_interrupts() (in module pde.trackers.interrupts), 235 is\_available() (Movie class method), 245 is\_complex (FieldBase property), 68 is\_main (in module pde.tools.mpi), 213 is\_sde (PDEBase property), 163 is\_zero (ScalarExpression property), 206 items() (StorageBase method), 188 iter\_mirror\_points() (CartesianGrid method), 145 (CylindricalSymGrid iter mirror points() *method*), 151 iter\_mirror\_points() (GridBase method), 137

#### J

## K

```
KPZInterfacePDE (class in pde.pdes.kpz_interface),
168
KuramotoSivashinskyPDE (class in
```

pde.pdes.kuramoto\_sivashinsky), 169

## L

# Μ

```
magnitude (DataFieldBase property), 61
magnitudes (FieldCollection property), 74
make_adjacent_evaluator() (BCBase method),
        100
                                            (Con-
make_adjacent_evaluator()
        stBC1stOrderBase method), 102
make_adjacent_evaluator()
                                            (Con-
        stBC2ndOrderBase method), 104
make_adjacent_evaluator()
                                     (ExpressionBC
        method), 110
make_array_constructor()
                                    (in
                                           module
        pde.tools.numba), 215
                                         (GridBase
make_cell_volume_compiled()
        method), 137
make_colored_noise()
                                 (in
                                           module
        pde.tools.spectral), 225
make_divergence()
                               (in
                                           module
        pde.grids.operators.cartesian), 122
make_divergence()
                                           module
                               (in
        pde.grids.operators.cylindrical_sym), 125
make_divergence()
                                           module
                               (in
        pde.grids.operators.polar_sym), 127
make divergence()
                                           module
                               (in
        pde.grids.operators.spherical_sym), 129
```

- make\_dot\_operator() (Tensor2Field method), 81
- make\_dot\_operator() (VectorField method), 87

- make\_gradient\_squared() (in module
   pde.grids.operators.spherical\_sym), 130
- make\_integrator() (GridBase method), 137
- make\_interpolator() (DataFieldBase method), 62
- make\_laplace() (in module pde.grids.operators.cartesian), 122
- make\_laplace() (in module pde.grids.operators.polar\_sym), 128

- make\_movie() (ScalarFieldPlot method), 248
- make\_normalize\_point\_compiled() (GridBase
   method), 137
- make\_operator() (GridBase method), 138
- make\_poisson\_solver() (in module pde.grids.operators.cartesian), 122

- make poisson solver() module (in pde.grids.operators.polar\_sym), 128 make poisson solver() (in module pde.grids.operators.spherical\_sym), 130 make sde rhs() (PDEBase method), 164 make serializer() (in module pde.tools.cache), 198 make stepper() (Explicit MPISolver method), 183 make stepper() (*ExplicitSolver method*), 178, 182 make stepper() (ImplicitSolver method), 179, 184 make\_stepper() (ScipySolver method), 179, 185 make\_stepper() (SolverBase method), 180 make\_tensor\_divergence() (in module pde.grids.operators.cartesian), 123 make\_tensor\_divergence() (in module pde.grids.operators.cylindrical\_sym), 126 make\_tensor\_divergence() (in module pde.grids.operators.polar\_sym), 128 make tensor divergence() (in module pde.grids.operators.spherical\_sym), 131 make tensor double divergence() (in module pde.grids.operators.spherical\_sym), 131 make\_unserializer() (in module pde.tools.cache), 198 (in module make vector gradient() pde.grids.operators.cartesian), 123 make\_vector\_gradient() (in module pde.grids.operators.cylindrical\_sym), 126 module make\_vector\_gradient() (in pde.grids.operators.polar\_sym), 128 make\_vector\_gradient() module (in pde.grids.operators.spherical\_sym), 131 make\_vector\_laplace() (in module pde.grids.operators.cartesian), 123 make\_vector\_laplace() (in module pde.grids.operators.cylindrical sym), 126 make\_virtual\_point\_evaluator() (BCBase method), 100 make\_virtual\_point\_evaluator() (ConstBC1stOrderBase method), 103 make\_virtual\_point\_evaluator() (ConstBC2ndOrderBase method), 104 make virtual point evaluator() (ExpressionBC method), 110 make\_virtual\_point\_evaluator() (UserBC
- method), 120
  MaterialConservationTracker (class in
   pde.trackers.trackers), 239
- MemoryStorage (class in pde.storage.memory), 191
- MixedBC (*class in pde.grids.boundaries.local*), 112 module
- pde, 57
  - pde.fields, 57
  - pde.fields.base, 58
  - pde.fields.collection,70

```
pde.fields.scalar,76
pde.fields.tensorial,79
pde.fields.vectorial,84
pde.grids,89
pde.grids.base, 132
pde.grids.boundaries,90
pde.grids.boundaries.axes,92
pde.grids.boundaries.axis,94
pde.grids.boundaries.local,97
pde.grids.cartesian, 143
pde.grids.cylindrical, 149
pde.grids.operators, 121
pde.grids.operators.cartesian, 122
pde.grids.operators.common, 124
pde.grids.operators.cylindrical_sym,
   124
pde.grids.operators.polar_sym, 127
pde.grids.operators.spherical_sym,
   129
pde.grids.spherical, 153
pde.pdes, 160
pde.pdes.allen_cahn, 161
pde.pdes.base, 162
pde.pdes.cahn hilliard, 166
pde.pdes.diffusion, 167
pde.pdes.kpz_interface, 168
pde.pdes.kuramoto_sivashinsky, 169
pde.pdes.laplace, 171
pde.pdes.pde, 172
pde.pdes.swift_hohenberg, 174
pde.pdes.wave, 175
pde.solvers, 176
pde.solvers.base, 180
pde.solvers.controller,181
pde.solvers.explicit, 182
pde.solvers.explicit_mpi,183
pde.solvers.implicit, 184
pde.solvers.scipy, 185
pde.storage, 185
pde.storage.base, 186
pde.storage.file, 190
pde.storage.memory, 191
pde.tools, 193
pde.tools.cache, 194
pde.tools.config, 199
pde.tools.cuboid, 201
pde.tools.docstrings, 203
pde.tools.expressions, 204
pde.tools.math, 209
pde.tools.misc, 210
pde.tools.mpi,213
pde.tools.numba, 214
pde.tools.output, 216
pde.tools.parameters, 217
```

```
pde.tools.parse duration, 220
    pde.tools.plotting, 220
    pde.tools.spectral, 225
    pde.tools.typing, 226
    pde.trackers, 226
    pde.trackers.base, 227
    pde.trackers.interactive, 230
    pde.trackers.interrupts, 232
    pde.trackers.trackers, 236
    pde.visualization, 244
    pde.visualization.movies, 244
    pde.visualization.plotting, 247
module_available() (in module pde.tools.misc), 212
Movie (class in pde.visualization.movies), 244
movie() (in module pde.visualization.movies), 245
movie_multiple()
                              (in
                                          module
        pde.visualization.movies), 246
movie_scalar() (in module pde.visualization.movies),
        246
mpi allreduce() (in module pde.tools.mpi), 213
mpi_recv() (in module pde.tools.mpi), 213
mpi send() (in module pde.tools.mpi), 214
mutable (Cuboid property), 202
```

#### Ν

name (ConsistencyTracker attribute), 237 name (ExplicitMPISolver attribute), 184 name (ExplicitSolver attribute), 178, 182 name (ImplicitSolver attribute), 179, 184 name (InteractivePlotTracker attribute), 231 name (LivePlotTracker attribute), 239 name (MaterialConservationTracker attribute), 240 name (OperatorInfo attribute), 142 name (PrintTracker attribute), 242 name (ProgressTracker attribute), 243 name (ScipySolver attribute), 179, 185 name (SteadyStateTracker attribute), 244 names (BCBase attribute), 100 names (CurvatureBC attribute), 107 names (DirichletBC attribute), 108 names (ExpressionBC attribute), 110 names (ExpressionDerivativeBC attribute), 111 names (ExpressionValueBC attribute), 112 names (MixedBC attribute), 113 names (NeumannBC attribute), 115 names (NormalCurvatureBC attribute), 115 names (NormalDirichletBC attribute), 116 names (NormalMixedBC attribute), 118 names (NormalNeumannBC attribute), 119 names (UserBC attribute), 120 napari\_add\_layers() (in module pde.tools.plotting), 223 (in module napari\_process() pde.trackers.interactive), 231

napari\_viewer() (in module pde.tools.plotting), 223 NapariViewer (class in pde.trackers.interactive), 231 nested\_plotting\_check (class in pde.tools.plotting), 223 NeumannBC (class in pde.grids.boundaries.local), 114 next() (ConstantInterrupts method), 233 next () (FixedInterrupts method), 233 next () (InterruptsBase method), 234 next () (LogarithmicInterrupts method), 234 next() (RealtimeInterrupts method), 235 noise\_realization() (PDEBase method), 164 normal (BCBase attribute), 101 normal (NormalCurvatureBC attribute), 116 normal (NormalDirichletBC attribute), 117 normal (NormalMixedBC attribute), 118 normal (NormalNeumannBC attribute), 119 NormalCurvatureBC (class in pde.grids.boundaries.local), 115 NormalDirichletBC (class in pde.grids.boundaries.local), 116 normalize\_point() (GridBase method), 139 NormalMixedBC (class in pde.grids.boundaries.local), 117 NormalNeumannBC (class in pde.grids.boundaries.local), 118 num\_axes (CylindricalSymGrid attribute), 152 num\_axes (GridBase attribute), 139 num\_axes (SphericalSymGridBase attribute), 158 num\_axes (UnitGrid attribute), 148 num\_cells (GridBase property), 139 numba\_dict() (in module pde.tools.numba), 215 numba\_environment() (in module pde.tools.numba), 216 numba\_type (GridBase property), 139 number() (in module pde.tools.misc), 212 number\_array() (in module pde.tools.misc), 212

# 0

objects\_equal() (in module pde.tools.cache), 199
ol\_flat\_idx() (in module pde.tools.numba), 216
ol\_mpi\_allreduce() (in module pde.tools.mpi), 214
OperatorFactory (class in pde.tools.typing), 226
OperatorInfo (class in pde.grids.base), 142
operatorType (class in pde.tools.typing), 226
outer\_product() (VectorField method), 88
OutputBase (class in pde.tools.output), 216

# Ρ

packages\_from\_requirements() (in module pde.tools.config), 200 parallel\_run (in module pde.tools.mpi), 214 Parameter (class in pde.tools.parameters), 218 Parameterized (class in pde.tools.parameters), 218

parameters (PlotReference attribute), 221 parameters\_default (Parameterized attribute), 219 parse duration() (in module pde.tools.parse\_duration), 220 parse\_number() (in module pde.tools.expressions), 208parse\_version\_str() (in module pde.tools.config), 200pde module, 57 PDE (class in pde.pdes.pde), 172 pde.fields module, 57 pde.fields.base module, 58 pde.fields.collection module, 70 pde.fields.scalar module, 76 pde.fields.tensorial module,79 pde.fields.vectorial module, 84 pde.grids module, 89 pde.grids.base module, 132 pde.grids.boundaries module, 90 pde.grids.boundaries.axes module, 92 pde.grids.boundaries.axis module,94 pde.grids.boundaries.local module, 97 pde.grids.cartesian module, 143 pde.grids.cylindrical module, 149 pde.grids.operators module, 121 pde.grids.operators.cartesian module, 122 pde.grids.operators.common module, 124 pde.grids.operators.cylindrical\_sym module, 124 pde.grids.operators.polar\_sym module, 127 pde.grids.operators.spherical\_sym module, 129 pde.grids.spherical module, 153 pde.pdes

module, 160 pde.pdes.allen\_cahn module, 161 pde.pdes.base module, 162 pde.pdes.cahn hilliard module.166 pde.pdes.diffusion module, 167 pde.pdes.kpz\_interface module, 168 pde.pdes.kuramoto\_sivashinsky module, 169 pde.pdes.laplace module, 171 pde.pdes.pde module, 172 pde.pdes.swift\_hohenberg module, 174 pde.pdes.wave module, 175 pde.solvers module, 176 pde.solvers.base module, 180 pde.solvers.controller module, 181 pde.solvers.explicit module, 182 pde.solvers.explicit\_mpi module, 183 pde.solvers.implicit module, 184 pde.solvers.scipy module, 185 pde.storage module, 185 pde.storage.base module, 186 pde.storage.file module, 190 pde.storage.memory module, 191 pde.tools module, 193 pde.tools.cache module, 194 pde.tools.config module, 199 pde.tools.cuboid module, 201 pde.tools.docstrings module, 203 pde.tools.expressions

module, 204 pde.tools.math module, 209 pde.tools.misc module, 210 pde.tools.mpi module.213 pde.tools.numba module, 214 pde.tools.output module, 216 pde.tools.parameters module, 217 pde.tools.parse\_duration module, 220 pde.tools.plotting module, 220 pde.tools.spectral module, 225 pde.tools.typing module, 226 pde.trackers module, 226 pde.trackers.base module, 227 pde.trackers.interactive module, 230 pde.trackers.interrupts module, 232 pde.trackers.trackers module, 236 pde.visualization module, 244 pde.visualization.movies module, 244 pde.visualization.plotting module, 247 PDEBase (class in pde.pdes.base), 162 periodic (BCBase property), 101 periodic (Boundaries property), 93 periodic (BoundaryAxisBase property), 95 periodic (CylindricalSymGrid attribute), 152 periodic (GridBase attribute), 140 periodic (SphericalSymGridBase attribute), 158 periodic (UnitGrid attribute), 148 PeriodicityError, 142 plot () (CartesianGrid method), 146 plot () (DataFieldBase method), 62 plot () (FieldBase method), 68 plot () (FieldCollection method), 74 plot () (GridBase method), 140 plot() (SphericalSymGridBase method), 158 plot\_components() (Tensor2Field method), 81 plot interactive() (FieldBase method), 68

plot\_interactive() (in module pde.visualization.plotting), 249 plot\_kymograph() (in module pde.visualization.plotting), 249 plot\_kymographs() (in module pde.visualization.plotting), 250 plot\_magnitudes() (in module pde.visualization.plotting), 251 plot\_on\_axes() (in module pde.tools.plotting), 224 plot\_on\_figure() (in module pde.tools.plotting), 224 PlotReference (class in pde.tools.plotting), 221 PlottingContextBase (class in pde.tools.plotting), 222 PlotTracker (class in pde.trackers.trackers), 240 point\_from\_cartesian() (CartesianGrid method), 146 (CylindricalSymGrid point\_from\_cartesian() method), 152 point\_from\_cartesian() (GridBase method), 140 point from cartesian() (SphericalSymGridBase method), 159 point\_to\_cartesian() (CartesianGrid method), 146 (CylindricalSymGrid point\_to\_cartesian() method), 152 point\_to\_cartesian() (GridBase method), 140 point\_to\_cartesian() (PolarSymGrid method), 154 (SphericalSymGrid point\_to\_cartesian() method), 155 polar\_coordinates\_real() (CartesianGrid method), 146 polar\_coordinates\_real() (CylindricalSymGrid *method*), 152 polar\_coordinates\_real() (GridBase method), 140 polar coordinates real() (SphericalSymGrid-Base method), 159 PolarSymGrid (class in pde.grids.spherical), 153 preserve\_scalars() (in module pde.tools.misc), 212 PrintTracker (class in pde.trackers.trackers), 241 progress\_bar\_format (SteadyStateTracker attribute), 244 ProgressTracker (class in pde.trackers.trackers), 242 project () (ScalarField method), 78 PYTHONPATH, 4 R radius (CylindricalSymGrid property), 153

# radius (CylmaricalSymGrid property), 155 radius (SphericalSymGridBase property), 159 random\_colored() (DataFieldBase class method), 63 random\_harmonic() (DataFieldBase class method), 63 random\_normal() (DataFieldBase class method), 64

random uniform() (DataFieldBase class method), 64 rank (BoundaryAxisBase property), 95 rank (DataFieldBase attribute), 64 rank (ExpressionBase property), 205 rank (in module pde.tools.mpi), 214 rank (ScalarField attribute), 79 rank (Tensor2Field attribute), 82 rank (VectorField attribute), 88 rank in (OperatorInfo attribute), 142 rank\_out (OperatorInfo attribute), 142 RankError, 70 real (FieldBase property), 69 RealtimeInterrupts (class in pde.trackers.interrupts), 234 register\_operator() (GridBase class method), 140 registered\_boundary\_condition\_classes() (in module pde.grids.boundaries.local), 121 registered boundary condition names() (in module pde.grids.boundaries.local), 121 registered operators() (in module pde.grids.base), 143 registered\_solvers (SolverBase attribute), 180 registered\_solvers() (in module pde.solvers), 179 replace in docstring() module (in pde.tools.docstrings), 203 run () (Controller method), 177, 181 RuntimeTracker (class in pde.trackers.trackers), 243

## S

```
save() (Movie method), 245
savefig() (ScalarFieldPlot method), 248
scalar_random_uniform() (FieldCollection class
        method), 75
ScalarExpression (class in pde.tools.expressions),
        205
ScalarField (class in pde.fields.scalar), 76
ScalarFieldPlot (class in pde.visualization.plotting),
         247
ScipySolver (class in pde.solvers), 179
ScipySolver (class in pde.solvers.scipy), 185
SerializedDict (class in pde.tools.cache), 194
set_ghost_cells() (BCBase method), 101
set_ghost_cells() (Boundaries method), 93
set ghost cells () (BoundaryAxisBase method), 95
set ghost cells() (ConstBC1stOrderBase method),
         103
set_ghost_cells()
                              (ConstBC2ndOrderBase
        method), 105
set_ghost_cells() (DataFieldBase method), 65
set ghost cells() (ExpressionBC method), 110
set_ghost_cells() (UserBC method), 120
setter() (classproperty method), 210
shape (ExpressionBase property), 205
shape (GridBase property), 141
```

shape (ScalarExpression attribute), 206 shape (StorageBase property), 188 shape (TensorExpression property), 207 show() (BasicOutput method), 216 show() (JupyterOutput method), 216 show() (OutputBase method), 216 show parameters () (Parameterized method), 219 sigma auto scale (SmoothData1D attribute), 209 size (Cuboid property), 202 size (in module pde.tools.mpi), 214 skipUnlessModule() (in module pde.tools.misc), 213 slice() (CartesianGrid method), 147 slice() (CylindricalSymGrid method), 153 slice() (GridBase method), 141 slice() (ScalarField method), 79 slice() (UnitGrid method), 148 smooth() (DataFieldBase method), 65 smooth() (FieldCollection method), 75 SmoothData1D (class in pde.tools.math), 209 solve() (PDEBase method), 164 solve\_laplace\_equation() (in module pde.pdes.laplace), 171 solve\_poisson\_equation() (in module pde.pdes.laplace), 171 SolverBase (class in pde.solvers.base), 180 SphericalSymGrid (class in pde.grids.spherical), 154 SphericalSymGridBase (class in pde.grids.spherical), 155 sphinx\_display\_parameters() module (in pde.tools.parameters), 219 split\_mpi() (FieldBase method), 69 start\_writing() (FileStorage method), 191 start\_writing() (MemoryStorage method), 192 start\_writing() (StorageBase method), 188 state (CartesianGrid property), 147 state (CylindricalSymGrid property), 153 state (GridBase property), 141 state (SphericalSymGridBase property), 159 state (UnitGrid property), 148 state\_serialized (GridBase property), 141 SteadyStateTracker (class in pde.trackers.trackers), 243 storage (Storage Tracker attribute), 189 StorageBase (class in pde.storage.base), 186 StorageTracker (class in pde.storage.base), 189 supports\_update (JupyterPlottingContext attribute), 221 supports\_update (PlottingContextBase attribute), 222 surface\_area (Cuboid property), 202 in SwiftHohenbergPDE (class pde.pdes.swift\_hohenberg), 174 symmetrize() (Tensor2Field method), 82

#### Т

t\_range (Controller property), 177, 181 Tensor2Field (class in pde.fields.tensorial), 79 TensorExpression (class in pde.tools.expressions), 206 time\_next\_action (TrackerCollection attribute), 229 times (DataTracker attribute), 237 times (FileStorage property), 191 times (MemoryStorage attribute), 192 times (StorageBase attribute), 188 to\_cartesian() (UnitGrid method), 148 to dict() (Config method), 199 to\_file() (DataTracker method), 238 to file() (FieldBase method), 69 to scalar() (DataFieldBase method), 65 to scalar() (ScalarField method), 79 to\_scalar() (Tensor2Field method), 82 to\_scalar() (VectorField method), 88 to\_subgrid() (BCBase method), 101 to\_subgrid() (ConstBCBase method), 106 to\_subgrid() (ExpressionBC method), 110 to\_subgrid() (MixedBC method), 113 to\_subgrid() (UserBC method), 120 trace() (Tensor2Field method), 83 tracker() (StorageBase method), 188 tracker action times (TrackerCollection attribute). 229 TrackerBase (class in pde.trackers.base), 227 TrackerCollection (class in pde.trackers.base), 228 trackers (TrackerCollection attribute), 228 transform() (GridBase method), 141 transpose() (Tensor2Field method), 83 typical discretization (GridBase property), 142

# U

uniform\_cell\_volumes (GridBase attribute), 142 uniform discretization() (in module pde.grids.operators.common), 124 UnitGrid (class in pde.grids.cartesian), 147 unserialize\_attributes() (DataFieldBase class method), 66 unserialize\_attributes() (FieldBase class method), 70 unserialize\_attributes() (FieldCollection class method), 75 update() (DictFiniteCapacity method), 194 update() (NapariViewer method), 231 update() (ScalarFieldPlot method), 248 UserBC (class in pde.grids.boundaries.local), 119

## V

value (ConstBCBase property), 106
value (ScalarExpression property), 206

value (TensorExpression property), 207 value\_is\_linked (ConstBC1stOrderBase attribute), 103 value\_is\_linked (ConstBC2ndOrderBase attribute), 105 value is linked (ConstBCBase attribute), 106 value\_is\_linked (CurvatureBC attribute), 107 value\_is\_linked (DirichletBC attribute), 108 value\_is\_linked (MixedBC attribute), 114 value\_is\_linked (NeumannBC attribute), 115 value\_is\_linked (NormalCurvatureBC attribute), 116 value\_is\_linked (NormalDirichletBC attribute), 117 value\_is\_linked (NormalMixedBC attribute), 118 value\_is\_linked (NormalNeumannBC attribute), 119 variables (PDE attribute), 172 VectorField (class in pde. fields. vectorial), 84 vertices (Cuboid property), 202 VirtualPointEvaluator (*class in pde.tools.typing*), 226 volume (CartesianGrid property), 147 volume (Cuboid property), 202 volume (CylindricalSymGrid property), 153 volume (GridBase property), 142 volume (SphericalSymGridBase property), 159 volume\_from\_radius() (in module pde.grids.spherical), 160

## W

WavePDE (class in pde.pdes.wave), 175 write\_mode (FileStorage attribute), 191 write\_mode (MemoryStorage attribute), 192 write\_mode (StorageBase attribute), 189 writeable (FieldBase property), 70